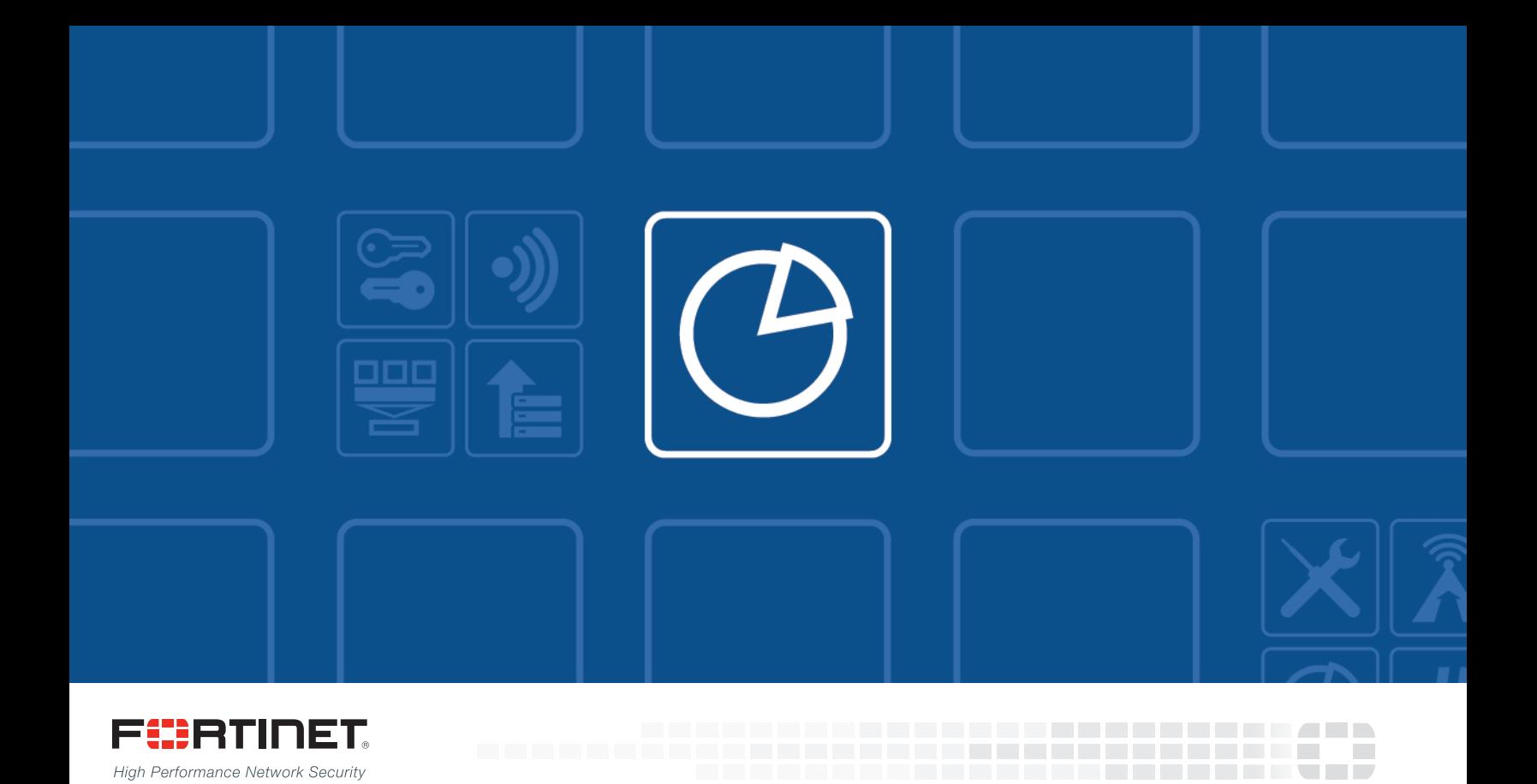

# FortiAnalyzer - Dataset Reference

VERSION 5.4.0

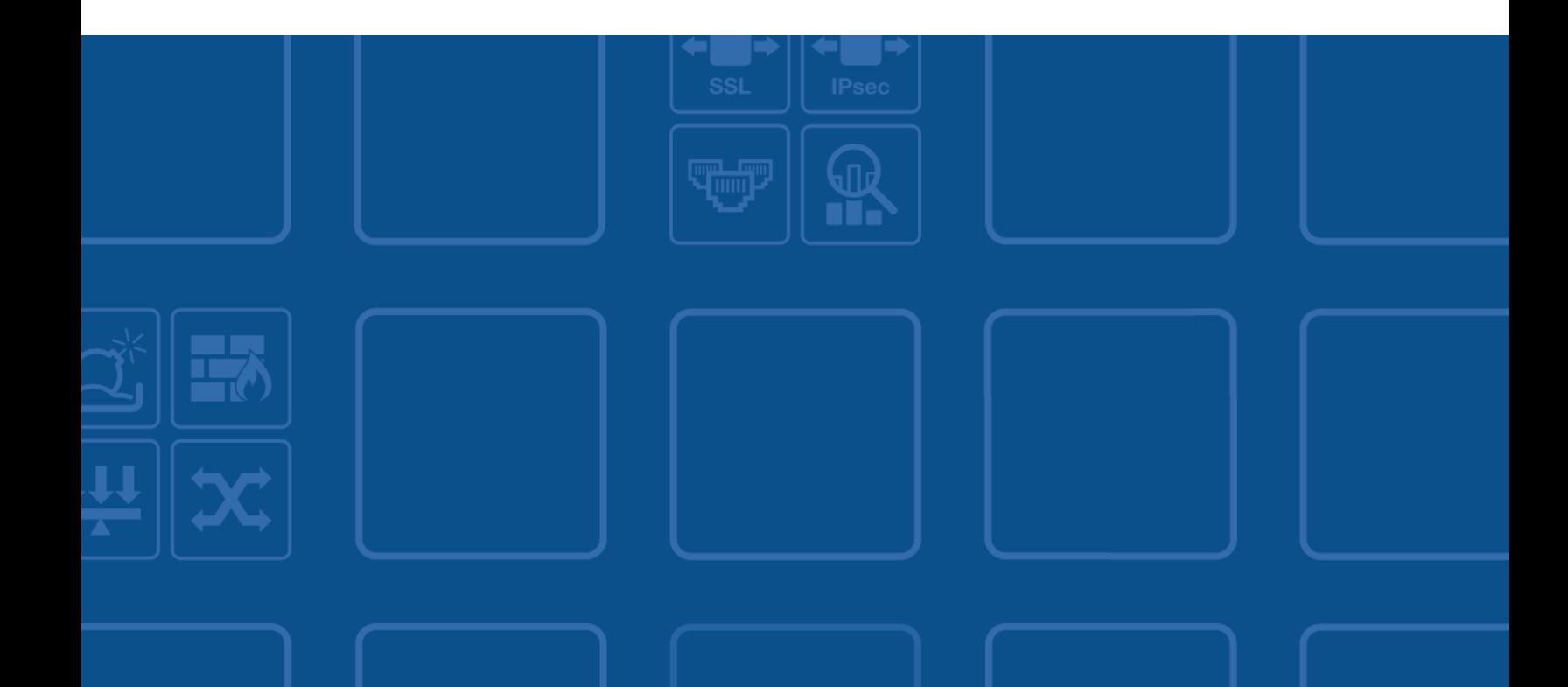

#### **FORTINET DOCUMENT LIBRARY**

[http://docs.fortinet.com](http://docs.fortinet.com/)

#### **FORTINET VIDEO GUIDE**

[http://video.fortinet.com](http://video.fortinet.com/)

#### **FORTINET BLOG**

[https://blog.fortinet.com](https://blog.fortinet.com/)

#### **CUSTOMER SERVICE & SUPPORT**

[https://support.fortinet.com](https://support.fortinet.com/) 

#### **FORTIGATE COOKBOOK**

[http://cookbook.fortinet.com](http://cookbook.fortinet.com/)

#### **FORTINET TRAINING SERVICES**

[http://www.fortinet.com/training](http://www.fortinet.com/training/)

#### **FORTIGUARD CENTER**

[http://www.fortiguard.com](http://www.fortiguard.com/)

#### **END USER LICENSE AGREEMENT**

<http://www.fortinet.com/doc/legal/EULA.pdf>

#### **FEEDBACK**

Email: [techdocs@fortinet.com](mailto:techdocs@fortinet.com)

### **FEERTINET**

February 17, 2016 FortiAnalyzer 5.4.0 Dataset Reference 05-540-310522-20160217

## TABLE OF CONTENTS

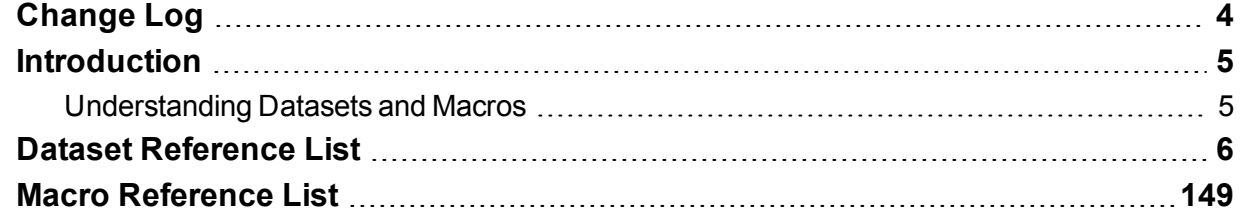

# <span id="page-3-0"></span>Change Log

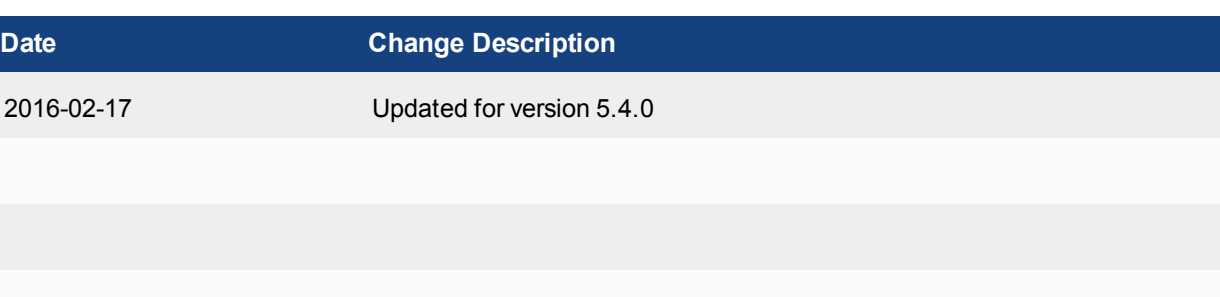

### <span id="page-4-0"></span>**Introduction**

This document provides information about the various types of FortiAnalyzer datasets.

### <span id="page-4-1"></span>**Understanding Datasets and Macros**

FortiAnalyzer datasets are collections of log messages from monitored devices.

Charts in FortiAnalyzer are generated based on the datasets. To create a chart, you can use the predefined datasets, or you can create your own custom datasets by querying the log messages in the SQL database on the FortiAnalyzer unit. Both predefined and custom datasets can be cloned, but only custom datasets can be deleted. You can also view the SQL query for a dataset, and test the query against specific devices or log arrays.

You can create custom reports that contain macros that are created based on predefined and custom datasets. Macros are used to dynamically display the device log data as text in a report. They can be embedded within a text field of a paragraph in a report layout in XML format. Macros display a single value, such as a user name, highest session count, or highest bandwidth, and so on.

For more information about how to create datasets, charts, and macros, see the FortiAnalyzer *Administration Guide.*

### <span id="page-5-0"></span>Dataset Reference List

The following table lists the available predefined data sets reported by FortiAnalyzer. For documentation and technical support reference purposes, this table contains the dataset names, SQL query syntax for each dataset, and the log category of the dataset.

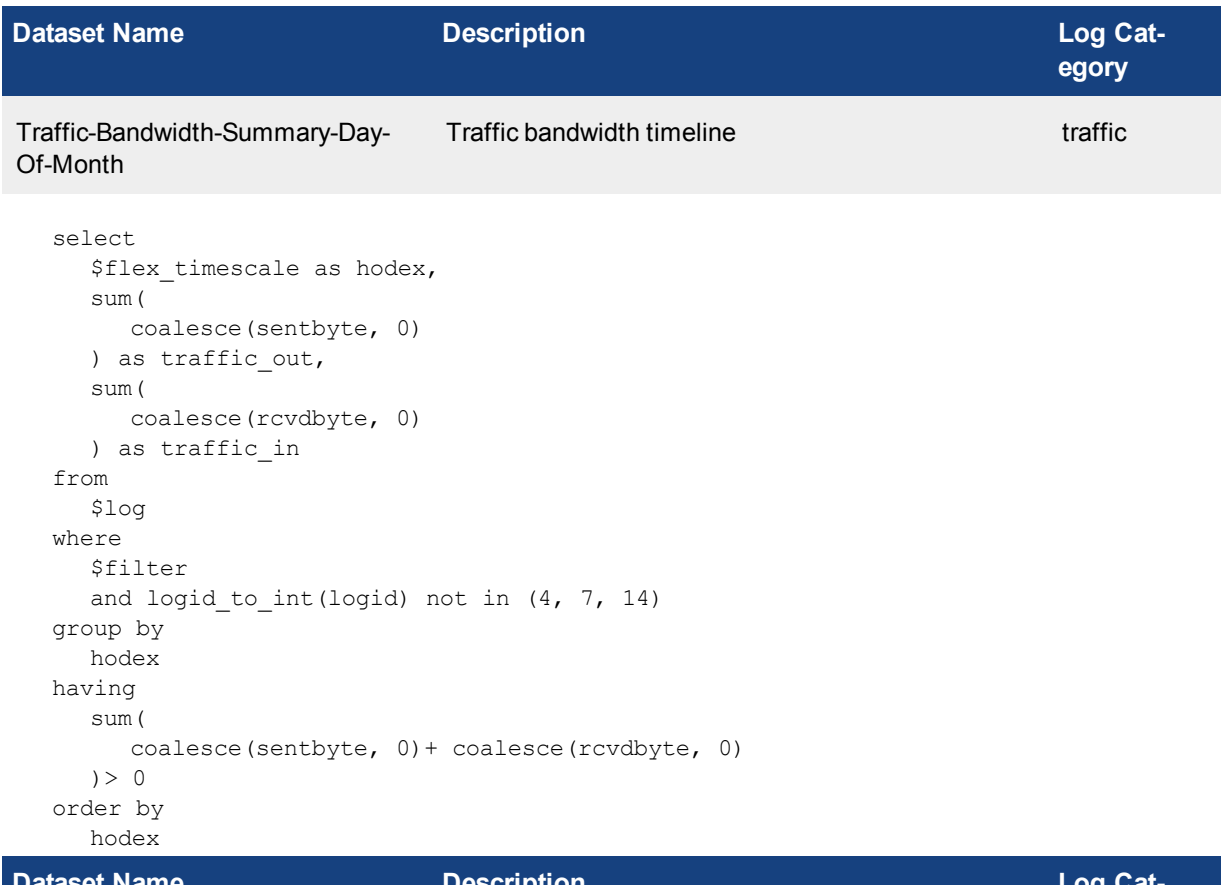

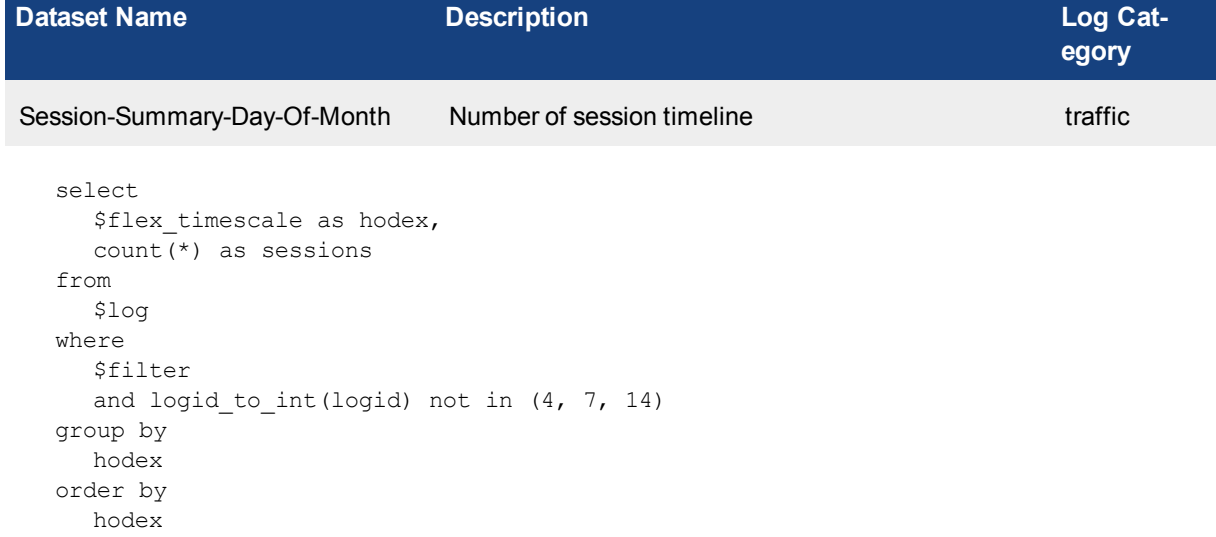

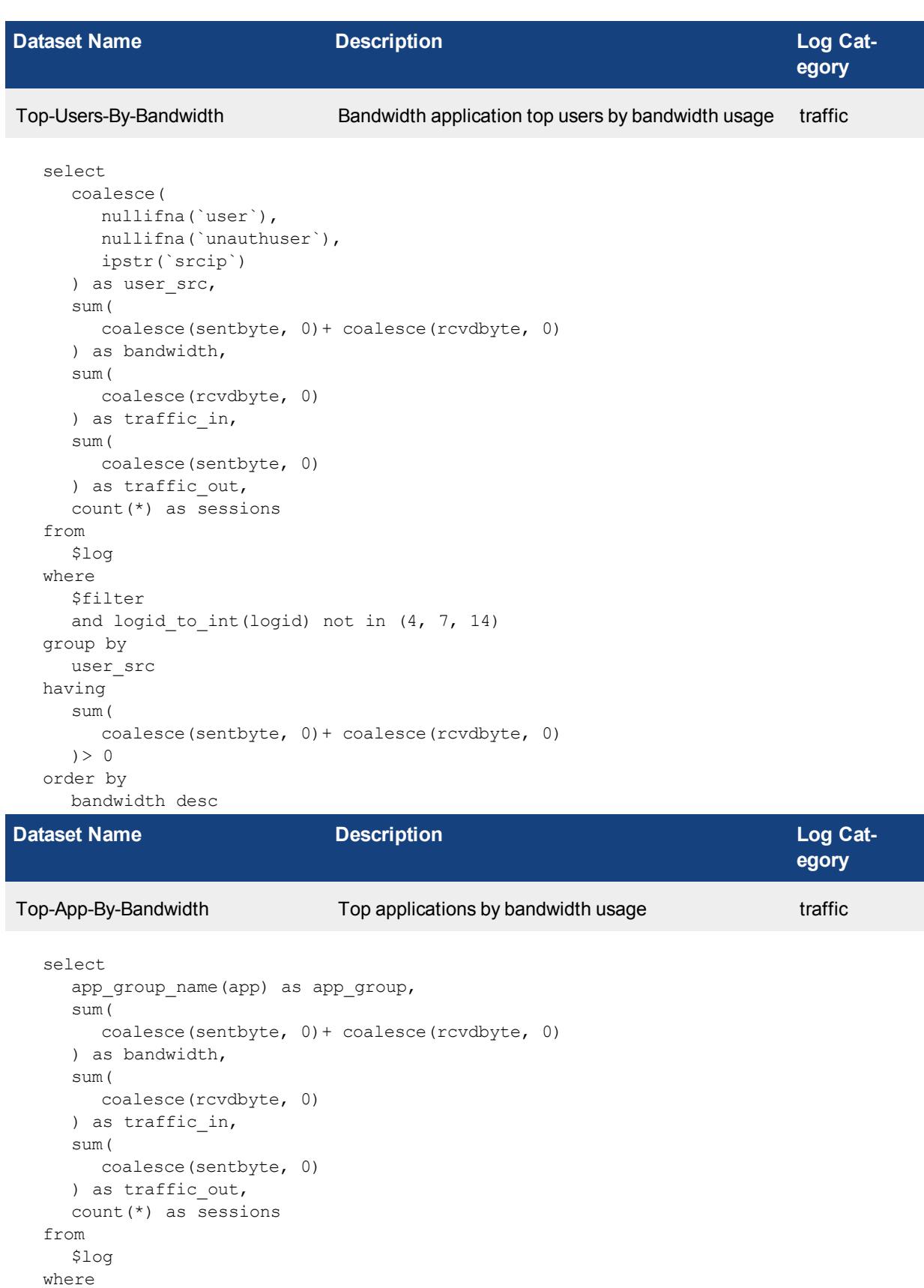

\$filter

```
and logid to int(logid) not in (4, 7, 14)and nullifna(app) is not null
group by
  app_group
having
  sum(
     coalesce(sentbyte, 0)+ coalesce(rcvdbyte, 0)
  ) > 0order by
  bandwidth desc
```
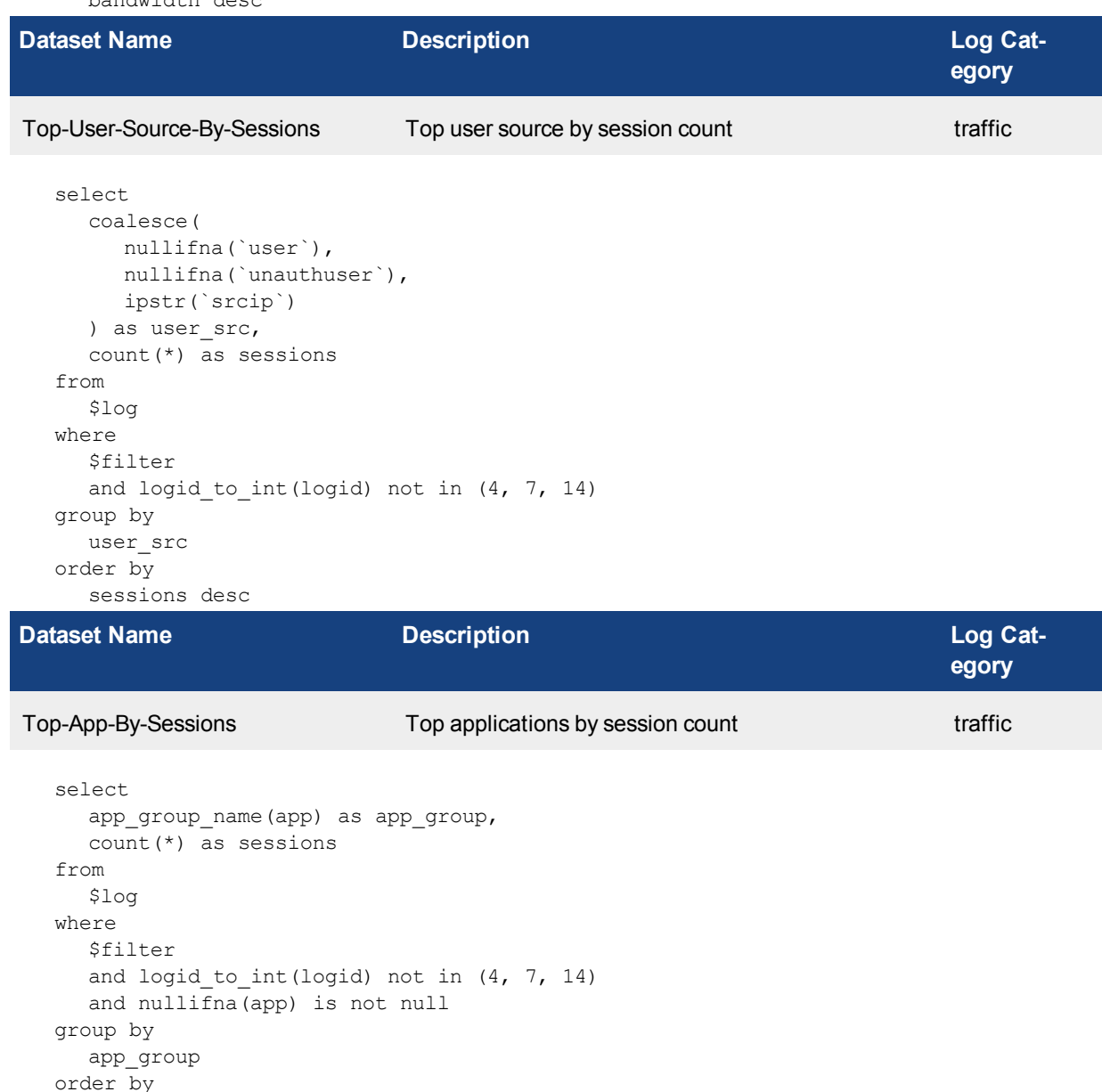

sessions desc

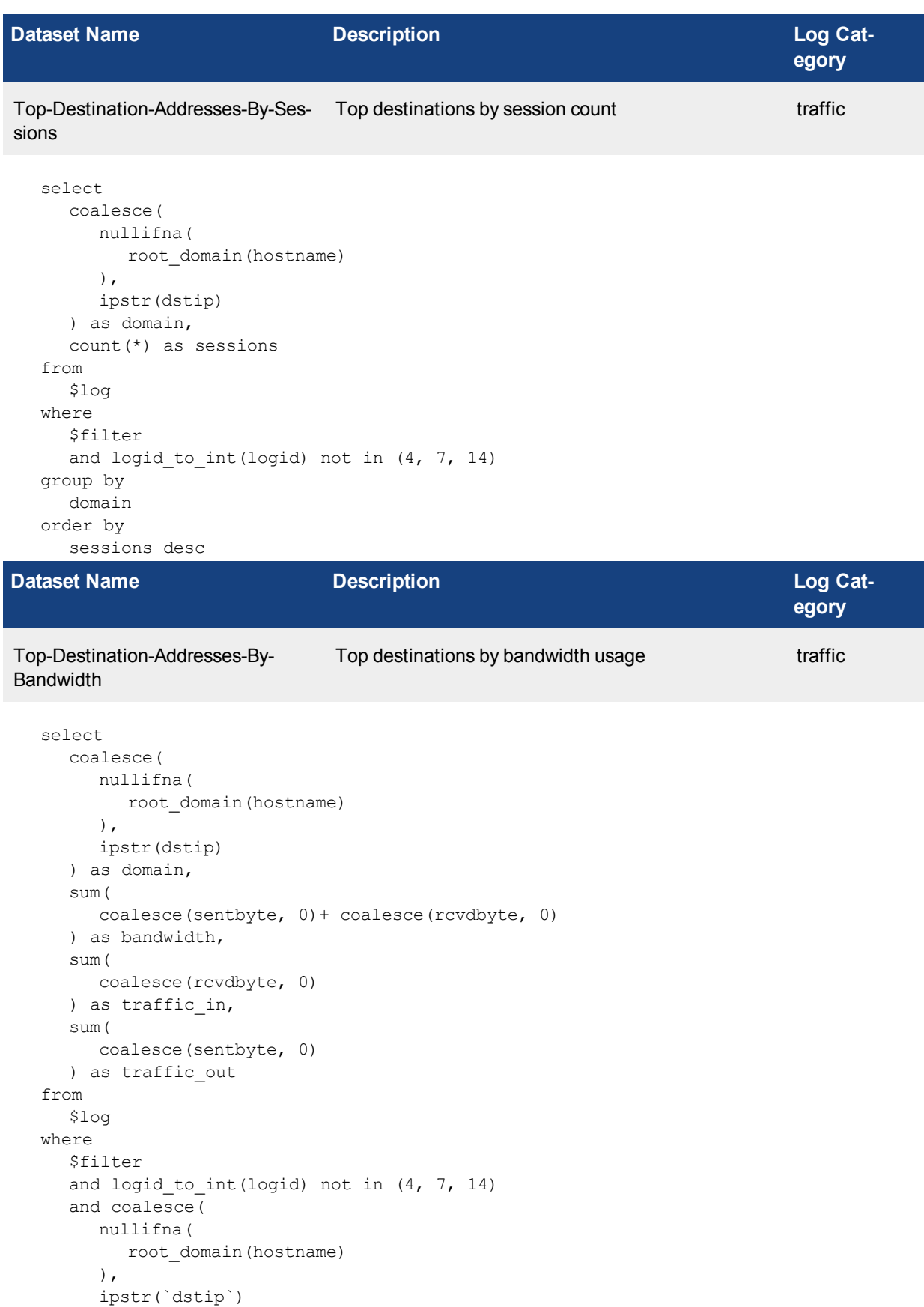

```
) is not null
group by
  domain
having
  sum(
     coalesce(sentbyte, 0)+ coalesce(rcvdbyte, 0)
  )> 0
order by
  bandwidth desc
```
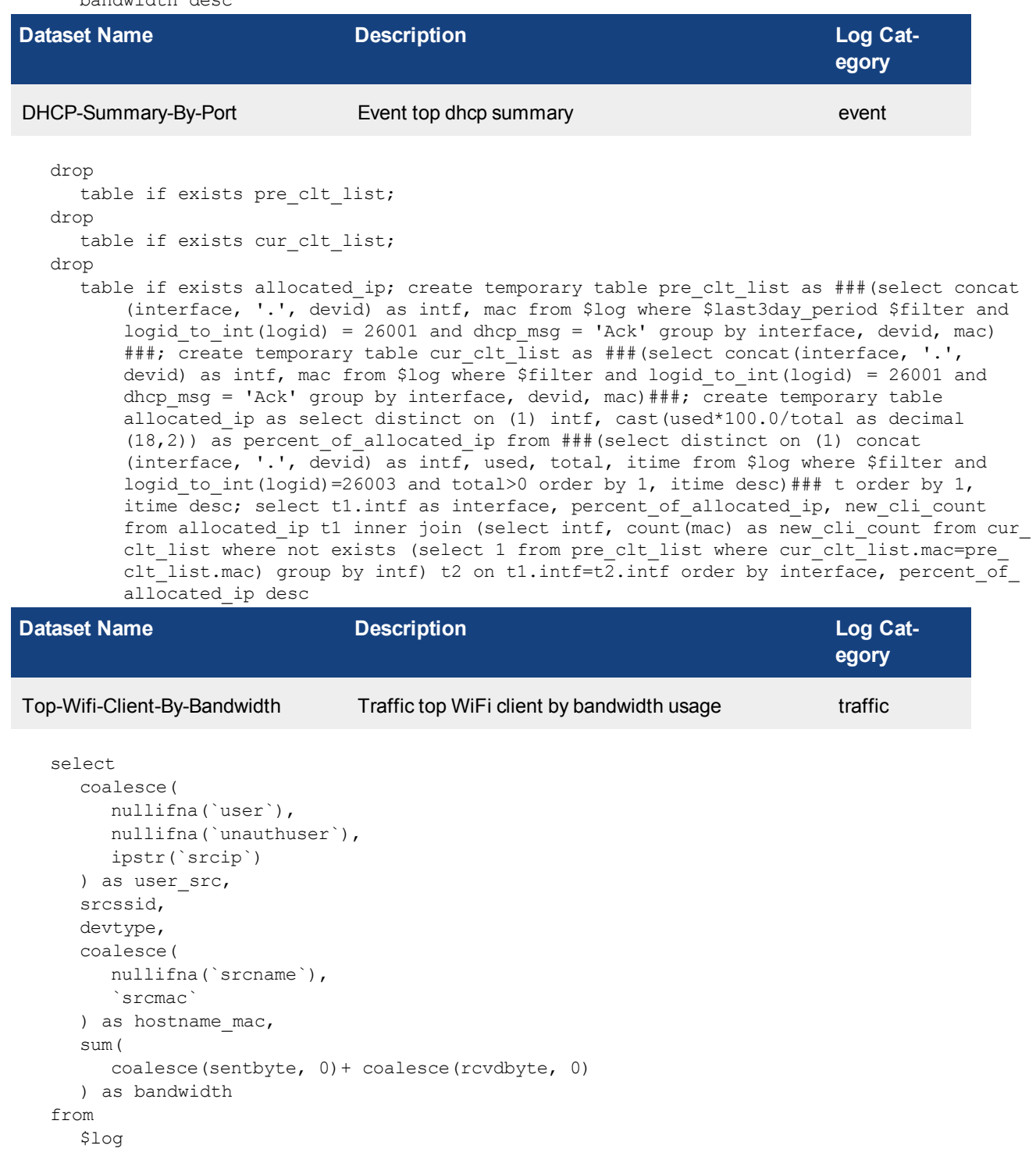

```
where
  $filter
  and logid to int(logid) not in (4, 7, 14)and (
     srcssid is not null
     or dstssid is not null
  )
group by
  user_src,
  srcssid,
  devtype,
  hostname_mac
having
  sum(
     coalesce(sentbyte, 0)+ coalesce(rcvdbyte, 0)
  ) > 0order by
  bandwidth desc
```
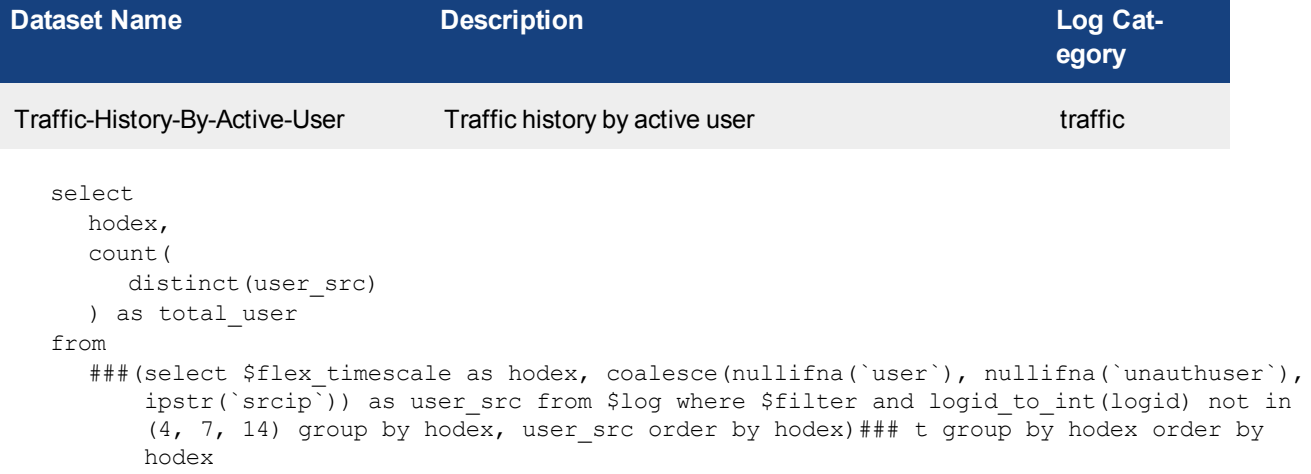

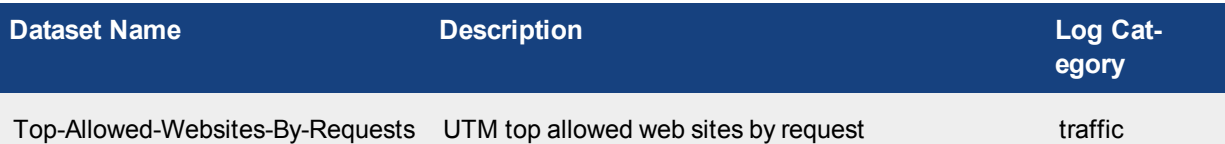

```
select
 hostname,
  catdesc,
  count(*) as requests
from
  $log
where
  $filter
  and logid to int(logid) not in (4, 7, 14)and utmevent in (
     'webfilter', 'banned-word', 'web-content',
     'command-block', 'script-filter'
   )
  and hostname is not null
  and (
     utmaction not in ('block', 'blocked')
     or action != 'deny'
```
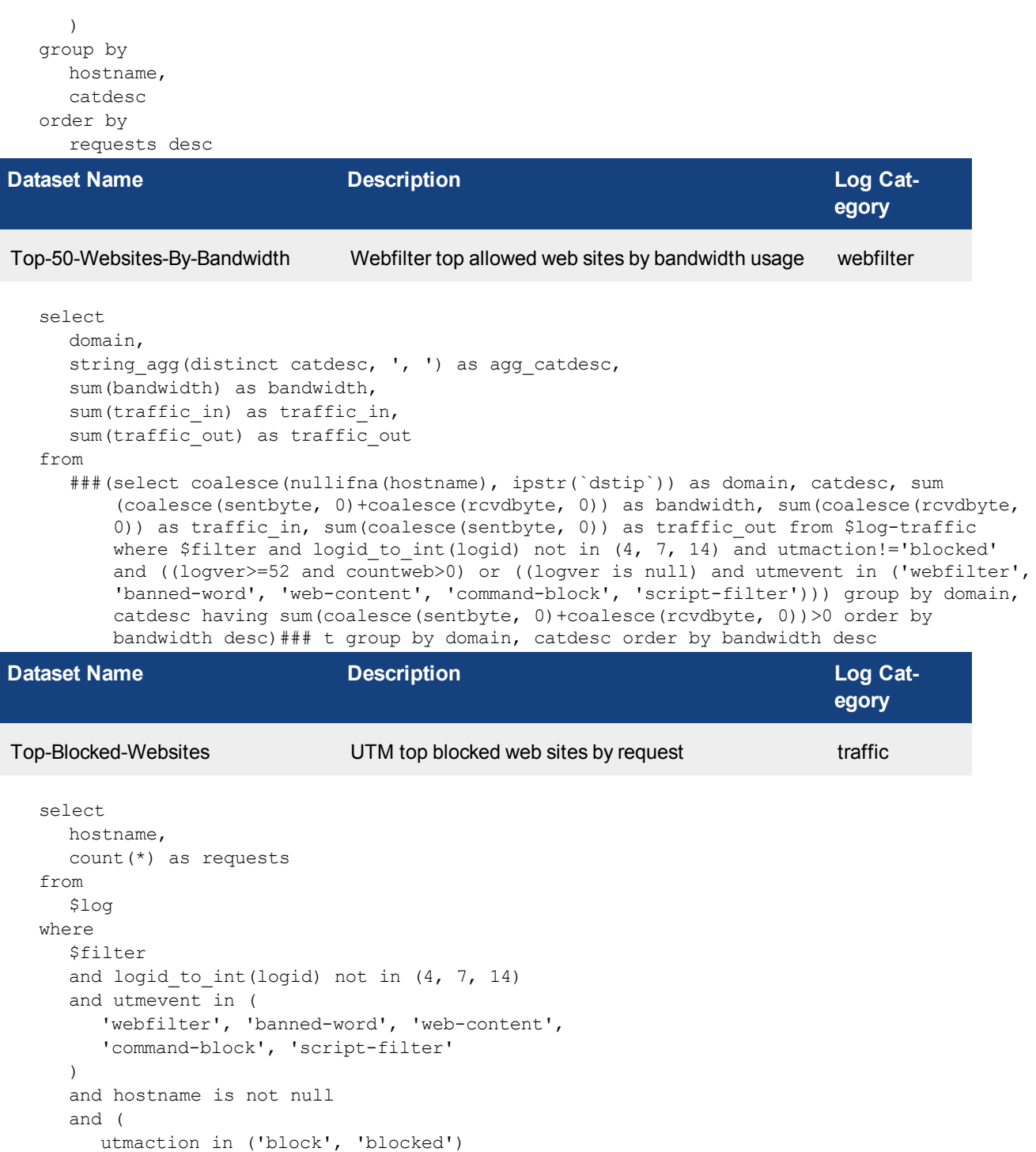

or action = 'deny' ) group by hostname order by requests desc

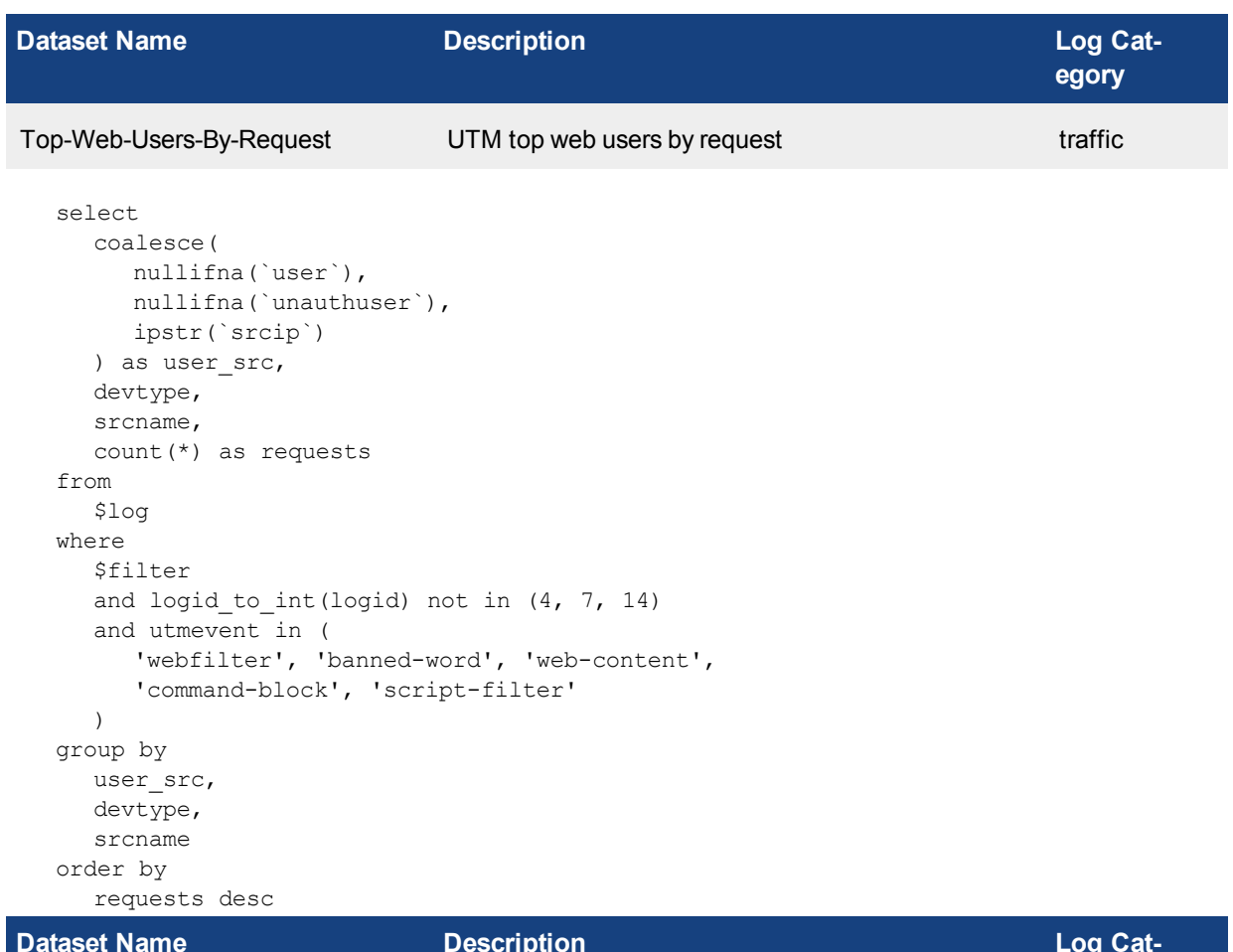

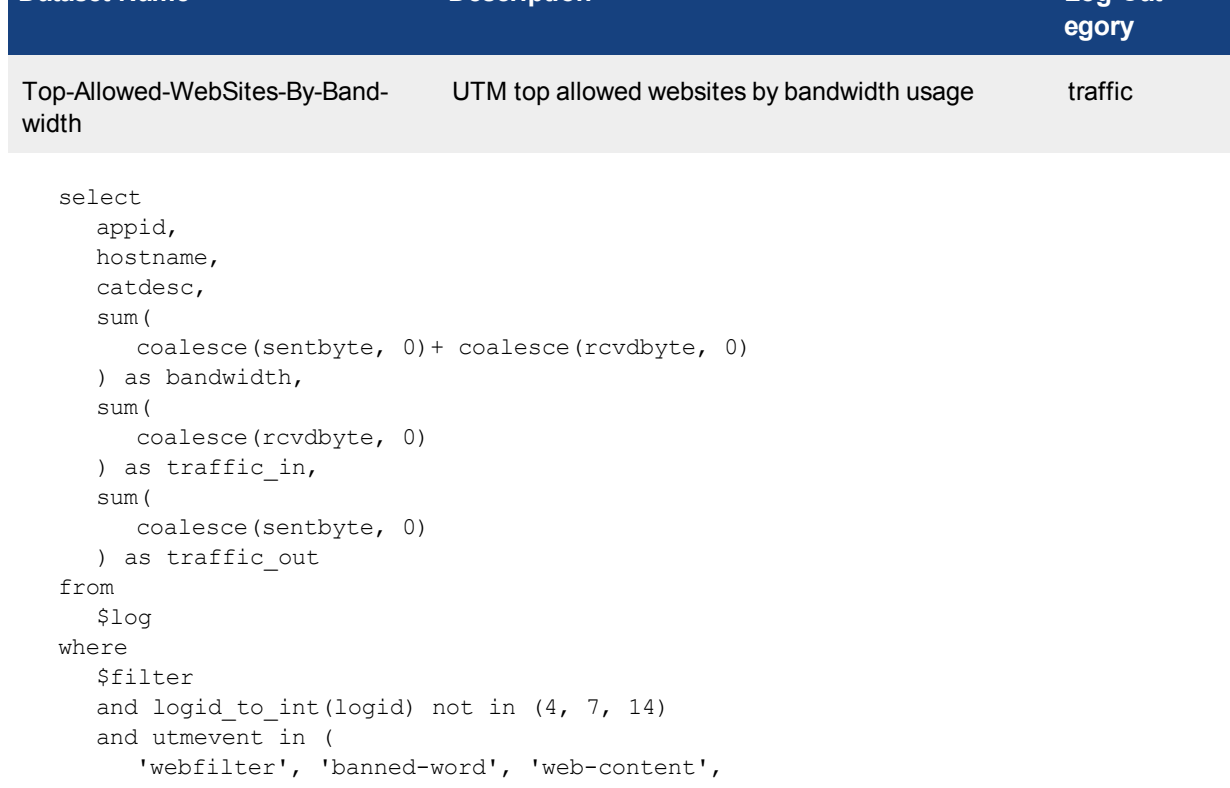

```
'command-block', 'script-filter'
  )
  and hostname is not null
group by
  appid,
  hostname,
  catdesc
having
  sum(
    coalesce(sentbyte, 0)+ coalesce(rcvdbyte, 0)
  ) > 0order by
  bandwidth desc
```
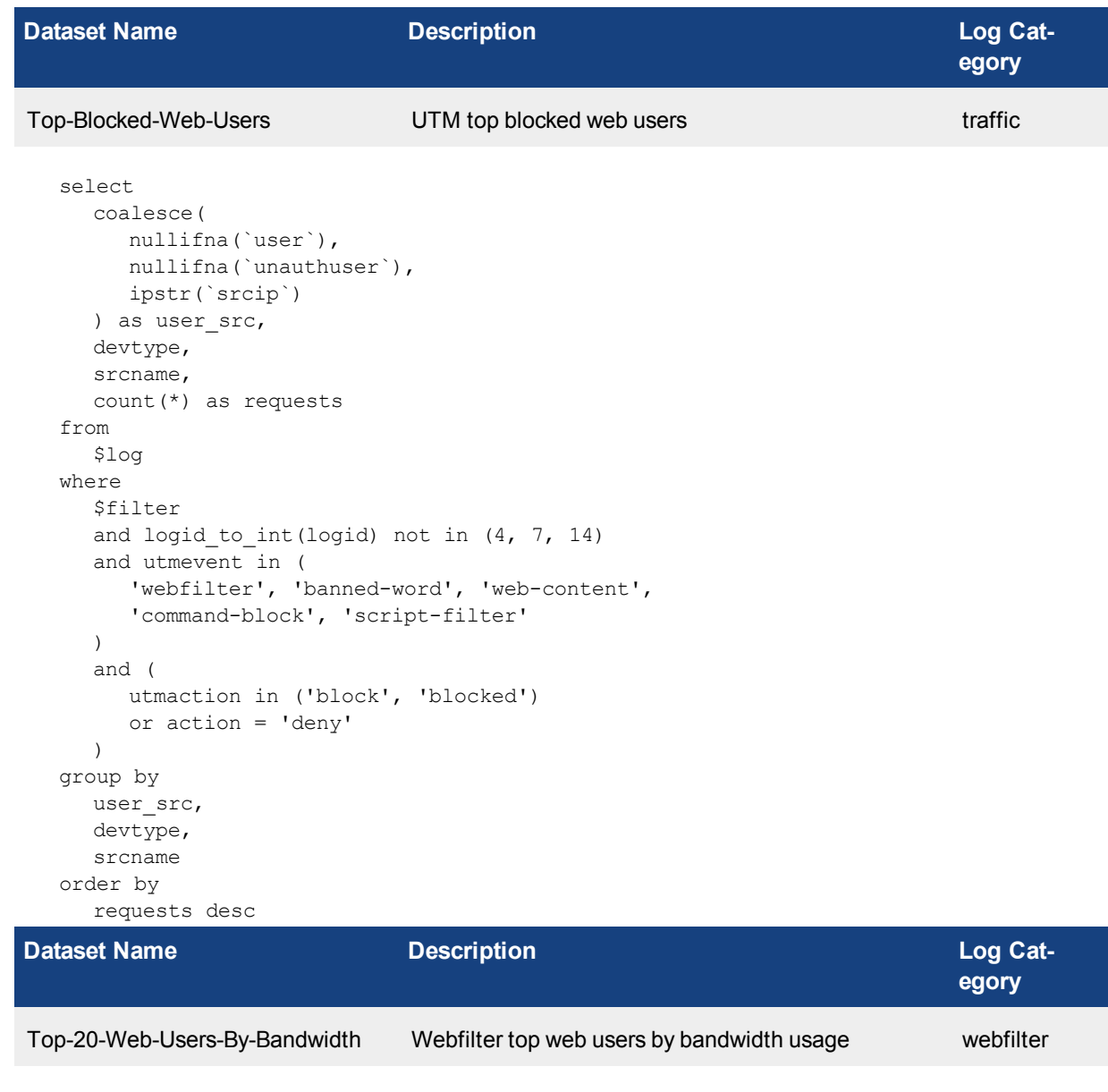

```
select
  user_src,
  sum(bandwidth) as bandwidth,
  sum(traffic in) as traffic in,
```

```
sum(traffic out) as traffic out
from
  ###(select coalesce(nullifna(`user`), nullifna(`unauthuser`), ipstr(`srcip`)) as user_
      src, sum(coalesce(sentbyte, 0)+coalesce(rcvdbyte, 0)) as bandwidth, sum(coalesce
      (rcvdbyte, 0)) as traffic_in, sum(coalesce(sentbyte, 0)) as traffic_out from $log-
      traffic where $filter and logid to int(logid) not in (4, 7, 14) and ((logver>=52
      and countweb>0) or ((logver is null) and utmevent in ('webfilter', 'banned-word',
      'web-content', 'command-block', 'script-filter'))) group by user_src having sum
      (coalesce(sentbyte, 0)+coalesce(rcvdbyte, 0))>0 order by bandwidth desc)### t group
      by user src order by bandwidth desc
```
**Dataset Name Description Description Description Log Cat-**

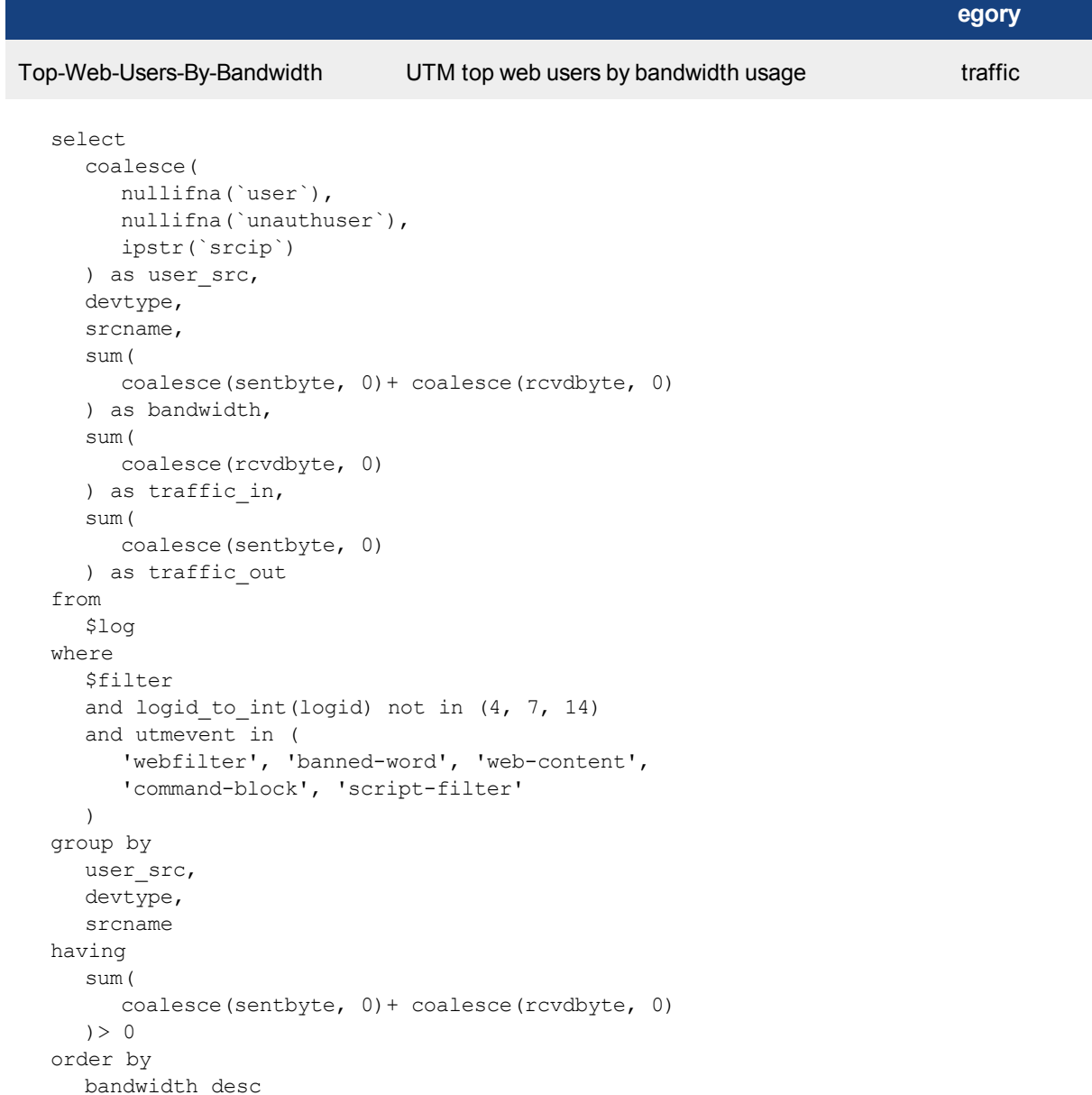

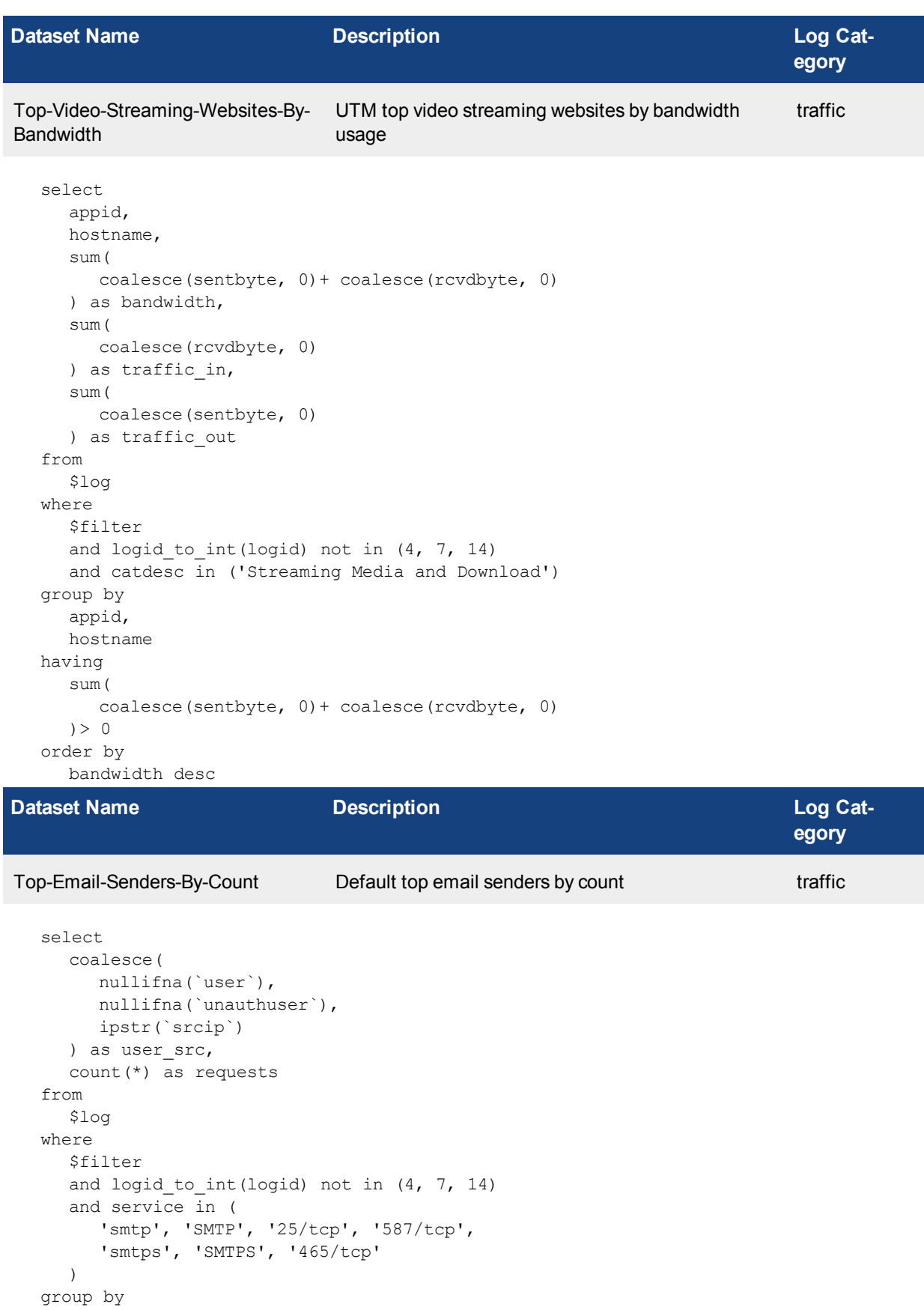

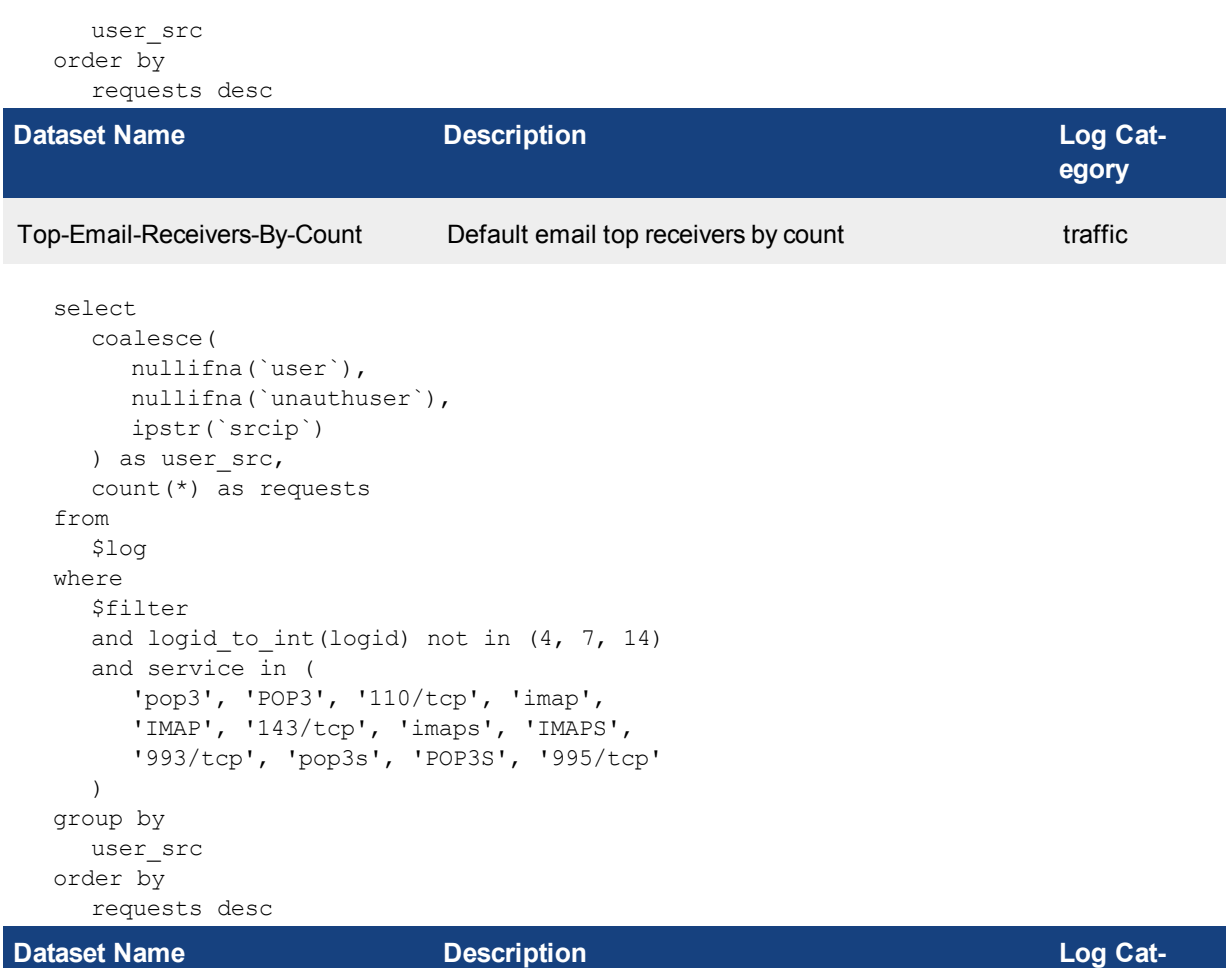

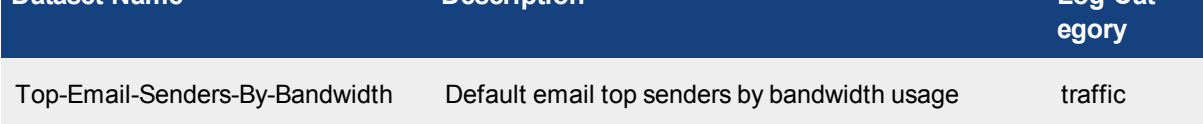

```
select
  coalesce(
    nullifna(`user`),
    nullifna(`unauthuser`),
    ipstr(`srcip`)
  ) as user src,
  sum(
     coalesce(sentbyte, 0)+ coalesce(rcvdbyte, 0)
  ) as bandwidth
from
  $log
where
  $filter
  and logid to int(logid) not in (4, 7, 14)and service in (
     'smtp', 'SMTP', '25/tcp', '587/tcp',
     'smtps', 'SMTPS', '465/tcp'
  )
group by
  user_src
having
```

```
sum(
     coalesce(sentbyte, 0)+ coalesce(rcvdbyte, 0)
  ) > 0order by
  bandwidth desc
```

```
Dataset Name Description Description Description Log Cat-
```

```
egory
Top-Email-Receivers-By-Bandwidth Default email top receivers by bandwidth usage traffic
```

```
select
  coalesce(
     nullifna(`user`),
     nullifna(`unauthuser`),
     ipstr(`srcip`)
  ) as user src,
  sum(
     coalesce(sentbyte, 0)+ coalesce(rcvdbyte, 0)
  ) as bandwidth
from
  $log
where
  $filter
  and logid to int(logid) not in (4, 7, 14)and service in (
     'pop3', 'POP3', '110/tcp', 'imap',
     'IMAP', '143/tcp', 'imaps', 'IMAPS',
     '993/tcp', 'pop3s', 'POP3S', '995/tcp'
  )
group by
  user_src
having
  sum(
     coalesce(sentbyte, 0)+ coalesce(rcvdbyte, 0)
  ) > 0order by
  bandwidth desc
```
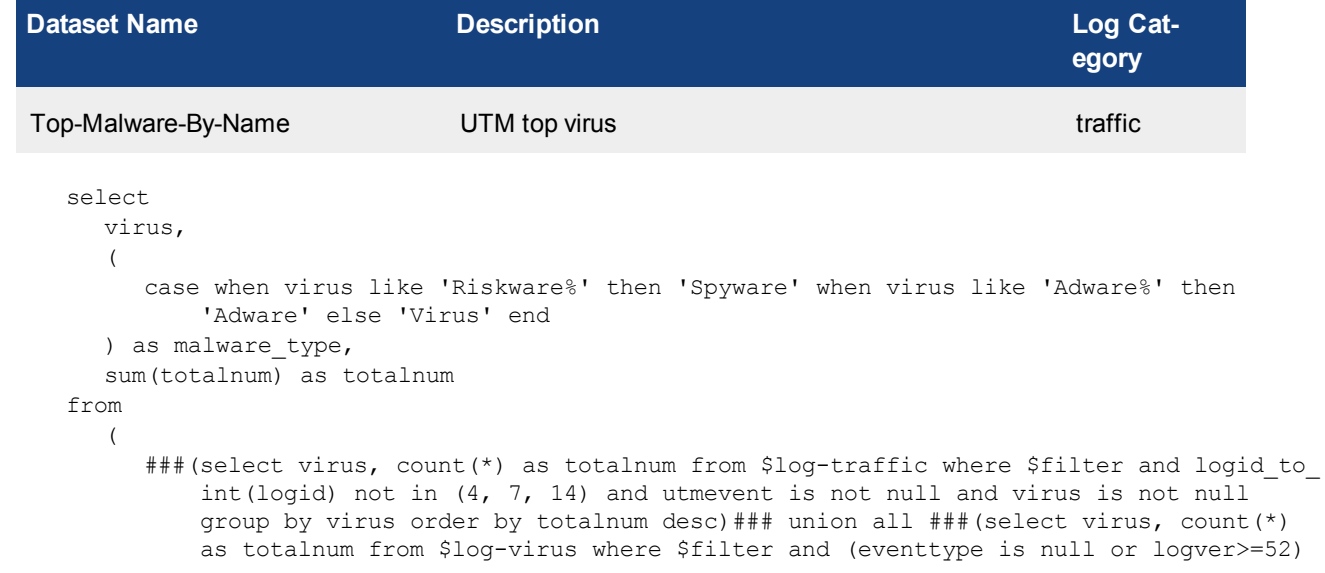

and nullifna(virus) is not null group by virus order by totalnum desc)###) t group by virus, malware type order by totalnum desc **Dataset Name Description Description Description Log** Cat**egory** Top-Virus-By-Name UTM top virus traffic select virus,  $\left($ case when virus like 'Riskware%' then 'Spyware' when virus like 'Adware%' then 'Adware' else 'Virus' end ) as malware type, sum(totalnum) as totalnum from ( ###(select virus, count(\*) as totalnum from \$log-traffic where \$filter and logid to int(logid) not in  $(4, 7, 14)$  and utmevent is not null and virus is not null group by virus order by totalnum desc)### union all ###(select virus, count(\*) as totalnum from \$log-virus where \$filter and (eventtype is null or logver>=52) and nullifna(virus) is not null group by virus order by totalnum desc)###) t group by virus, malware type order by totalnum desc **Dataset Name Description Description Description Log Category** Top-Virus-Victim UTM top virus user traffic select user\_src, sum(totalnum) as totalnum from ( ###(select coalesce(nullifna(`user`), nullifna(`unauthuser`), ipstr(`srcip`)) as user src, count(\*) as totalnum from \$log-traffic where \$filter and logid to int  $(log\vec{i})$  not in (4, 7, 14) and utmevent is not null and virus is not null group by user src order by totalnum desc)### union all ###(select coalesce(nullifna (`user`), ipstr(`srcip`)) as user src, count(\*) as totalnum from \$log-virus where \$filter and (eventtype is null or logver>=52) and nullifna(virus) is not null group by user src order by totalnum desc)###) t group by user src order by totalnum desc **Dataset Name Description Log Category** Top-Attack-Source UTM top attack source attack select coalesce( nullifna(`user`), ipstr(`srcip`) ) as user src, count(\*) as totalnum from \$log where

\$filter group by user\_src order by totalnum desc

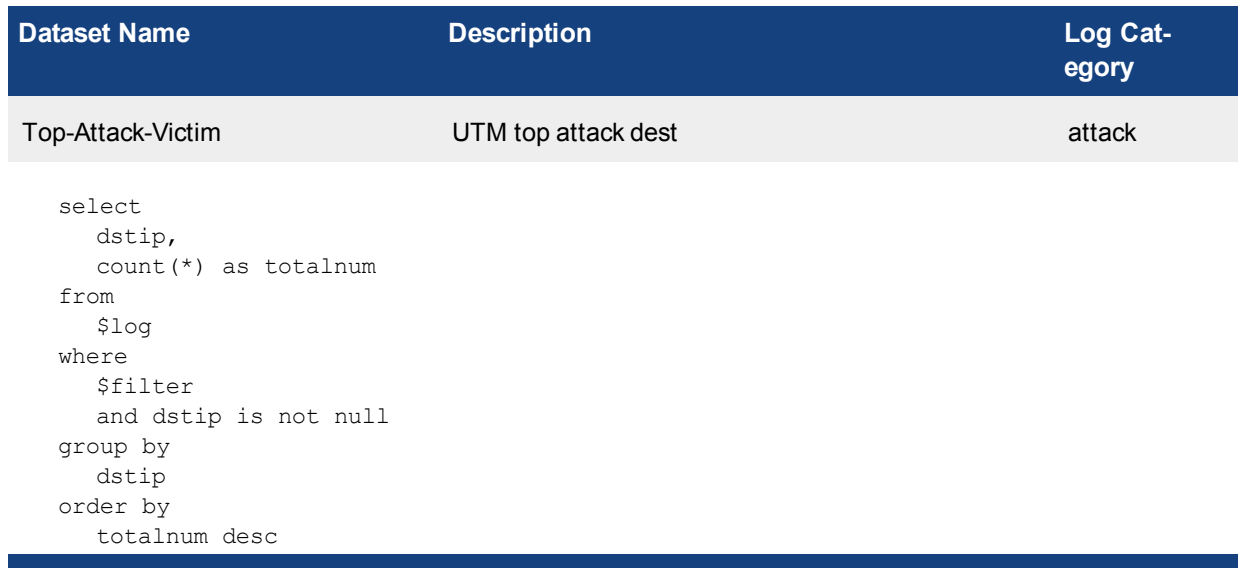

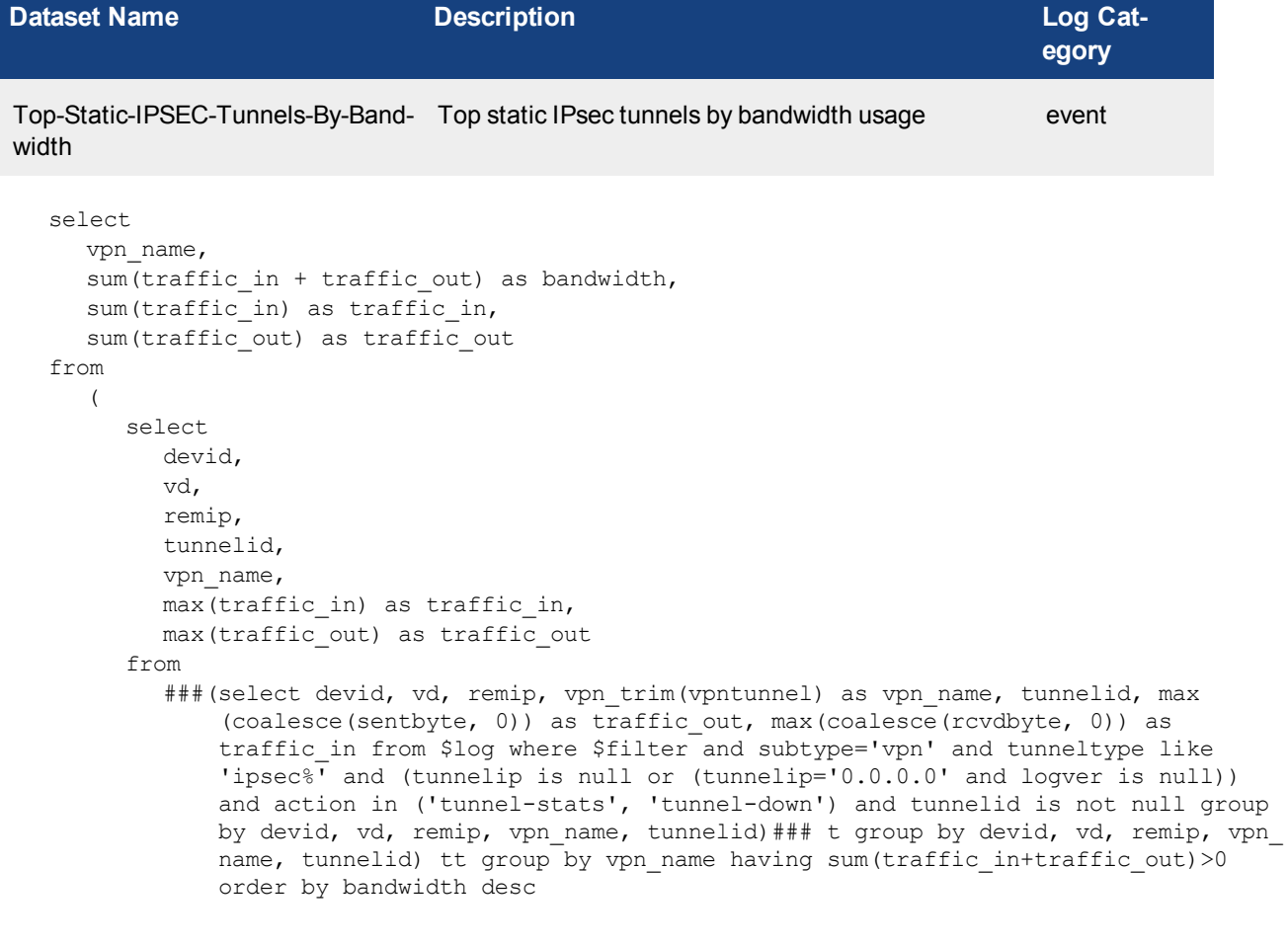

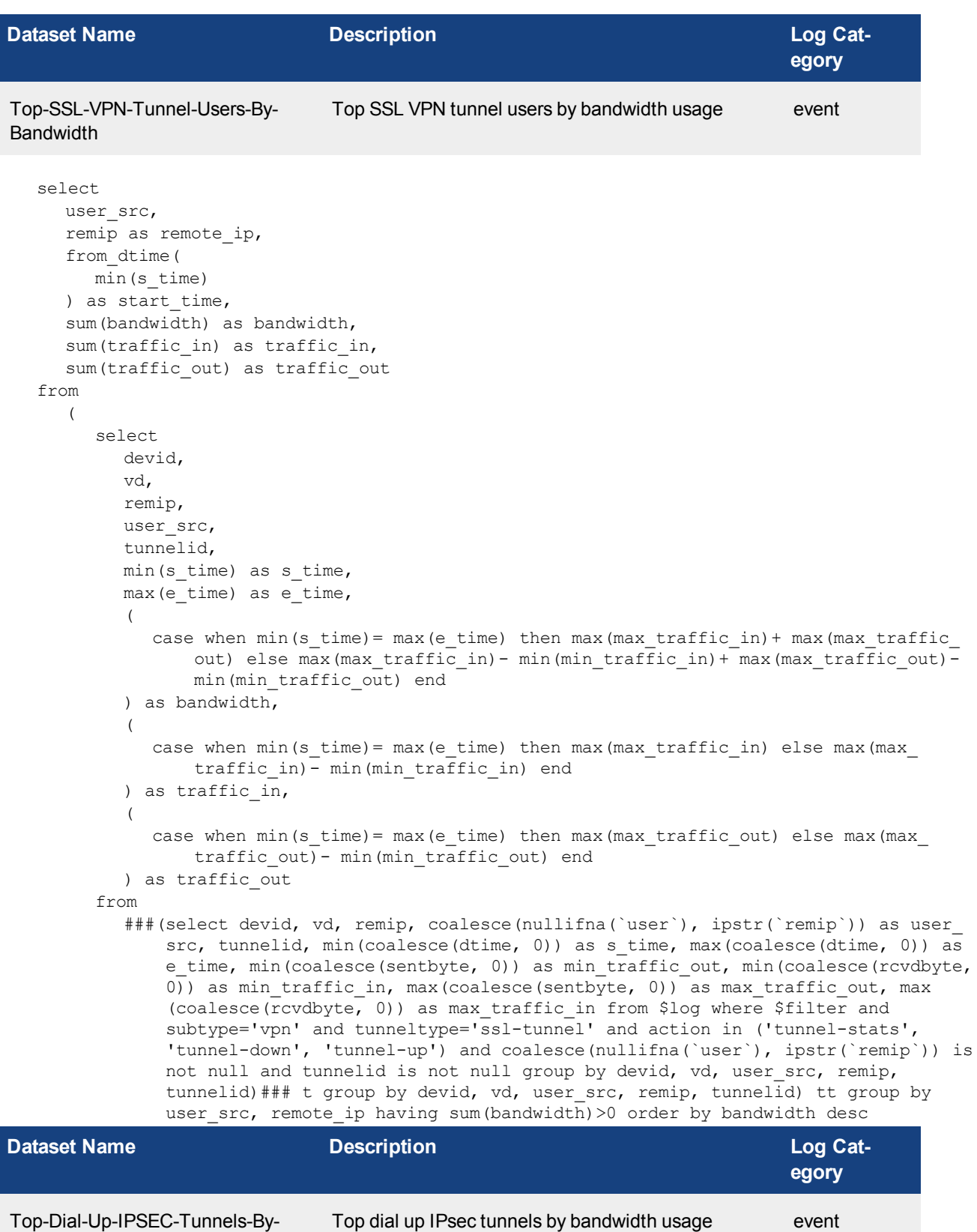

Bandwidth

```
select
  vpn_name,
  sum(traffic out + traffic in) as bandwidth,
  sum(traffic in) as traffic in,
  sum(traffic out) as traffic out
from
   (
     select
        devid,
        vd,
        tunnelid,
        remip,
        vpn_name,
        max(traffic in) as traffic in,
        max(traffic out) as traffic out
     from
        ###(select devid, vd, remip, vpn trim(vpntunnel) as vpn name, tunnelid, max
            (coalesce(sentbyte, 0)) as traffic_out, max(coalesce(rcvdbyte, 0)) as
            traffic in from $log where $filter and nullifna(vpntunnel) is not null and
            subtype='vpn' and tunneltype like 'ipsec%' and not (tunnelip is null or
            (tunnelip='0.0.0.0' and logver is null)) and action in ('tunnel-stats',
            'tunnel-down') and tunnelid is not null group by devid, vd, remip, vpn name,
            tunnelid)### t group by devid, vd, remip, vpn name, tunnelid) tt group by
            vpn name having sum(traffic out+traffic in)>0 order by bandwidth desc
```
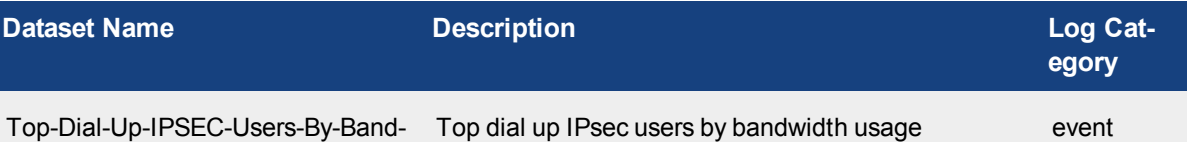

```
width
```

```
select
  coalesce(
    xauthuser_agg,
     user agg,
     ipstr(`remip`)
  ) as user src,
  remip,
  from_dtime(
     min(s_time)
  ) as start time,
  sum(bandwidth) as bandwidth,
  sum(traffic in) as traffic in,
  sum(traffic out) as traffic out
from
   (
     select
        devid,
        vd,
        string agg(distinct xauthuser agg, ' ') as xauthuser agg,
        string agg(distinct user agg, ' ') as user agg,
        remip,
        tunnelid,
        min(s_time) as s_time,
        max(e time) as e time,
        (
```

```
case when min(s time) = max(e time) then max(max traffic in) + max(max traffic
         out) else max (max traffic in) - min (min traffic in) + max (max traffic out) -
         min(min_traffic_out) end
  ) as bandwidth,
   (
     case when min(s time) = max(e time) then max(max traffic in) else max(max
         traffic in) - min(min traffic in) end
  ) as traffic in,
  \left(case when min(s time) = max(e time) then max(max traffic out) else max(max
         traffic out)- min(min traffic out) end
  ) as traffic out
from
  ###(select devid, vd, nullifna(`xauthuser`) as xauthuser_agg, nullifna(`user`) as
      user agg, remip, tunnelid, min(coalesce(dtime, 0)) as s_time, max(coalesce
      (dtime, 0)) as e time, min(coalesce(sentbyte, 0)) as min traffic out, min
      (coalesce(rcvdbyte, 0)) as min traffic in, max(coalesce(sentbyte, 0)) as max
      traffic out, max(coalesce(rcvdbyte, 0)) as max traffic in from $log where
      $filter and subtype='vpn' and tunneltype like 'ipsec%' and not (tunnelip is
      null or (tunnelip='0.0.0.0' and logver is null)) and action in ('tunnel-
      stats', 'tunnel-down', 'tunnel-up') and tunnelid is not null group by devid,
      vd, xauthuser agg, user agg, remip, tunnelid) ### t group by devid, vd, remip,
      tunnelid) tt group by user src, remip having sum(bandwidth) >0 order by
      bandwidth desc
```
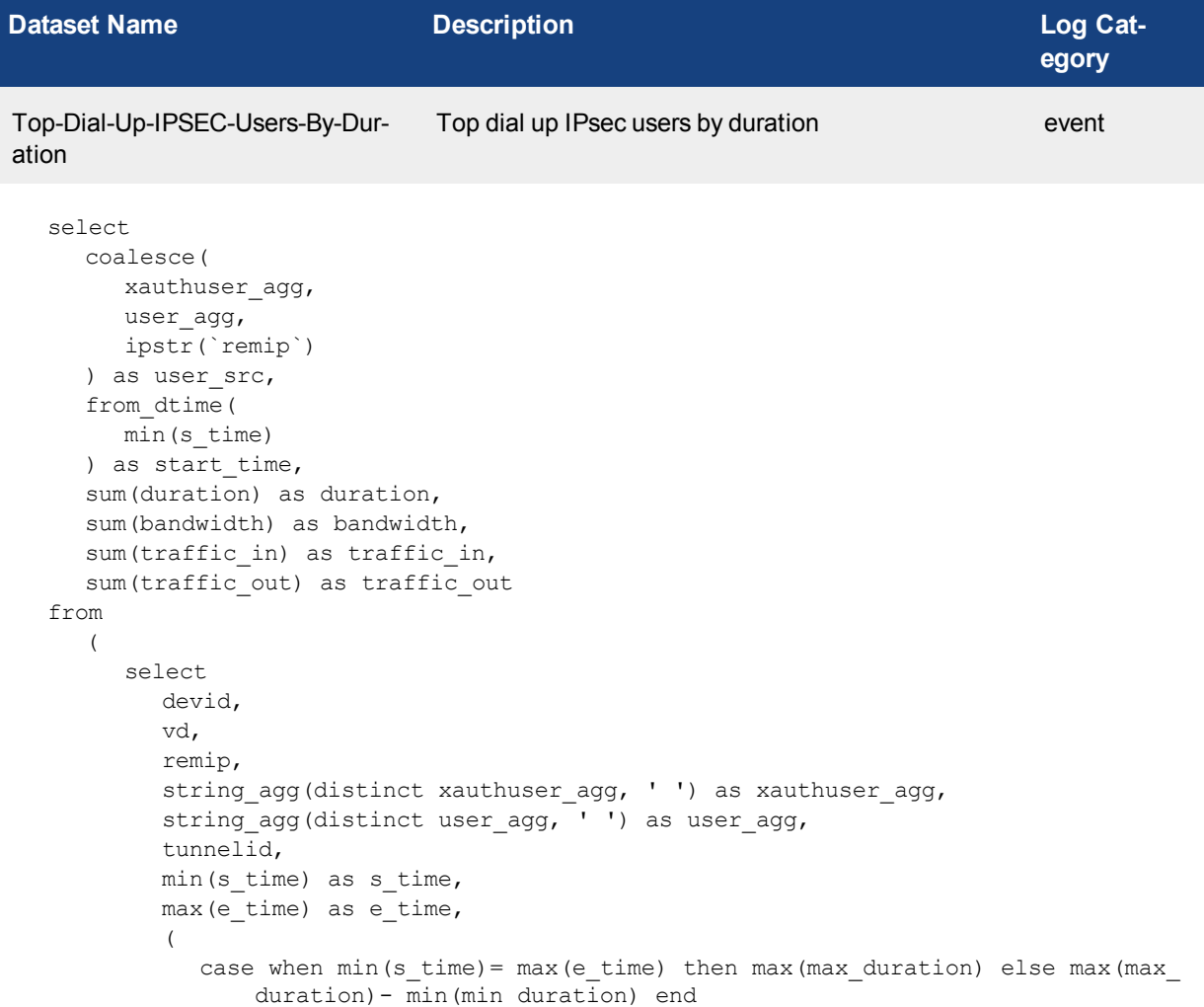

```
) as duration,
   \sqrt{2}case when min(s time) = max(e time) then max(max traffic in)+ max(max traffic
         out) else max (max traffic in) - min(min traffic in) + max (max traffic out) -
         min(min_traffic_out) end
  ) as bandwidth,
   (
     case when min(s time) = max(e time) then max(max traffic in) else max(max
         traffic in) - min(min traffic in) end
  ) as traffic in,
   (
     case when min(s time) = max(e time) then max(max traffic out) else max(max
         traffic out) - min(min traffic out) end
  ) as traffic_out
from
  ###(select devid, vd, remip, nullifna('xauthuser') as xauthuser agg, nullifna
       (`user`) as user agg, tunnelid, min(coalesce(dtime, 0)) as \overline{s} time, max
       (coalesce(dtime, (0)) as e time, max(coalesce(duration,0)) as max duration,
      min(coalesce(duration,0)) as min duration, min(coalesce(sentbyte, 0)) as min
      traffic_out, min(coalesce(rcvdbyte, 0)) as min traffic in, max(coalesce
       (sentbyte, 0)) as max traffic out, max(coalesce(rcvdbyte, 0)) as max traffic
      in from $log where $filter and subtype='vpn' and tunneltype like 'ipsec%' and
      not (tunnelip is null or (tunnelip='0.0.0.0' and logver is null)) and action
      in ('tunnel-stats', 'tunnel-down', 'tunnel-up') and tunnelid is not null
      group by devid, vd, remip, xauthuser agg, user agg, tunnelid order by
      tunnelid) ### t group by devid, vd, remip, tunnelid) tt group by user src
      having sum(bandwidth)>0 order by duration desc
```
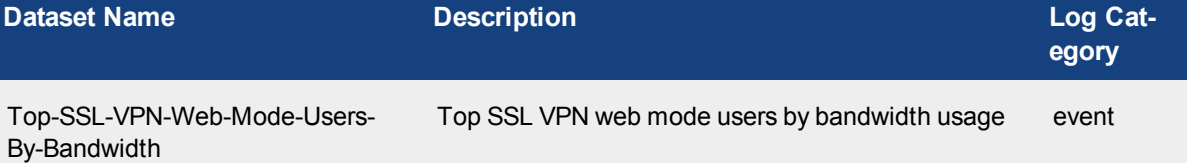

```
select
  user_src,
   remip as remote_ip,
   from_dtime(
     min(s_time)
   ) as start time,
   sum(bandwidth) as bandwidth,
   sum(traffic in) as traffic in,
   sum(traffic out) as traffic out
from
   (
      select
        devid,
        vd,
        user_src,
        remip,
        tunnelid,
        min(s_time) as s_time,
        max(e time) as e time,
         (
           case when min(s time) = max(e time) then max(max traffic in)+ max(max traffic
               out) else max (max traffic in) - min(min traffic in) + max (max traffic out) -
               min(min traffic out) end
         ) as bandwidth,
```

```
(
     case when min(s time) = max(e time) then max(max traffic in) else max(max
         traffic in)\overline{-} min(min traffic in) end
  ) as traffic in,
   (
     case when min(s time) = max(e time) then max(max traffic out) else max(max
         traffic out) - min(min traffic out) end
  ) as traffic_out
from
  ###(select devid, vd, coalesce(nullifna(`user`), ipstr(`remip`)) as user src,
      remip, tunnelid, min(coalesce(dtime, 0)) as s_time, max(coalesce(dtime, 0))
      as e time, min(coalesce(sentbyte, 0)) as min_traffic_out, min(coalesce
       (rcvdbyte, 0)) as min traffic in, max(coalesce(sentbyte, 0)) as max traffic
      out, max(coalesce(rcvdbyte, 0)) as max traffic in from $log where $filter and
      subtype='vpn' and tunneltype='ssl-web' and action in ('tunnel-stats',
      'tunnel-down', 'tunnel-up') and coalesce(nullifna(`user`), ipstr(`remip`)) is
      not null and tunnelid is not null group by devid, vd, user src, remip,
      tunnelid) ### t group by devid, vd, user src, remip, tunnelid) tt group by
      user src, remote ip having sum(bandwidth) >0 order by bandwidth desc
```

```
Dataset Name Description Log Cat-
                                                                        egory
Top-SSL-VPN-Users-By-Duration Top SSL VPN users by duration event
  select
     user_src,
     tunneltype,
     sum(duration) as duration,
     sum(traffic out + traffic in) as bandwidth,
     sum(traffic in) as traffic in,
     sum(traffic out) as traffic out
  from
     (
        select
          devid,
          vd,
          remip,
          user_src,
          tunneltype,
          tunnelid,
          max(duration) as duration,
          max(traffic in) as traffic in,
          max(traffic out) as traffic out
        from
          ###(select devid, vd, remip, coalesce(nullifna(`user`), ipstr(`remip`)) as user_
              src, tunnelid, tunneltype, max (coalesce (duration, 0)) as duration, max
              (coalesce(sentbyte, 0)) as traffic_out, max(coalesce(rcvdbyte, 0)) as
              traffic in from $log where $filter and subtype='vpn' and tunneltype like
              'ssl%' and action in ('tunnel-stats', 'tunnel-down') and coalesce(nullifna
              (`user`), ipstr(`remip`)) is not null and tunnelid is not null group by
              devid, vd, remip, user_src, tunnelid, tunneltype)### t group by devid, vd,
              remip, user src, tunnelid, tunneltype) tt group by user src, tunneltype
              having sum (traffic out+traffic in)>0 order by duration desc
```
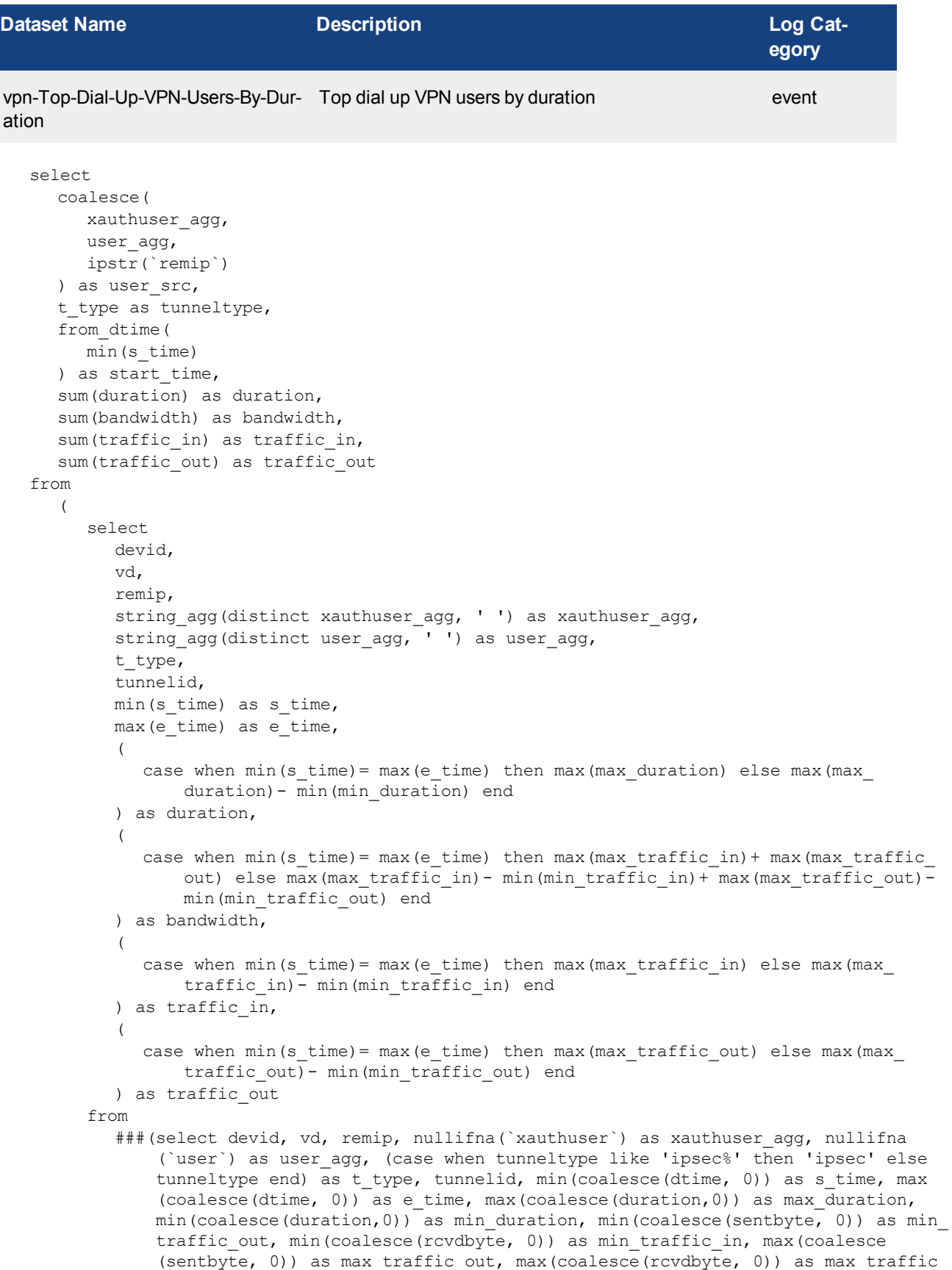

in from \$log where \$filter and subtype='vpn' and (tunneltype like 'ssl%' or (tunneltype like 'ipsec%' and not (tunnelip is null or (tunnelip='0.0.0.0' and logver is null)))) and action in ('tunnel-stats', 'tunnel-down', 'tunnelup') and tunnelid is not null group by devid, vd, remip, xauthuser agg, user agg, t type, tunnelid)### t group by devid, vd, remip, t type, tunnelid) tt group by user src, tunneltype having sum(bandwidth)>0 order by duration desc

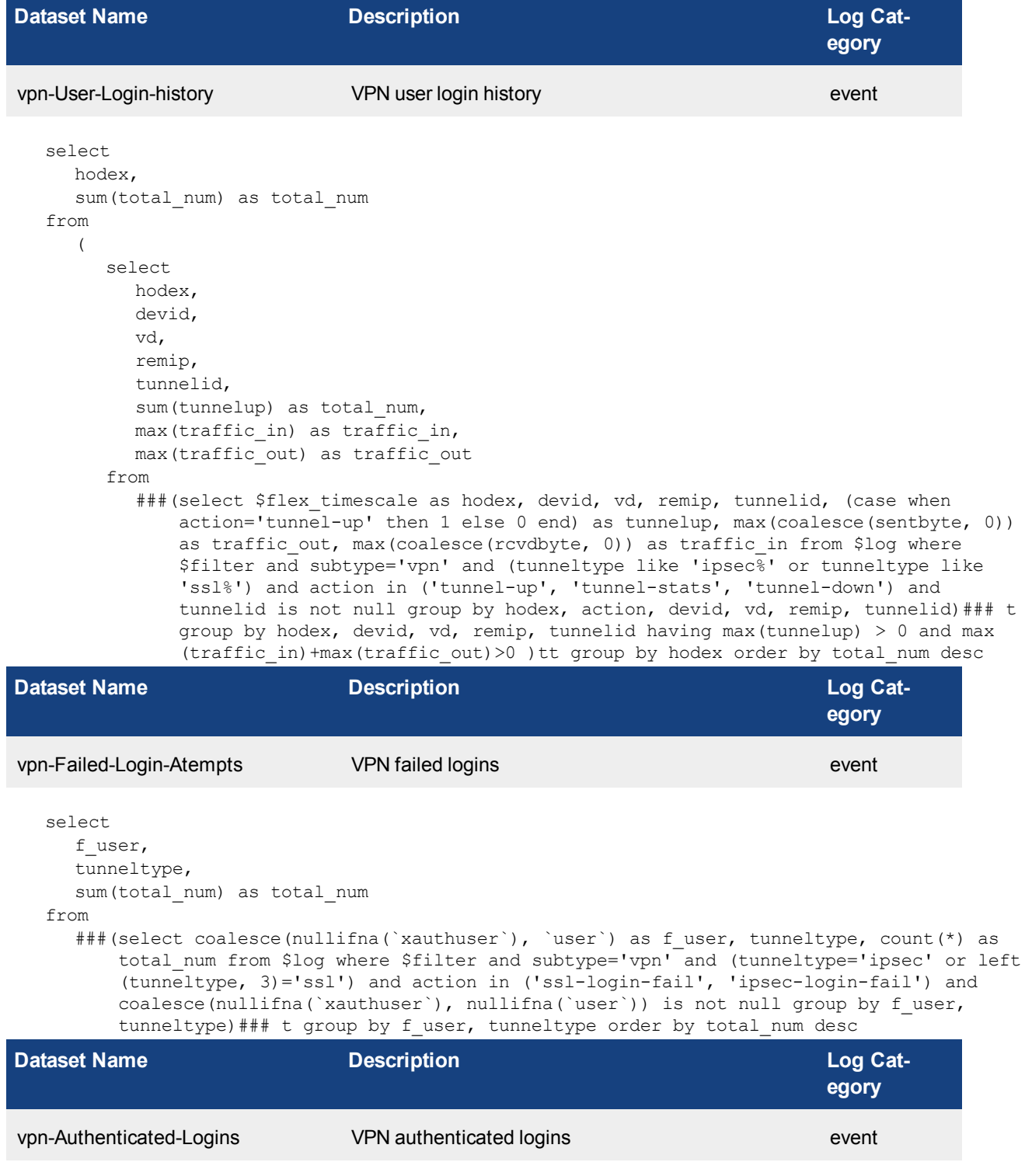

select

```
coalesce(
     xauthuser_agg,
     user agg,
     ipstr(`remip`)
  ) as f user,
  t type as tunneltype,
  from_dtime(
     min(s_time)
  ) as start time,
  sum(total_num) as total_num,
  sum(duration) as duration
from
  (
     select
        string_agg(distinct xauthuser_agg, ' ') as xauthuser agg,
        string agg(distinct user agg, ' ') as user agg,
        t type,
        devid,
        vd,
        remip,
        tunnelid,
        min(s_time) as s_time,
        max(e time) as e time,
        (
           case when min(s time) = max(e time) then max(max duration) else max(max
               duration)- min(min_duration) end
        ) as duration,
        (
           case when min(s time) = max(e time) then max(max traffic in) + max(max traffic
               out) else max(max_traffic_in)- min(min_traffic_in)+ max(max_traffic_out)-
               min(min_traffic_out) end
        ) as bandwidth,
        (
           case when min(s time) = max(e time) then max(max traffic in) else max(max
               traffic in) - min(min traffic in) end
        ) as traffic in,
        (
           case when min(s time) = max(e time) then max(max traffic out) else max(max
               traffic out) - min(min traffic out) end
        ) as traffic out,
        sum(tunnelup) as total_num
     from
        ###(select nullifna(`xauthuser`) as xauthuser_agg, nullifna(`user`) as user_agg,
            devid, vd, remip, (case when tunneltype like 'ipsec%' then 'ipsec' else
            tunneltype end) as t type, tunnelid, sum((case when action='tunnel-up' then 1
            else 0 end)) as tunnelup, min(coalesce(dtime, 0)) as s_time, max(coalesce
            (dtime, 0)) as e time, max(coalesce(duration,0)) as max duration, min
            (cocalesce(duration, 0)) as min duration, min(coalesce(sentbyte, 0)) as min
            traffic out, min(coalesce(rcvdbyte, 0)) as min traffic in, max(coalesce
            (sentbyte, 0)) as max traffic out, max (coalesce(rcvdbyte, 0)) as max traffic
            in from $log where $filter and subtype='vpn' and (tunneltype like 'ipsec%' or
            tunneltype like 'ssl%') and action in ('tunnel-up', 'tunnel-stats', 'tunnel-
            down') and tunnelid is not null group by xauthuser agg, user agg, devid, vd,
            remip, t type, tunnelid) ### t group by t type, devid, vd, remip, tunnelid
            having max(tunnelup) > 0) tt group by f user, tunneltype having sum
            (bandwidth) > 0 order by total num desc
```
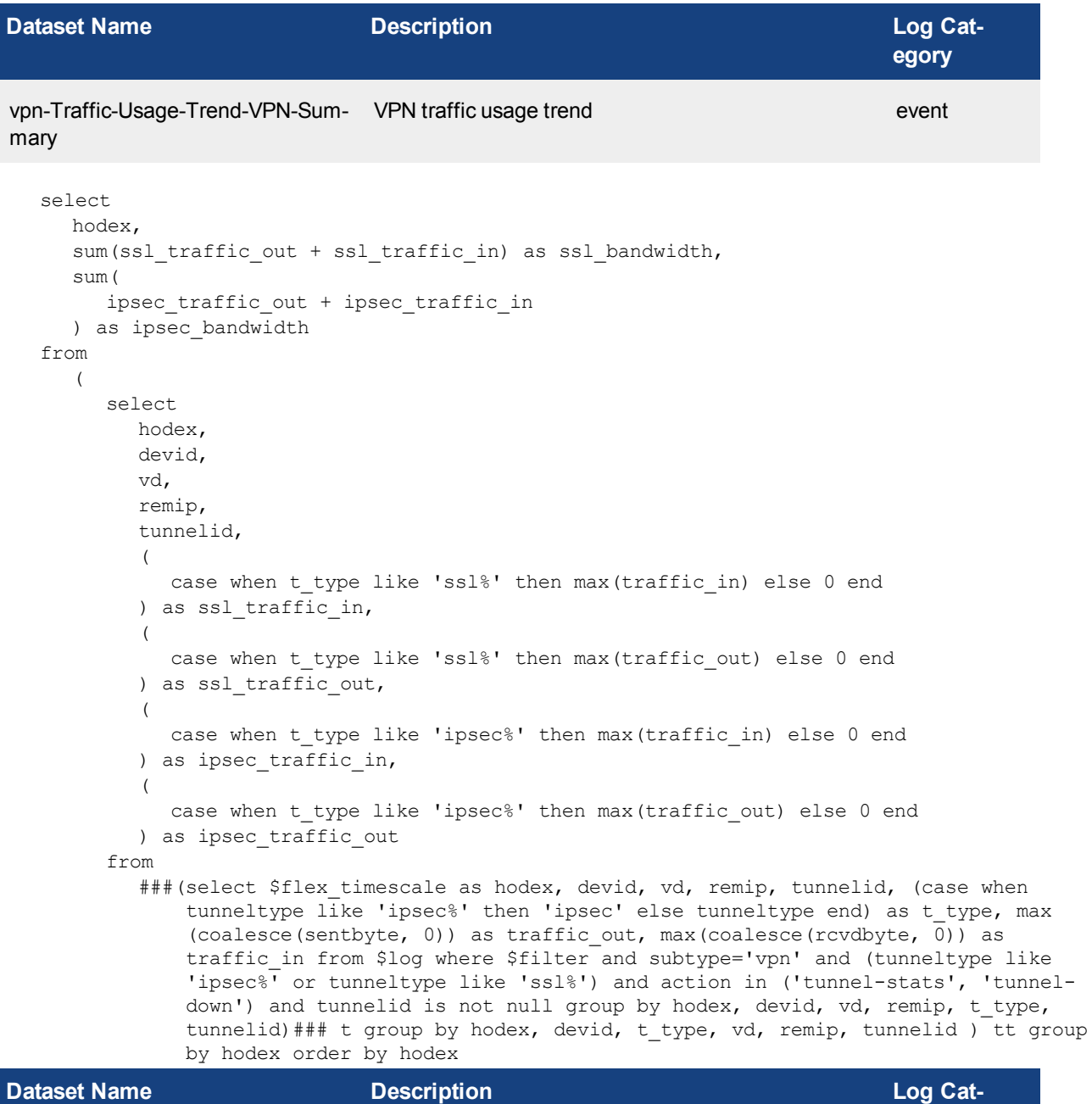

Top-S2S-IPSEC-Tunnels-By-Bandwidth-and-Availability Top S2S IPsec tunnels by bandwidth usage and avail event

```
select
  vpntunnel,
  tunneltype,
  sum(traffic_out) as traffic_out,
  sum(traffic in) as traffic in,
  sum(bandwidth) as bandwidth,
  sum(uptime) as uptime
from
```
**egory**

```
(
  select
     vpntunnel,
     tunneltype,
     tunnelid,
     devid,
     vd,
     sum(sent end - sent beg) as traffic out,
     sum(rcvd end - rcvd beg) as traffic in,
     sum(
        sent end - sent beg + rcvd end - rcvd beg
     ) as bandwidth,
     sum(duration end - duration beg) as uptime
  from
     ###(select tunnelid, tunneltype, vpntunnel, devid, vd, min(coalesce(sentbyte, 0))
         as sent_beg, max(coalesce(sentbyte, 0)) as sent end, min(coalesce(rcvdbyte,
         0)) as \bar{r}cvd beg, max(coalesce(rcvdbyte, 0)) as \bar{r}cvd end, min(coalesce
         (duration, \overline{0})) as duration beg, max(coalesce(duration, 0)) as duration end
         from $log where $filter and subtype='vpn' and action='tunnel-stats' and
         tunneltype like 'ipsec%' and (tunnelip is null or (tunnelip='0.0.0.0' and
         logver is null)) and nullifna(`user`) is null and tunnelid is not null group
         by tunnelid, tunneltype, vpntunnel, devid, vd order by tunnelid)### t group
         by vpntunnel, tunneltype, tunnelid, devid, vd order by bandwidth desc) t
         group by vpntunnel, tunneltype order by bandwidth desc
```
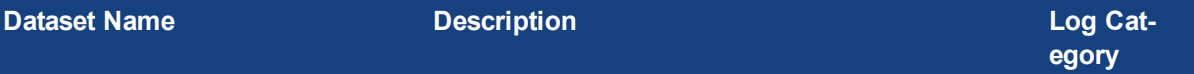

Top-Dialup-IPSEC-By-Bandwidthand-Availability

Top dialup IPsec users by bandwidth usage and avail event

```
select
```

```
user_src,
  remip,
  sum(traffic out) as traffic out,
  sum(traffic in) as traffic in,
  sum(bandwidth) as bandwidth,
  sum(uptime) as uptime
from
  (
     select
        user_src,
        remip,
        tunnelid,
        devid,
        vd,
        sum(sent end - sent beg) as traffic out,
        sum(rcvd end - rcvd beg) as traffic in,
        sum(
           sent end - sent beg + rcvd end - rcvd beg
        ) as bandwidth,
        sum(duration end - duration beg) as uptime
     from
        ###(select tunnelid, coalesce(nullifna(`xauthuser`), nullifna(`user`), ipstr
            (`remip`)) as user src, remip, devid, vd, min(coalesce(sentbyte, 0)) as sent
            beg, max(coalesce(sentbyte, 0)) as sent end, min(coalesce(rcvdbyte, 0)) as
            rcvd beg, max(coalesce(rcvdbyte, 0)) as rcvd end, min(coalesce(duration, 0))
            as duration beg, max(coalesce(duration, 0)) as duration end from $log where
```
\$filter and subtype='vpn' and action='tunnel-stats' and tunneltype like 'ipsec%' and not (tunnelip is null or (tunnelip='0.0.0.0' and logver is null)) and tunnelid is not null group by tunnelid, user src, remip, devid, vd order by tunnelid)### t group by user\_src, remip, tunnelid, devid, vd order by bandwidth desc) t group by user\_src, remip order by bandwidth desc

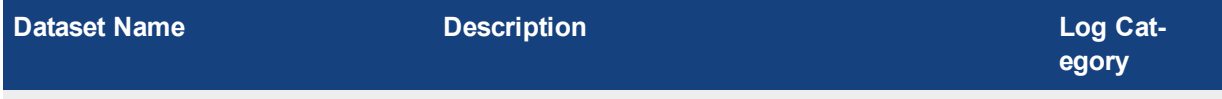

Top-SSL-Tunnel-Mode-By-Bandwidth-and-Availability Top SSL tunnel users by bandwidth usage and avail event

```
select
  user_src,
  remote_ip,
  sum(traffic out) as traffic out,
  sum(traffic in) as traffic in,
  sum(bandwidth) as bandwidth,
  sum(uptime) as uptime
from
  (
     select
        user_src,
        remip as remote_ip,
        tunnelid,
        devid,
        vd,
        sum(sent end - sent beg) as traffic out,
        sum(rcvd end - rcvd beg) as traffic in,
        sum(
          sent end - sent beg + rcvd end - rcvd beg
        ) as bandwidth,
        sum(duration end - duration beg) as uptime
     from
        ###(select tunnelid, coalesce(nullifna(`user`), ipstr(`remip`)) as user src,
            remip, devid, vd, min(coalesce(sentbyte, 0)) as sent_beg, max(coalesce
            (sentbyte, 0)) as sent end, min(coalesce(rcvdbyte, 0)) as rcvd beg, max
            (coalesce(rcvdbyte, 0)) as rcvd end, min(coalesce(duration, 0)) as duration
            beg, max(coalesce(duration, 0)) as duration end from $log where $filter and
            subtype='vpn' and action='tunnel-stats' and tunneltype in ('ssl-tunnel',
            'ssl') and coalesce(nullifna(`user`), ipstr(`remip`)) is not null and
            tunnelid is not null group by tunnelid, user src, remip, devid, vd order by
            tunnelid)### t group by user src, remote ip, tunnelid, devid, vd order by
            bandwidth desc) t group by user_src, remote_ip order by bandwidth desc
```
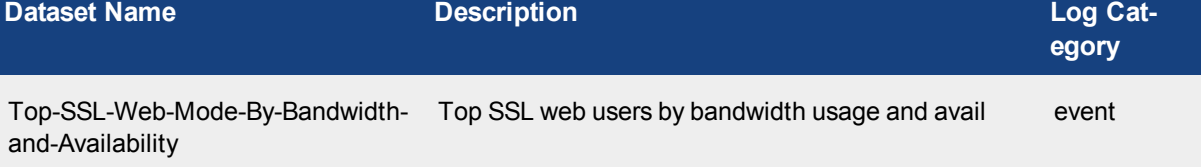

select user\_src, remote\_ip, sum(traffic out) as traffic out, sum(traffic in) as traffic in, sum(bandwidth) as bandwidth,

```
sum(uptime) as uptime
from
  (
     select
        user_src,
        remip as remote_ip,
        tunnelid,
        devid,
        vd,
        sum(sent end - sent beg) as traffic out,
        sum(rcvd end - rcvd beg) as traffic in,
        sum(
          sent end - sent beg + rcvd end - rcvd beg
        ) as bandwidth,
        sum(duration end - duration beg) as uptime
     from
        ###(select tunnelid, coalesce(nullifna(`user`), ipstr(`remip`)) as user src,
            remip, devid, vd, min(coalesce(sentbyte, 0)) as sent_beg, max(coalesce
            (sentbyte, 0)) as sent end, min(coalesce(rcvdbyte, 0)) as rcvd beg, max
            (coalesce(rcvdbyte, 0)) as rcvd_end, min(coalesce(duration, 0)) as duration_
            beg, max(coalesce(duration, 0)) as duration_end from $log where $filter and
            subtype='vpn' and action='tunnel-stats' and tunneltype='ssl-web' and coalesce
            (nullifna(`user`), ipstr(`remip`)) is not null and tunnelid is not null group
            by tunnelid, user_src, remip, devid, vd order by tunnelid)### t group by
            user src, remote ip, tunnelid, devid, vd having sum (sent end-sent beg+rcvd
            end-rcvd beg)>0 order by bandwidth desc) t group by user src, remote ip order
            by bandwidth desc
```

```
Dataset Name Description Log Cat-
                                                                    egory
Admin-Login-Summary Event admin login summary event event
  select
     f_user,
    ui,
     sum(login) as total num,
     sum(login duration) as total duration,
     sum(config_change) as total change
  from
     \left(select
          `user` as f user,
          ui,
          (
            case when logid to int(logid) = 32001 then 1 else 0 end
          ) as login,
          (
            case when logid_to_int(logid)= 32003 then duration else 0 end
          ) as login duration,
          (
            case when logid_to_int(logid)= 32003
            and state is not null then 1 else 0 end
          ) as config change
       from
          $log
       where
          $filter
```

```
and nullifna(`user`) is not null
        and logid_to_int(logid) in (32001, 32003)
  ) t
group by
  f_user,
  ui
having
  sum(login) + sum(config change) > 0
order by
  total_num desc
```
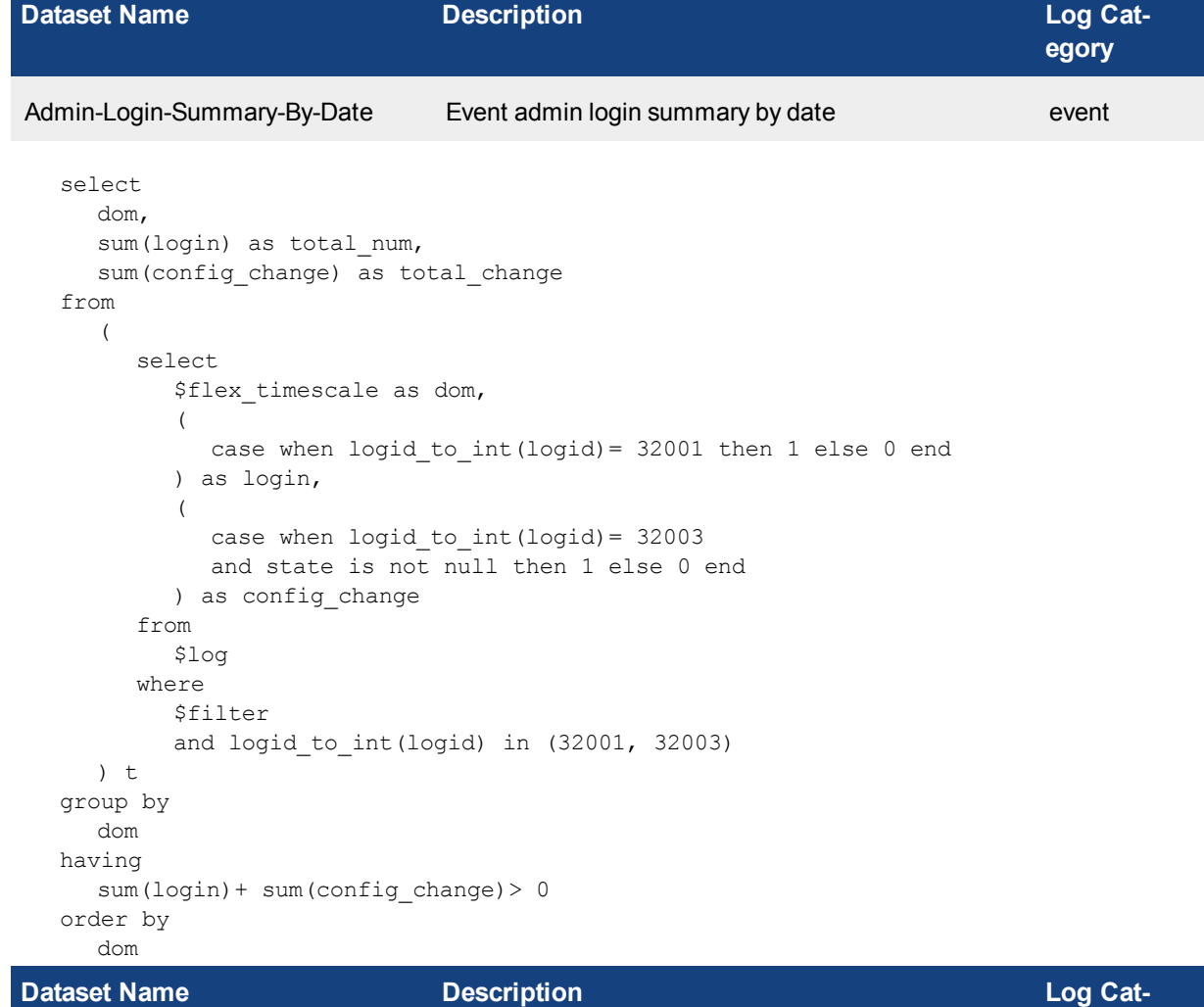

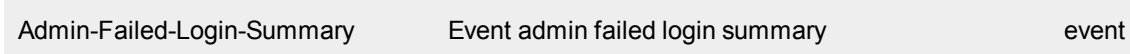

```
select
  `user` as f_user,
  ui,
  count(status) as total_failed
from
  $log
where
  $filter
```
**egory**

```
and nullifna(`user`) is not null
  and logid_to_int(logid) = 32002
group by
  ui,
  f_user
order by
  total_failed desc
```
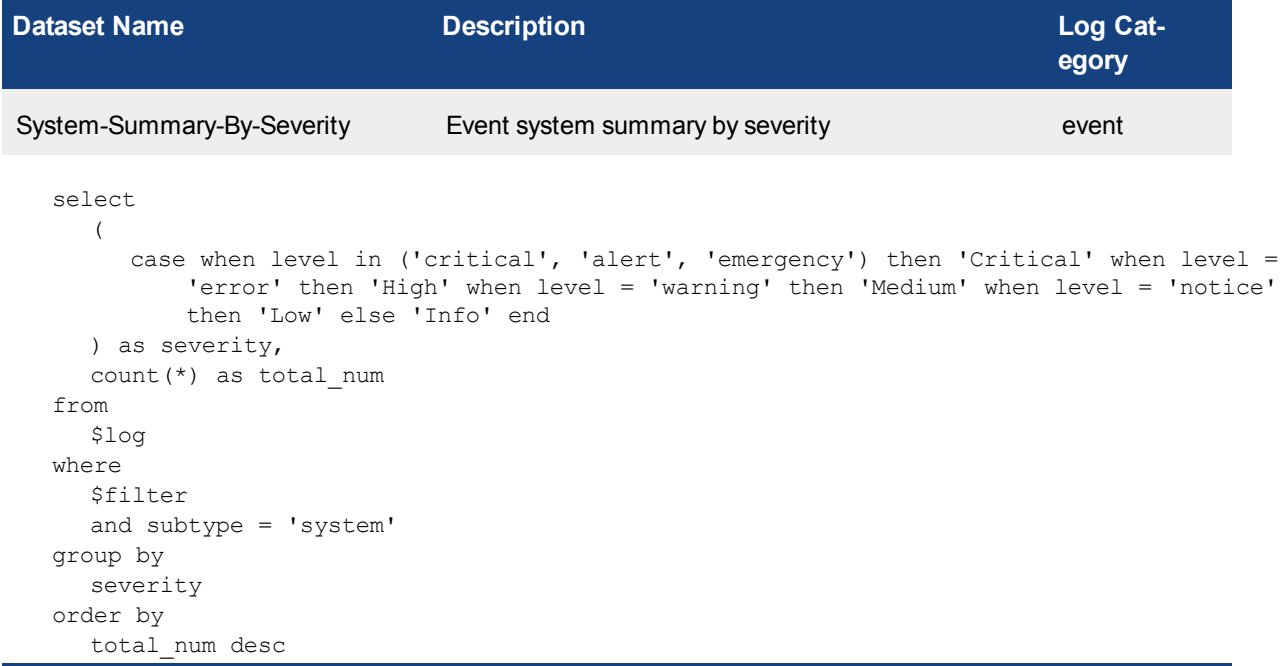

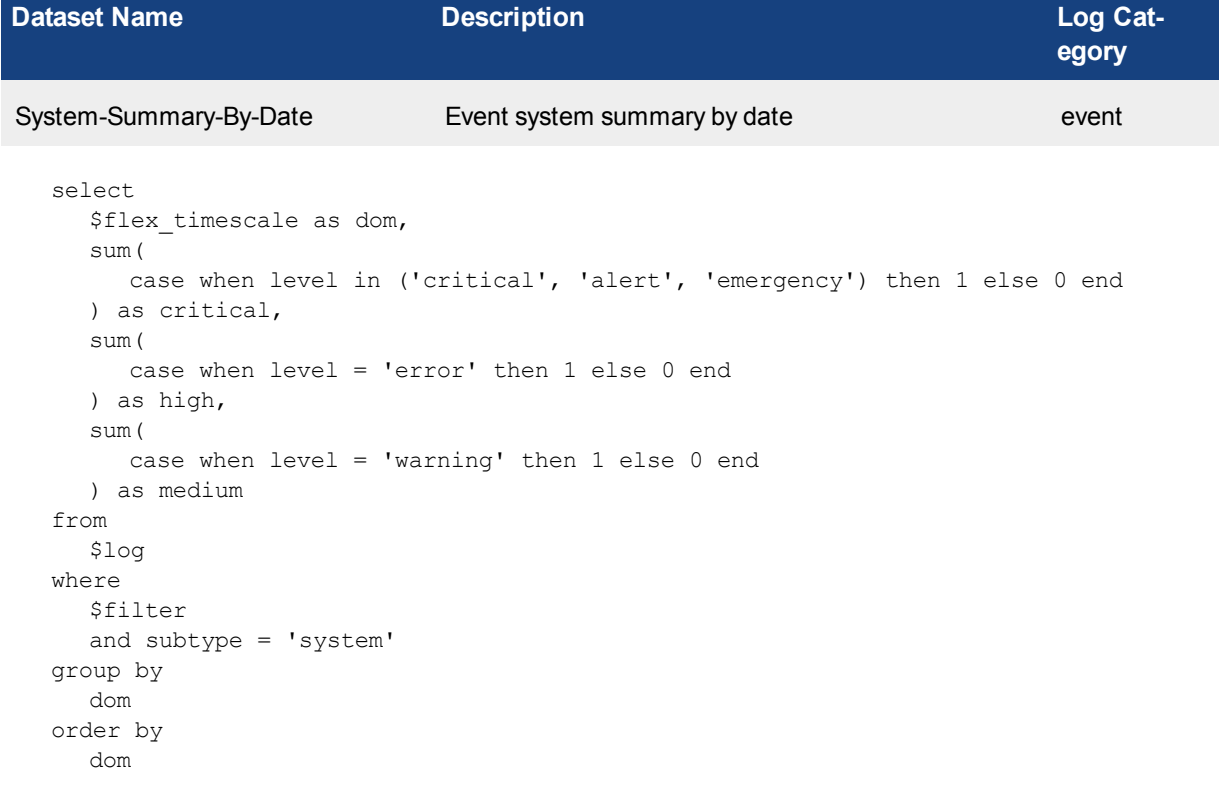

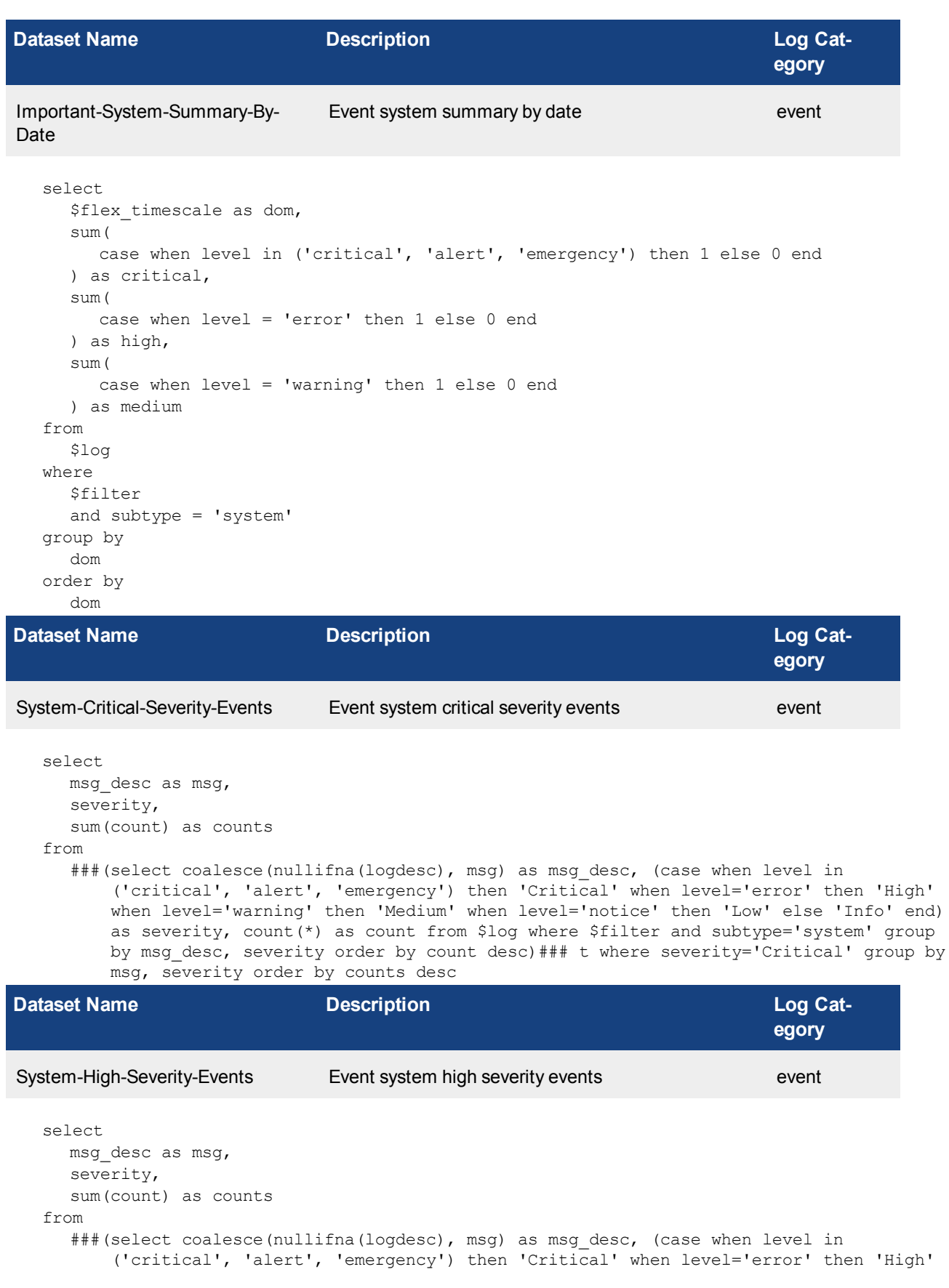

when level='warning' then 'Medium' when level='notice' then 'Low' else 'Info' end) as severity, count(\*) as count from \$log where \$filter and subtype='system' group by msg\_desc, severity order by count desc)### t where severity='High' group by msg, severity order by counts desc

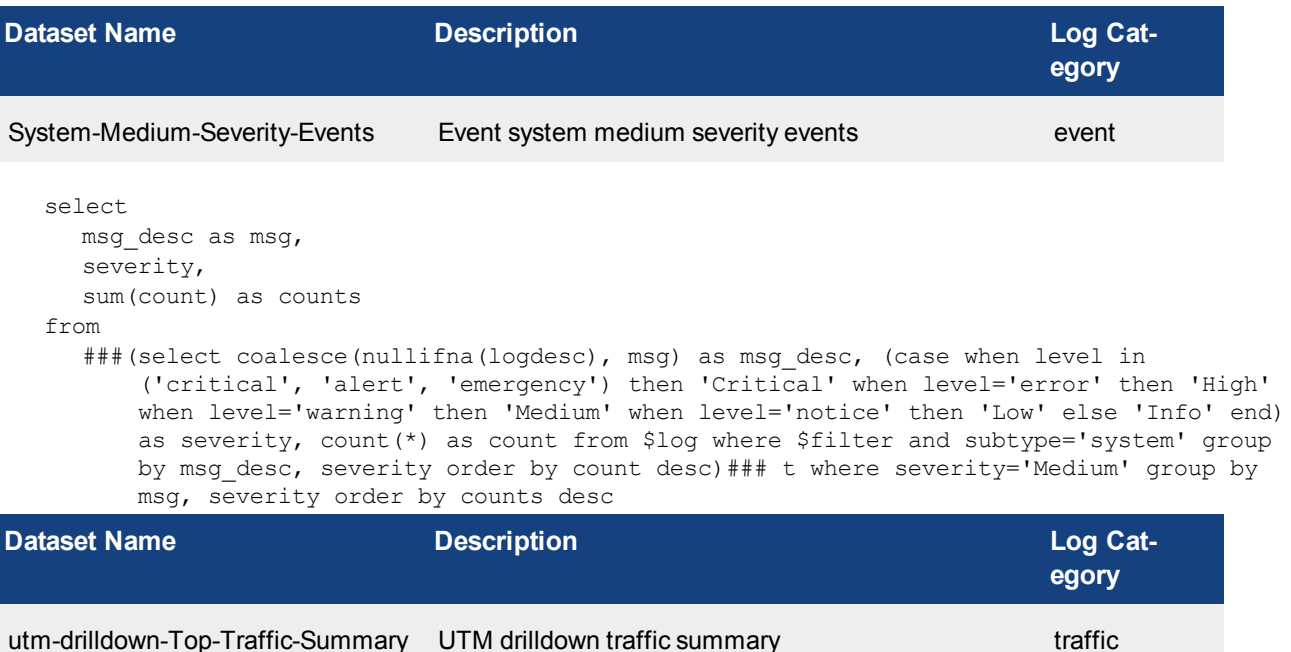

select srcip, srcname from ###(select coalesce(nullifna(`user`), nullifna(`unauthuser`), ipstr(`srcip`)) as user\_ src, srcip, srcname from \$log where \$filter-exclude-var and logid\_to\_int(logid) not in  $(4, 7, 14)$  group by user src, srcip, srcname)### t where \$filter-var-only group by srcip, srcname

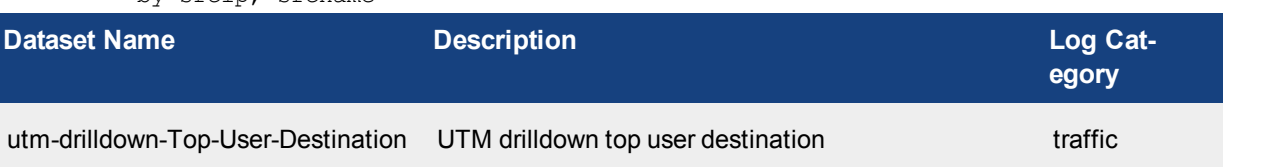

```
select
  appid,
  app,
  dstip,
  sum(sessions) as sessions,
  sum(bandwidth) as bandwidth
from
  ###(select coalesce(nullifna(`user`), nullifna(`unauthuser`), ipstr(`srcip`)) as user_
       src, appid, app, dstip, count(*) as sessions, sum(coalesce(sentbyte, 0)+coalesce
       (rcvdbyte, 0)) as bandwidth from $log where $filter-exclude-var and logid_to_int
       (logid) not in (4, 7, 14) and dstip is not null and nullifna(app) is not \overline{\text{null}} group
      by user src, appid, app, dstip having sum(coalesce(sentbyte, 0)+coalesce(rcvdbyte,
      0)) >0 order by bandwidth desc)### t where $filter-var-only group by appid, app,
      dstip order by bandwidth desc
```
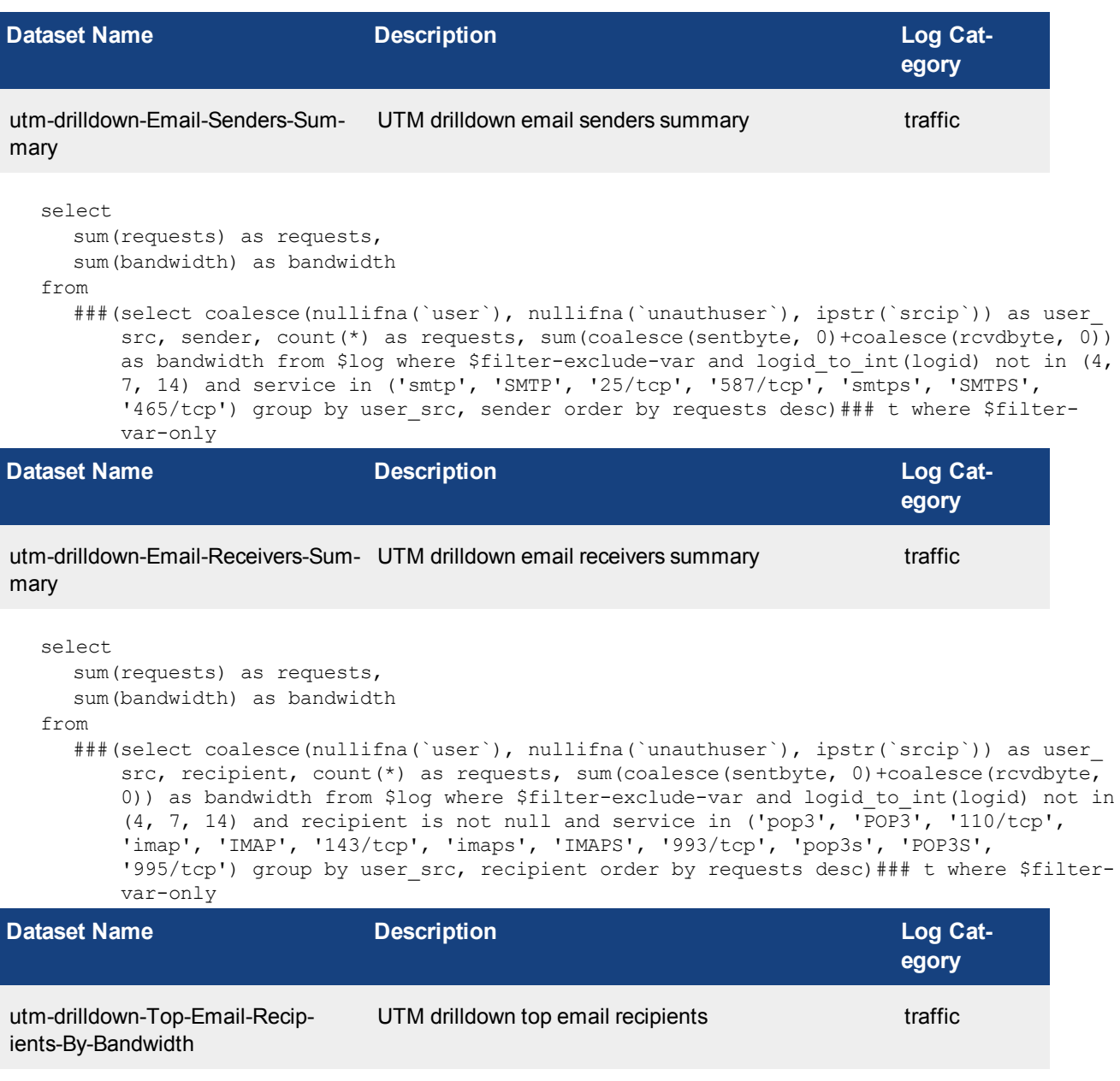

```
select
  recipient,
  sum(bandwidth) as bandwidth
from
   ###(select coalesce(nullifna(`user`), nullifna(`unauthuser`), ipstr(`srcip`)) as user_
      src, recipient, count(*) as requests, sum(coalesce(sentbyte, 0)+coalesce(rcvdbyte,
      0)) as bandwidth from $loq where $filter-exclude-var and logid to int(logid) not in
       (4, 7, 14) and service in ('pop3', 'POP3', '110/tcp', 'imap', 'IMAP', '143/tcp',
       'imaps', 'IMAPS', '993/tcp', 'pop3s', 'POP3S', '995/tcp') group by user src,
       recipient order by requests desc)### t where $filter-var-only and recipient is not
      null group by recipient having sum(bandwidth)>0 order by bandwidth desc
```
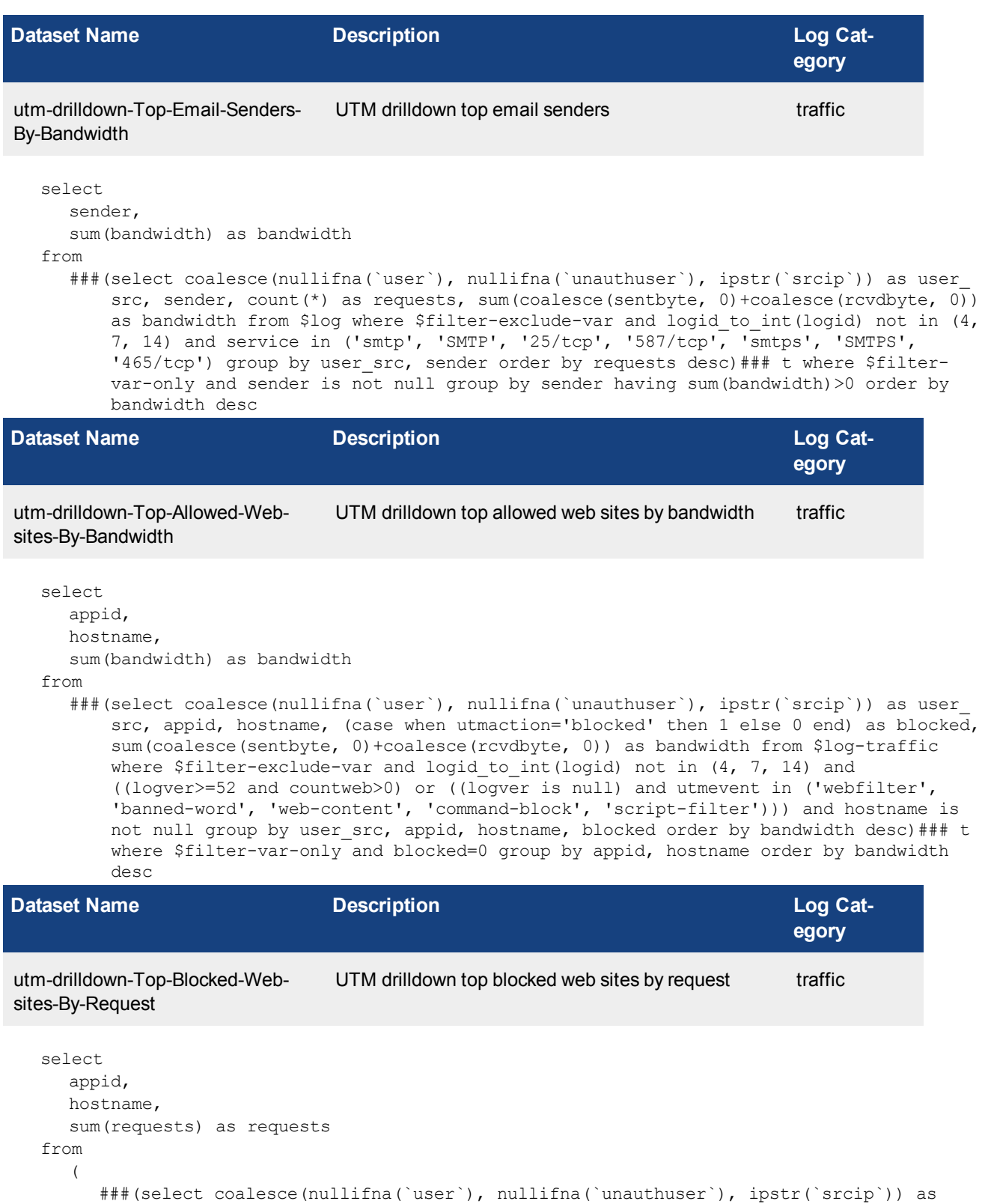

user src, appid, hostname, (case when utmaction='blocked' then 1 else 0 end) as blocked, count(\*) as requests from \$log-traffic where \$filter-exclude-var and logid to int(logid) not in (4, 7, 14) and utmevent in ('webfilter', 'bannedword', 'web-content', 'command-block', 'script-filter') and hostname is not null group by user src, appid, hostname, blocked order by requests desc)### union all ###(select coalesce(nullifna(`user`), ipstr(`srcip`)) as user src, 0 as appid, hostname, (case when action='blocked' then 1 else 0 end) as blocked, count(\*) as requests from \$log-webfilter where \$filter-exclude-var and (eventtype is null or logver>=52) and hostname is not null group by user src, appid, hostname, blocked order by requests desc)###) t where \$filter-var-only and blocked=1 group by appid, hostname order by requests desc

```
Dataset Name Description Log Cat-
                                                                     egory
utm-drilldown-Top-Virus-By-Name UTM drilldown top virus traffic
  select
    virus,
     sum(totalnum) as totalnum
  from
     (
       ###(select coalesce(nullifna(`user`), nullifna(`unauthuser`), ipstr(`srcip`)) as
           user src, virus, count(*) as totalnum from $log-traffic where $filter-exclude-
           var and logid to int(logid) not in (4, 7, 14) and utmevent is not null and virus
           is not null group by user src, virus order by totalnum desc) ### union all ###
           (select coalesce(nullifna(`user`), ipstr(`srcip`)) as user_src, virus, count(*)
           as totalnum from $log-virus where $filter-exclude-var and (eventtype is null or
           logver>=52) and nullifna(virus) is not null group by user src, virus order by
           totalnum desc)###) t where $filter-var-only group by virus order by totalnum
           desc
Dataset Name Description Description Description Log Cat-
                                                                     egory
utm-drilldown-Top-Attacks UTM drilldown top attacks by name attack
  select
     attack,
     sum(attack count) as attack count
  from
     ###(select coalesce(nullifna(`user`), ipstr(`srcip`)) as user src, attack, count(*) as
        attack count from $log where $filter-exclude-var and nullifna(attack) is not null
        group by user src, attack order by attack count desc) ### t where $filter-var-only
        group by attack order by attack count desc
Dataset Name Description Description Description Log Cat-
                                                                     egory
utm-drilldown-Top-Vulnerability UTM drilldown top vulnerability by name netscan
```
select vuln, sum(totalnum) as totalnum from ###(select coalesce(nullifna(`user`), ipstr(`srcip`)) as user src, vuln, count(\*) as totalnum from \$log where \$filter-exclude-var and action='vuln-detection' and vuln is not null group by user src, vuln order by totalnum desc)### t where \$filter-varonly group by vuln order by totalnum desc

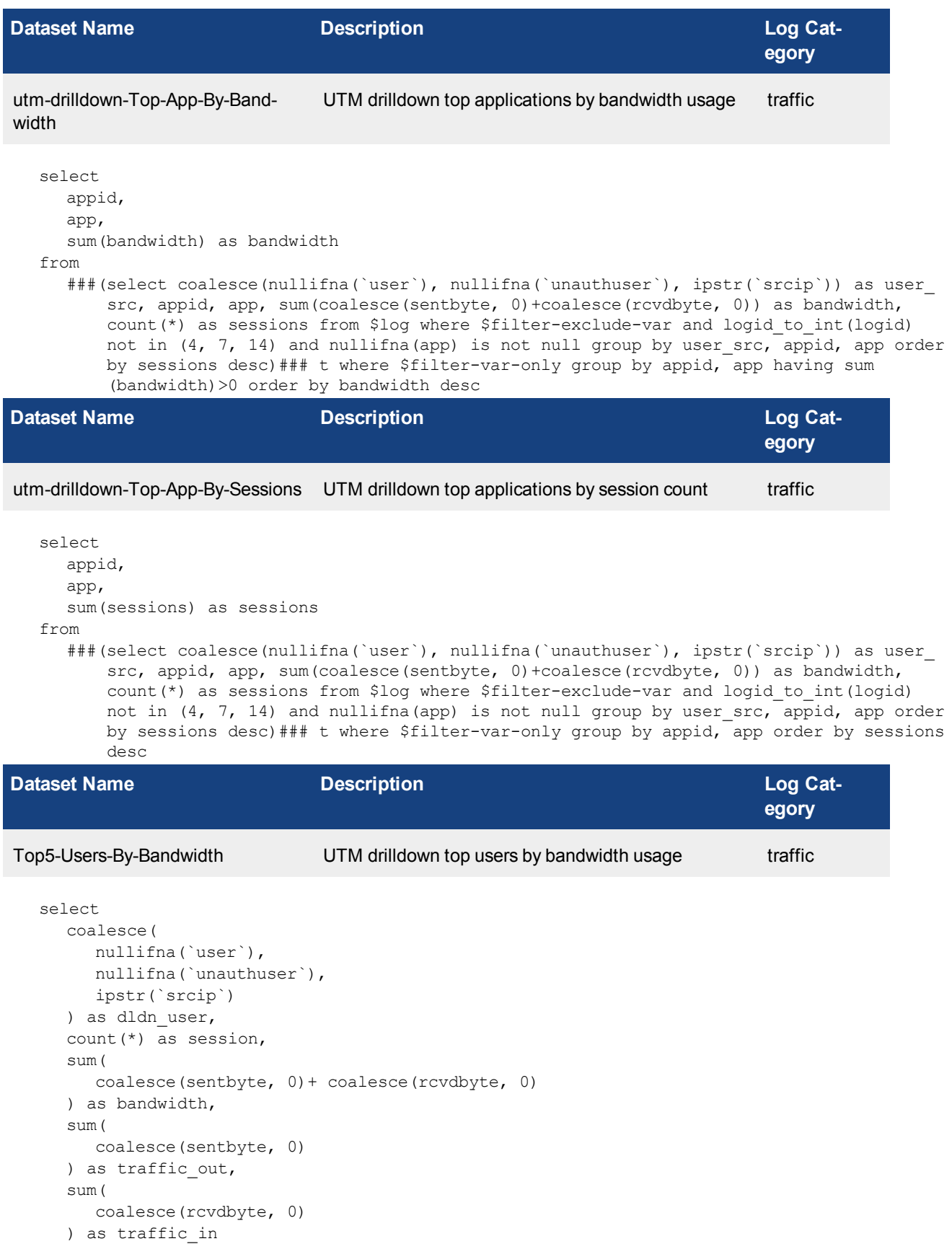

```
from
  $log
where
  $filter
  and logid to int(logid) not in (4, 7, 14)group by
  dldn_user
having
  sum(
     coalesce(sentbyte, 0)+ coalesce(rcvdbyte, 0)
  ) > 0order by
  bandwidth desc
```
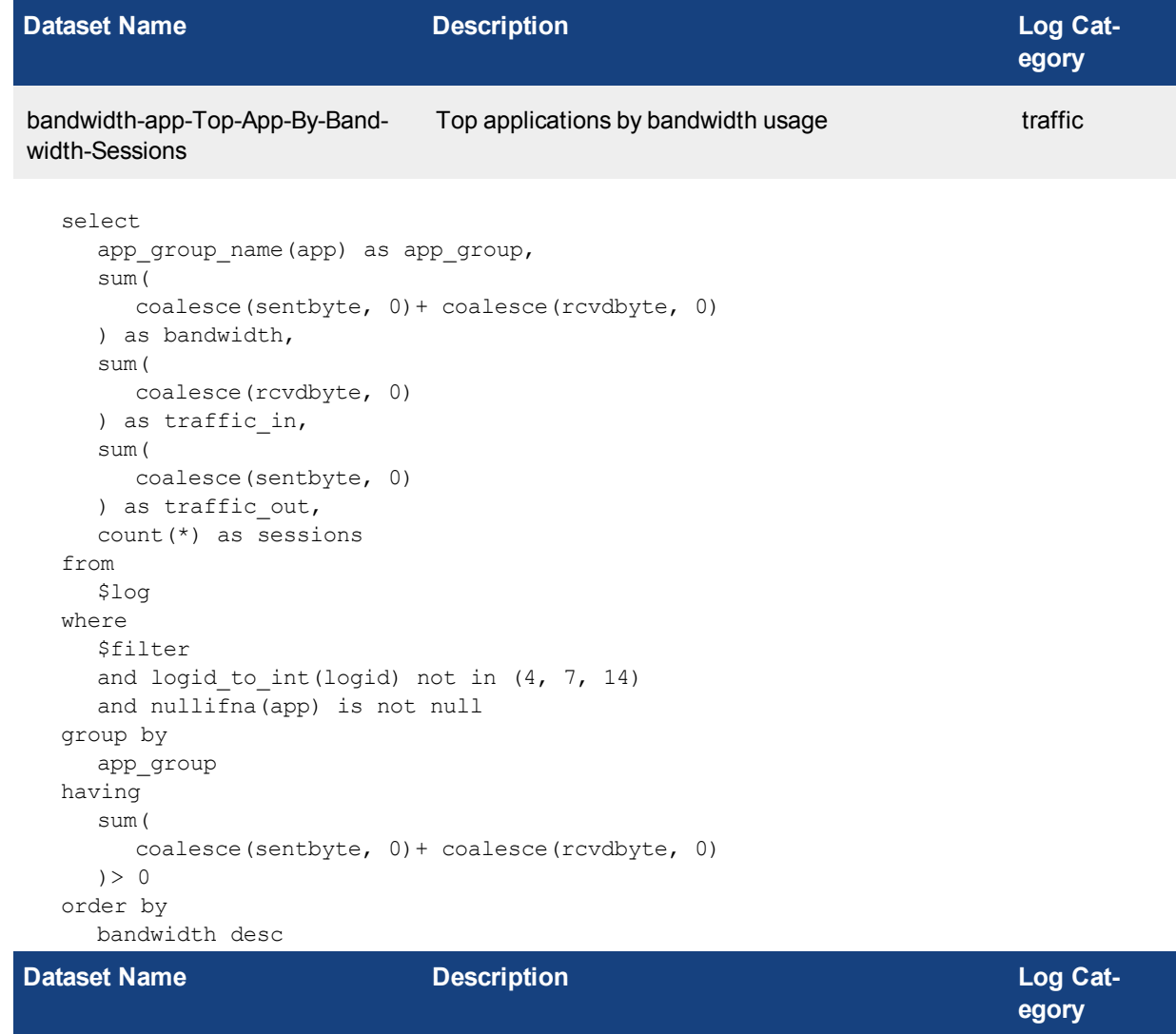

bandwidth-app-Category-By-Bandwidth Application risk application usage by category traffic

```
select
  appcat,
  sum(
     coalesce(sentbyte, 0)+ coalesce(rcvdbyte, 0)
```

```
) as bandwidth
from
  $log
where
  $filter
  and logid to int(logid) not in (4, 7, 14)and nullifna(appcat) is not null
group by
  appcat
order by
  bandwidth desc
```
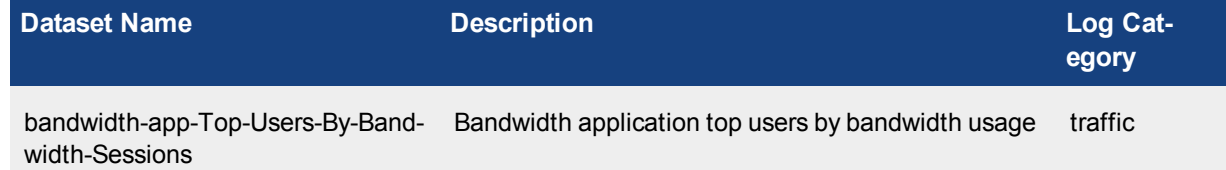

```
select
  coalesce(
    nullifna(`user`),
     nullifna(`unauthuser`),
     ipstr(`srcip`)
  ) as user src,
  sum(
     coalesce(sentbyte, 0)+ coalesce(rcvdbyte, 0)
  ) as bandwidth,
  sum(
     coalesce(rcvdbyte, 0)
  ) as traffic in,
  sum(
     coalesce(sentbyte, 0)
  ) as traffic out,
  count(*) as sessions
from
  $log
where
  $filter
  and logid to int(logid) not in (4, 7, 14)group by
  user_src
having
  sum(
     coalesce(sentbyte, 0)+ coalesce(rcvdbyte, 0)
  ) > 0order by
  bandwidth desc
```
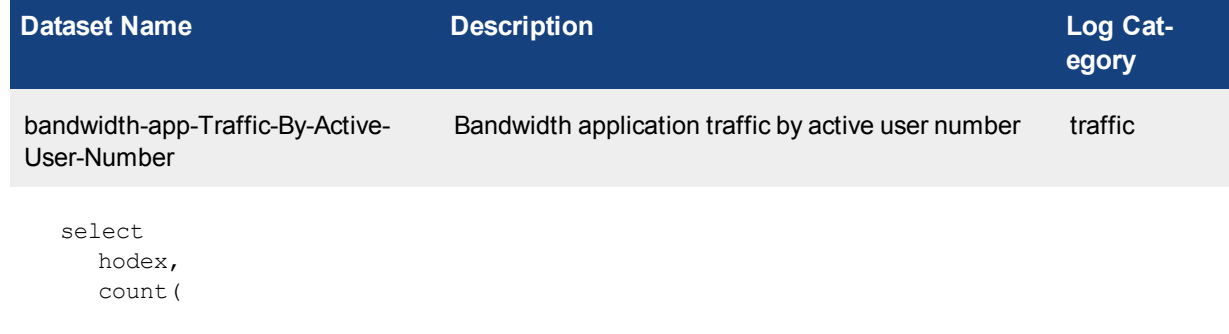

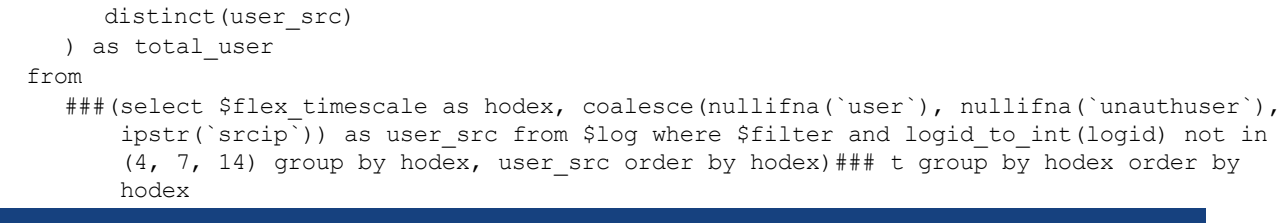

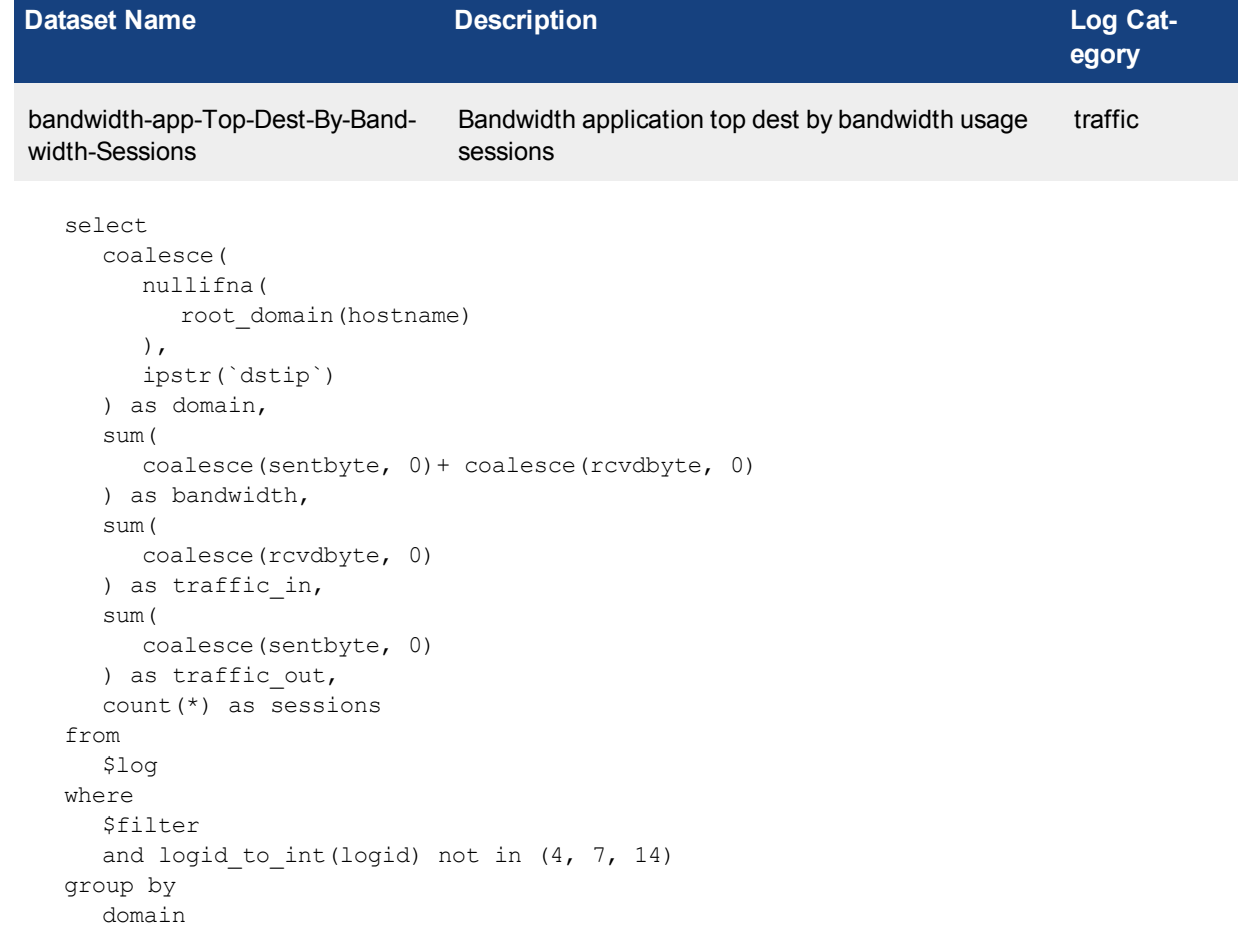

**Dataset Name Description Description Description Log** Cat**egory** bandwidth-app-Top-Policies-By-Bandwidth-Sessions Top policies by bandwidth and sessions traffic select coalesce( cast(poluuid as text), cast(policyid as text) ) as polid, sum( coalesce(rcvdbyte, 0) + coalesce(sentbyte, 0) ) as bandwidth, sum( coalesce(rcvdbyte, 0)

order by

bandwidth desc

```
) as traffic in,
  sum(
     coalesce(sentbyte, 0)
  ) as traffic out,
  count(*) as sessions
from
  $log
where
  $filter
  and logid_to_int(logid) not in (4, 7, 14)
group by
  polid
order by
  bandwidth desc
```
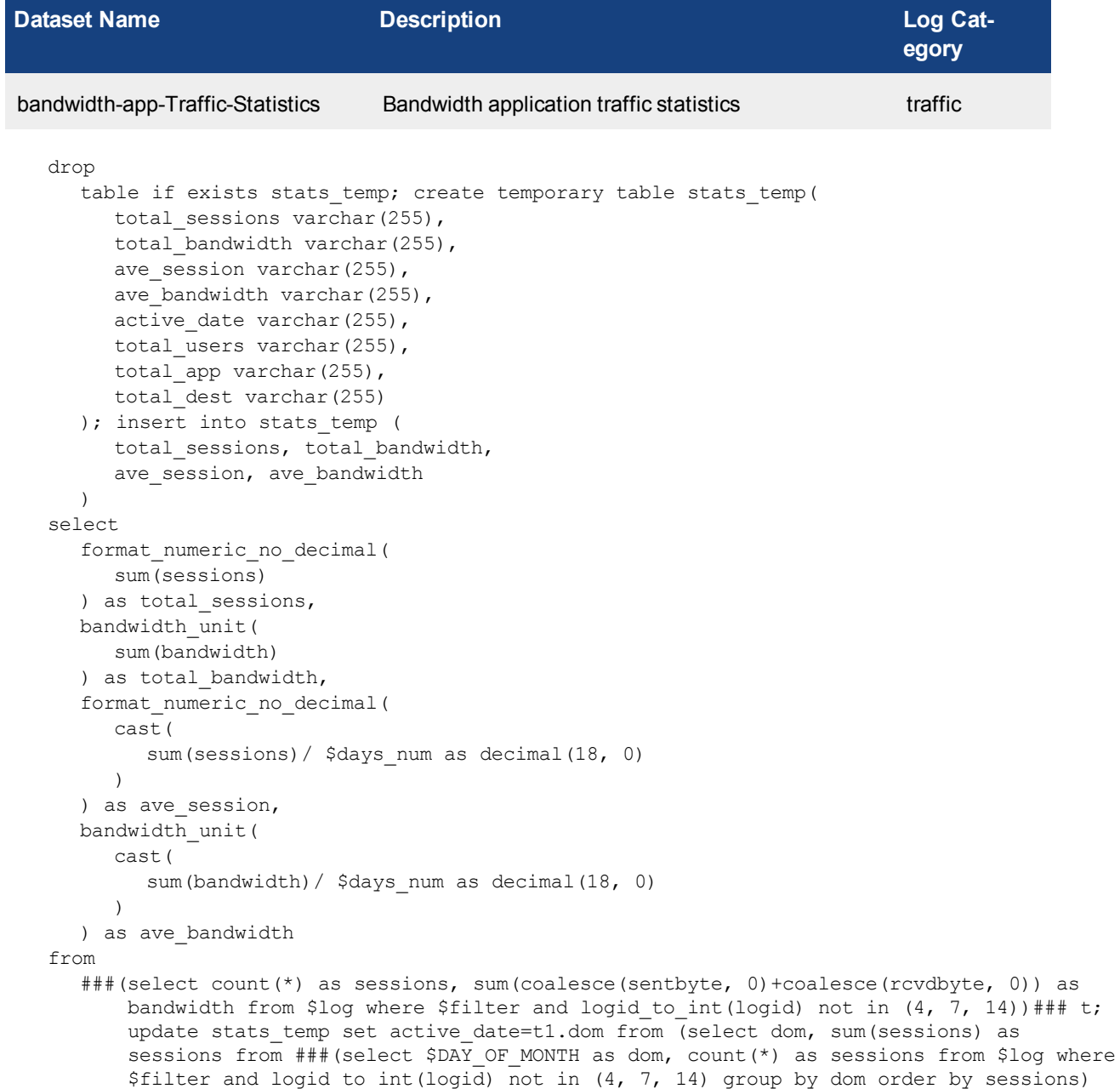

### t group by dom order by sessions desc limit 1) as t1; update stats temp set total users=t2.totalnum from (select format numeric no decimal(count(distinct(user src))) as totalnum from ###(select distinct(coalesce(nullifna(`user`), nullifna (`unauthuser`), ipstr(`srcip`))) as user\_src from \$log where \$filter and logid\_to\_ int(logid) not in  $(4, 7, 14)$ )### t ) as t2; update stats temp set total app=t3.totalnum from (select format numeric no decimal(count(distinct(app group name(app)))) as totalnum from ###(select distinct(app group name(app)) as app from \$log where \$filter and logid to int(logid) not in  $(4, 7, 14)$ )### t ) as t3; update stats temp set total dest=t4.totalnum from (select format numeric no decimal(count (distinct(dstip))) as totalnum from ###(select distinct(dstip) as dstip from \$log where \$filter and logid to int(logid) not in  $(4, 7, 14)$ )### t ) as t4; select 'Total Sessions' as summary, total sessions as stats from stats temp union all select 'Total Bytes Transferred' as summary, total bandwidth as stats from stats temp union all select 'Most Active Date By Sessions' as summary, active\_date as stats from stats temp union all select 'Total Users' as summary, total users as stats from stats temp union all select 'Total Applications' as summary, total app as stats from stats temp union all select 'Total Destinations' as summary, total dest as stats from stats temp union all select 'Average Sessions Per Day' as summary, ave session as stats from stats temp union all select 'Average Bytes Per Day' as summary, ave bandwidth as stats from stats temp

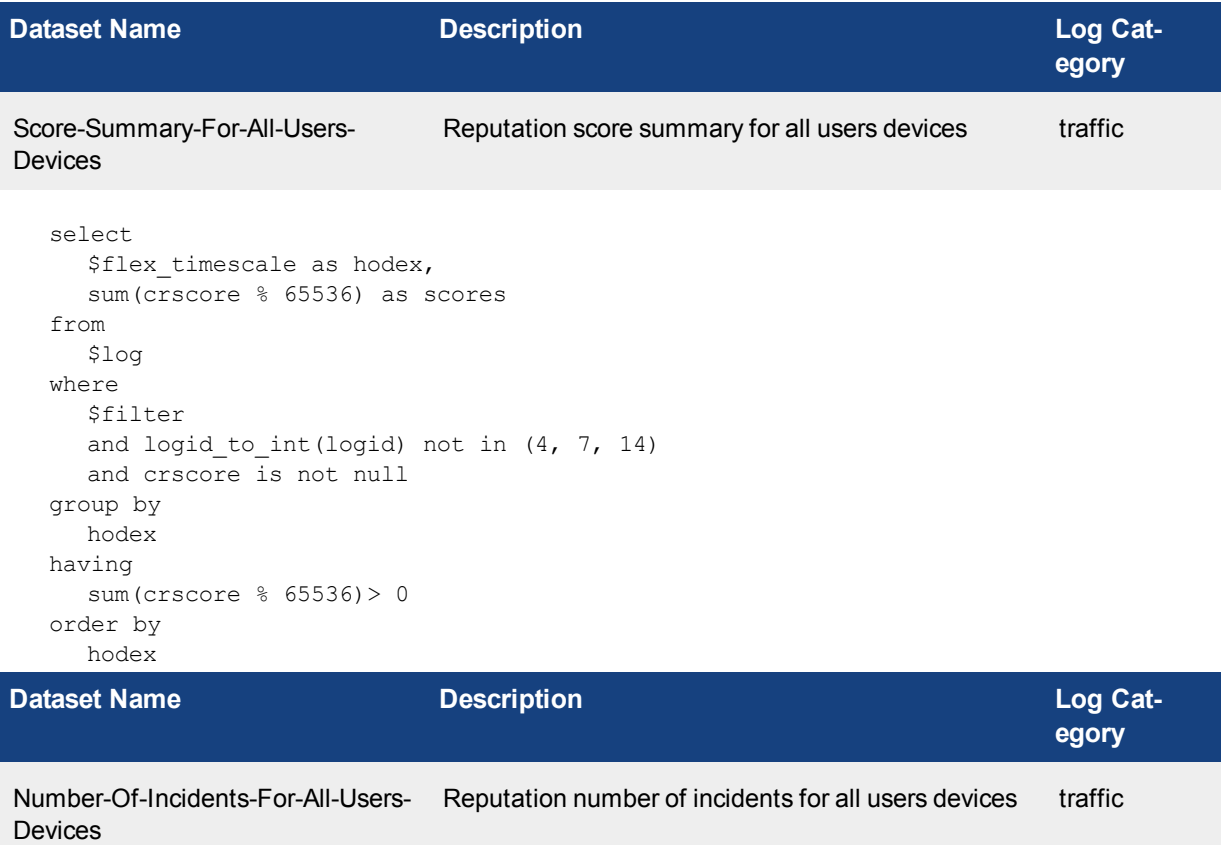

```
select
  $flex timescale as hodex,
  sum(crscore % 65536) as scores,
  count(*) as totalnum
from
  $log
where
  $filter
  and logid to int(logid) not in (4, 7, 14)
```

```
and crscore is not null
group by
  hodex
having
  sum(crscore % 65536)> 0
order by
  hodex
```
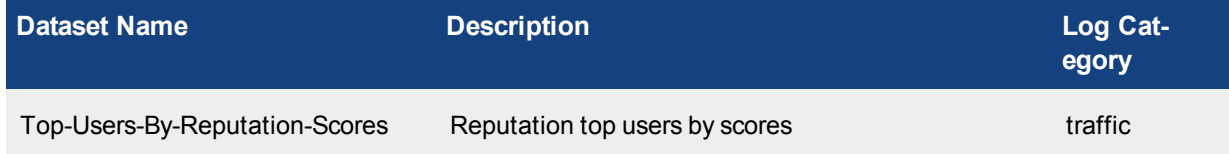

```
select
  coalesce(
    nullifna(`user`),
     nullifna(`unauthuser`),
    ipstr(`srcip`)
  ) as user src,
  sum(crscore % 65536) as scores
from
  $log
where
  $filter
  and logid to int(logid) not in (4, 7, 14)and crscore is not null
group by
  user_src
having
  sum(crscore % 65536)> 0
order by
  scores desc
```

```
Dataset Name Description Description Description Log Cat-
                                                                      egory
Top-Devices-By-Reputation-Scores Reputation top devices by scores traffic
  select
    devtype,
     coalesce(
       nullifna(`srcname`),
       nullifna(`srcmac`),
       ipstr(`srcip`)
     ) as dev src,
     sum(crscore % 65536) as scores
  from
    $log
  where
    $filter
    and logid to int(logid) not in (4, 7, 14)and crscore is not null
  group by
    devtype,
    dev_src
  having
     sum(crscore % 65536)> 0
```
order by

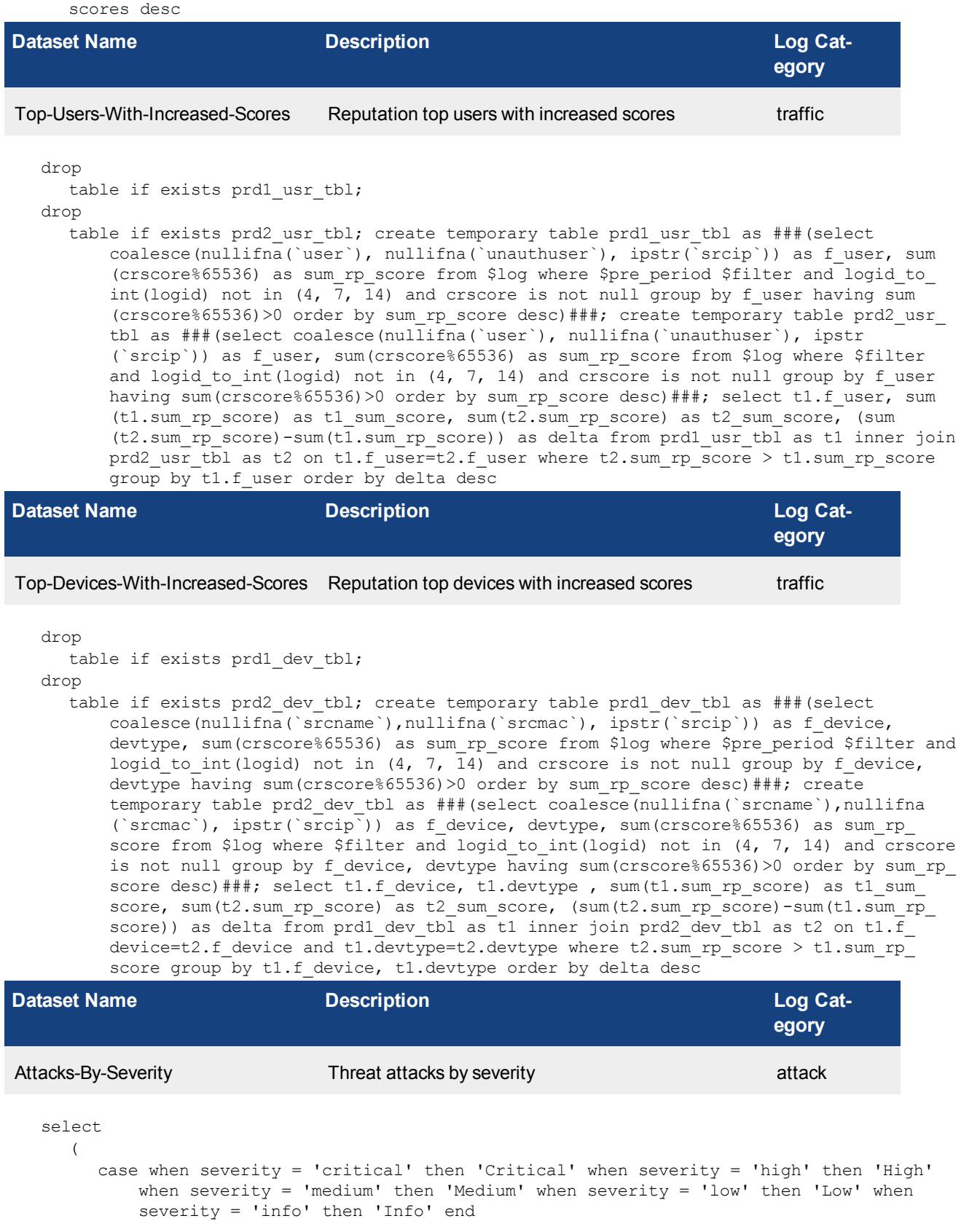

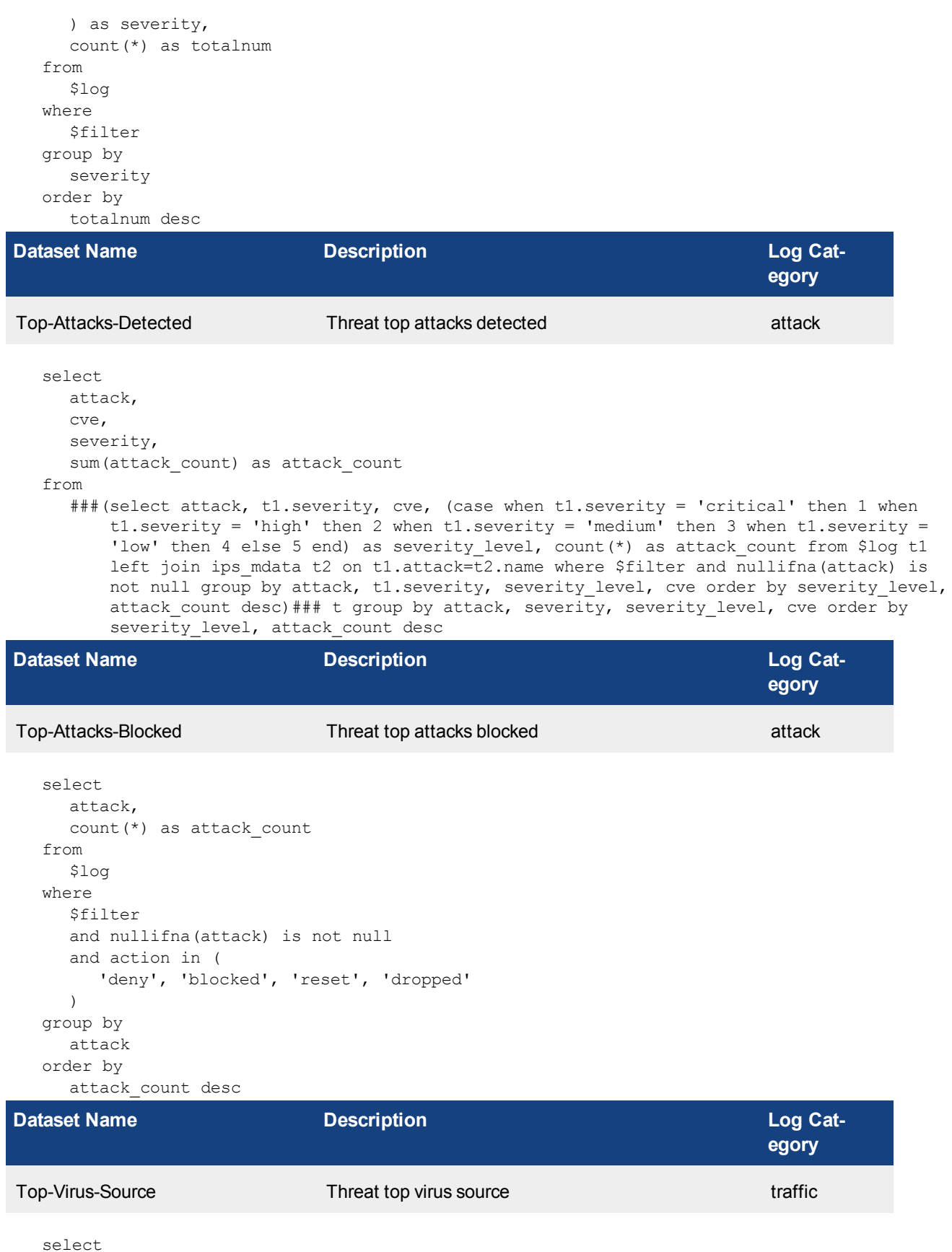

```
srcip,
  hostname,
  sum(totalnum) as totalnum
from
   (
```
###(select srcip, hostname, count(\*) as totalnum from \$log-traffic where \$filter and logid\_to\_int(logid) not in (4, 7, 14) and utmevent is not null and virus is not null group by srcip, hostname order by totalnum desc)### union all ###(select srcip , ipstr(`dstip`) as hostname, count(\*) as totalnum from \$log-virus where \$filter and (eventtype is null or logver>=52) and nullifna(virus) is not null group by srcip, hostname order by totalnum desc)###) t group by srcip, hostname order by totalnum desc

```
Dataset Name Description Description Description Log Cat-
                                                                   egory
Intrusion-in-Last-7-Days Threat intrusion timeline attack
  select
     $flex timescale as hodex,
    count(*) as totalnum
  from
     $log
  where
    $filter
  group by
    hodex
  order by
    hodex
Dataset Name Description Description Description Log Cat-
                                                                   egory
Virus-Time-Line virus threat virus timeline virus timeline virus virus
  select
    hodex,
     sum(totalnum) as totalnum
  from
     (
       ###(select $flex timescale as hodex, count(*) as totalnum from $log-traffic where
           $filter and logid to int(logid) not in (4, 7, 14) and utmevent is not null and
           virus is not null group by hodex order by hodex desc)### union all ###(select
           $flex_timescale as hodex, count(*) as totalnum from $log-virus where $filter and
           (eventtype is null or logver>=52) and nullifna(virus) is not null group by hodex
           order by hodex desc)###) t group by hodex order by hodex desc
Dataset Name Description Description Description Log Cat-
                                                                   egory
Top-Spyware-Victims Threat top spyware victims virus
  select
    user_src,
    sum(totalnum) as totalnum
  from
```
###(select coalesce(nullifna(`user`), ipstr(`srcip`)) as user\_src, virus, count(\*) as totalnum from \$log where \$filter group by user src, virus order by totalnum desc) ### t where virus like 'Riskware%' group by user src order by totalnum desc

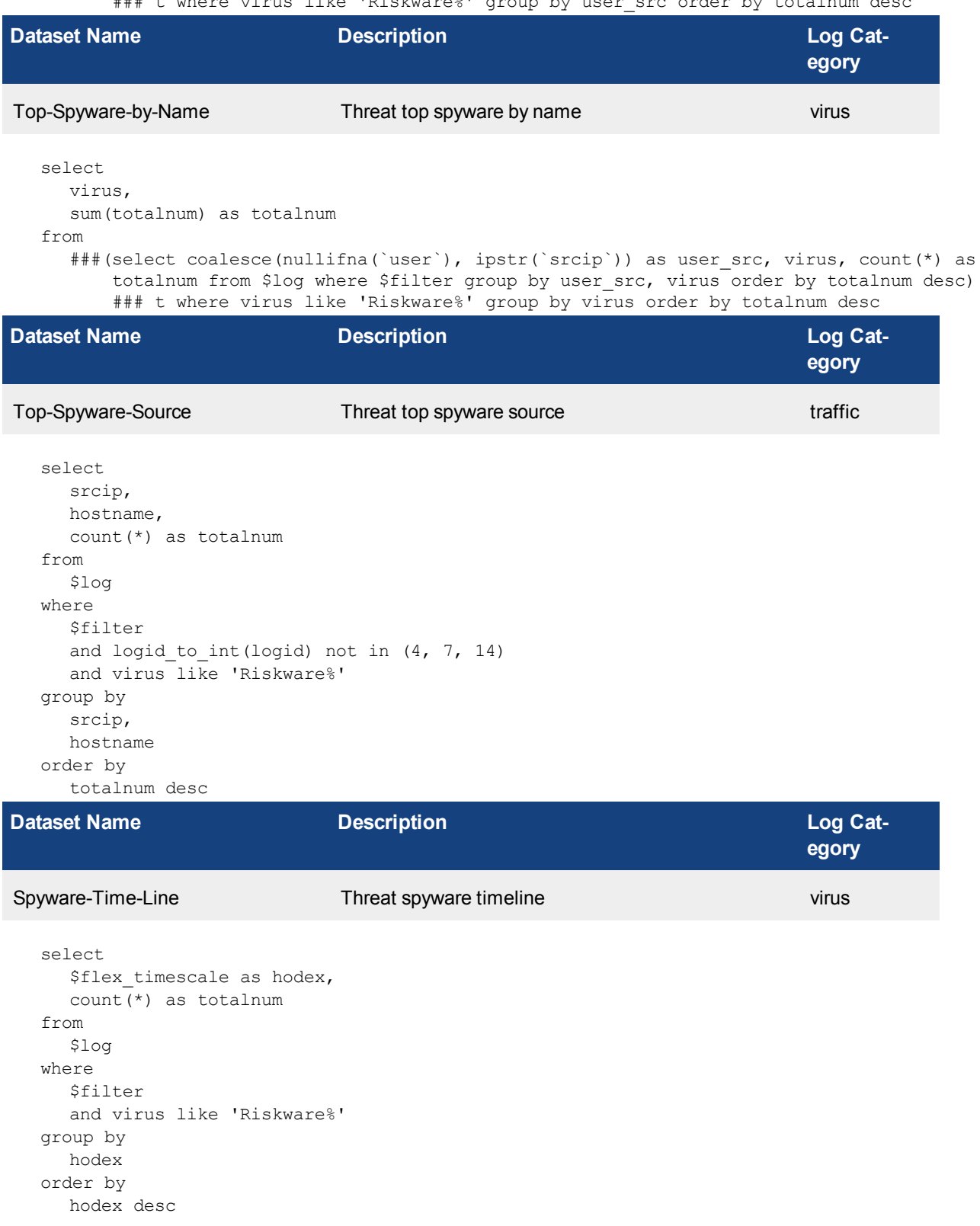

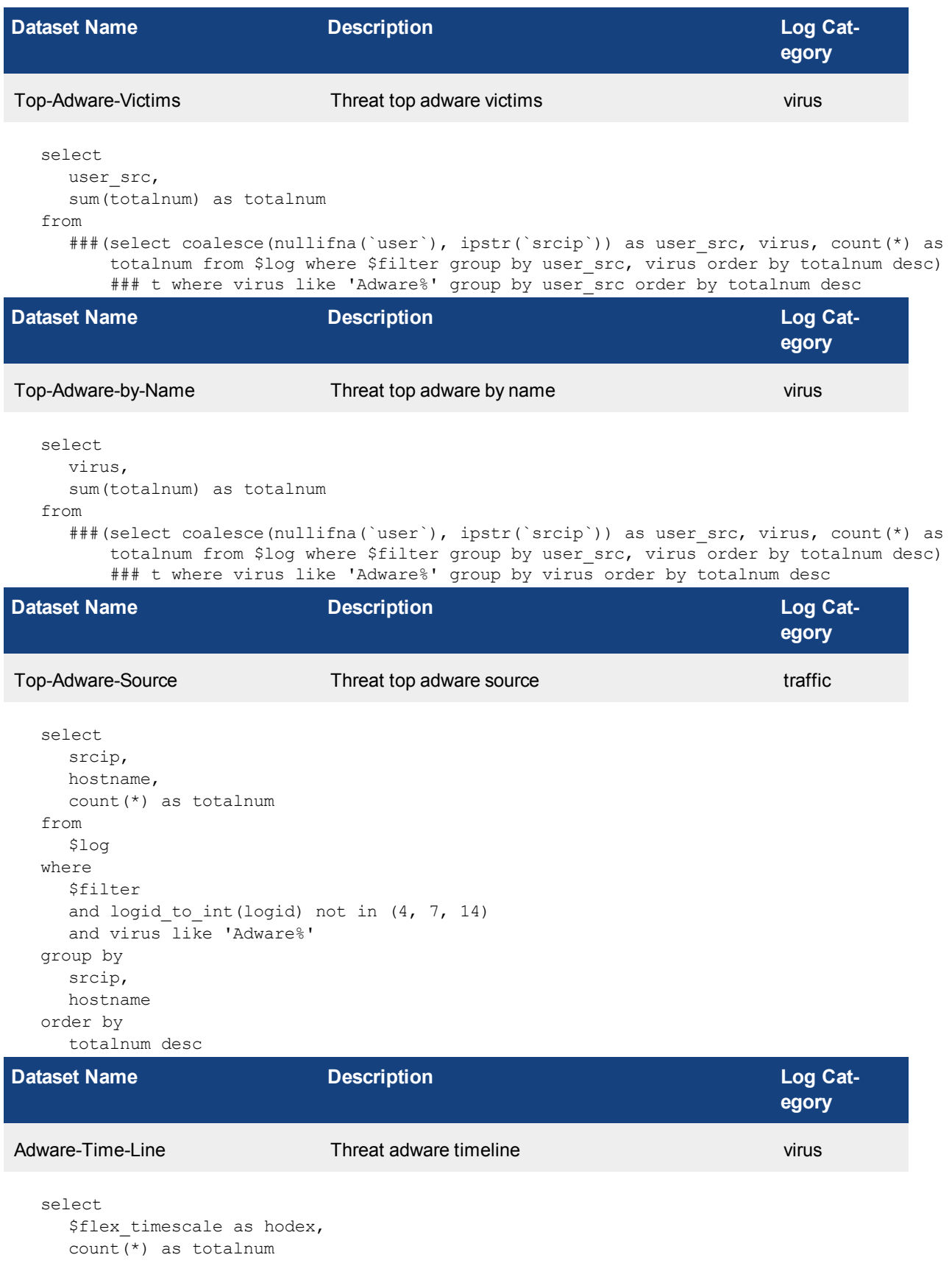

```
from
  $log
where
  $filter
  and virus like 'Adware%'
group by
  hodex
order by
  hodex desc
```
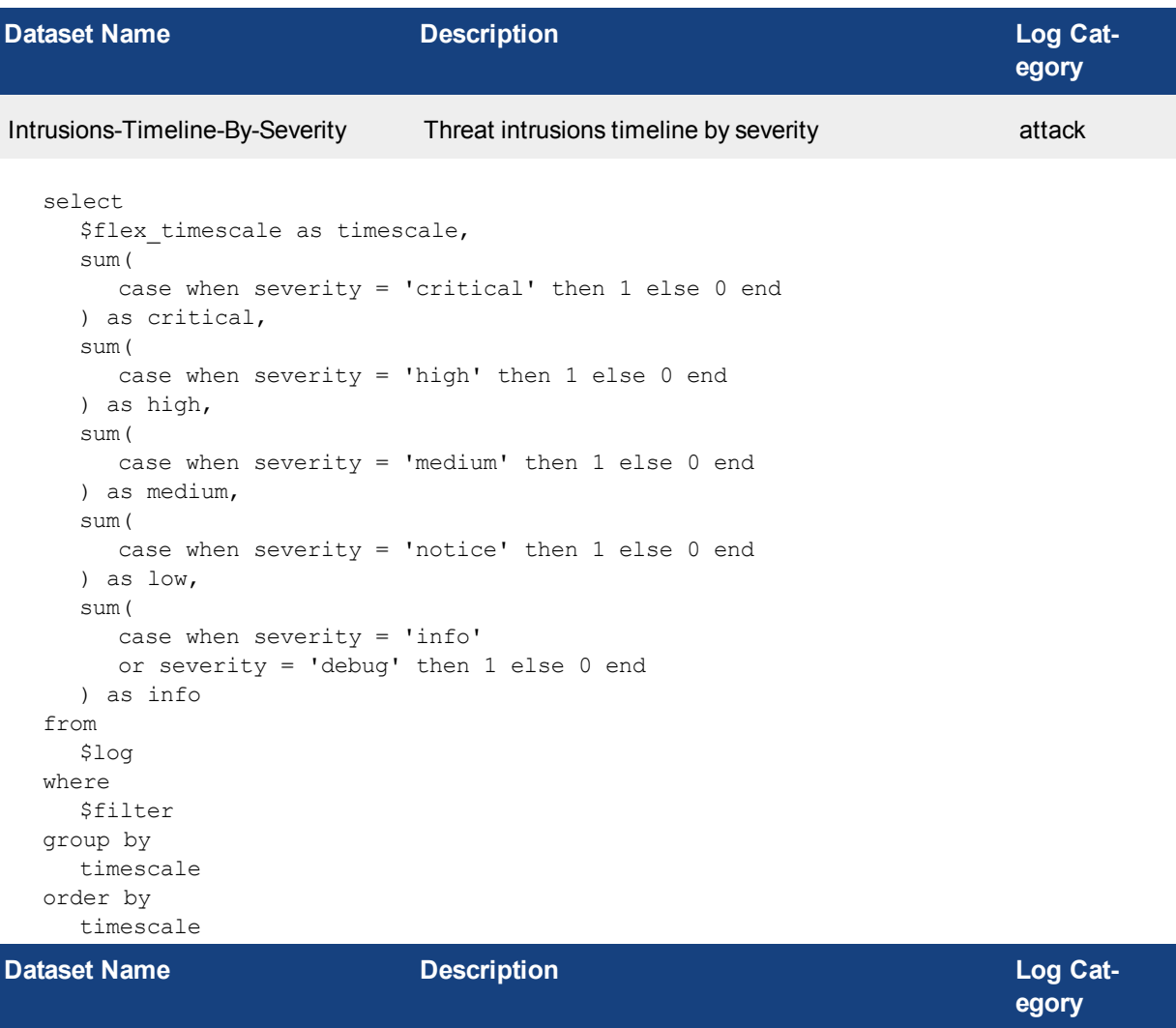

Important-Intrusions-Timeline-By-**Severity** Threat intrusions timeline by severity **actually activate** attack

```
select
  $flex timescale as timescale,
  sum(
    case when severity = 'critical' then 1 else 0 end
  ) as critical,
  sum(
     case when severity = 'high' then 1 else 0 end
  ) as high,
  sum(
```

```
case when severity = 'medium' then 1 else 0 end
  ) as medium,
  sum(
     case when severity = 'notice' then 1 else 0 end
  ) as low,
  sum(
     case when severity = 'info'
    or severity = 'debug' then 1 else 0 end
  ) as info
from
  $log
where
  $filter
group by
  timescale
order by
  timescale
```
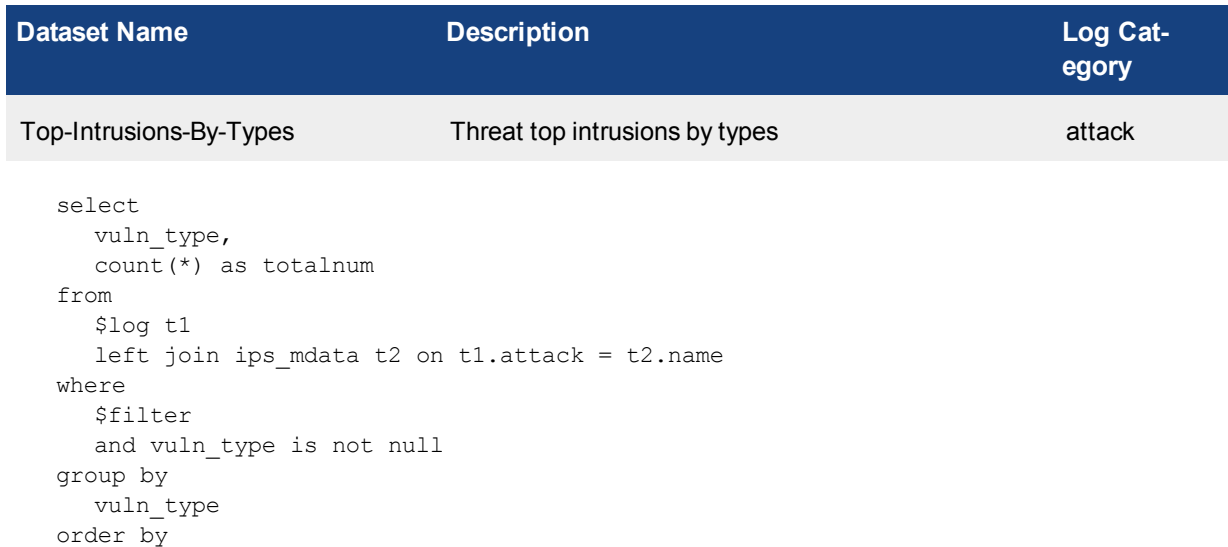

```
totalnum desc
```
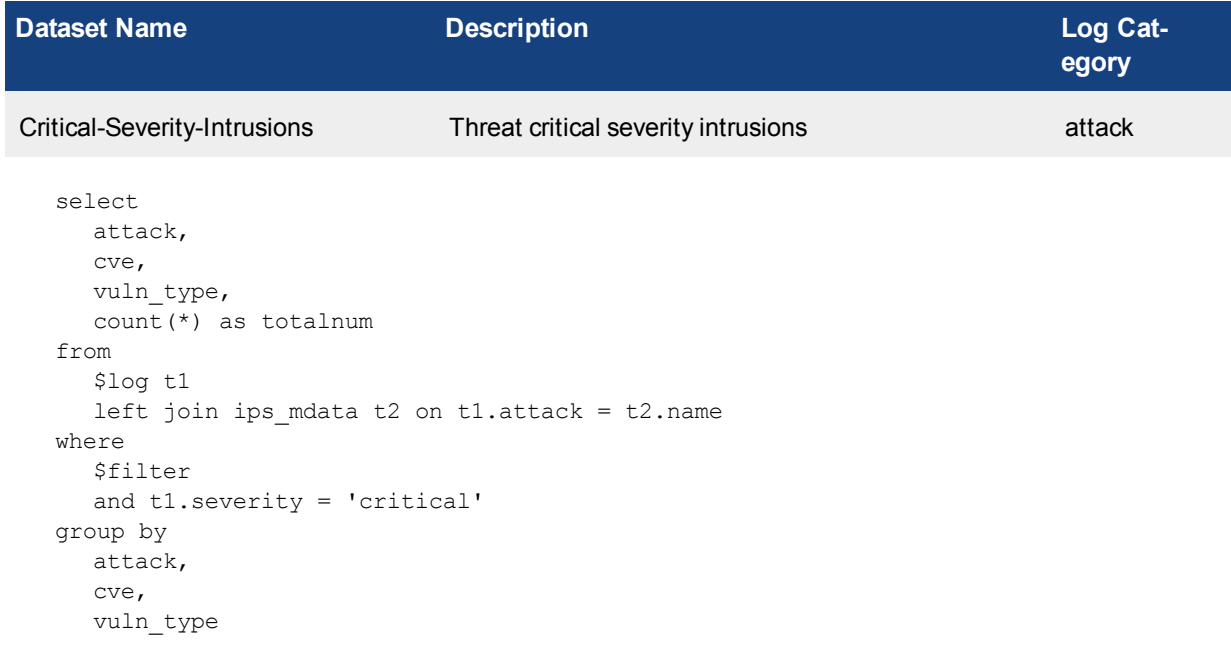

order by

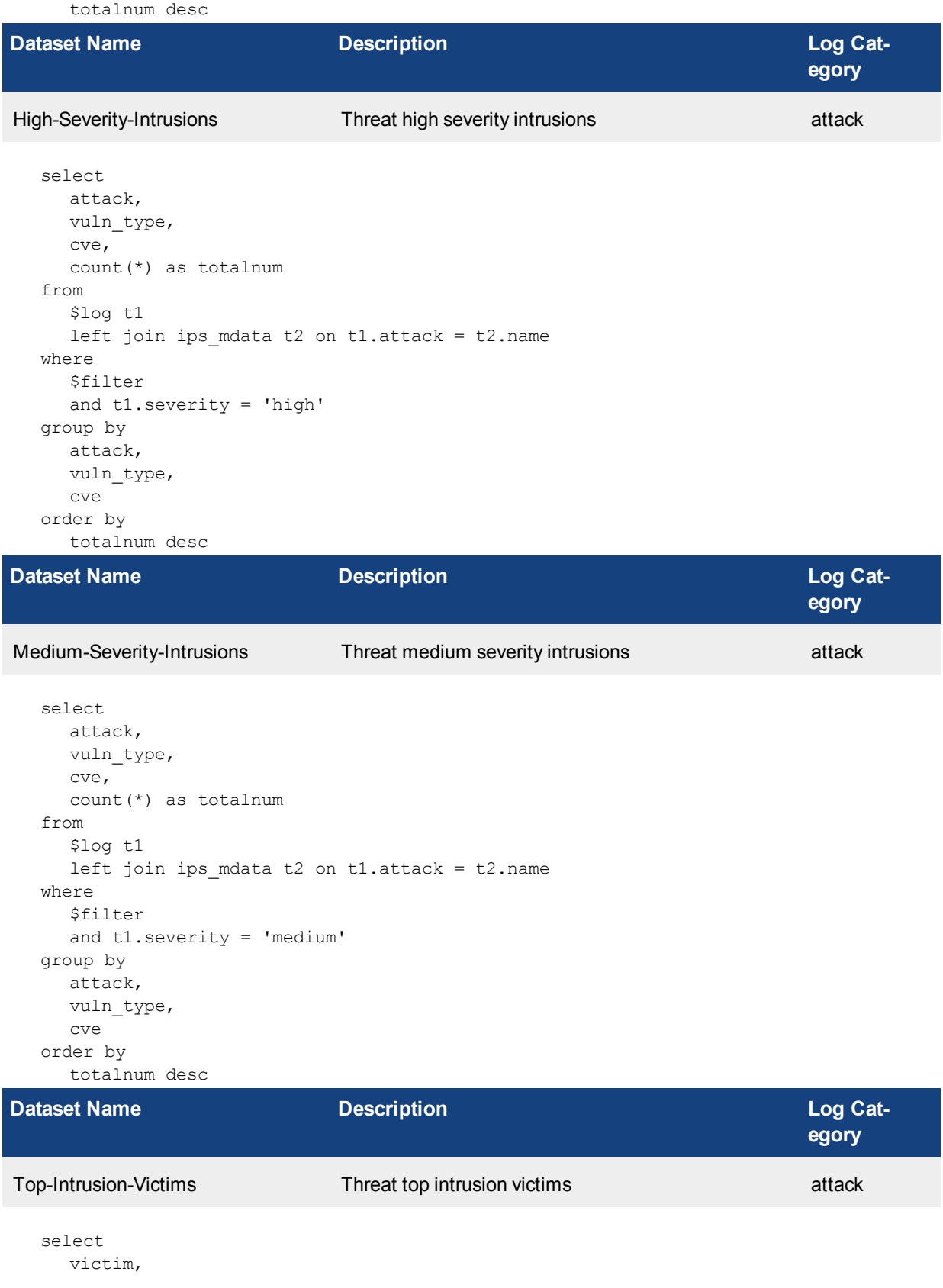

```
sum(cri num) as critical,
  sum(high num) as high,
  sum(med_num) as medium,
  sum(cri_num + high_num + med_num) as totalnum
from
  ###(select dstip as victim, sum((case when severity='critical' then 1 else 0 end)) as
      cri num, sum(case when severity='high' then 1 else 0 end) as high num, sum(case
      when severity='medium' then 1 else 0 end) as med num from $log where $filter and
      severity in ('critical', 'high', 'medium') group by victim)### t group by victim
      order by totalnum desc
```
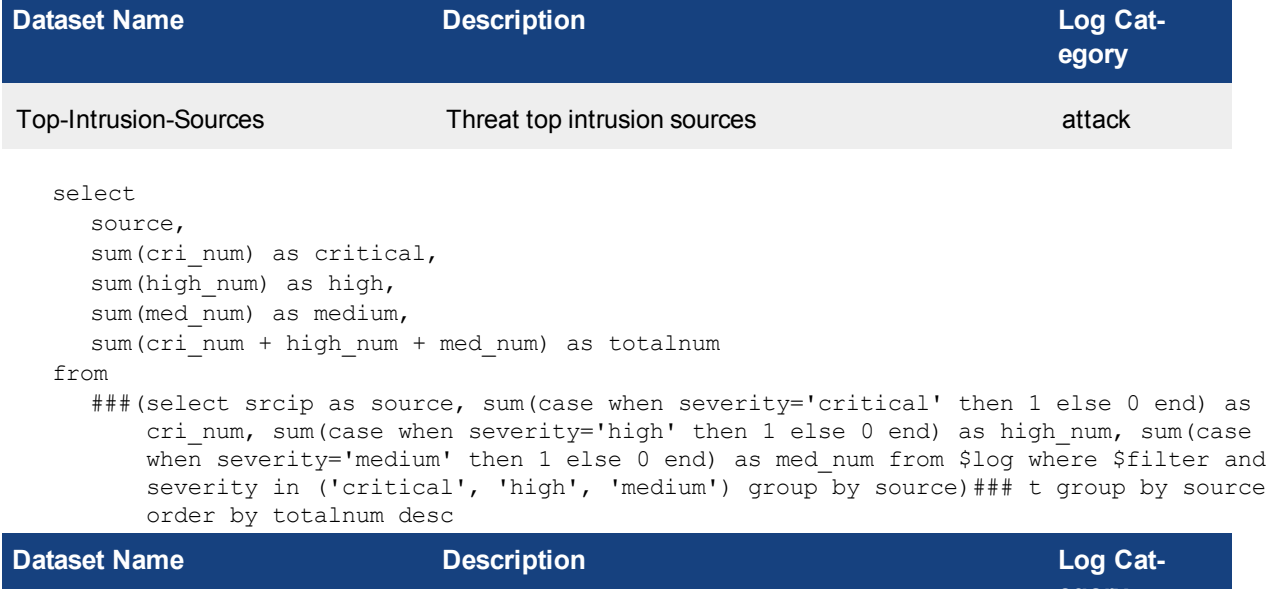

```
egory
Top-Blocked-Intrusions Threat top blocked intrusions attack
  select
     attack,
     (
        case when t1.severity = 'critical' then 'Critical' when t1.severity = 'high' then
            'High' when t1.severity = 'medium' then 'Medium' when t1.severity = 'low' then
            'Low' when t1.severity = 'info' then 'Info' end
     ) as severity name,
     count(*) as totalnum,
     vuln_type,
     (
        case when t1.severity = 'critical' then 0 when t1.severity = 'high' then 1 when
           t1.severity = 'medium' then 2 when t1.severity = 'low' then 3 when t1.severity =
           'info' then 4 else 5 end
     ) as severity number
  from
     $log t1
     left join ips mdata t2 on t1.attack = t2.namewhere
     $filter
     and nullifna(attack) is not null
     and action in (
        'deny', 'blocked', 'reset', 'dropped'
     \lambdagroup by
```
attack, t1.severity, vuln\_type order by severity number, totalnum desc **Dataset Name Description Description Description Log Category** Top-Monitored-Intrusions Threat top monitored intrusions attack select attack, ( case when t1.severity = 'critical' then 'Critical' when t1.severity = 'high' then 'High' when t1.severity = 'medium' then 'Medium' when t1.severity = 'low' then 'Low' when t1.severity = 'info' then 'Info' end ) as severity name, count(\*) as totalnum, vuln\_type, ( case when t1.severity = 'critical' then 0 when t1.severity = 'high' then 1 when t1.severity = 'medium' then 2 when  $t1$ .severity = 'low' then 3 when  $t1$ .severity = 'info' then 4 else 5 end ) as severity number from \$log t1 left join ips mdata t2 on t1.attack =  $t2.name$ where \$filter and nullifna(attack) is not null and action not in ( 'deny', 'blocked', 'reset', 'dropped'  $\lambda$ group by attack, t1.severity, vuln type order by severity number, totalnum desc **Dataset Name Description Description Description Log** Cat-

Attacks-Over-HTTP-HTTPs Threat attacks over HTTP HTTPs attack

```
select
  attack,
  \left(case when severity = 'critical' then 'Critical' when severity = 'high' then 'High'
         when severity = 'medium' then 'Medium' when severity = 'low' then 'Low' when
         severity = 'info' then 'Info' end
  ) as severity,
  count(*) as totalnum,
  (
```
**egory**

```
case when severity = 'critical' then 0 when severity = 'high' then 1 when severity =
         'medium' then 2 when severity = 'low' then 3 when severity = 'info' then 4 else
         5 end
  ) as severity_number
from
  $log
where
  $filter
  and severity in ('critical', 'high', 'medium')
  and upper(service) in ('HTTP', 'HTTPS')
group by
  attack,
  severity,
  severity number
order by
  severity_number,
  totalnum desc
```
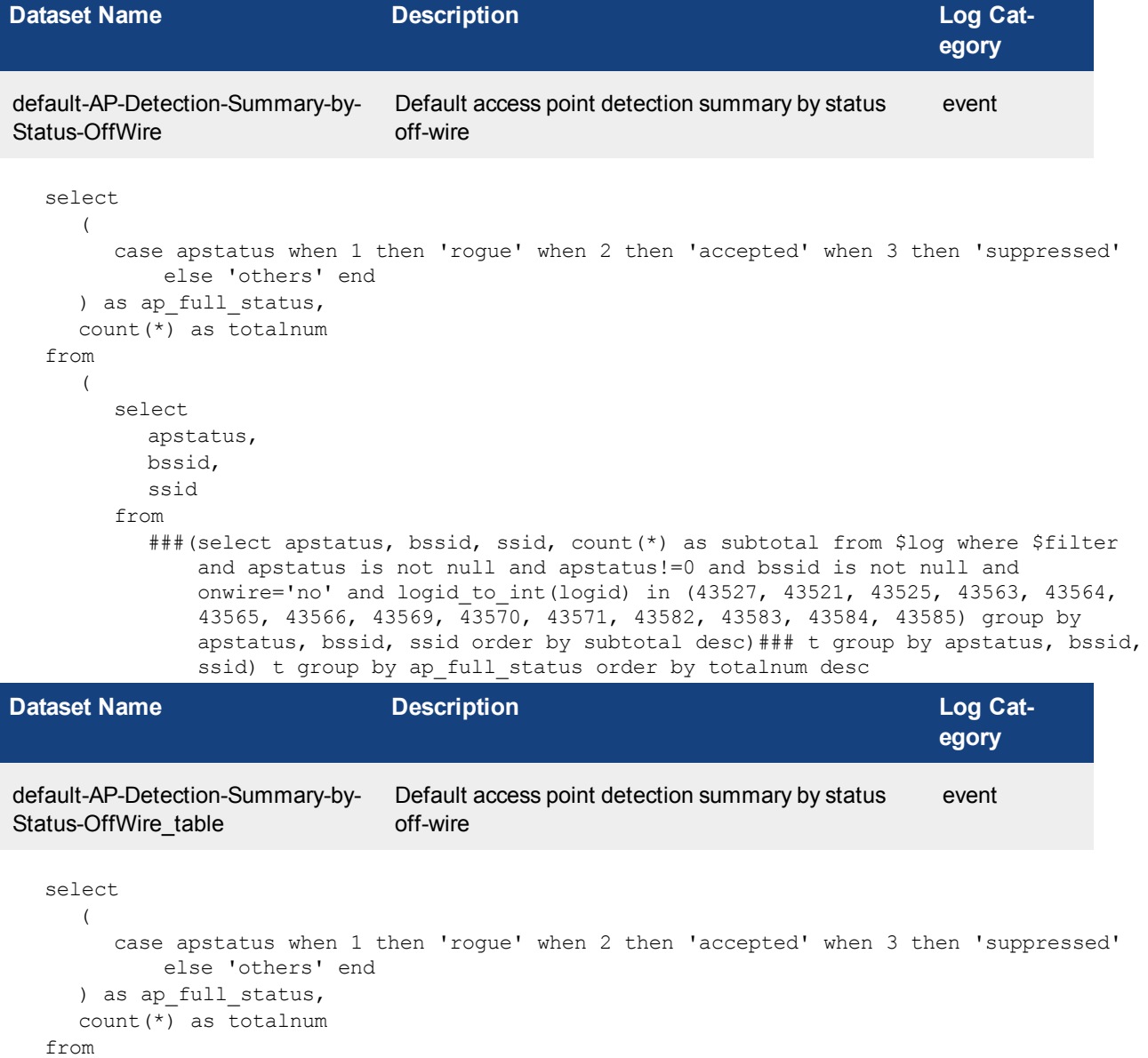

( select apstatus, bssid, ssid from ###(select apstatus, bssid, ssid, count(\*) as subtotal from \$log where \$filter and apstatus is not null and apstatus!=0 and bssid is not null and onwire='no' and logid\_to\_int(logid) in (43527, 43521, 43525, 43563, 43564, 43565, 43566, 43569, 43570, 43571, 43582, 43583, 43584, 43585) group by apstatus, bssid, ssid order by subtotal desc)### t group by apstatus, bssid, ssid) t group by ap full status order by totalnum desc **Dataset Name Description Description Description Log Category** default-AP-Detection-Summary-by-Status-OnWire Default access point detection summary by status on-wire event select ( case apstatus when 1 then 'rogue' when 2 then 'accepted' when 3 then 'suppressed' else 'others' end ) as ap full status, count(\*) as totalnum from  $\left($ select apstatus, bssid, ssid from ###(select apstatus, bssid, ssid, count(\*) as subtotal from \$log where \$filter and apstatus is not null and apstatus!=0 and bssid is not null and onwire='yes' and logid\_to\_int(logid) in (43527, 43521, 43525, 43563, 43564, 43565, 43566, 43569, 43570, 43571, 43582, 43583, 43584, 43585) group by apstatus, bssid, ssid order by subtotal desc)### t group by apstatus, bssid, ssid) t group by ap full status order by totalnum desc **Dataset Name Description Description Description Log** Cat**egory** default-AP-Detection-Summary-by-Status-OnWire\_table Default access point detection summary by status on-wire event select ( case apstatus when 1 then 'rogue' when 2 then 'accepted' when 3 then 'suppressed' else 'others' end ) as ap\_full\_status, count(\*) as totalnum from ( select apstatus, bssid, ssid

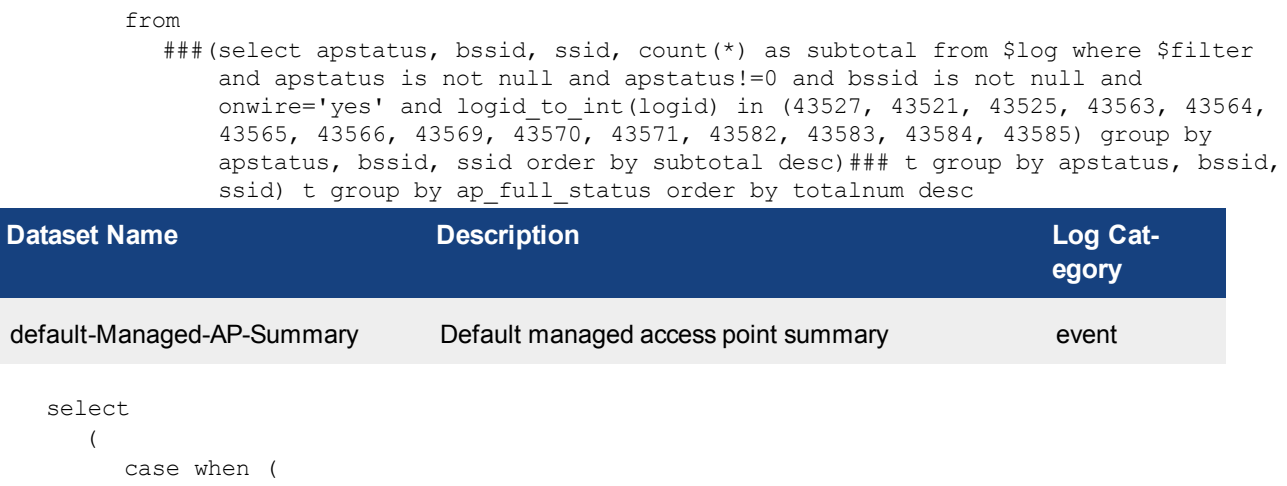

```
action like '%join%'
       and logid to int(logid) in (43522, 43551)
     ) then 'Authorized' else 'Unauthorized' end
  ) as ap status,
  count(*) as totalnum
from
  $log
where
  $filter
  and logid_to_int(logid) in (43522, 43551)
group by
  ap_status
order by
  totalnum desc
```
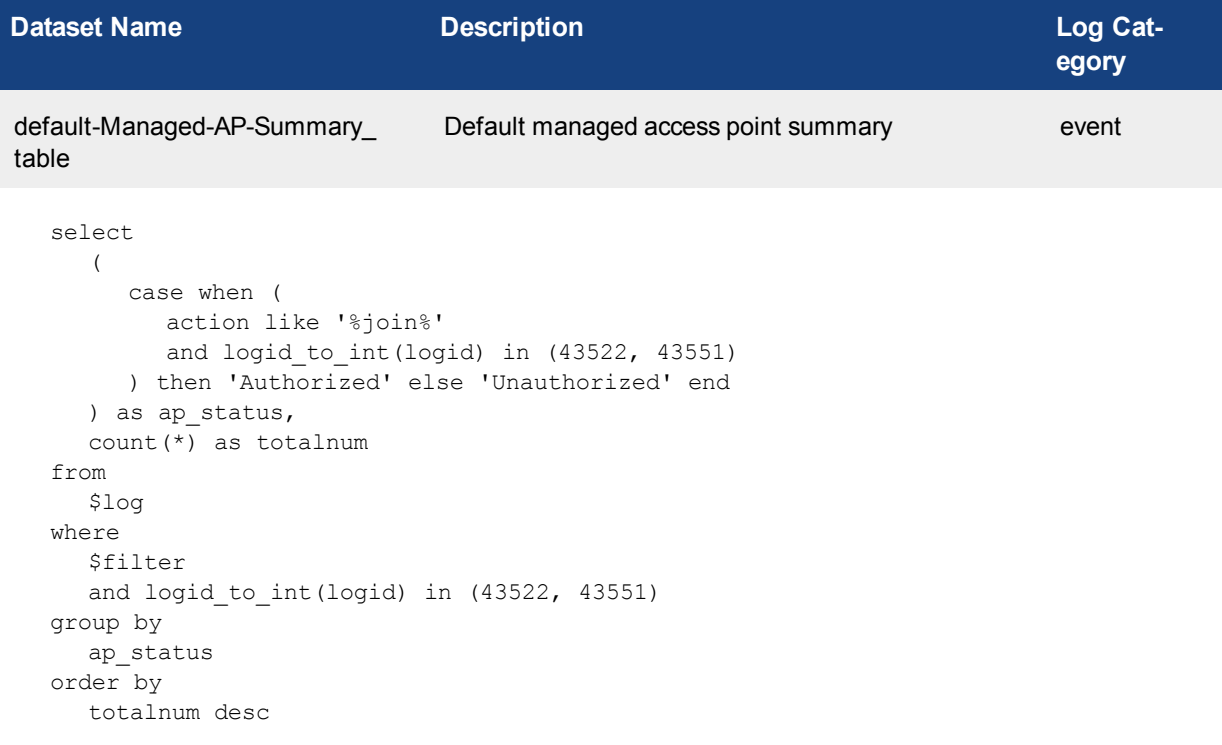

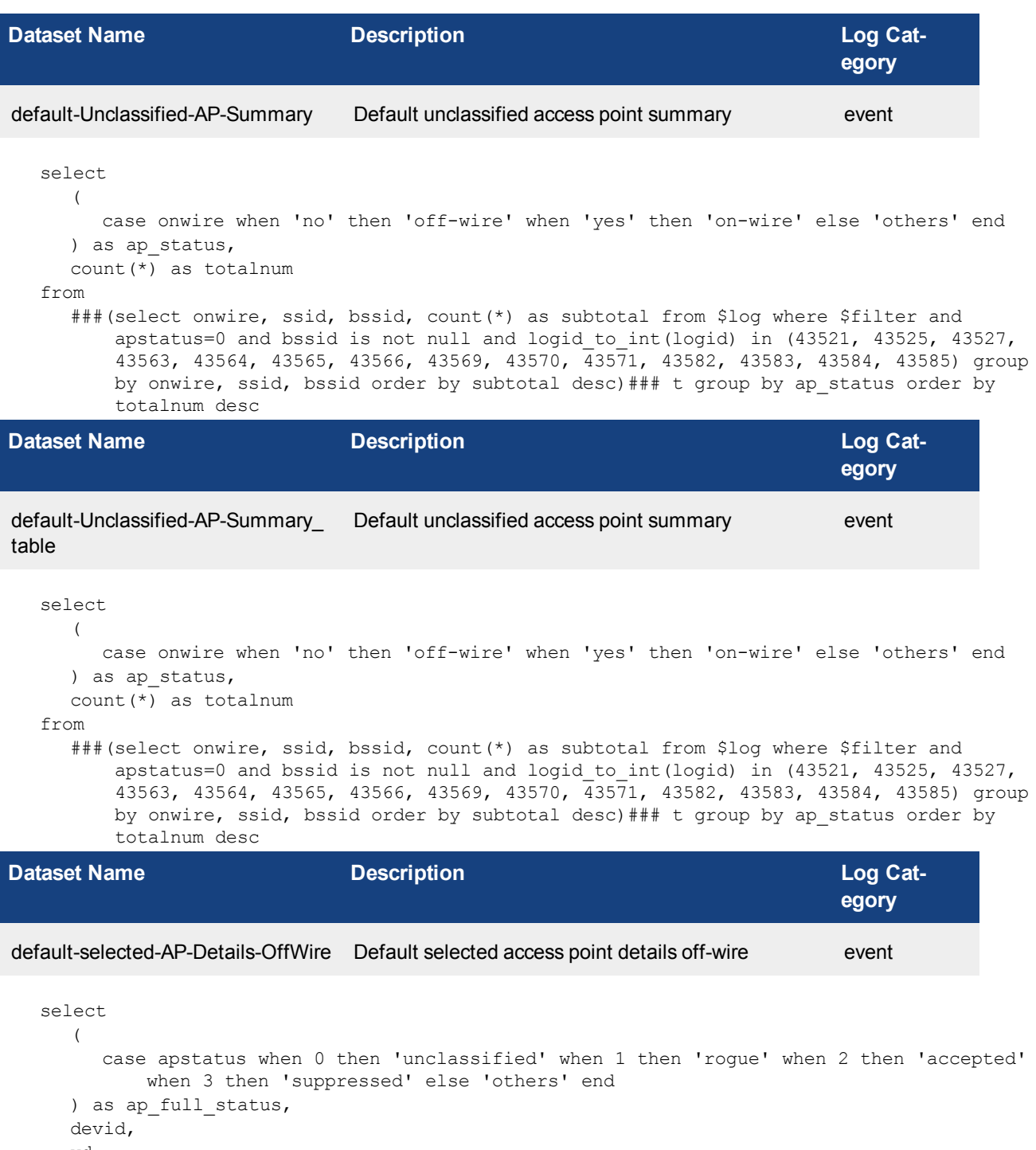

vd, ssid, bssid, manuf, rssi, channel, radioband, from\_dtime(

min(dtime) ) as first\_seen,

```
from_dtime(
     max(dtime)
   ) as last seen,
  detectionmethod,
   itime,
  onwire as on_wire
from
   $log
where
  $filter
  and apstatus is not null
  and bssid is not null
   and onwire = 'no'
   and logid to int(logid) in (
     43521, 43563, 43564, 43565, 43566, 43569,
     43570, 43571
   \lambdagroup by
  ap full status,
  devid,
  vd,
  ssid,
  bssid,
  manuf,
  rssi,
  channel,
  radioband,
   detectionmethod,
   itime,
  onwire,
  apstatus
```
**Dataset Name Description Description Description Log** Cat**egory** default-selected-AP-Details-OnWire Default selected access point details on-wire event

```
select
  (
     case apstatus when 0 then 'unclassified' when 1 then 'rogue' when 2 then 'accepted'
        when 3 then 'suppressed' else 'others' end
  ) as ap_full_status,
  devid,
  vd,
  ssid,
  bssid,
  manuf,
  rssi,
  channel,
  radioband,
  from_dtime(
    min(dtime)
  ) as first seen,
  from_dtime(
     max(dtime)
  ) as last seen,
  detectionmethod,
```

```
itime,
  onwire as on_wire
from
  $log
where
  $filter
  and apstatus is not null
  and bssid is not null
  and onwire = 'yes'
  and logid to int(logid) in (
     43521, 43563, 43564, 43565, 43566, 43569,
     43570, 43571
  \lambdagroup by
  ap full status,
  devid,
  vd,
  ssid,
  bssid,
  manuf,
  rssi,
  channel,
  radioband,
  detectionmethod,
  itime,
  onwire,
  apstatus
```
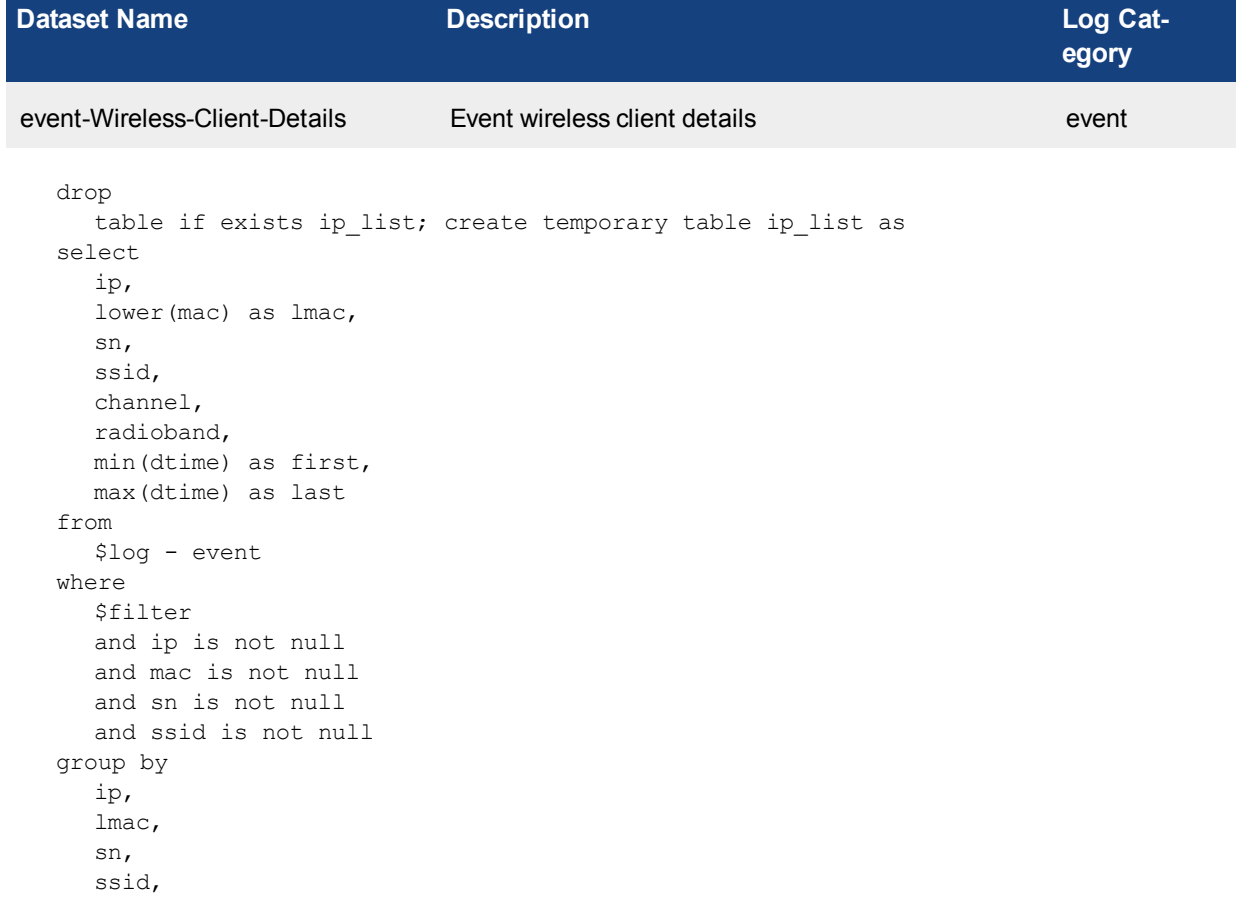

```
channel,
  radioband
order by
  ip;
select
  user_src,
  ip,
  lmac,
  sn,
  ssid,
  channel,
  radioband,
  from dtime(first) as first seen,
  from dtime(last) as last seen,
  cast(
     volume as decimal (18, 2)
  ) as bandwidth
from
  (
     select
        *
     from
        ip_list
        inner join (
           select
             user_src,
              srcip,
              sum(volume) as volume
           from
              ###(select coalesce(nullifna(`user`), nullifna(`unauthuser`), ipstr
                  (`srcip`)) as user src, srcip, sum(coalesce(sentbyte, 0)+coalesce
                  (rcvdbyte, 0)) as volume from $log-traffic where $filter-time and logid_
                  to_int(logid) not in (4, 7, 14) and srcip is not null group by user_src,
                  srcip having sum(coalesce(sentbyte, 0)+coalesce(rcvdbyte, 0))>0 order by
                  volume desc)### t group by user_src, srcip order by user_src, srcip) t
                  on ip list.ip = t.srcip) t order by volume desc
```
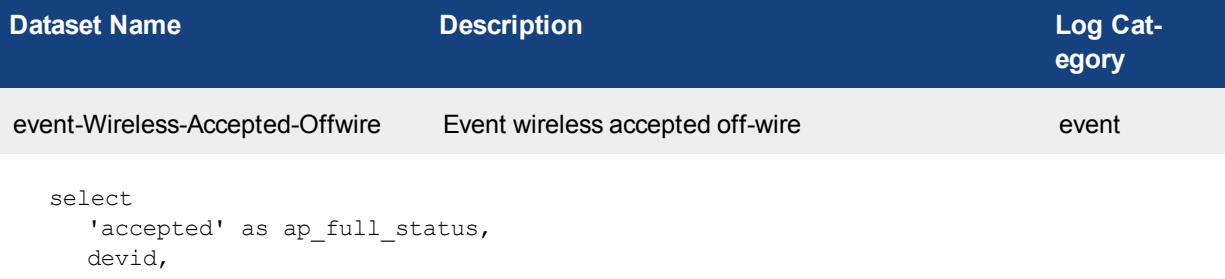

```
vd,
ssid,
bssid,
manuf,
channel,
radioband,
from_dtime(
  max(last_seen)
) as last seen,
detectionmethod,
snclosest,
'no' as on wire
```

```
from
```
###(select devid, vd, ssid, bssid, manuf, channel, radioband, detectionmethod, snclosest, onwire, logid, apstatus, max (dtime) as last seen from \$log where \$filter and bssid is not null and logid to int(logid) in (43521, 43525, 43563, 43564, 43565, 43566, 43569, 43570, 43571) group by devid, vd, ssid, bssid, manuf, channel, radioband, detectionmethod, snclosest, onwire, logid, apstatus order by last seen desc)### t where apstatus=2 and onwire='no' group by devid, vd, ssid, bssid, manuf, channel, radioband, detectionmethod, snclosest order by last seen desc

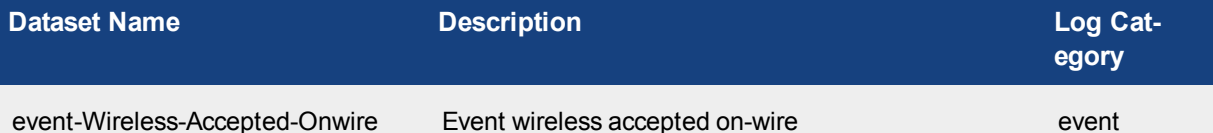

```
select
     'accepted' as ap_full_status,
     devid,
     vd,
     ssid,
     bssid,
     manuf,
     channel,
     radioband,
     from_dtime(
        max(last_seen)
     ) as last seen,
     detectionmethod,
     snclosest,
     'yes' as on wire
  from
     ###(select devid, vd, ssid, bssid, manuf, channel, radioband, detectionmethod,
         snclosest, onwire, apstatus, max(dtime) as last seen from $log where $filter and
         bssid is not null and logid_to_int(logid) in (43521, 43525, 43563, 43564, 43565,
         43566, 43569, 43570, 43571) group by devid, vd, ssid, bssid, manuf, channel,
         radioband, detectionmethod, snclosest, onwire, apstatus order by last seen desc)###
         t where apstatus=2 and onwire='yes' group by devid, vd, ssid, bssid, manuf,
         channel, radioband, detectionmethod, snclosest order by last_seen desc
Dataset Name Description Description Description Log Cat-
                                                                          egory
```

```
event-Wireless-Rogue-Offwire Event wireless rogue off-wire event
```

```
select
  'rogue' as ap_full_status,
  devid,
  vd,
  ssid,
  bssid,
  manuf,
  channel,
  radioband,
  from_dtime(
     max(last_seen)
  ) as last seen,
  detectionmethod,
  snclosest,
  'no' as on wire
```
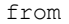

###(select devid, vd, ssid, bssid, manuf, channel, radioband, detectionmethod, snclosest, onwire, logid, apstatus, max (dtime) as last seen from \$log where \$filter and bssid is not null and logid to int(logid) in (43521, 43525, 43563, 43564, 43565, 43566, 43569, 43570, 43571) group by devid, vd, ssid, bssid, manuf, channel, radioband, detectionmethod, snclosest, onwire, logid, apstatus order by last seen desc)### t where apstatus=1 and onwire='no' group by devid, vd, ssid, bssid, manuf, channel, radioband, detectionmethod, snclosest order by last seen desc

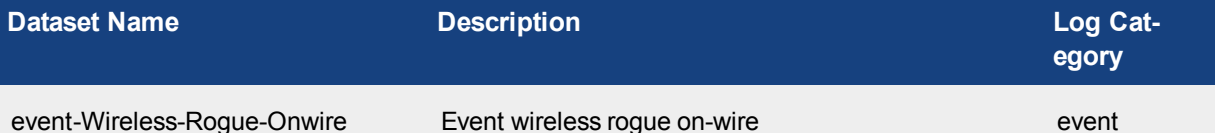

```
select
     'rogue' as ap full status,
     devid,
     vd,
     ssid,
     bssid,
     manuf,
     channel,
     radioband,
     from_dtime(
       max(last_seen)
     ) as last seen,
     detectionmethod,
     snclosest,
     'yes' as on wire
  from
     ###(select devid, vd, ssid, bssid, manuf, channel, radioband, detectionmethod,
         snclosest, onwire, apstatus, max (dtime) as last seen from $log where $filter and
         bssid is not null and logid_to_int(logid) in (43521, 43525, 43563, 43564, 43565,
         43566, 43569, 43570, 43571) group by devid, vd, ssid, bssid, manuf, channel,
         radioband, detectionmethod, snclosest, onwire, apstatus order by last seen desc)###
         t where apstatus=1 and onwire='yes' group by devid, vd, ssid, bssid, manuf,
         channel, radioband, detectionmethod, snclosest order by last_seen desc
Dataset Name Description Description Description Log Cat-
                                                                          egory
```
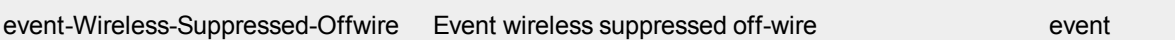

```
select
  'suppressed' as ap_full_status,
  devid,
  vd,
  ssid,
  bssid,
  manuf,
  channel,
  radioband,
  from_dtime(
     max(last_seen)
  ) as last seen,
  detectionmethod,
  snclosest,
  'no' as on wire
```
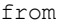

###(select devid, vd, ssid, bssid, manuf, channel, radioband, detectionmethod, snclosest, onwire, logid, apstatus, max (dtime) as last seen from \$log where \$filter and bssid is not null and logid to int(logid) in (43521, 43525, 43563, 43564, 43565, 43566, 43569, 43570, 43571) group by devid, vd, ssid, bssid, manuf, channel, radioband, detectionmethod, snclosest, onwire, logid, apstatus order by last\_seen desc)### t where apstatus=3 and onwire='no' group by devid, vd, ssid, bssid, manuf, channel, radioband, detectionmethod, snclosest order by last\_seen desc

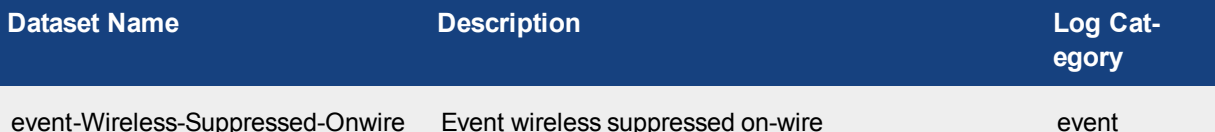

```
select
     'suppressed' as ap_full_status,
     devid,
     vd,
     ssid,
     bssid,
     manuf,
     channel,
     radioband,
     from_dtime(
        max(last_seen)
     ) as last seen,
     detectionmethod,
     snclosest,
     'yes' as on wire
   from
     ###(select devid, vd, ssid, bssid, manuf, channel, radioband, detectionmethod,
         snclosest, onwire, apstatus, max(dtime) as last seen from $log where $filter and
         bssid is not null and logid_to_int(logid) in (43521, 43525, 43563, 43564, 43565,
         43566, 43569, 43570, 43571) group by devid, vd, ssid, bssid, manuf, channel,
         radioband, detectionmethod, snclosest, onwire, apstatus order by last seen desc)###
         t where apstatus=3 and onwire='yes' group by devid, vd, ssid, bssid, manuf,
         channel, radioband, detectionmethod, snclosest order by last_seen desc
Dataset Name Description Description Description Log Cat-
                                                                          egory
event-Wireless-Unclassified-Offwire Event wireless unclassified off-wire exent event
```

```
select
  'unclassified' as ap_full_status,
  devid,
  vd,
  ssid,
  bssid,
  manuf,
  channel,
  radioband,
  from_dtime(
     max(last_seen)
  ) as last seen,
  detectionmethod,
  snclosest,
  'no' as on wire
```
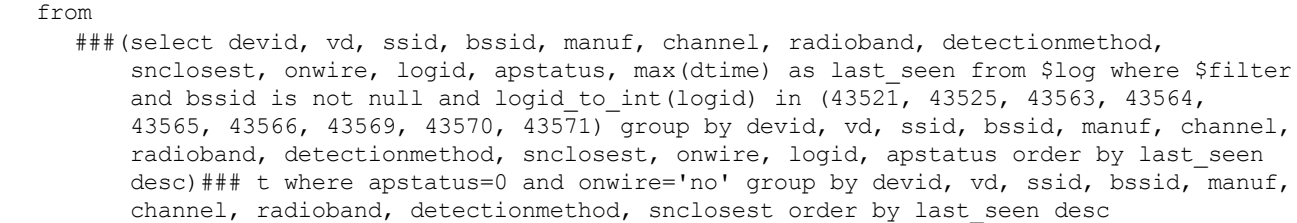

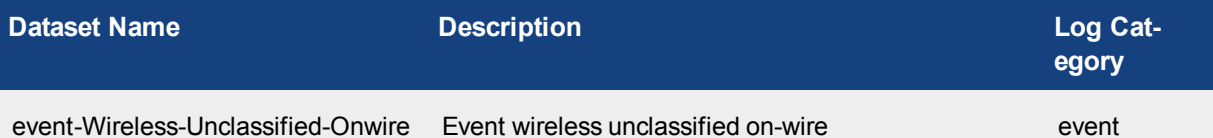

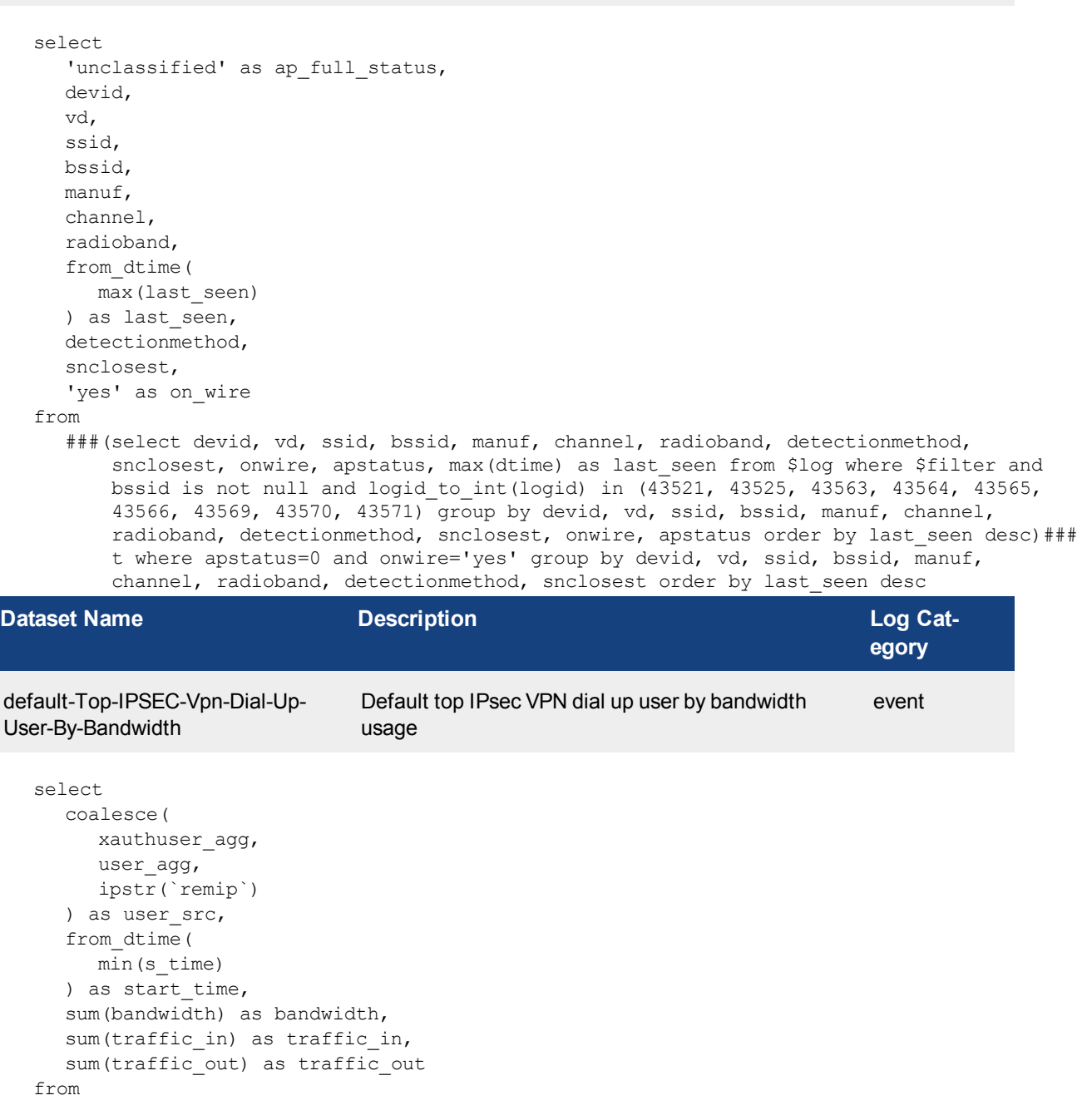

```
(
        select
           devid,
           vd,
           string agg(distinct xauthuser agg, ' ') as xauthuser agg,
           string agg(distinct user agg, ' ') as user agg,
           remip,
           tunnelid,
           min(s_time) as s_time,
           max(etime) as e time,
           (
              case when min(s time) = max(e time) then max(max traffic in) + max(max traffic
                  out) else max (max traffic in) - min(min traffic in) + max (max traffic out) -
                  min(min_traffic_out) end
           ) as bandwidth,
           (
              case when min(s time) = max(e time) then max(max traffic in) else max(max
                 traffic in) - min(min traffic in) end
           ) as traffic in,
           (
              case when min(s time) = max(e time) then max(max traffic out) else max(max
                  traffic out) - min(min traffic out) end
           ) as traffic out
        from
           ###(select devid, vd, nullifna(`xauthuser`) as xauthuser_agg, nullifna(`user`) as
               user agg, remip, tunnelid, min(coalesce(dtime, 0)) as s_time, max(coalesce
               (dtime, 0)) as e time, min(coalesce(sentbyte, 0)) as min traffic out, min
               (coalesce(rcvdbyte, 0)) as min traffic in, max(coalesce(sentbyte, 0)) as max
               traffic out, max(coalesce(rcvdbyte, 0)) as max traffic in from $log where
               $filter and subtype='vpn' and tunneltype like 'ipsec%' and not (tunnelip is
               null or (tunnelip='0.0.0.0' and logver is null)) and action in ('tunnel-
               stats', 'tunnel-down', 'tunnel-up') and tunnelid is not null group by devid,
               vd, xauthuser agg, user agg, remip, tunnelid order by tunnelid) ### t group by
               devid, vd, remip, tunnelid) tt group by user src having sum(bandwidth)>0order by bandwidth desc
Dataset Name Description Description Description Log Cat-
                                                                            egory
default-Top-Sources-Of-SSL-VPN-
Tunnels-By-Bandwidth
                               Default top sources of SSL VPN tunnels by band-
                               width usage
                                                                            event
   select
     remip as remote_ip,
     sum(traffic in + traffic out) as bandwidth
   from
     \primeselect
           devid,
           vd,
           remip,
           tunnelid,
           max(traffic in) as traffic in,
           max(traffic out) as traffic out
        from
           ###(select devid, vd, remip, tunnelid, max(coalesce(sentbyte, 0)) as traffic out,
               max(coalesce(rcvdbyte, 0)) as traffic in from $log where $filter and
               subtype='vpn' and tunneltype like 'ssl%' and action in ('tunnel-stats',
```
'tunnel-down') and remip is not null and tunnelid is not null group by devid, vd, remip, tunnelid order by tunnelid)### t group by devid, vd, remip, tunnelid) tt group by remote ip having sum(traffic in+traffic out)>0 order by bandwidth desc

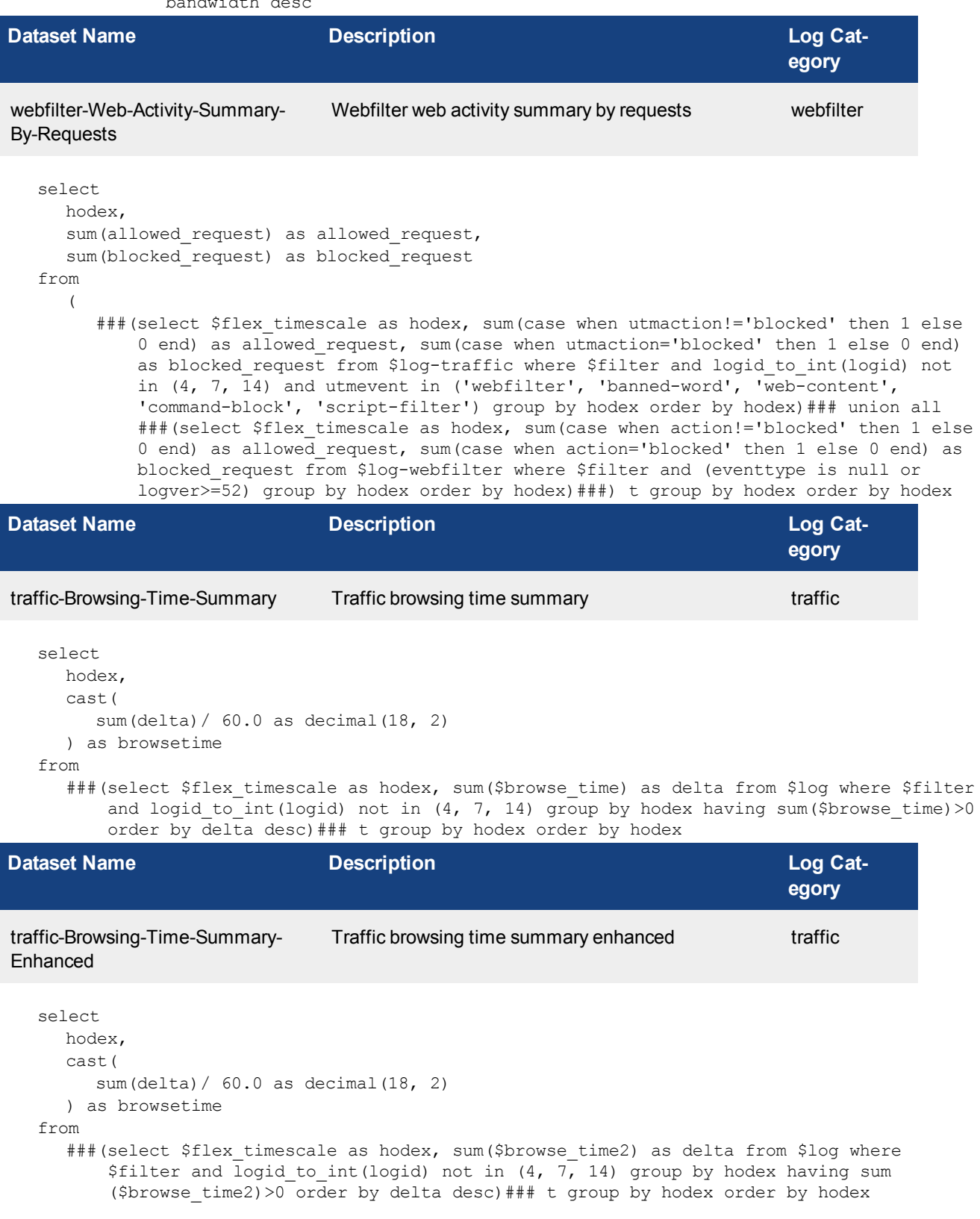

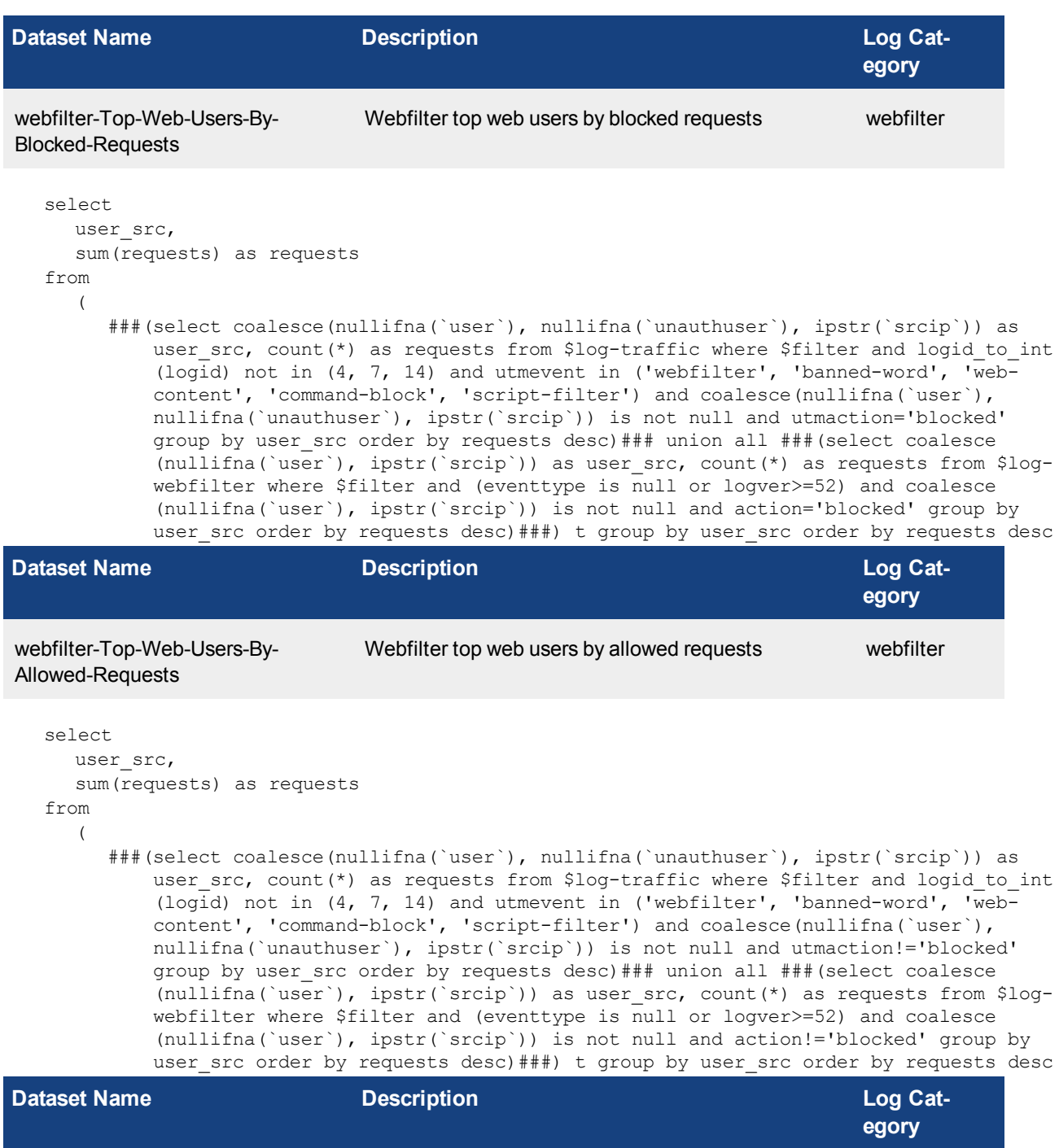

traffic-Top-Web-Users-By-Browsing- Traffic top web users by browsing time traffic Time

select user\_src, sum(delta) as browsetime, sum(bandwidth) as bandwidth, sum(traffic\_in) as traffic\_in, sum(traffic\_out) as traffic out

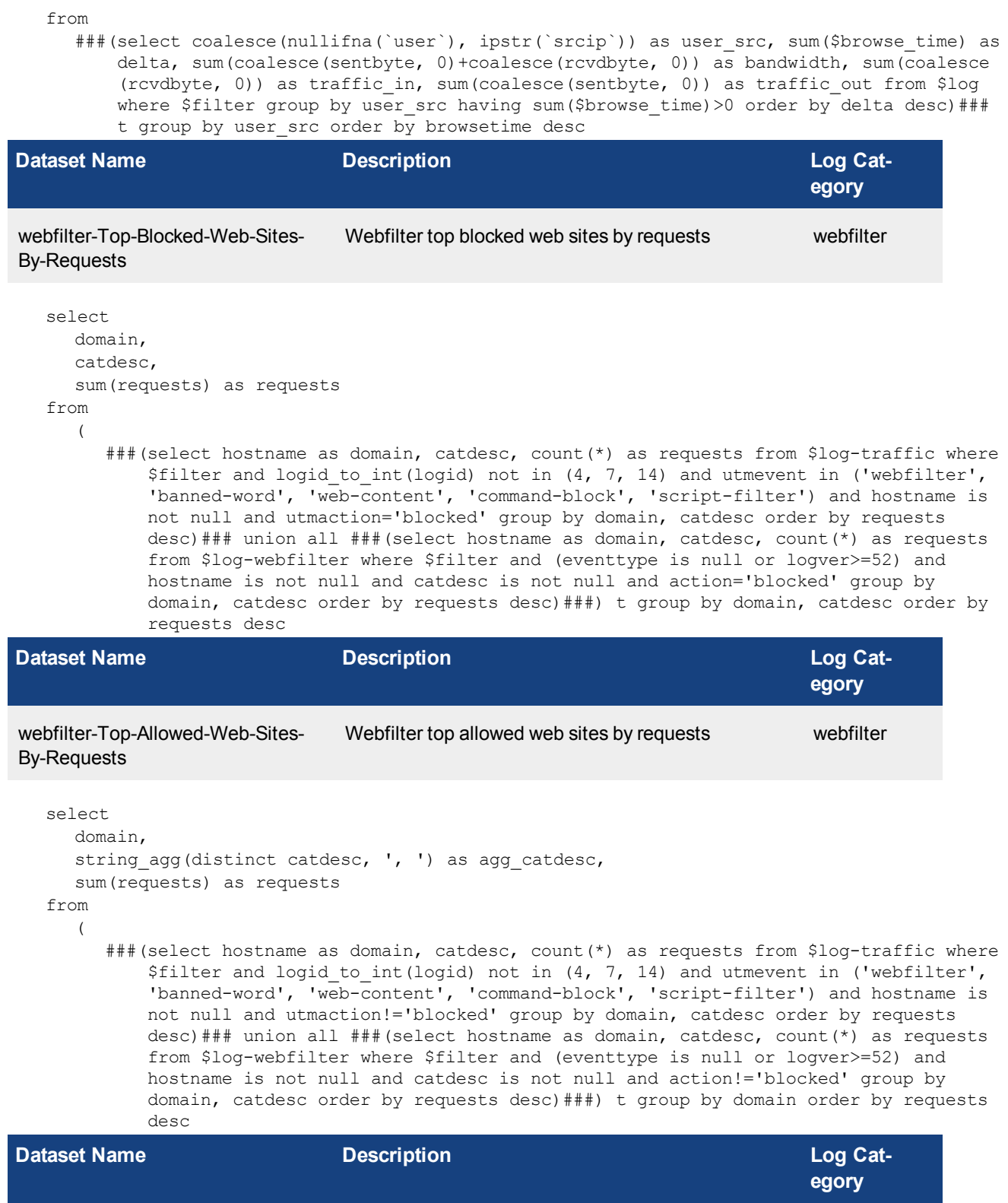

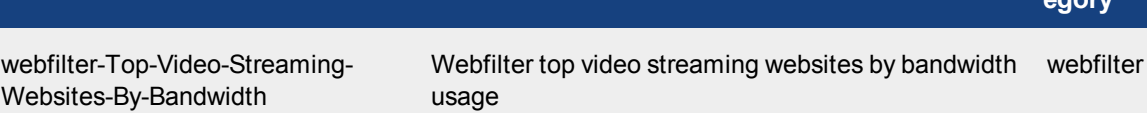

select

```
domain,
  sum(bandwidth) as bandwidth,
  sum(traffic in) as traffic in,
  sum(traffic out) as traffic out
from
  ###(select coalesce(nullifna(root_domain(hostname)), 'other') as domain, sum(coalesce
      (sentbyte, 0)+coalesce(rcvdbyte, 0)) as bandwidth, sum(coalesce(rcvdbyte, 0)) as
      traffic in, sum(coalesce(sentbyte, 0)) as traffic out from $log-traffic where
      $filter and logid to int(logid) not in (4, 7, 14) and ((logver>=52 and countweb>0)
      or ((logver is null) and utmevent in ('webfilter', 'banned-word', 'web-content',
      'command-block', 'script-filter'))) and catdesc in ('Streaming Media and Download')
      group by domain having sum(coalesce(sentbyte, 0)+coalesce(rcvdbyte, 0))>0 order by
      bandwidth desc)### t group by domain order by bandwidth desc
```
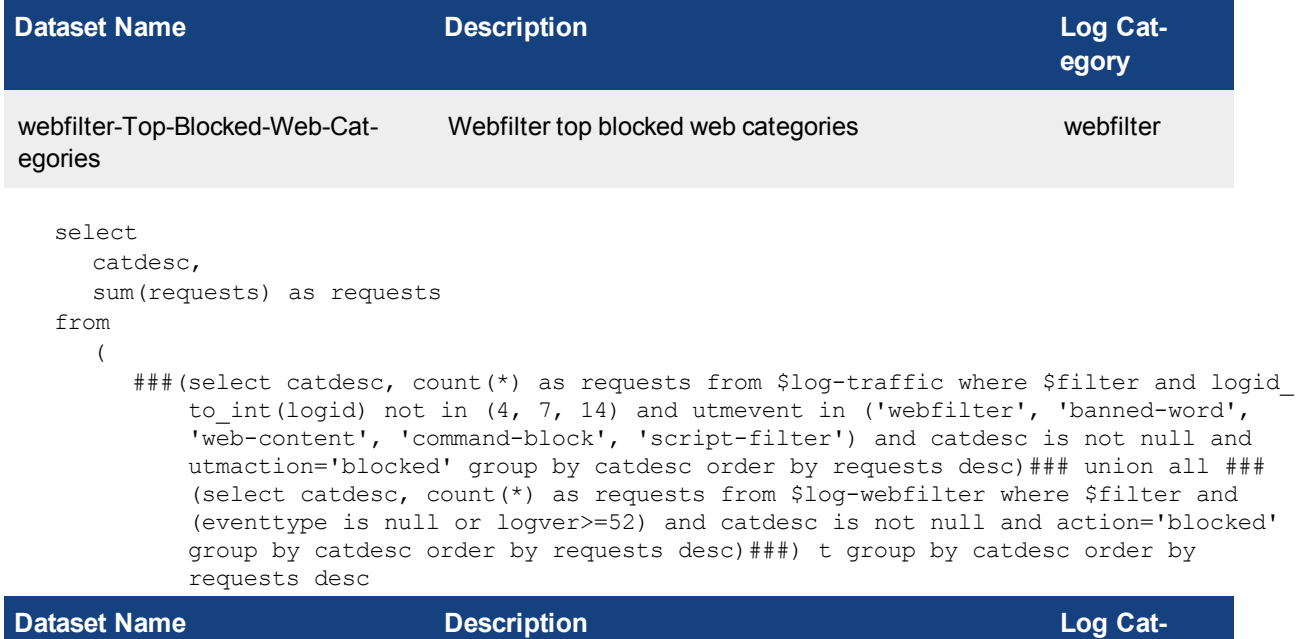

```
egory
webfilter-Top-Allowed-Web-Cat-
egories
                               Webfilter top allowed web categories web webfilter
  select
     catdesc,
     sum(requests) as requests
  from
     (
        ###(select catdesc, count(*) as requests from $log-traffic where $filter and logid_
            to int(logid) not in (4, 7, 14) and utmevent in ('webfilter', 'banned-word',
            'web-content', 'command-block', 'script-filter') and catdesc is not null and
            utmaction!='blocked' group by catdesc order by requests desc)### union all ###
            (select catdesc, count(*) as requests from $log-webfilter where $filter and
            (eventtype is null or logver>=52) and catdesc is not null and action!='blocked'
            group by catdesc order by requests desc)###) t group by catdesc order by
            requests desc
```
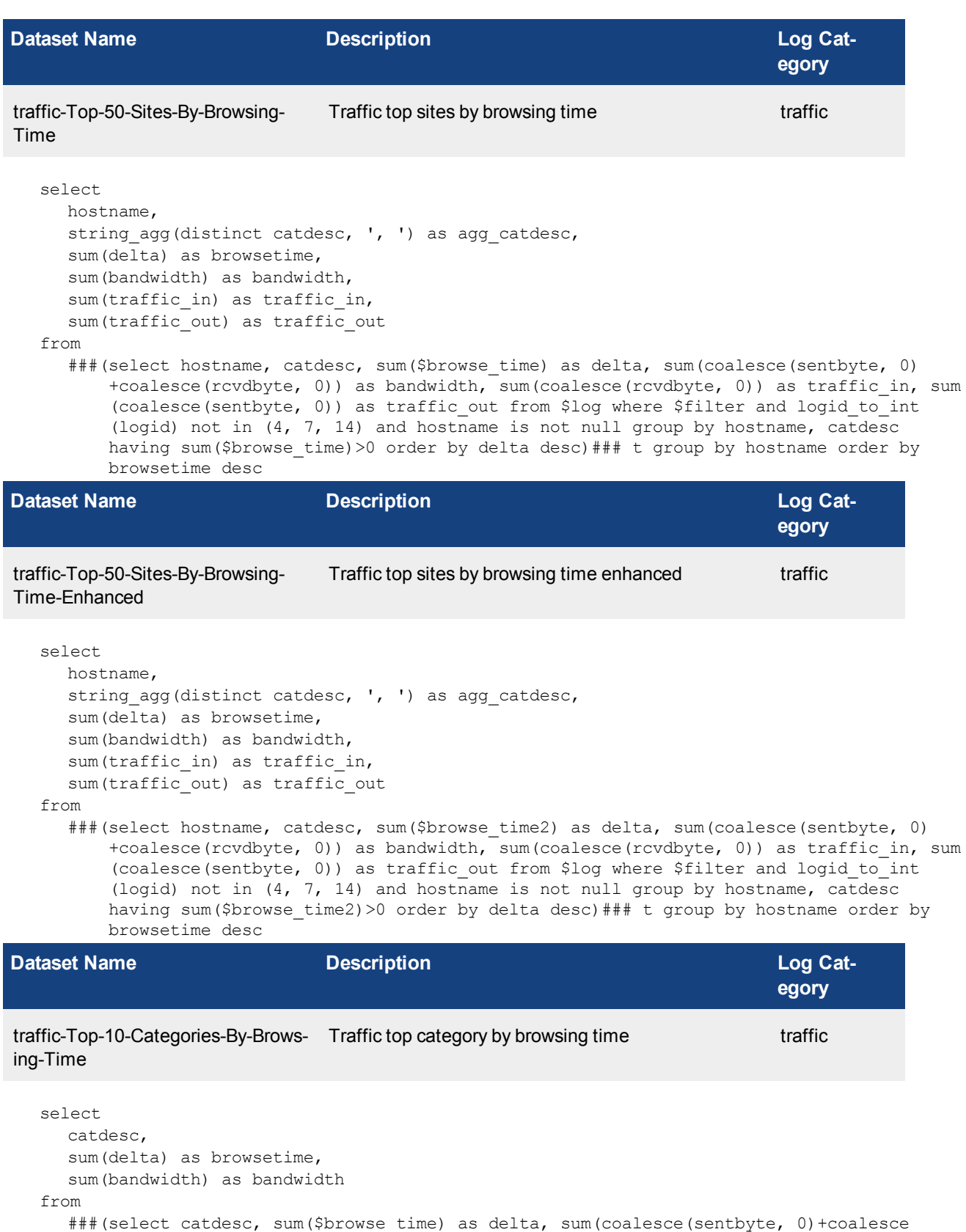

(rcvdbyte, 0)) as bandwidth from \$log where \$filter and logid\_to\_int(logid) not in

(4, 7, 14) and catdesc is not null group by catdesc having sum(\$browse\_time)>0 order by delta desc)### t group by catdesc order by browsetime desc

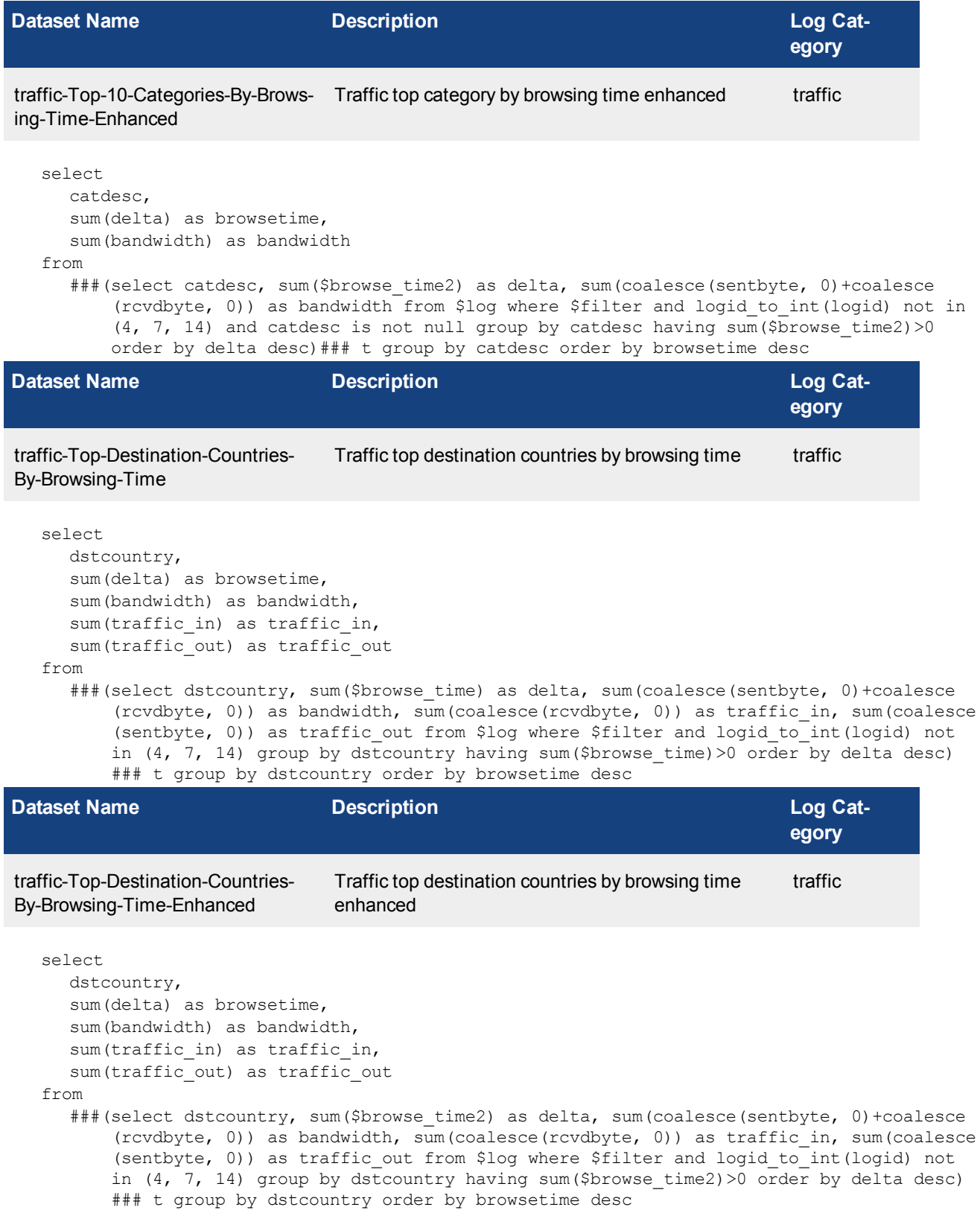

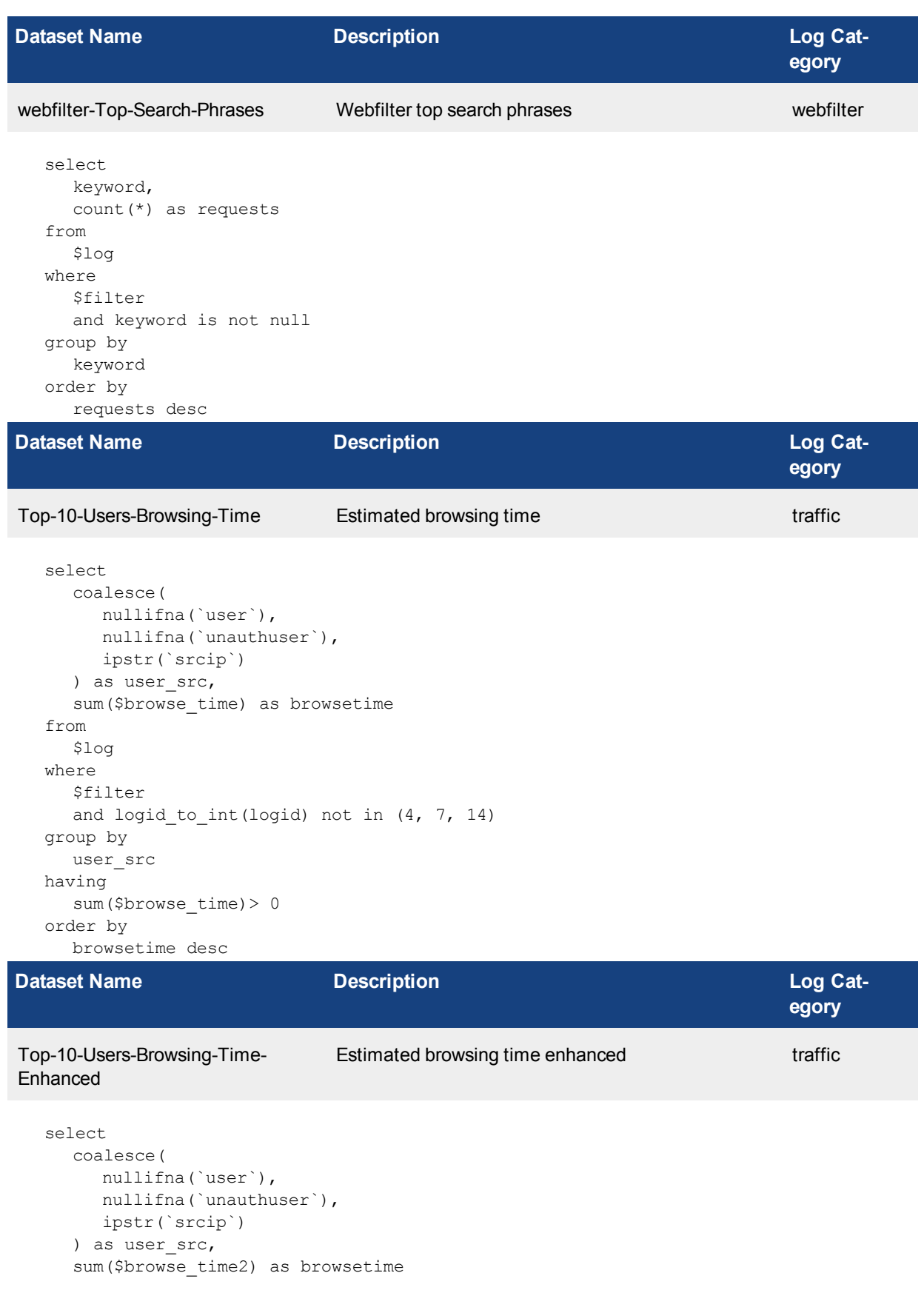

```
from
  $log
where
  $filter
  and logid to int(logid) not in (4, 7, 14)group by
  user_src
having
 sum($browse_time2)> 0
order by
```
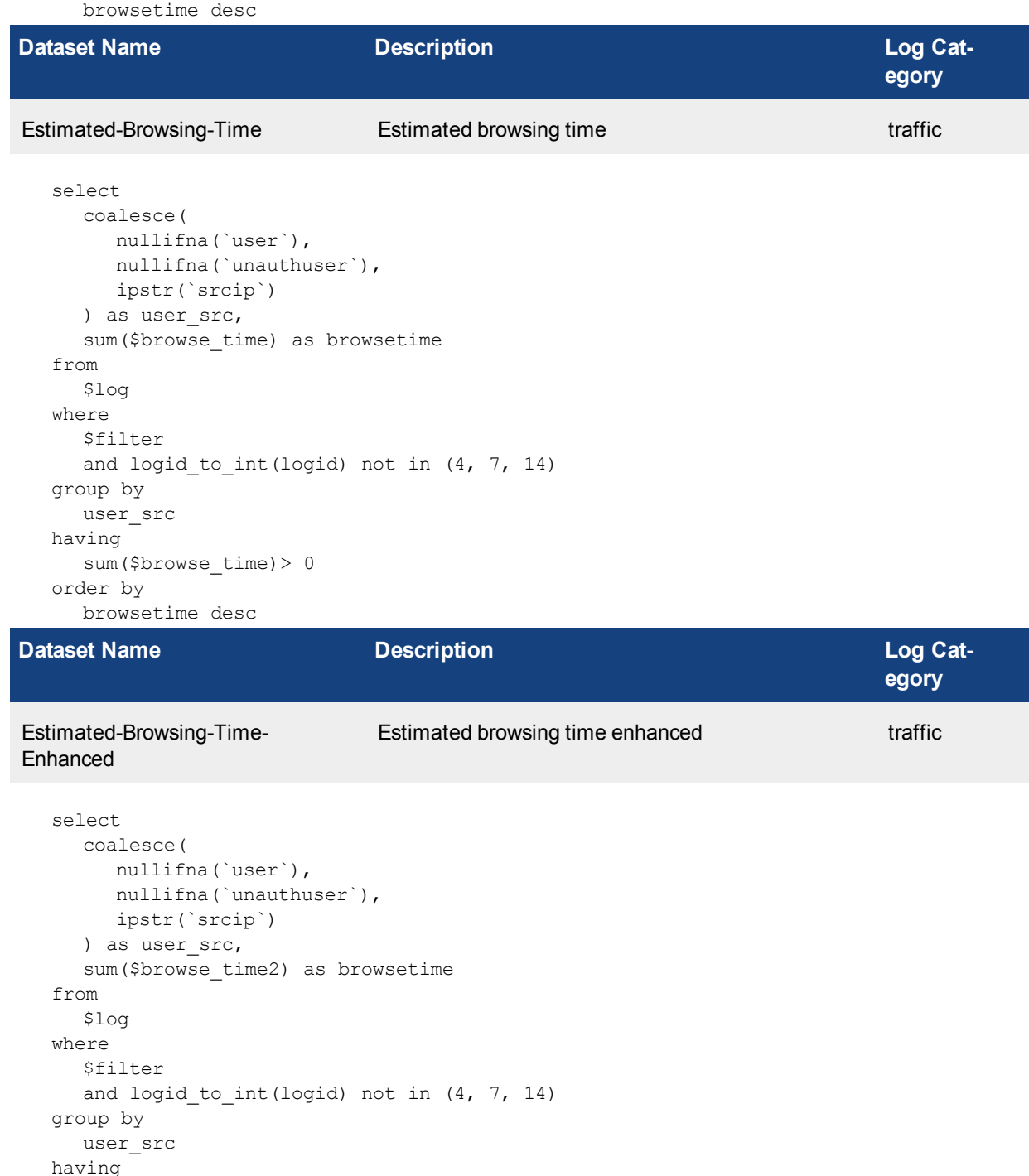

sum(\$browse\_time2)> 0 order by browsetime desc **Dataset Name Description Description Description Log Category** wifi-Top-AP-By-Bandwidth Top access point by bandwidth usage traffic select srcintf, sum( coalesce(sentbyte, 0)+ coalesce(rcvdbyte, 0) ) as bandwidth from \$log where \$filter and logid to int(logid) not in  $(4, 7, 14)$ and ( srcssid is not null or dstssid is not null ) group by srcintf having sum( coalesce(sentbyte, 0)+ coalesce(rcvdbyte, 0)  $) > 0$ order by bandwidth desc **Dataset Name Description Description Description Log Category** wifi-Top-AP-By-Client Top access point by client traffic select srcintf, count(distinct srcmac) as totalnum from ###(select srcintf, srcssid, osname, osversion, devtype, srcmac, count(\*) as subtotal from \$log where \$filter and logid to int(logid) not in  $(4, 7, 14)$  and (srcssid is not null or dstssid is not null) and srcmac is not null group by srcintf, srcssid, osname, osversion, devtype, srcmac order by subtotal desc)### t group by srcintf order by totalnum desc **Dataset Name Description Description Description Log** Cat**egory** wifi-Top-SSID-By-Bandwidth Top SSIDs by bandwidth usage traffic select srcssid, sum( coalesce(sentbyte, 0)+ coalesce(rcvdbyte, 0) ) as bandwidth

```
from
  $log
where
  $filter
  and logid to int(logid) not in (4, 7, 14)and srcssid is not null
group by
  srcssid
having
  sum(
     coalesce(sentbyte, 0)+ coalesce(rcvdbyte, 0)
  ) > 0order by
  bandwidth desc
```
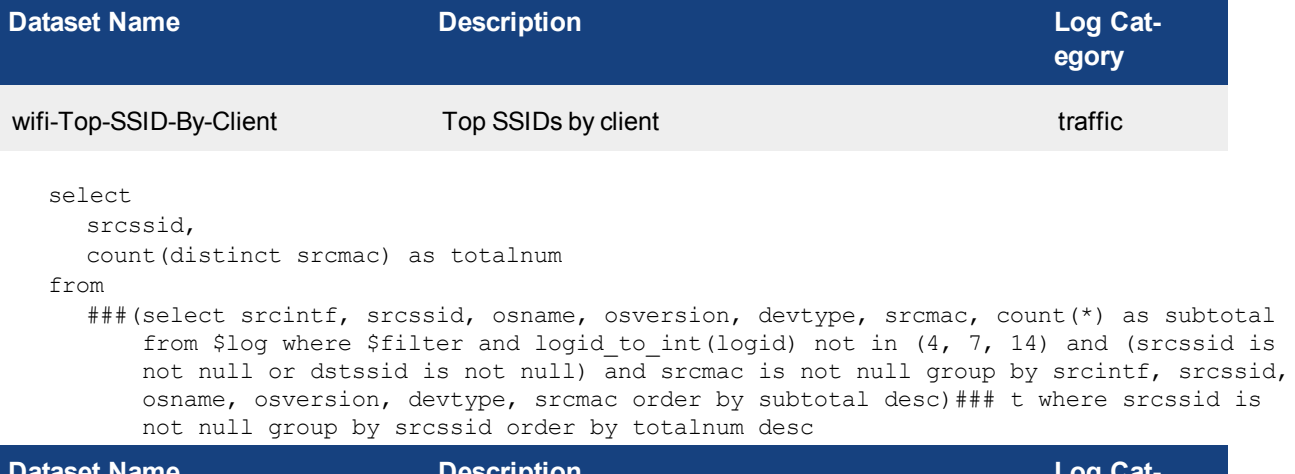

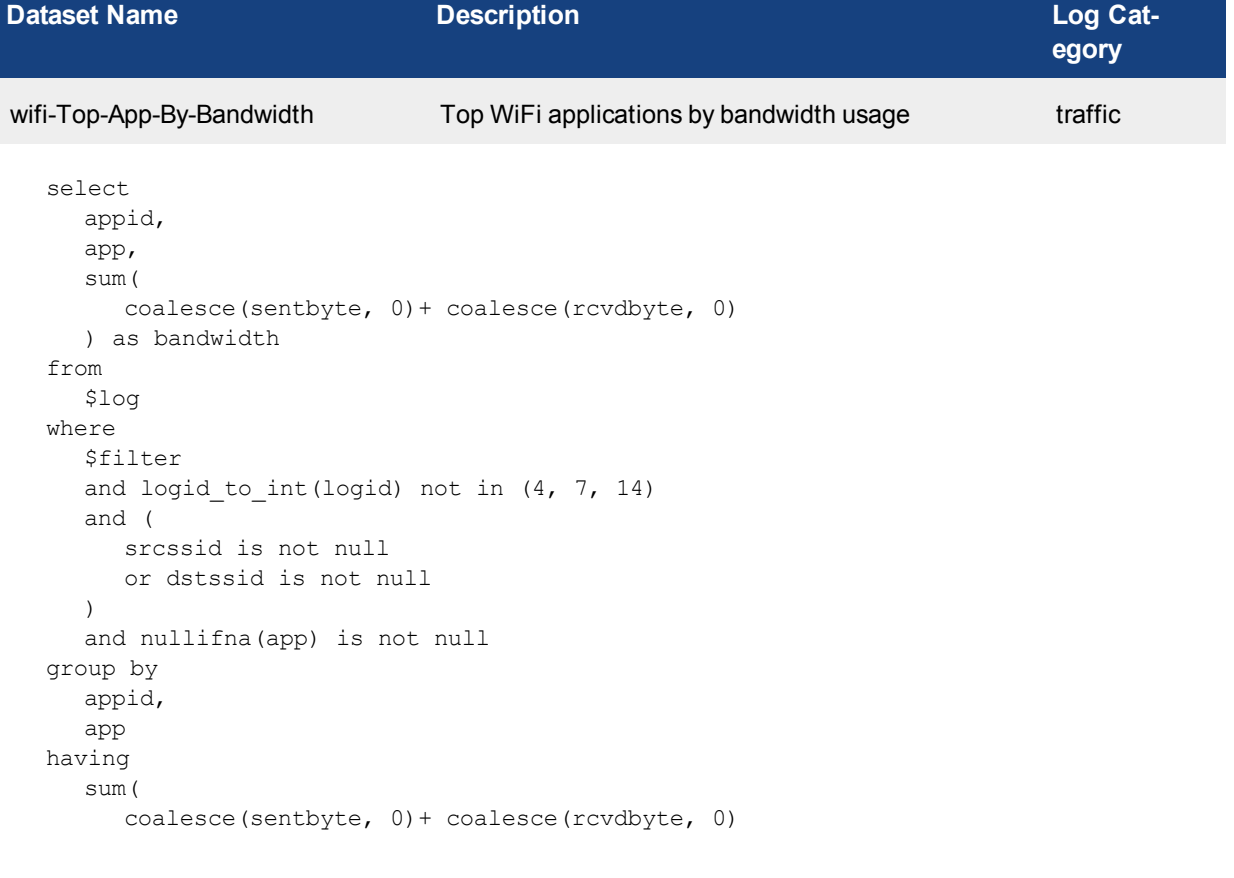

**egory**

## $) > 0$ order by bandwidth desc **Dataset Name Description Log Cat-**

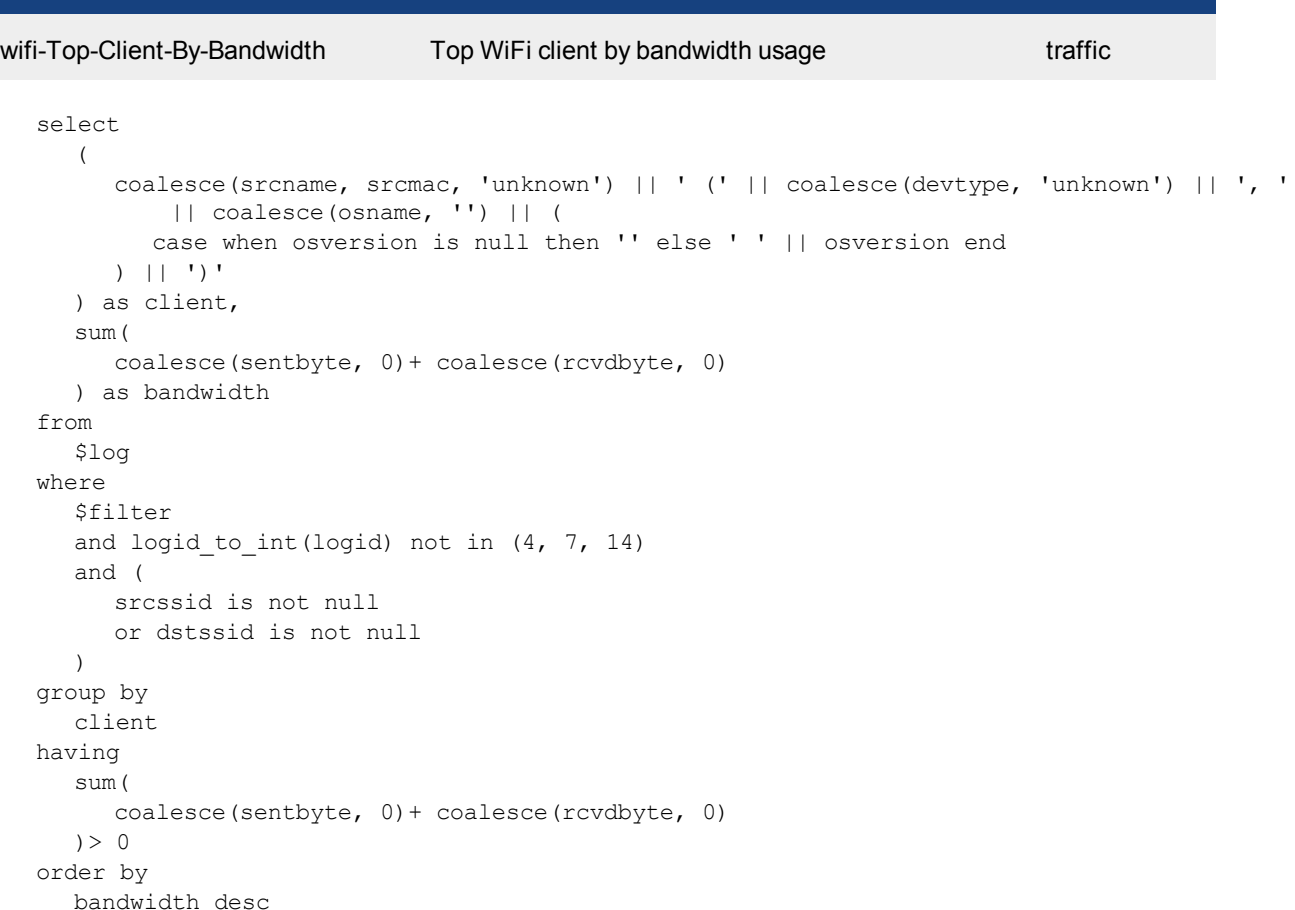

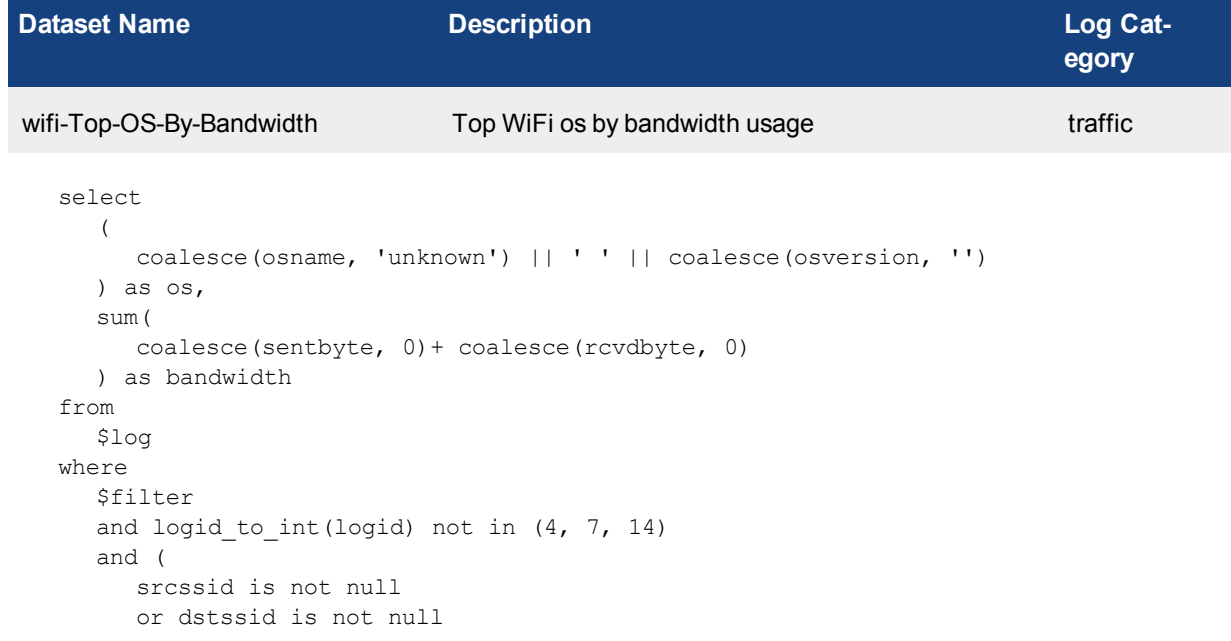

```
)
group by
  os
having
  sum(
     coalesce(sentbyte, 0)+ coalesce(rcvdbyte, 0)
  ) > 0order by
  bandwidth desc
```
**Dataset Name Description Description Description Log** Cat**egory** wifi-Top-OS-By-WiFi-Client Top WiFi os by WiFi client traffic select ( coalesce(osname, 'unknown') || ' ' || coalesce(osversion, '') ) as os, count(distinct srcmac) as totalnum from ###(select srcintf, srcssid, osname, osversion, devtype, srcmac, count(\*) as subtotal from \$log where \$filter and logid\_to\_int(logid) not in (4, 7, 14) and (srcssid is not null or dstssid is not null) and srcmac is not null group by srcintf, srcssid, osname, osversion, devtype, srcmac order by subtotal desc)### t group by os order by totalnum desc

```
Dataset Name Description Description Description Log Cat-
                                                                       egory
wifi-Top-Device-By-Bandwidth Top WiFi device by bandwidth usage traffic
  select
    devtype,
     sum(
       coalesce(sentbyte, 0)+ coalesce(rcvdbyte, 0)
     ) as bandwidth
  from
     $log
  where
     $filter
     and logid to int(logid) not in (4, 7, 14)and (
       srcssid is not null
       or dstssid is not null
     \lambdaand devtype is not null
  group by
     devtype
  having
     sum(
       coalesce(sentbyte, 0)+ coalesce(rcvdbyte, 0)
    ) > 0order by
```
bandwidth desc

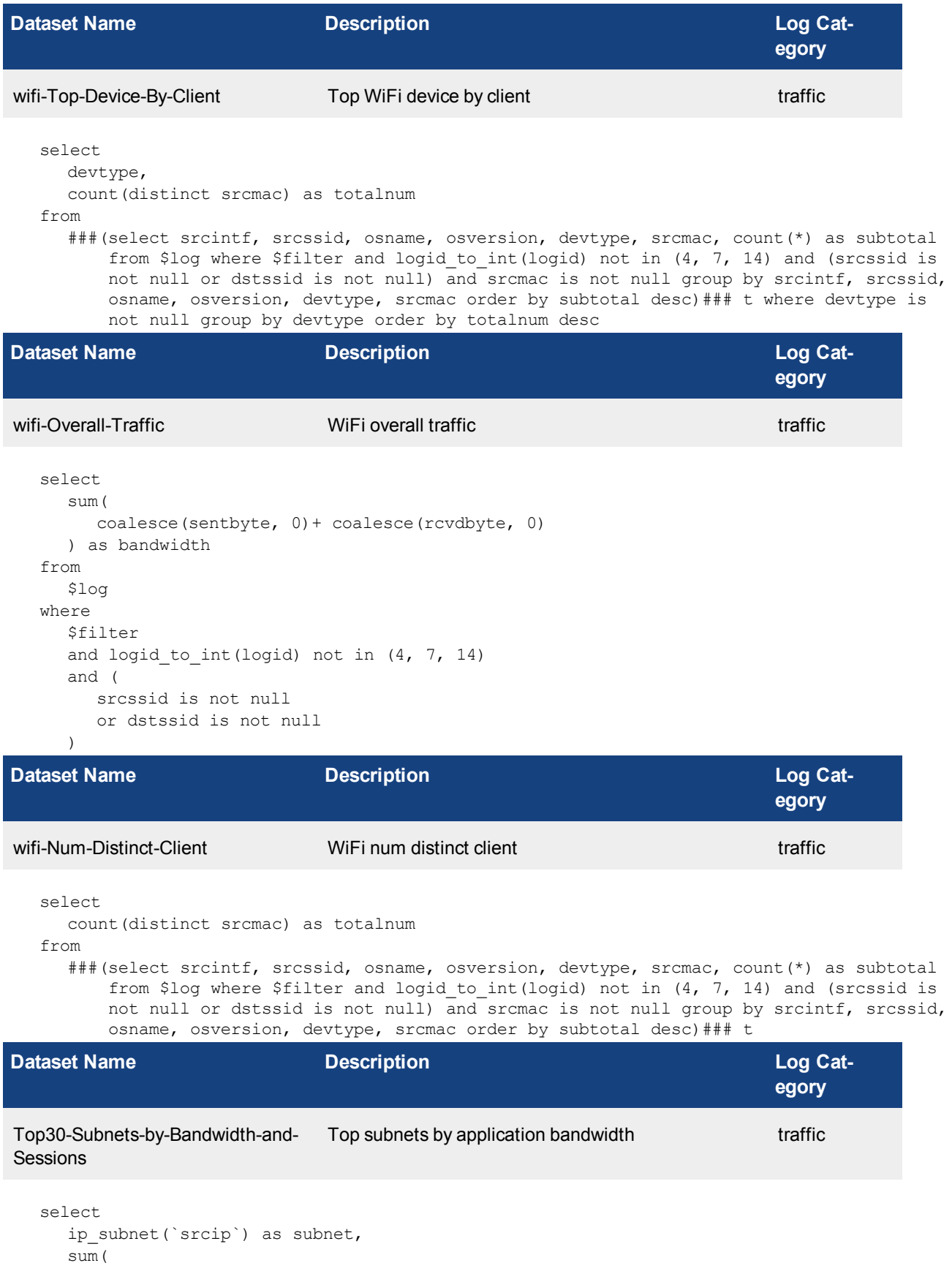

```
coalesce(sentbyte, 0)+ coalesce(rcvdbyte, 0)
  ) as bandwidth,
  sum(
     coalesce(rcvdbyte, 0)
  ) as traffic in,
  sum(
     coalesce(sentbyte, 0)
  ) as traffic out,
  count(*) as sessions
from
  $log
where
  $filter
  and logid to int(logid) not in (4, 7, 14)group by
  subnet
having
  sum(
     coalesce(sentbyte, 0)+ coalesce(rcvdbyte, 0)
  ) > 0order by
  bandwidth desc
```
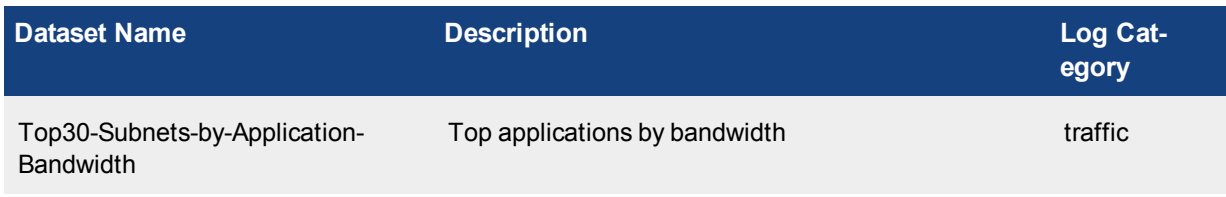

```
select
  ip subnet(`srcip`) as subnet,
  app_group_name(app) as app_group,
  sum(
     coalesce(sentbyte, 0)+ coalesce(rcvdbyte, 0)
  ) as bandwidth
from
  $log
where
  $filter
  and logid to int(logid) not in (4, 7, 14)and nullifna(app) is not null
group by
  subnet,
  app_group
having
  sum(
     coalesce(sentbyte, 0)+ coalesce(rcvdbyte, 0)
  ) > 0order by
  bandwidth desc
```
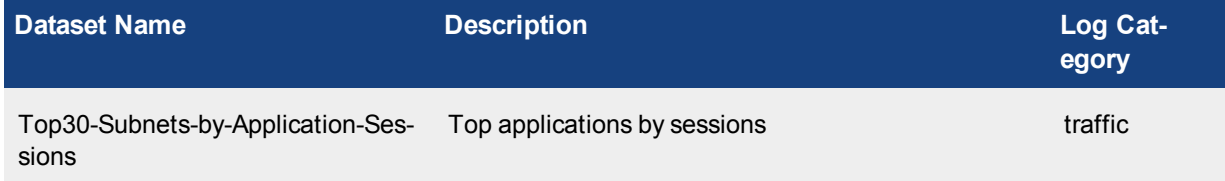

```
select
  ip subnet(`srcip`) as subnet,
  app_group_name(app) as app_group,
  count(*) as sessions
from
  $log
where
  $filter
  and logid to int(logid) not in (4, 7, 14)and nullifna(app) is not null
group by
  subnet,
  app_group
order by
  sessions desc
```
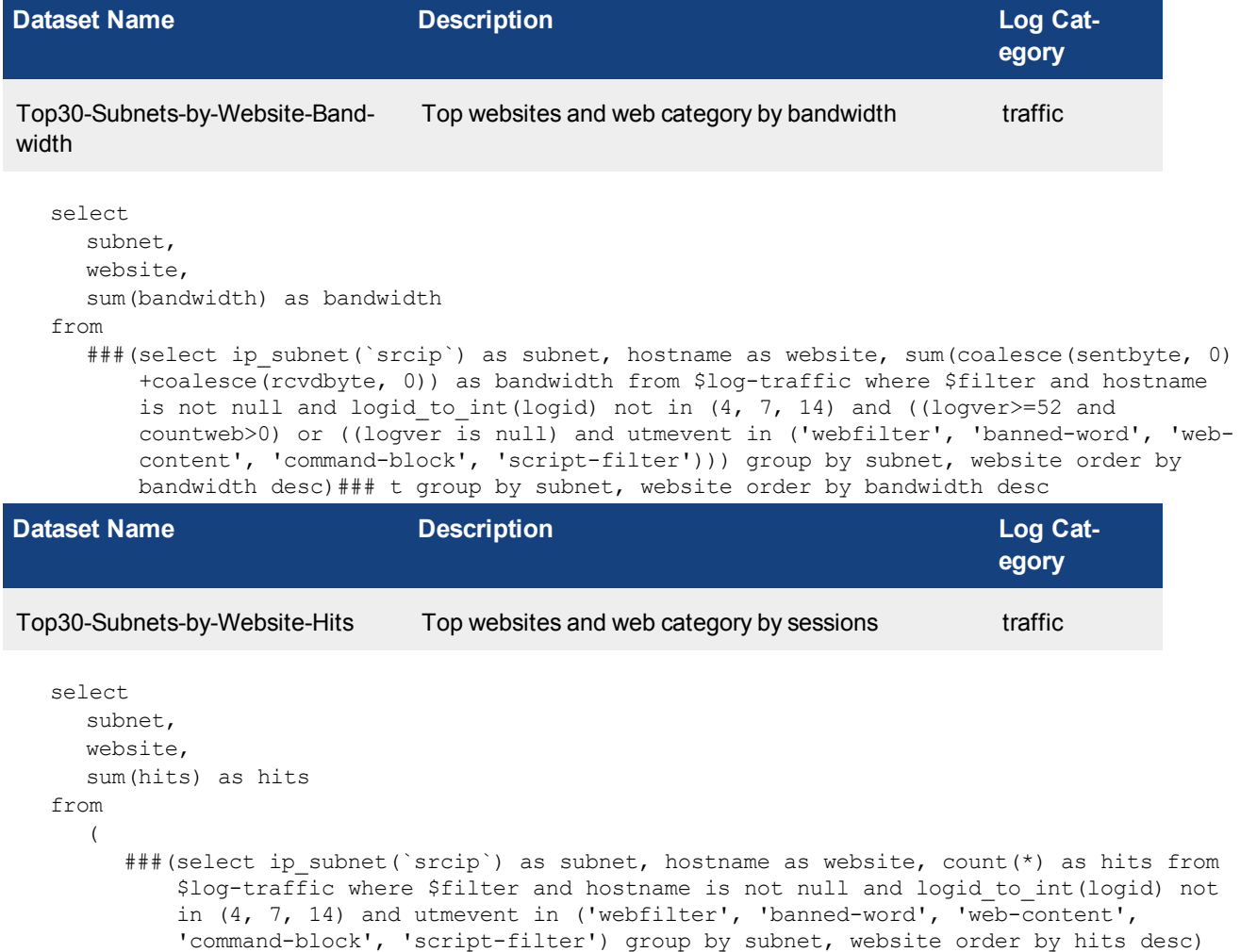

### union all ###(select ip subnet(`srcip`) as subnet, hostname as website, count(\*) as hits from \$log-webfilter where \$filter and hostname is not null and

(eventtype is null or logver>=52) group by subnet, website order by hits desc) ###) t group by subnet, website order by hits desc

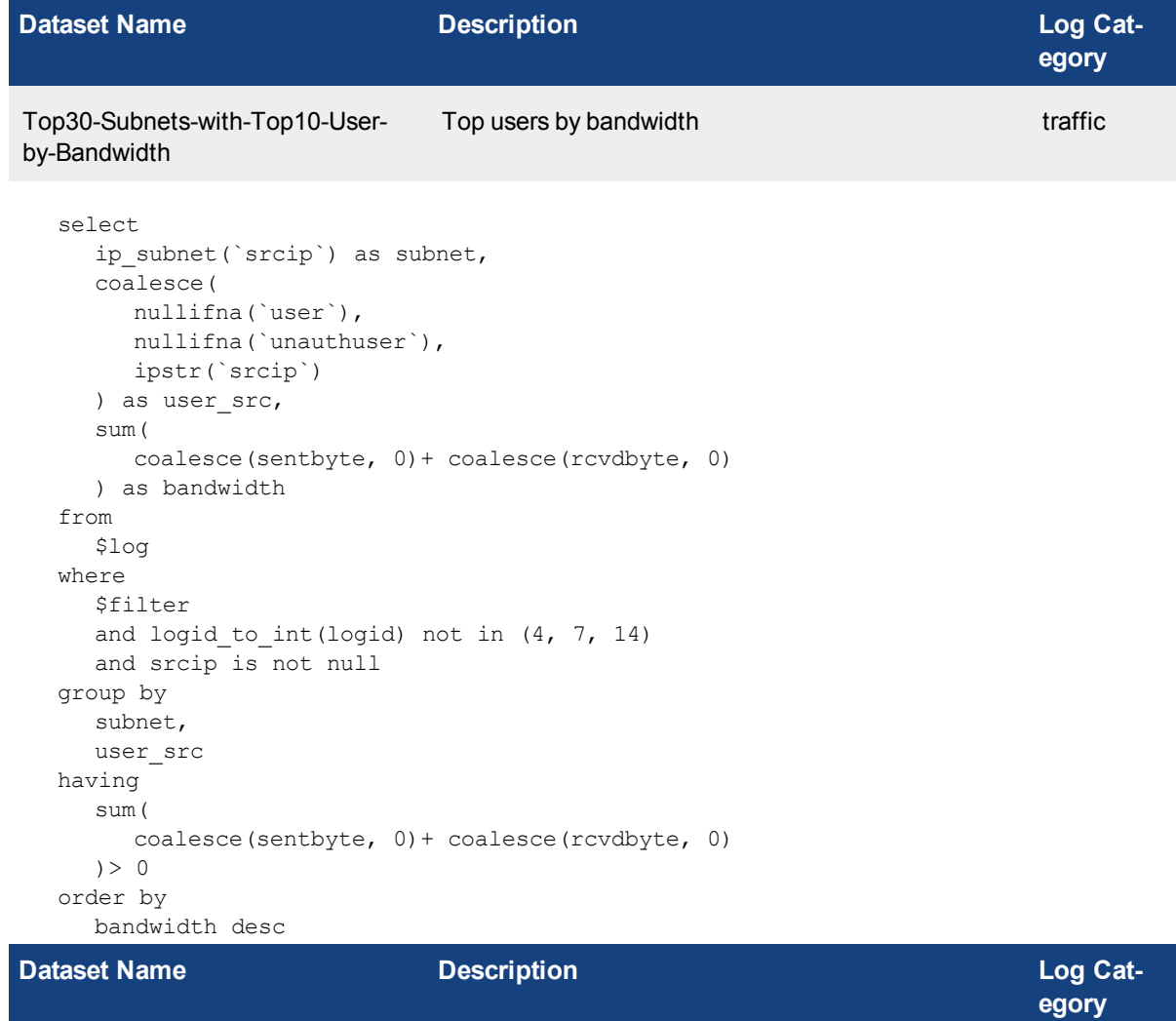

Top users by sessions traffic

```
Top30-Subnets-with-Top10-User-
by-Sessions
```

```
select
  ip subnet(`srcip`) as subnet,
  coalesce(
    nullifna(`user`),
    nullifna(`unauthuser`),
    ipstr(`srcip`)
  ) as user src,
  count (*) as sessions
from
  $log
where
  $filter
  and logid to int(logid) not in (4, 7, 14)group by
  subnet,
  user_src
order by
  sessions desc
```
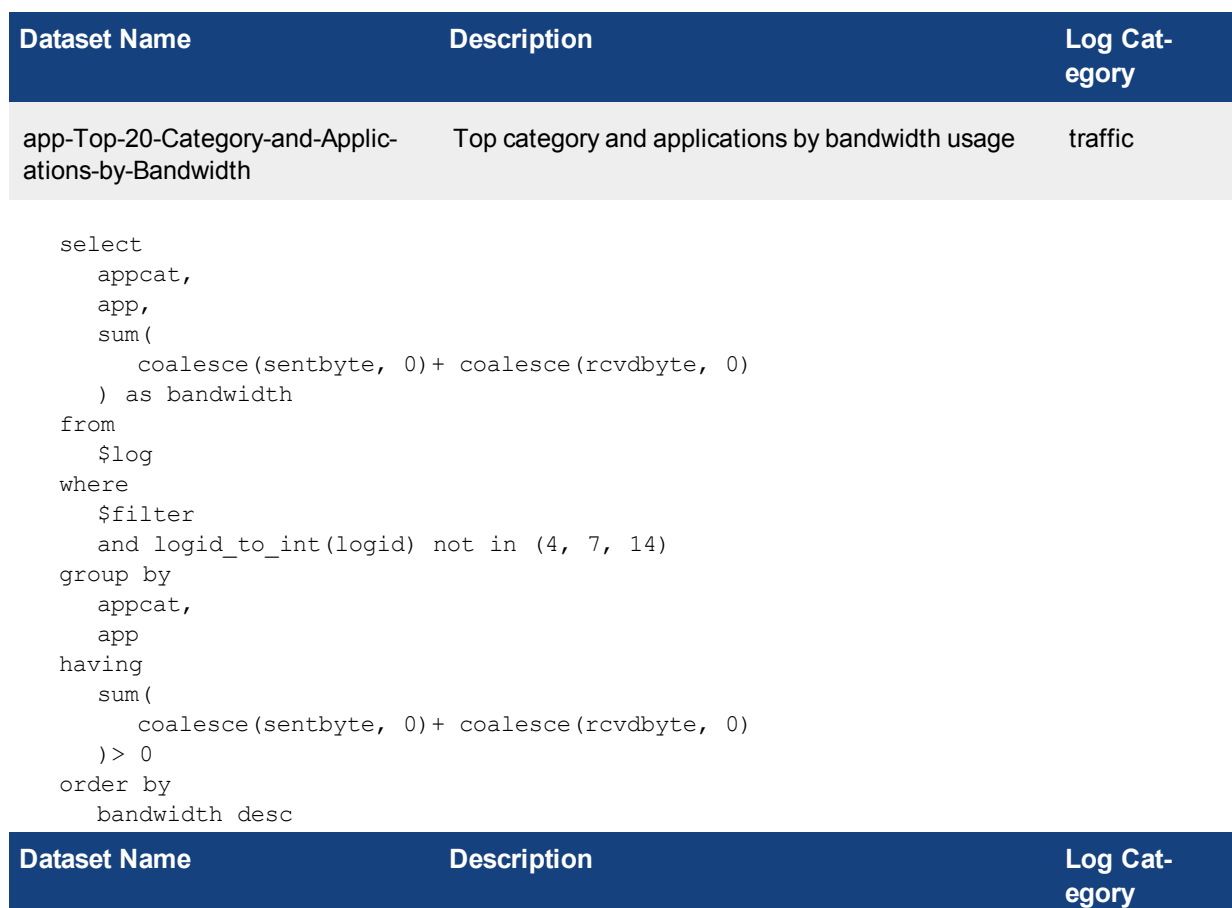

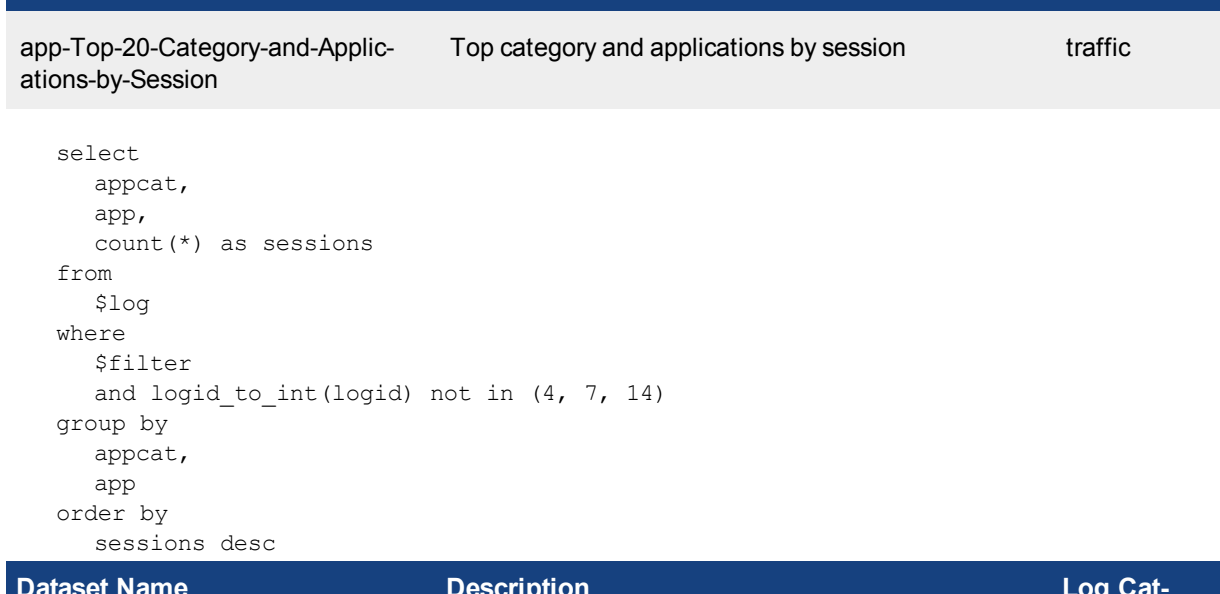

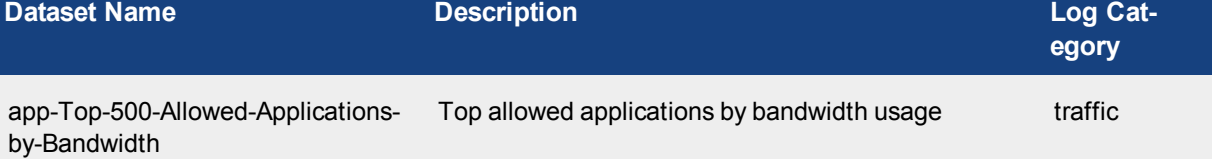

select

```
from itime(itime) as timestamp,
  coalesce(
     nullifna(`user`),
     nullifna(`unauthuser`),
     ipstr(`srcip`)
  ) as user src,
  appcat,
  app,
  coalesce(
    root_domain(hostname),
    ipstr(dstip)
  ) as destination,
  sum(
     coalesce(`sentbyte`, 0)+ coalesce(`rcvdbyte`, 0)
  ) as bandwidth
from
  $log
where
  $filter
  and logid to int(logid) not in (4, 7, 14)and action in ('accept', 'close', 'timeout')
group by
  timestamp,
  user_src,
  appcat,
  app,
  destination
order by
  bandwidth desc
```
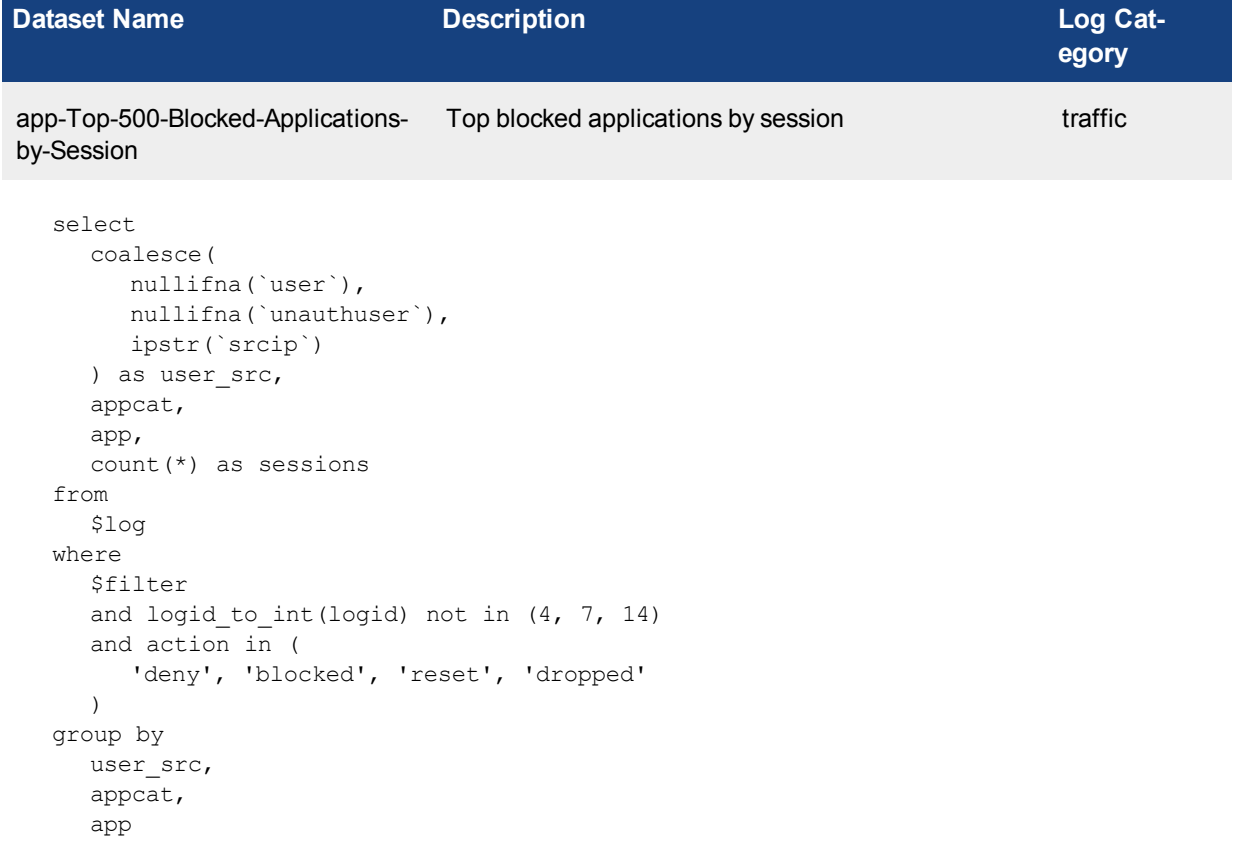

order by

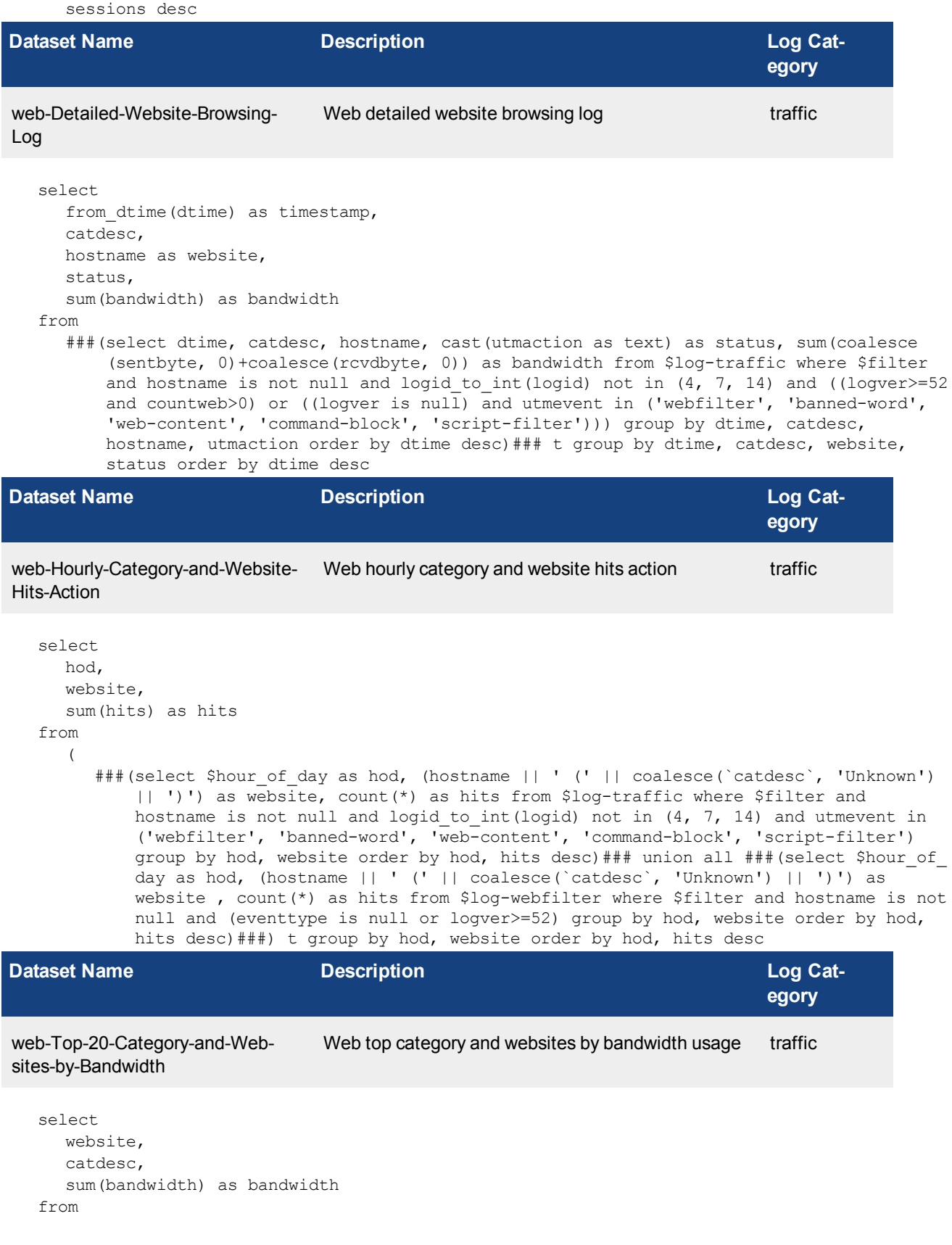

###(select hostname as website, catdesc, sum (coalesce (sentbyte, 0) +coalesce (rcvdbyte, 0)) as bandwidth from \$log-traffic where \$filter and hostname is not null and logid to int(logid) not in (4, 7, 14) and ((logver>=52 and countweb>0) or ((logver is null) and utmevent in ('webfilter', 'banned-word', 'web-content', 'commandblock', 'script-filter'))) group by website, catdesc order by bandwidth desc)### t group by website, catdesc order by bandwidth desc

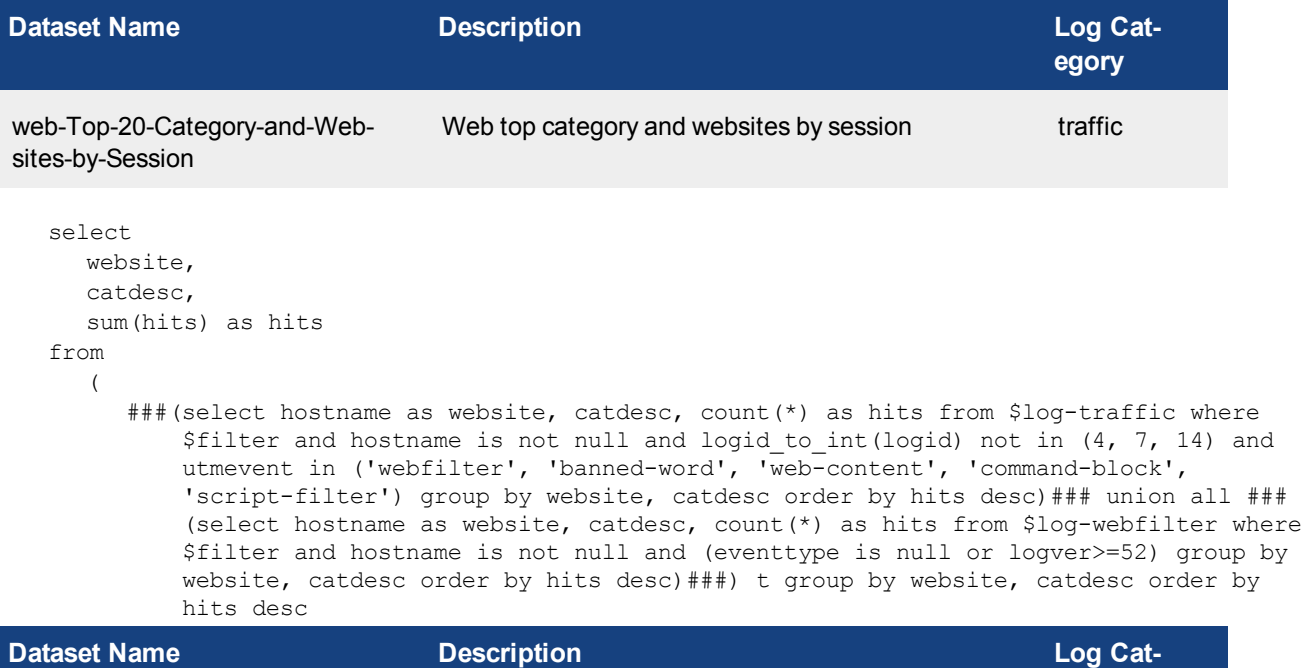

**egory** web-Top-500-Website-Sessions-by- Web top website sessions by bandwidth usage traffic Bandwidth

```
select
     from dtime(dtime) as timestamp,
    user_src,
     website,
     catdesc,
     cast(
       sum(dura) / 60 as decimal(18, 2)
     ) as dura,
     sum(bandwidth) as bandwidth
  from
     ###(select dtime, coalesce(nullifna(`user`), nullifna(`unauthuser`), ipstr(`srcip`)) as
        user src, hostname as website, catdesc, sum(coalesce(duration, 0)) as dura, sum
        (coalesce(sentbyte, 0)+coalesce(rcvdbyte, 0)) as bandwidth from $log where $filter
        and hostname is not null and logid to int(logid) not in (4, 7, 14) and action in
         ('accept','close','timeout') group by dtime, user_src, website, catdesc having sum
         (coalesce(sentbyte, 0)+coalesce(rcvdbyte, 0))>0 order by bandwidth desc)### t group
        by dtime, user src, website, catdesc order by bandwidth desc
Dataset Name Description Log Cat-
```
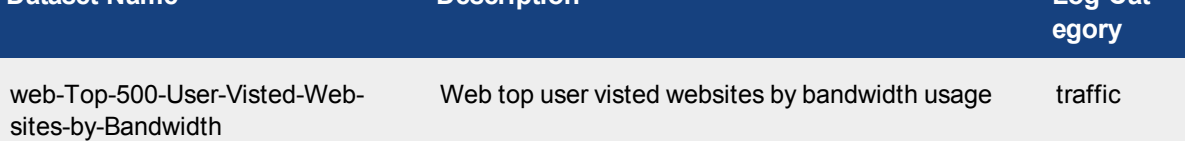

```
select
  website,
  catdesc,
  sum(bandwidth) as bandwidth
from
  ###(select hostname as website, catdesc, sum(coalesce(sentbyte, 0)+coalesce(rcvdbyte,
      0)) as bandwidth from $log-traffic where $filter and hostname is not null and
      logid_to_int(logid) not in (4, 7, 14) and ((logver>=52 and countweb>0) or ((logver
      is null) and utmevent in ('webfilter', 'banned-word', 'web-content', 'command-
      block', 'script-filter'))) group by hostname, catdesc having sum(coalesce(sentbyte,
      0)+coalesce(rcvdbyte, 0))>0 order by bandwidth desc)### t group by website, catdesc
      order by bandwidth desc
```
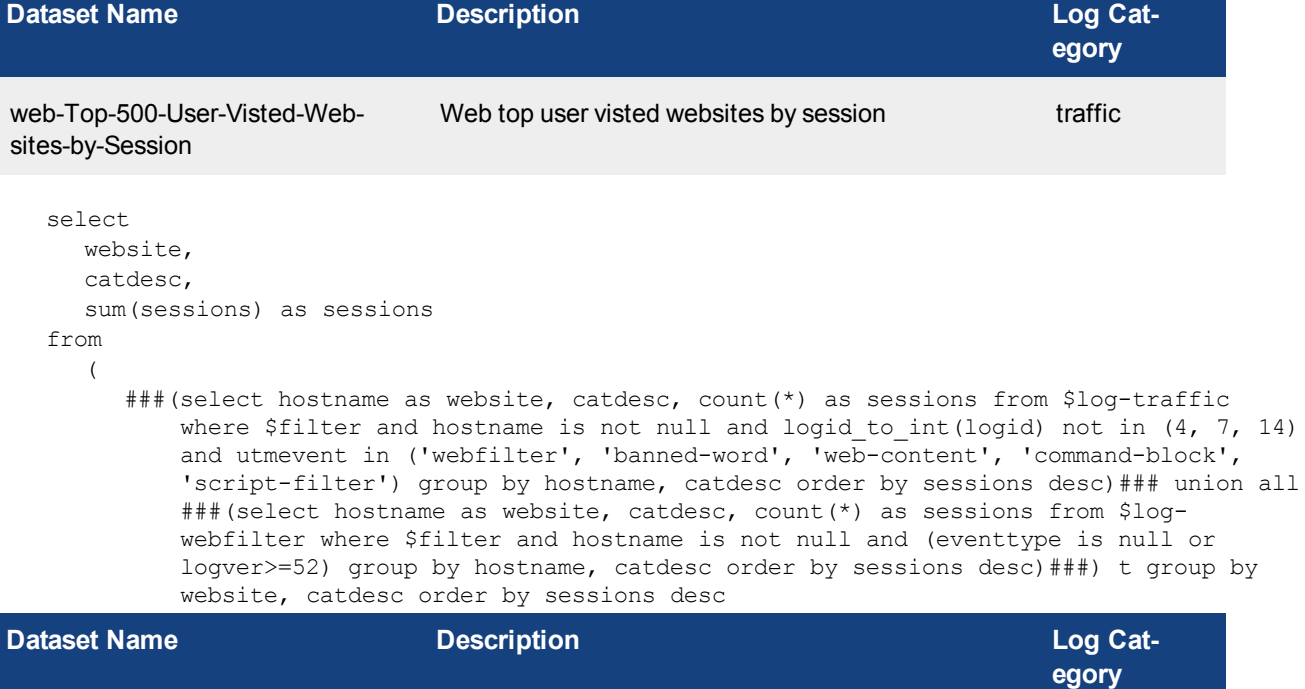

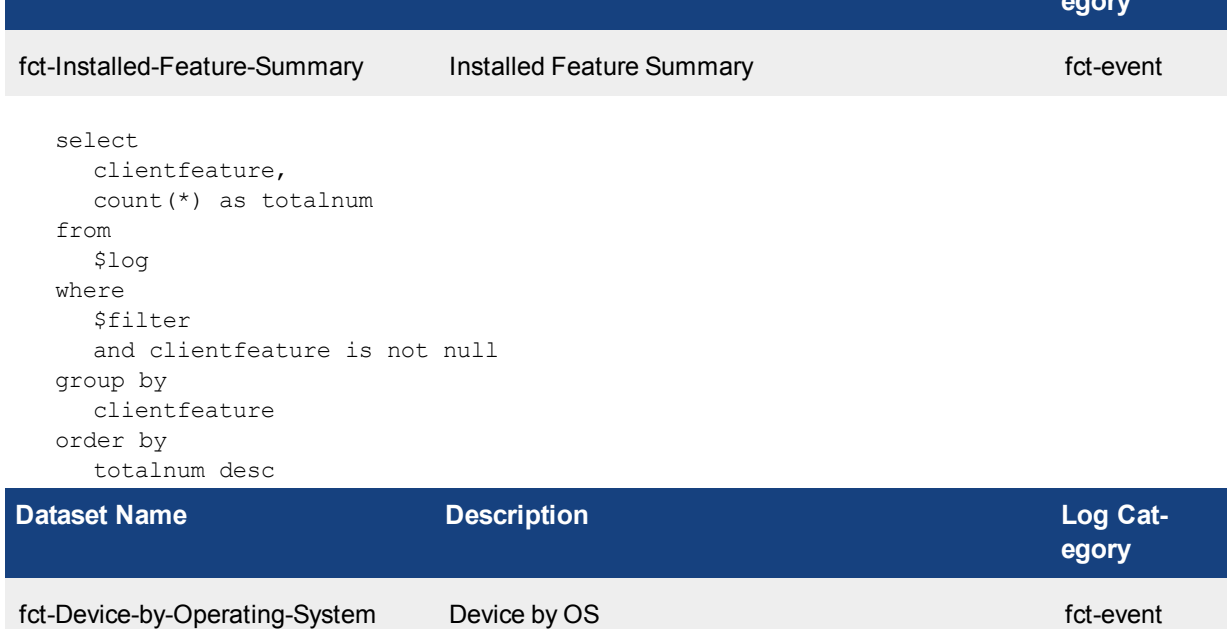

```
select
  os,
  count(*) as totalnum
from
  $log
where
  $filter
  and os is not null
group by
  os
order by
  totalnum desc
```
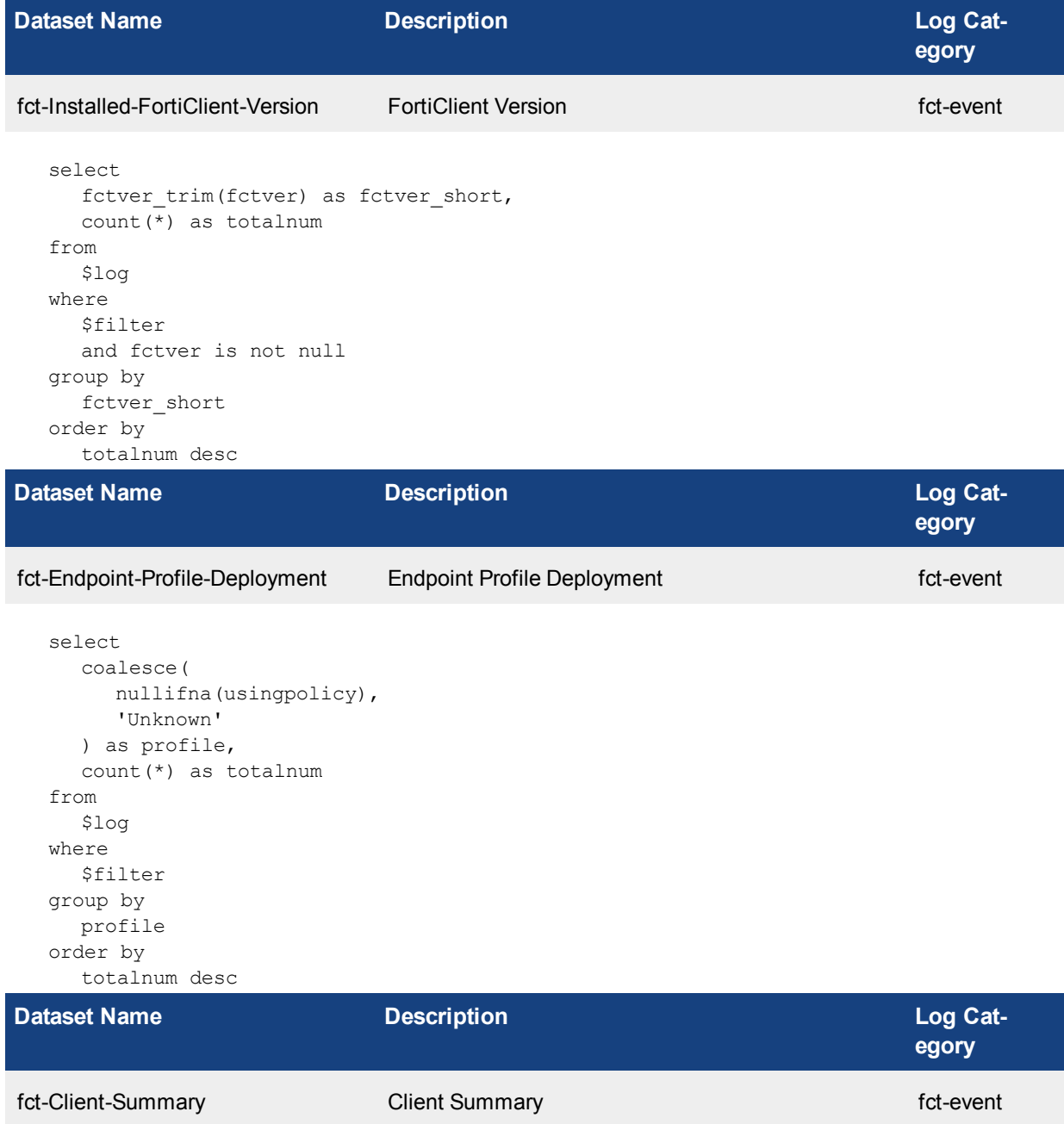

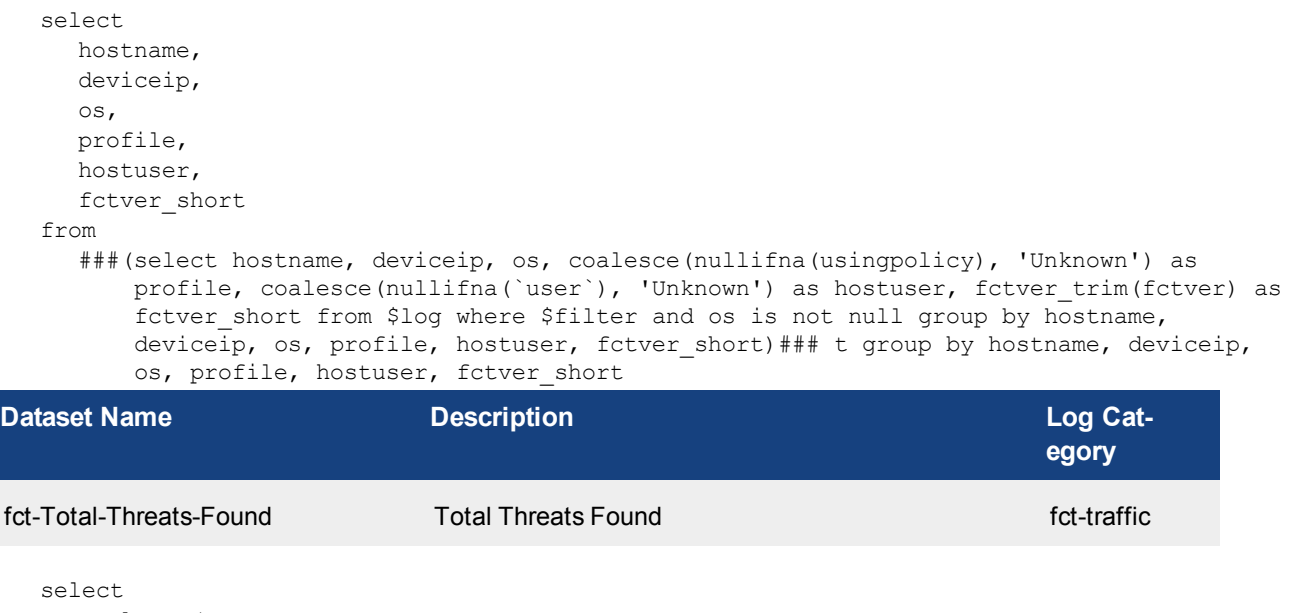

coalesce( nullifna(utmevent), 'Unknown' ) as utmevent, count(\*) as totalnum from \$log where \$filter group by utmevent order by totalnum desc

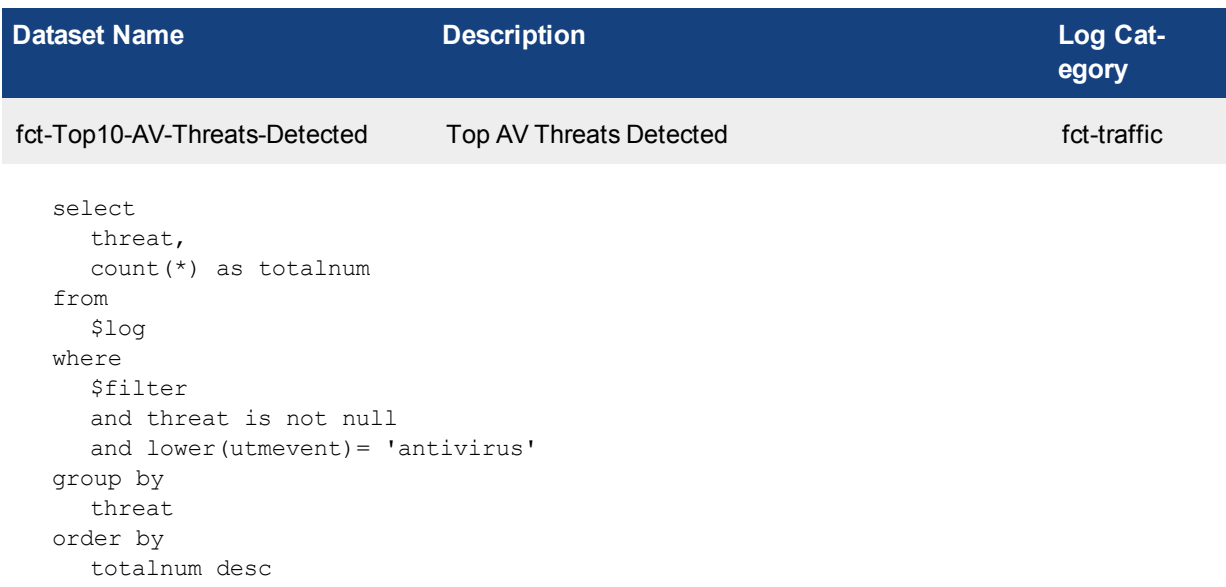

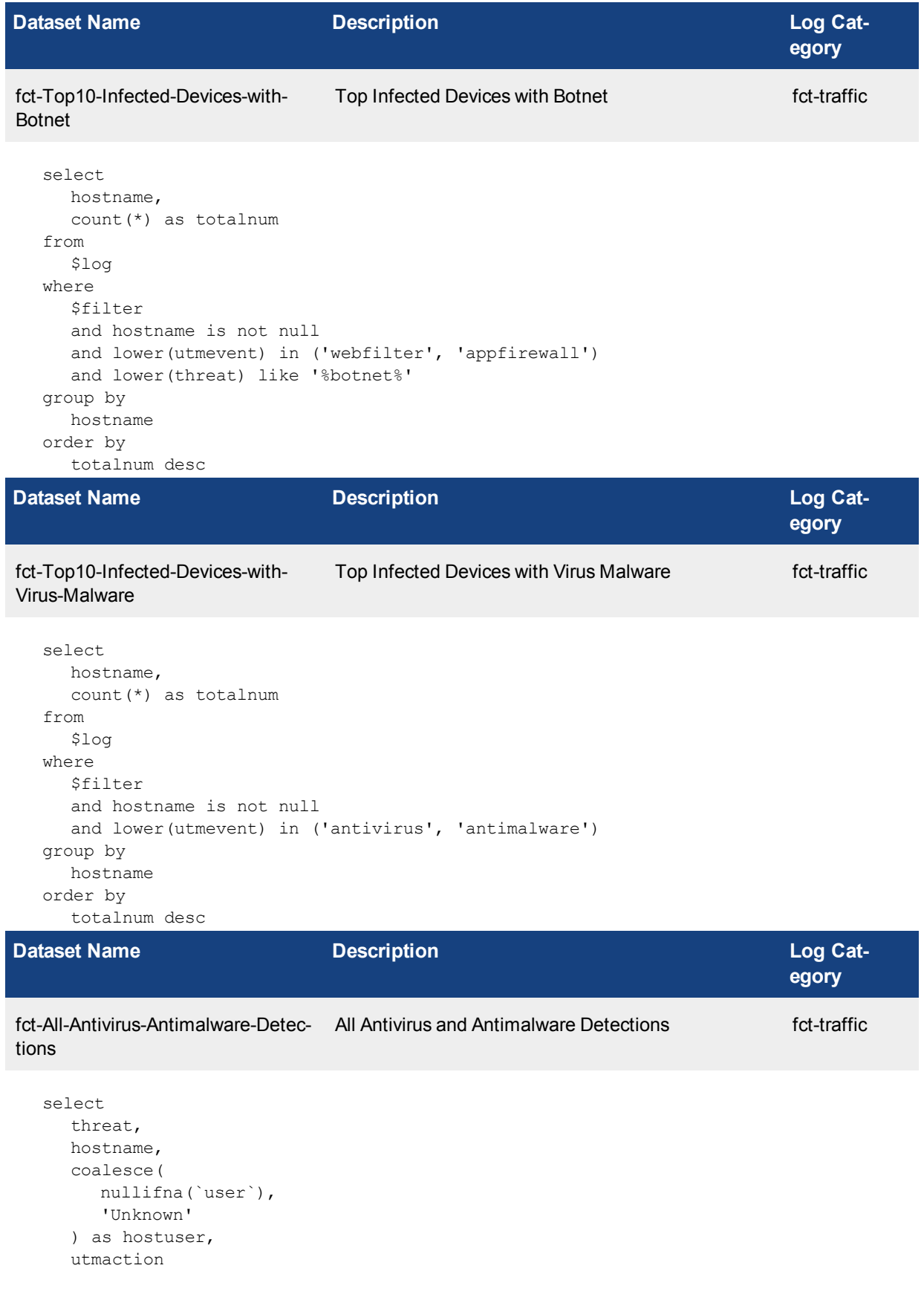

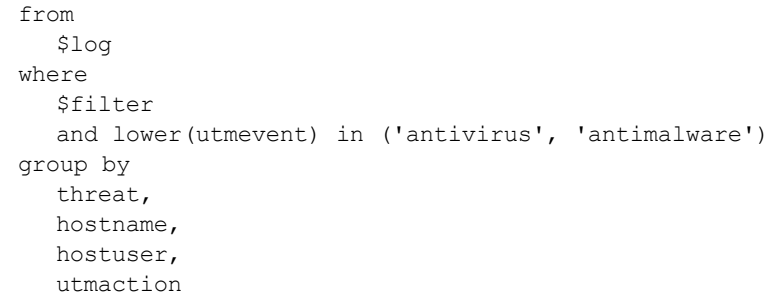

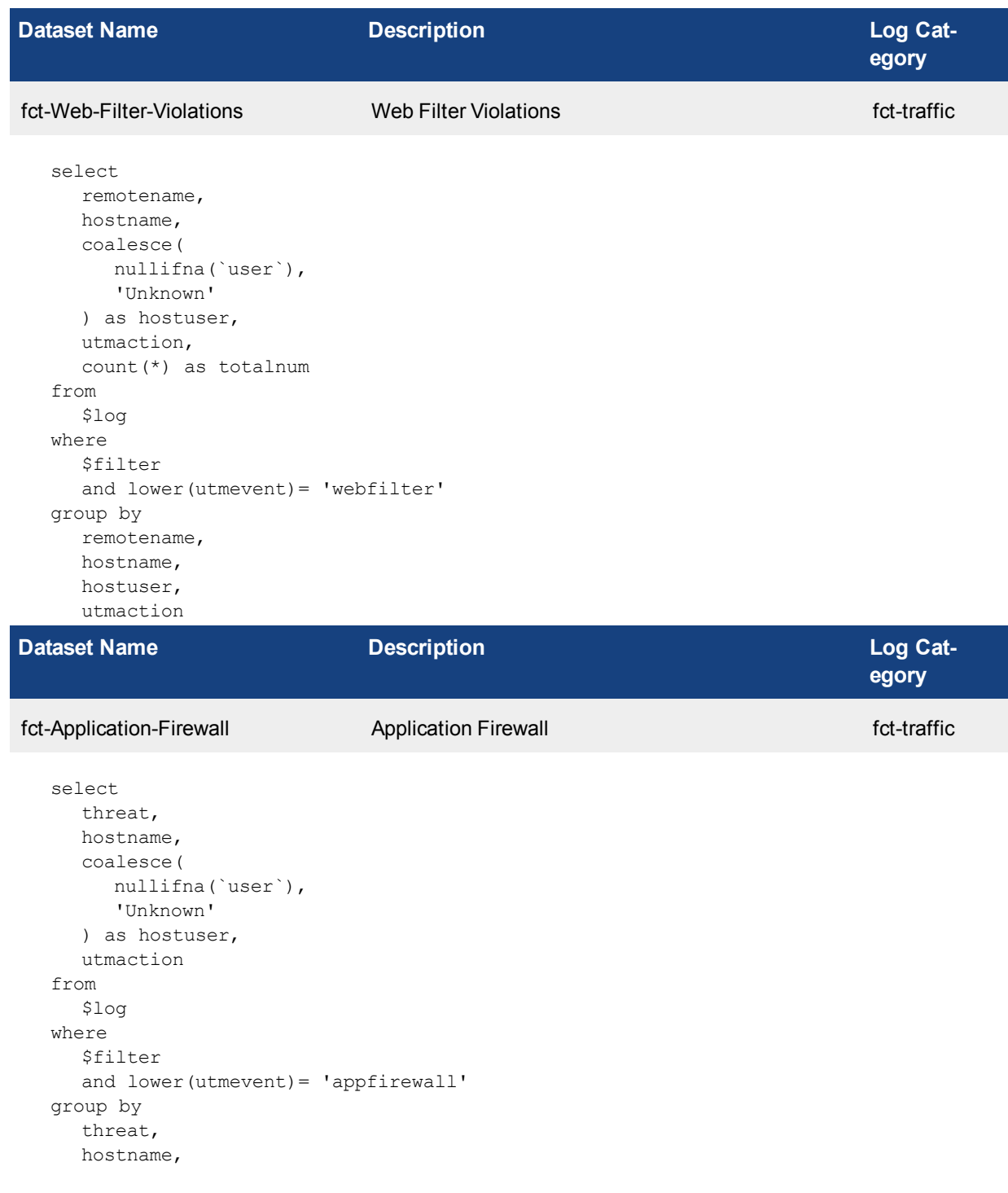

hostuser, utmaction

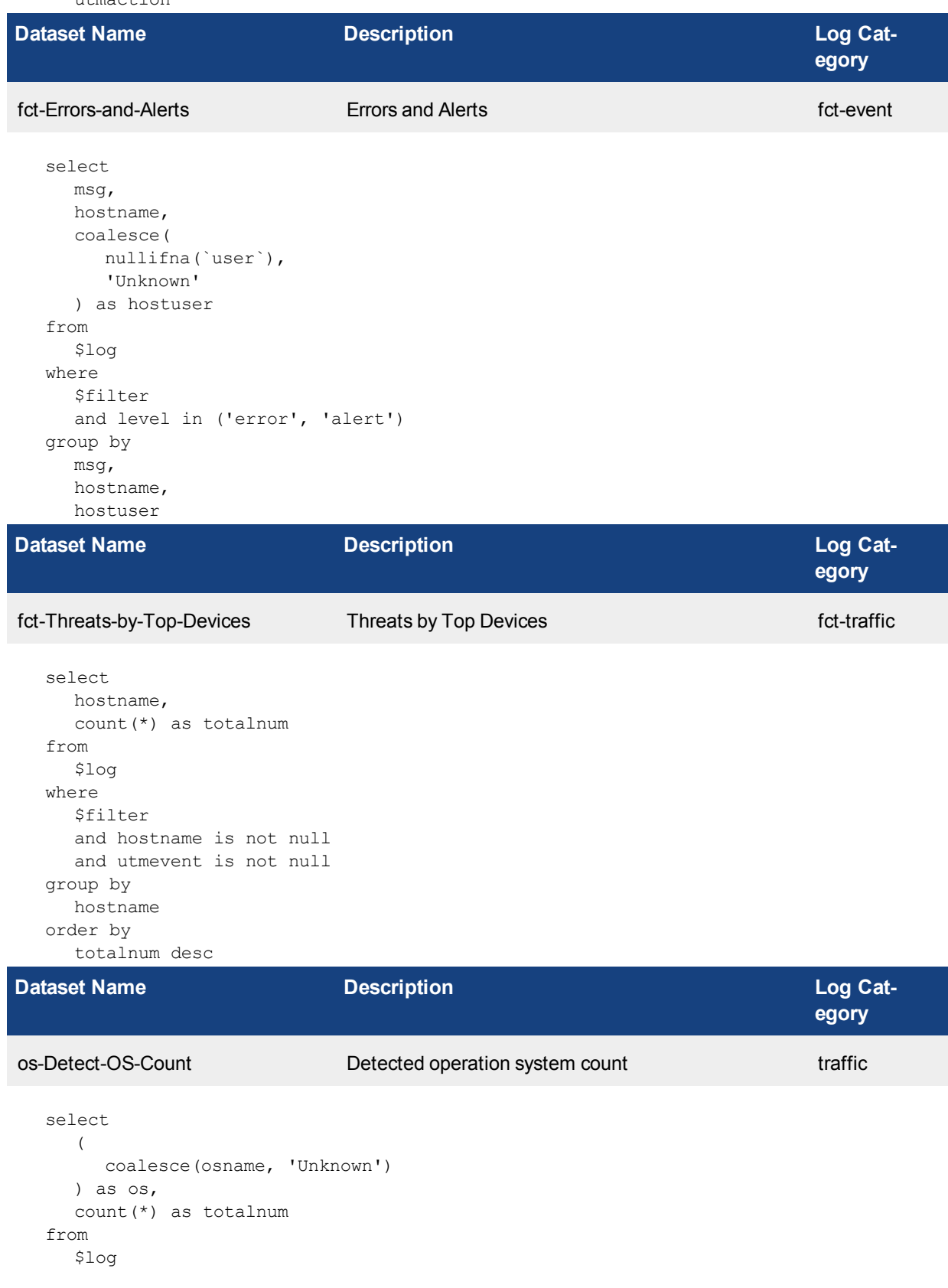

```
where
  $filter
  and logid_to_int(logid) not in (4, 7, 14)
group by
  os
order by
  totalnum desc
```
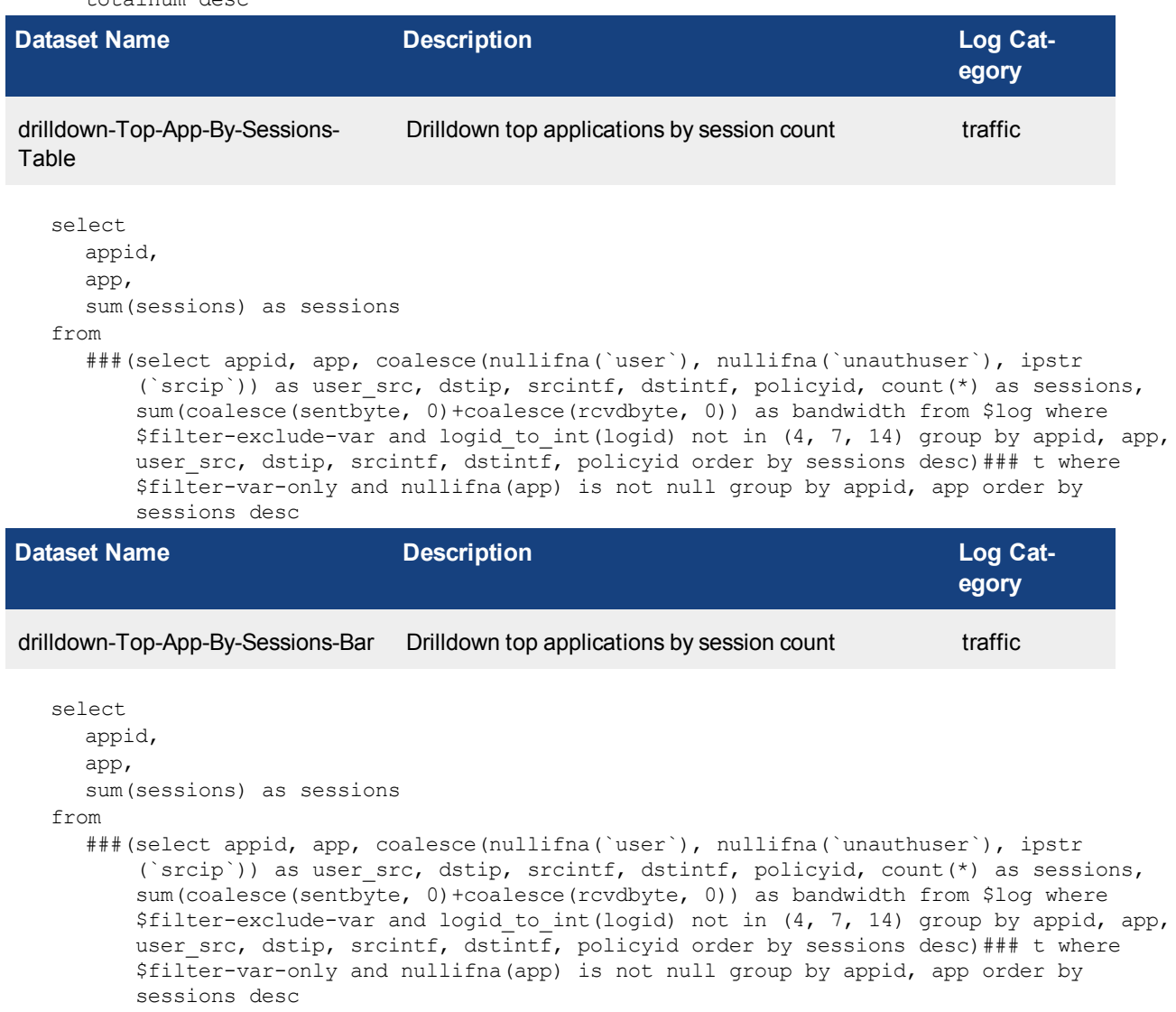

```
Dataset Name Description Log Cat-
                                                              egory
drilldown-Top-App-By-Bandwidth-
Table
                         Drilldown top applications by bandwidth usage traffic
  select
    appid,
    app,
    sum(bandwidth) as bandwidth
  from
```
###(select appid, app, coalesce(nullifna(`user`), nullifna(`unauthuser`), ipstr (`srcip`)) as user src, dstip, srcintf, dstintf, policyid, count(\*) as sessions, sum(coalesce(sentbyte, 0)+coalesce(rcvdbyte, 0)) as bandwidth from \$log where \$filter-exclude-var and logid\_to\_int(logid) not in (4, 7, 14) group by appid, app, user src, dstip, srcintf, dstintf, policyid order by sessions desc)### t where \$filter-var-only and nullifna(app) is not null group by appid, app having sum (bandwidth)>0 order by bandwidth desc

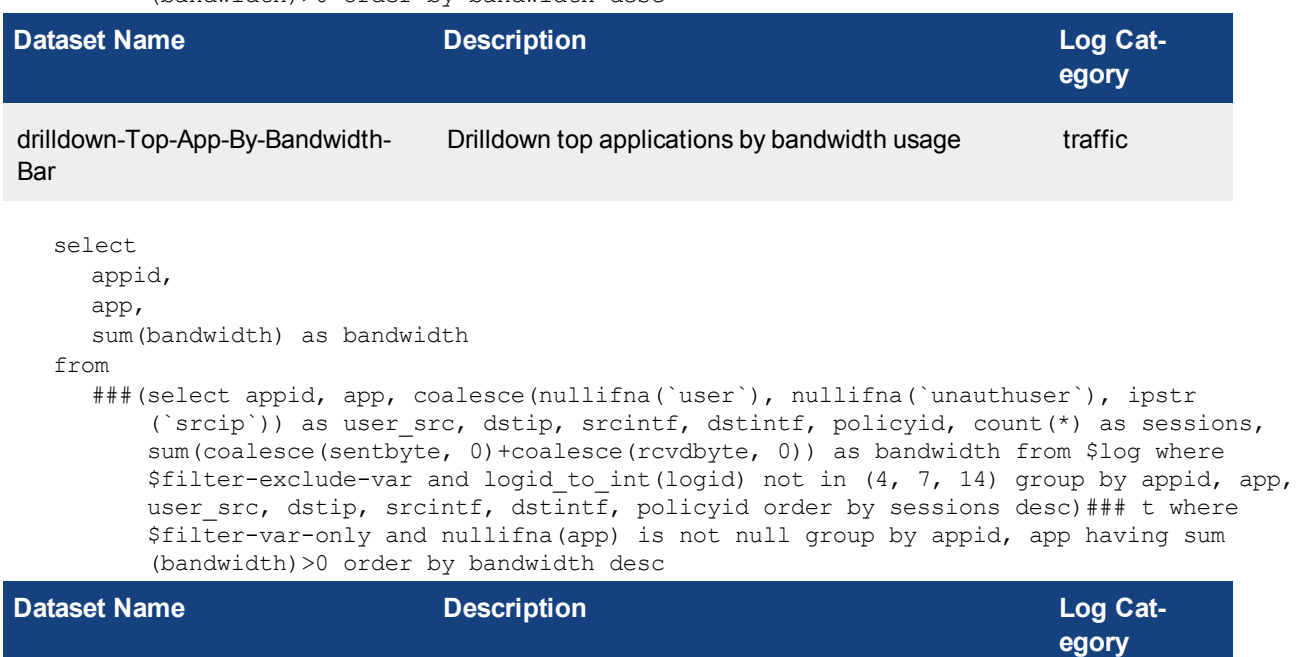

drilldown-Top-Destination-By-Sessions-Table Drilldown top destination by session count traffic

```
select
  dstip,
  sum(sessions) as sessions
from
  ###(select appid, app, coalesce(nullifna(`user`), nullifna(`unauthuser`), ipstr
       (`srcip`)) as user src, dstip, srcintf, dstintf, policyid, count(*) as sessions,
      sum(coalesce(sentbyte, 0)+coalesce(rcvdbyte, 0)) as bandwidth from $log where
      $filter-exclude-var and logid to int(logid) not in (4, 7, 14) group by appid, app,
      user src, dstip, srcintf, dstintf, policyid order by sessions desc)### t where
      $filter-var-only and dstip is not null group by dstip order by sessions desc
```
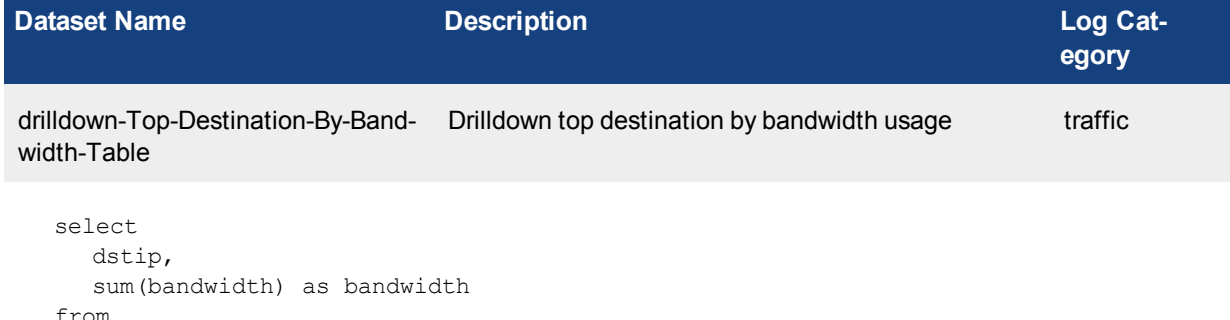

```
###(select appid, app, coalesce(nullifna(`user`), nullifna(`unauthuser`), ipstr
    (`srcip`)) as user src, dstip, srcintf, dstintf, policyid, count(*) as sessions,
    sum(coalesce(sentbyte, 0)+coalesce(rcvdbyte, 0)) as bandwidth from $log where
```
\$filter-exclude-var and logid\_to\_int(logid) not in (4, 7, 14) group by appid, app, user src, dstip, srcintf, dstintf, policyid order by sessions desc)### t where \$filter-var-only and dstip is not null group by dstip having sum(bandwidth)>0 order by bandwidth desc

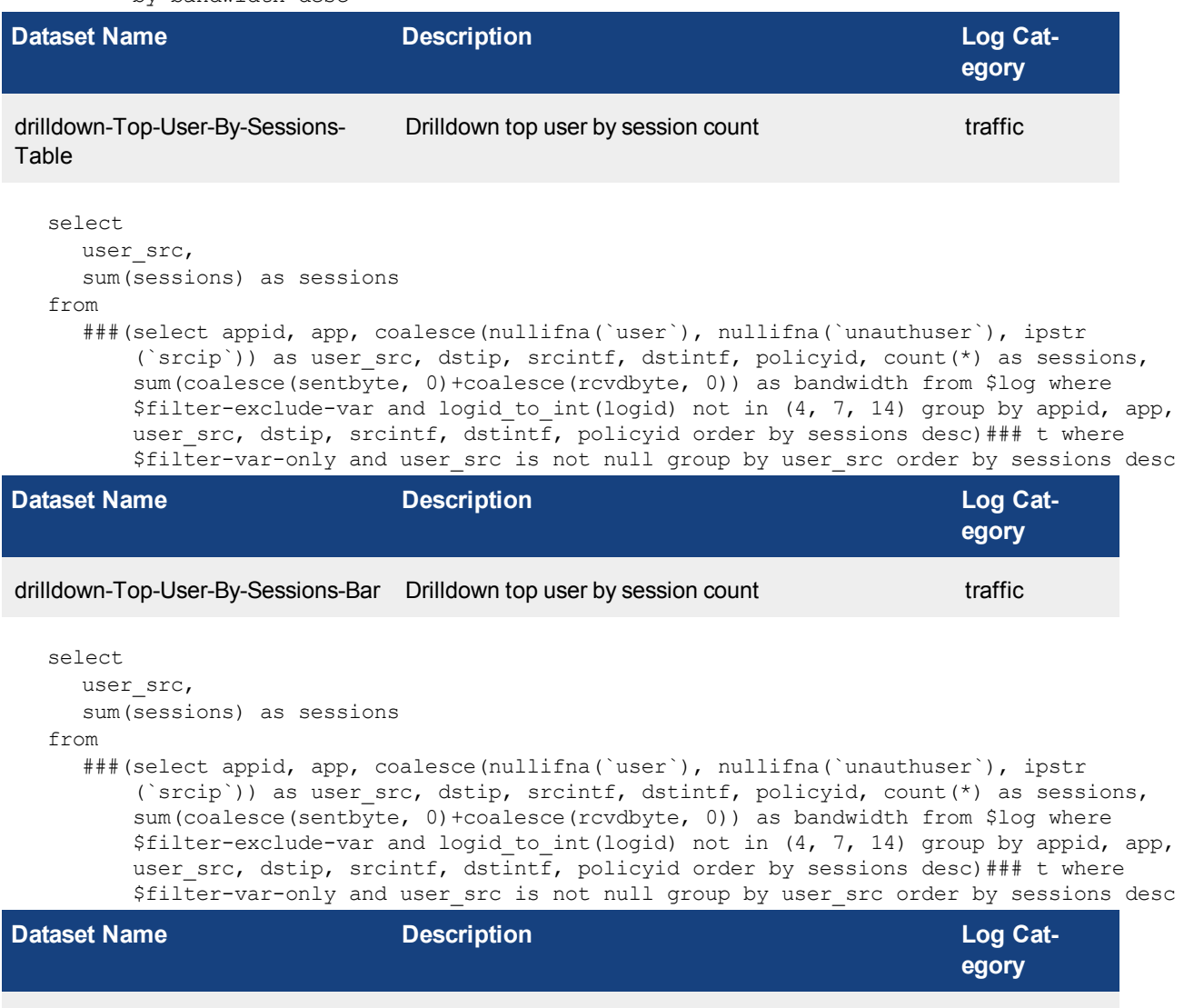

drilldown-Top-User-By-Bandwidth-Table Drilldown top user by bandwidth usage traffic

select user\_src, sum(bandwidth) as bandwidth from ###(select appid, app, coalesce(nullifna(`user`), nullifna(`unauthuser`), ipstr (`srcip`)) as user src, dstip, srcintf, dstintf, policyid, count(\*) as sessions, sum(coalesce(sentbyte, 0)+coalesce(rcvdbyte, 0)) as bandwidth from \$log where \$filter-exclude-var and logid\_to\_int(logid) not in (4, 7, 14) group by appid, app, user src, dstip, srcintf, dstintf, policyid order by sessions desc)### t where \$filter-var-only and user\_src is not null group by user\_src having sum(bandwidth)>0 order by bandwidth desc

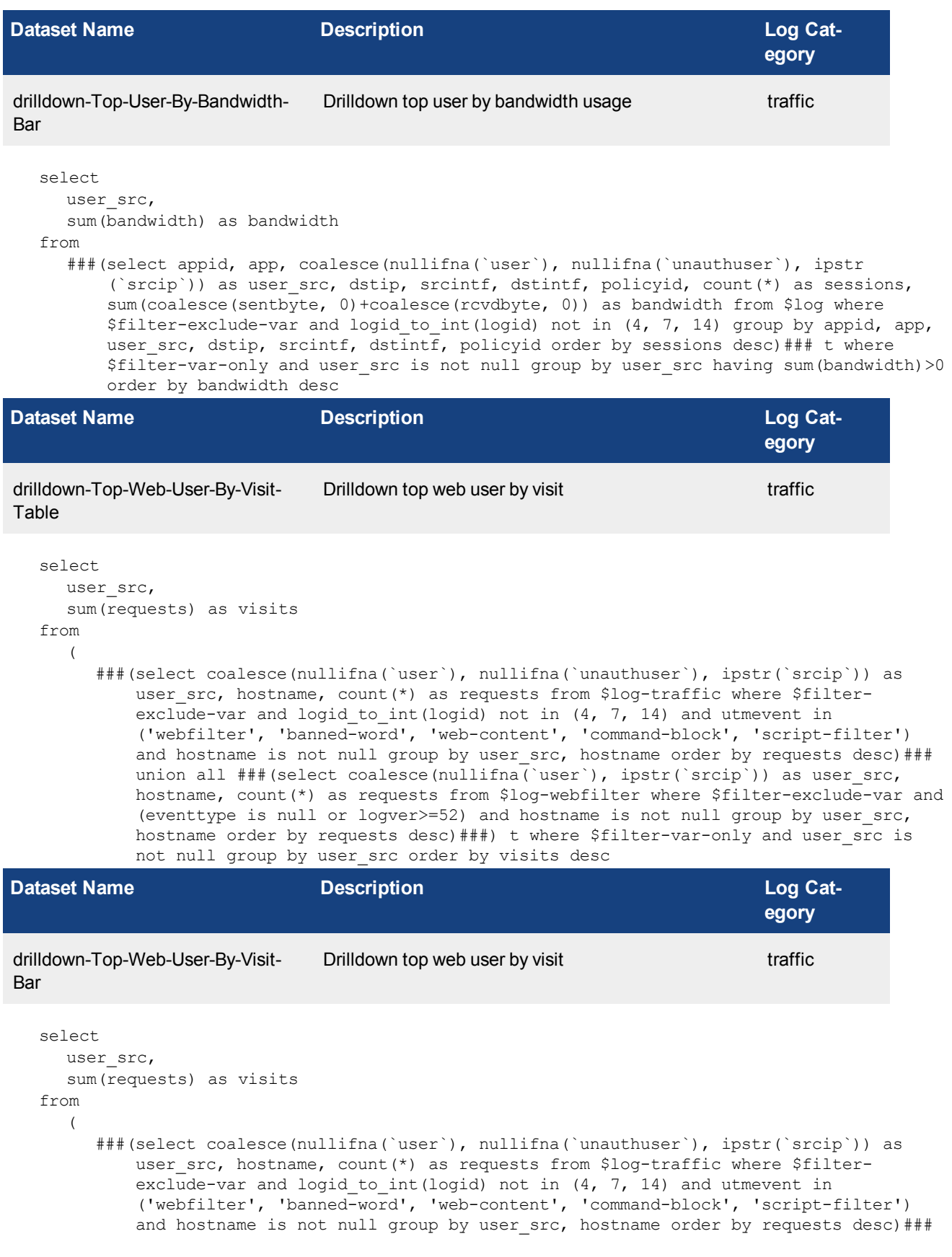

union all ###(select coalesce(nullifna(`user`), ipstr(`srcip`)) as user src, hostname, count(\*) as requests from \$log-webfilter where \$filter-exclude-var and (eventtype is null or logver>=52) and hostname is not null group by user  $src$ , hostname order by requests desc)###) t where \$filter-var-only and user src is not null group by user\_src order by visits desc **Dataset Name Description Description Description Log** Cat**egory** drilldown-Top-Website-By-Request-Drilldown top website by request traffic Table select hostname, sum(requests) as visits from ( ###(select coalesce(nullifna(`user`), nullifna(`unauthuser`), ipstr(`srcip`)) as user src, hostname, count(\*) as requests from \$log-traffic where \$filterexclude-var and logid to int(logid) not in  $(4, 7, 14)$  and utmevent in ('webfilter', 'banned-word', 'web-content', 'command-block', 'script-filter') and hostname is not null group by user  $src$ , hostname order by requests desc)### union all  $\#$ # (select coalesce(nullifna(`user`), ipstr(`srcip`)) as user src, hostname, count(\*) as requests from \$log-webfilter where \$filter-exclude-var and (eventtype is null or logver $>=52$ ) and hostname is not null group by user  $src$ , hostname order by requests desc)###) t where \$filter-var-only and hostname is not null group by hostname order by visits desc **Dataset Name Description Description Description Log Category** drilldown-Top-Website-By-Request-Drilldown top website by request traffic Bar select hostname, sum(requests) as visits from ( ###(select coalesce(nullifna(`user`), nullifna(`unauthuser`), ipstr(`srcip`)) as user src, hostname, count(\*) as requests from  $$log-traffic$  where  $$filter$ exclude-var and logid to int(logid) not in  $(4, 7, 14)$  and utmevent in ('webfilter', 'banned-word', 'web-content', 'command-block', 'script-filter') and hostname is not null group by user src, hostname order by requests desc)### union all ###(select coalesce(nullifna(`user`), ipstr(`srcip`)) as user src, hostname, count(\*) as requests from \$log-webfilter where \$filter-exclude-var and (eventtype is null or logver $>=52$ ) and hostname is not null group by user  $src$ , hostname order by requests desc)###) t where \$filter-var-only and hostname is not null group by hostname order by visits desc **Dataset Name Description Description Description Log** Cat**egory** drilldown-Top-Email-Sender-By-Volume Drilldown top email sender by volume traffic

```
select
   sender,
```

```
sum(bandwidth) as volume
   from
      (
        ###(select sender, recipient, count(*) as requests, sum(coalesce(sentbyte, 0)
            +coalesce(rcvdbyte, 0)) as bandwidth from $log-traffic where $filter-exclude-var
            and logid to int(logid) not in (4, 7, 14) and service in ('smtp', 'SMTP',
            '25/top', '587/tcp', 'smtps', 'SMTPS', '465/tcp') and utmevent in ('general-
            email-log', 'spamfilter') group by sender, recipient order by requests desc)###
            union all \## (select `from` as sender, `to` as recipient, count(*) as requests,
            sum(coalesce(sentbyte, 0)+coalesce(rcvdbyte, 0)) as bandwidth from $log-
            emailfilter where $filter-exclude-var and service in ('smtp', 'SMTP', '25/tcp',
            '587/tcp', 'smtps', 'SMTPS', '465/tcp') and eventtype is null group by `from`,
            `to` order by requests desc)###) t where $filter-var-only and sender is not null
            group by sender having sum(bandwidth)>0 order by volume desc
Dataset Name Description Description Description Log Cat-
                                                                          egory
drilldown-Top-Email-Send-Recip-
ient-By-Volume
                               Drilldown top email send recipient by volume traffic
   select
     recipient,
     sum(bandwidth) as volume
   from
     (
        ###(select sender, recipient, count(*) as requests, sum(coalesce(sentbyte, 0)
```

```
+coalesce(rcvdbyte, 0)) as bandwidth from $log-traffic where $filter-exclude-var
and logid to int(logid) not in (4, 7, 14) and service in ('smtp', 'SMTP',
'25/tcp', '587/tcp', 'smtps', 'SMTPS', '465/tcp') and utmevent in ('general-
email-log', 'spamfilter') group by sender, recipient order by requests desc)###
union all ###(select `from` as sender, `to` as recipient, count(*) as requests,
sum(coalesce(sentbyte, 0)+coalesce(rcvdbyte, 0)) as bandwidth from $log-
emailfilter where $filter-exclude-var and service in ('smtp', 'SMTP', '25/tcp',
'587/tcp', 'smtps', 'SMTPS', '465/tcp') and eventtype is null group by `from`,
`to` order by requests desc)###) t where $filter-var-only and recipient is not
null group by recipient having sum(bandwidth)>0 order by volume desc
```
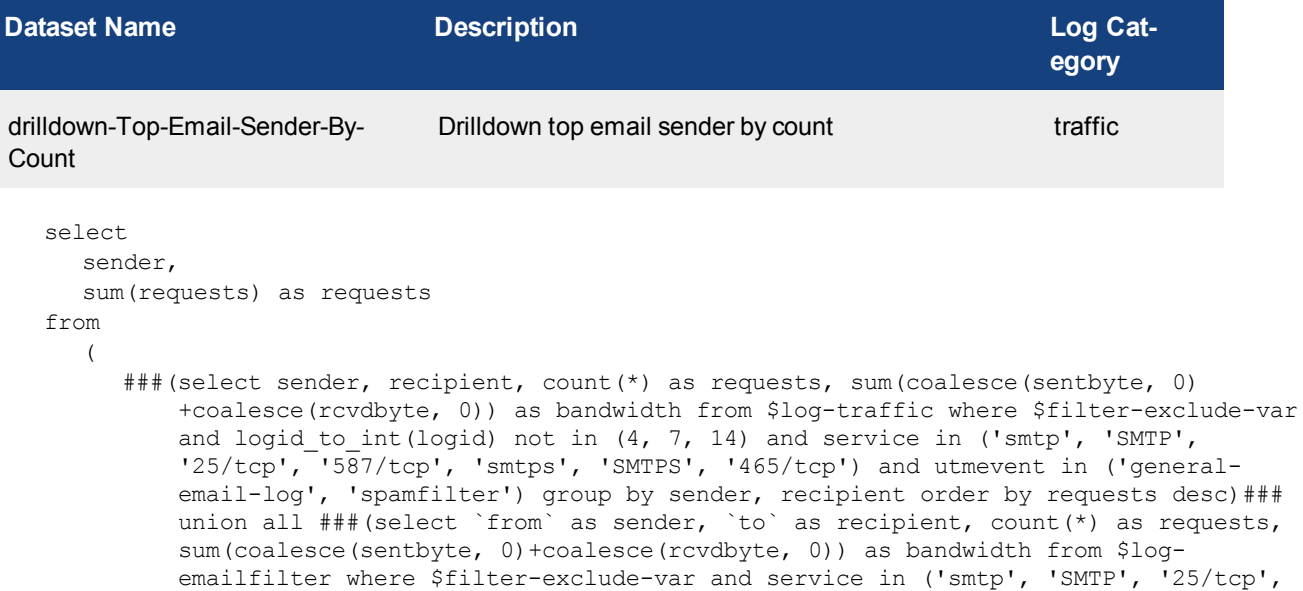

'587/tcp', 'smtps', 'SMTPS', '465/tcp') and eventtype is null group by `from`,

`to` order by requests desc)###) t where \$filter-var-only and sender is not null group by sender order by requests desc

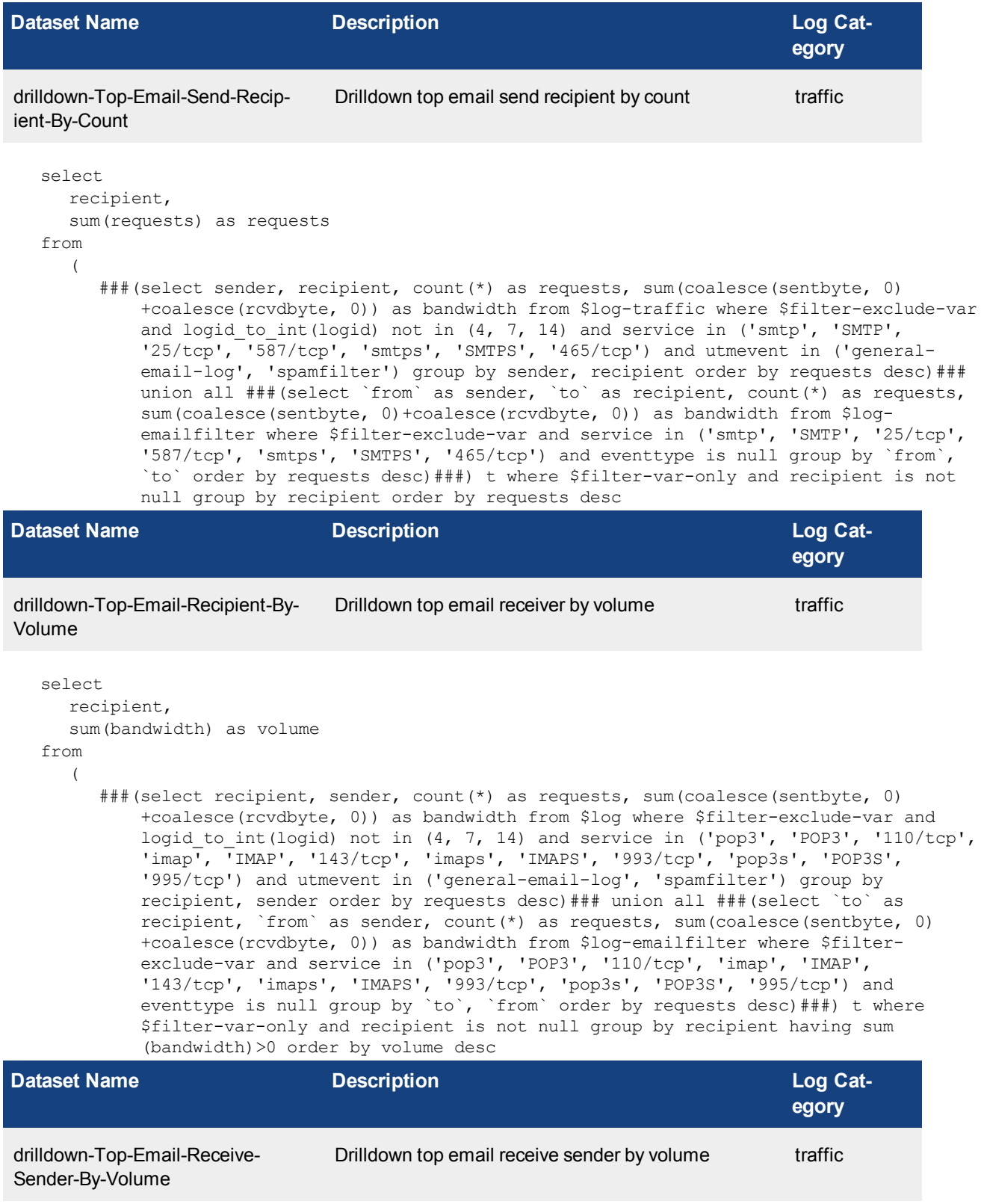

select

```
sender,
     sum(bandwidth) as volume
  from
     (
        ###(select recipient, sender, count(*) as requests, sum(coalesce(sentbyte, 0)
           +coalesce(rcvdbyte, 0)) as bandwidth from $log where $filter-exclude-var and
           logid to int(logid) not in (4, 7, 14) and service in ('pop3', 'POP3', '110/tcp',
            'imap', 'IMAP', '143/tcp', 'imaps', 'IMAPS', '993/tcp', 'pop3s', 'POP3S',
           '995/tcp') and utmevent in ('general-email-log', 'spamfilter') group by
           recipient, sender order by requests desc)### union all ###(select `to` as
           recipient, `from` as sender, count(*) as requests, sum(coalesce(sentbyte, 0)
           +coalesce(rcvdbyte, 0)) as bandwidth from $log-emailfilter where $filter-
           exclude-var and service in ('pop3', 'POP3', '110/tcp', 'imap', 'IMAP',
            '143/tcp', 'imaps', 'IMAPS', '993/tcp', 'pop3s', 'POP3S', '995/tcp') and
            eventtype is null group by `to`, `from` order by requests desc)###) t where
           $filter-var-only and sender is not null group by sender having sum(bandwidth)>0
           order by volume desc
Dataset Name Description Log Cat-
```

```
egory
drilldown-Top-Email-Recipient-By-
Count
                                Drilldown top email receiver by count traffic
   select
     recipient,
     sum(requests) as requests
```

```
from
```
(

###(select recipient, sender, count(\*) as requests, sum(coalesce(sentbyte, 0) +coalesce(rcvdbyte, 0)) as bandwidth from \$log where \$filter-exclude-var and logid to int(logid) not in (4, 7, 14) and service in ('pop3', 'POP3', '110/tcp', 'imap', 'IMAP', '143/tcp', 'imaps', 'IMAPS', '993/tcp', 'pop3s', 'POP3S', '995/tcp') and utmevent in ('general-email-log', 'spamfilter') group by recipient, sender order by requests desc)### union all ###(select `to` as recipient, `from` as sender, count(\*) as requests, sum(coalesce(sentbyte, 0) +coalesce(rcvdbyte, 0)) as bandwidth from \$log-emailfilter where \$filterexclude-var and service in ('pop3', 'POP3', '110/tcp', 'imap', 'IMAP', '143/tcp', 'imaps', 'IMAPS', '993/tcp', 'pop3s', 'POP3S', '995/tcp') and eventtype is null group by `to`, `from` order by requests desc)###) t where \$filter-var-only and recipient is not null group by recipient order by requests desc

```
Dataset Name Description Description Description Log Cat-
                                                                         egory
drilldown-Top-Email-Receive-
Sender-By-Count
                              Drilldown top email receive sender by count traffic
  select
     sender,
     sum(requests) as requests
   from
     (
        ###(select recipient, sender, count(*) as requests, sum(coalesce(sentbyte, 0)
            +coalesce(rcvdbyte, 0)) as bandwidth from $log where $filter-exclude-var and
            logid to int(logid) not in (4, 7, 14) and service in ('pop3', 'POP3', '110/tcp',
            'imap', 'IMAP', '143/tcp', 'imaps', 'IMAPS', '993/tcp', 'pop3s', 'POP3S',
```
'995/tcp') and utmevent in ('general-email-log', 'spamfilter') group by recipient, sender order by requests desc)### union all ###(select `to` as recipient, `from` as sender, count(\*) as requests, sum(coalesce(sentbyte, 0) +coalesce(rcvdbyte, 0)) as bandwidth from \$log-emailfilter where \$filterexclude-var and service in ('pop3', 'POP3', '110/tcp', 'imap', 'IMAP', '143/tcp', 'imaps', 'IMAPS', '993/tcp', 'pop3s', 'POP3S', '995/tcp') and eventtype is null group by `to`, `from` order by requests desc)###) t where \$filter-var-only and sender is not null group by sender order by requests desc **Dataset Name Description Log Category** drilldown-Top-Attack-Destination Drilldown top attack dest attack attack select dstip, sum(totalnum) as totalnum from ###(select srcip, dstip, count(\*) as totalnum from \$log where \$filter-exclude-var group by srcip, dstip order by totalnum desc)### t where \$filter-var-only and dstip is not null group by dstip order by totalnum desc **Dataset Name Description Log Category** drilldown-Top-Attack-Source Drilldown top attack source attack select srcip, sum(totalnum) as totalnum from ###(select srcip, dstip, count(\*) as totalnum from \$log where \$filter-exclude-var group by srcip, dstip order by totalnum desc)### t where \$filter-var-only and srcip is not null group by srcip order by totalnum desc **Dataset Name Description Log Category** drilldown-Top-Attack-List Drilldown top attack list attack select from itime(itime) as timestamp, attack, srcip, dstip from ###(select itime, attack, srcip, dstip from \$log where \$filter-exclude-var order by itime desc)### t where \$filter-var-only order by itime desc **Dataset Name Description Description Description Log** Cat**egory** drilldown-Top-Virus UTM top virus traffic

```
select
  virus,
   (
```
case when virus like 'Riskware%' then 'Spyware' when virus like 'Adware%' then 'Adware' else 'Virus' end ) as malware type, sum(totalnum) as totalnum from ( ###(select virus, count(\*) as totalnum from \$log-traffic where \$filter and logid to int(logid) not in  $(4, 7, 14)$  and utmevent is not null and virus is not null group by virus order by totalnum desc)### union all ###(select virus, count(\*) as totalnum from \$log-virus where \$filter and (eventtype is null or logver>=52) and nullifna(virus) is not null group by virus order by totalnum desc)###) t group by virus, malware type order by totalnum desc

```
Dataset Name Description Description Description Log Cat-
                                                                       egory
drilldown-Virus-Detail Drilldown virus detail traffic
  select
     from itime(itime) as timestamp,
     virus,
     user_src,
     dstip,
     hostname,
     recipient
  from
     (
        ###(select itime, virus, coalesce(nullifna(`user`), nullifna(`unauthuser`), ipstr
            (`srcip`)) as user src, dstip, hostname, recipient from $log-traffic where
           $filter-exclude-var and logid_to_int(logid) not in (4, 7, 14) and utmevent is
           not null and virus is not null order by itime desc)### union all ###(select
           itime, virus, coalesce(nullifna(`user`), ipstr(`srcip`)) as user src, dstip,
           cast(' ' as char) as hostname, cast(' ' as char) as recipient from $log-virus
           where $filter-exclude-var and (eventtype is null or logver>=52) and nullifna
            (virus) is not null order by itime desc)###) t where $filter-var-only order by
           itime desc
Dataset Name Description Description Description Log Cat-
                                                                       egory
user-drilldown-Top-Blocked-Web-
Sites-By-Requests
                             User drilldown top blocked web sites by requests webfilter
  select
     hostname,
     sum(requests) as requests
  from
```
###(select coalesce(nullifna(`user`), ipstr(`srcip`)) as user src, hostname, action, count(\*) as requests from \$log where \$filter-exclude-var and hostname is not null group by user src, hostname, action order by requests desc)### t where \$filter-varonly and action='blocked' group by hostname order by requests desc

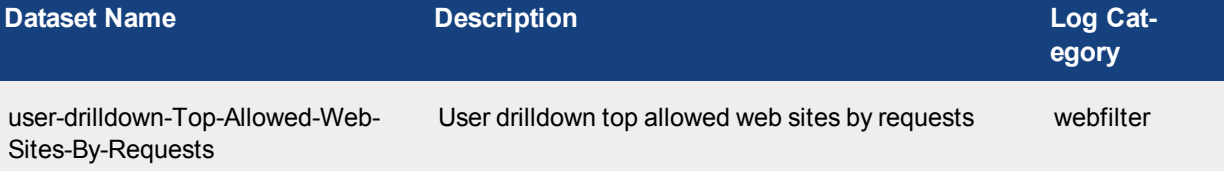

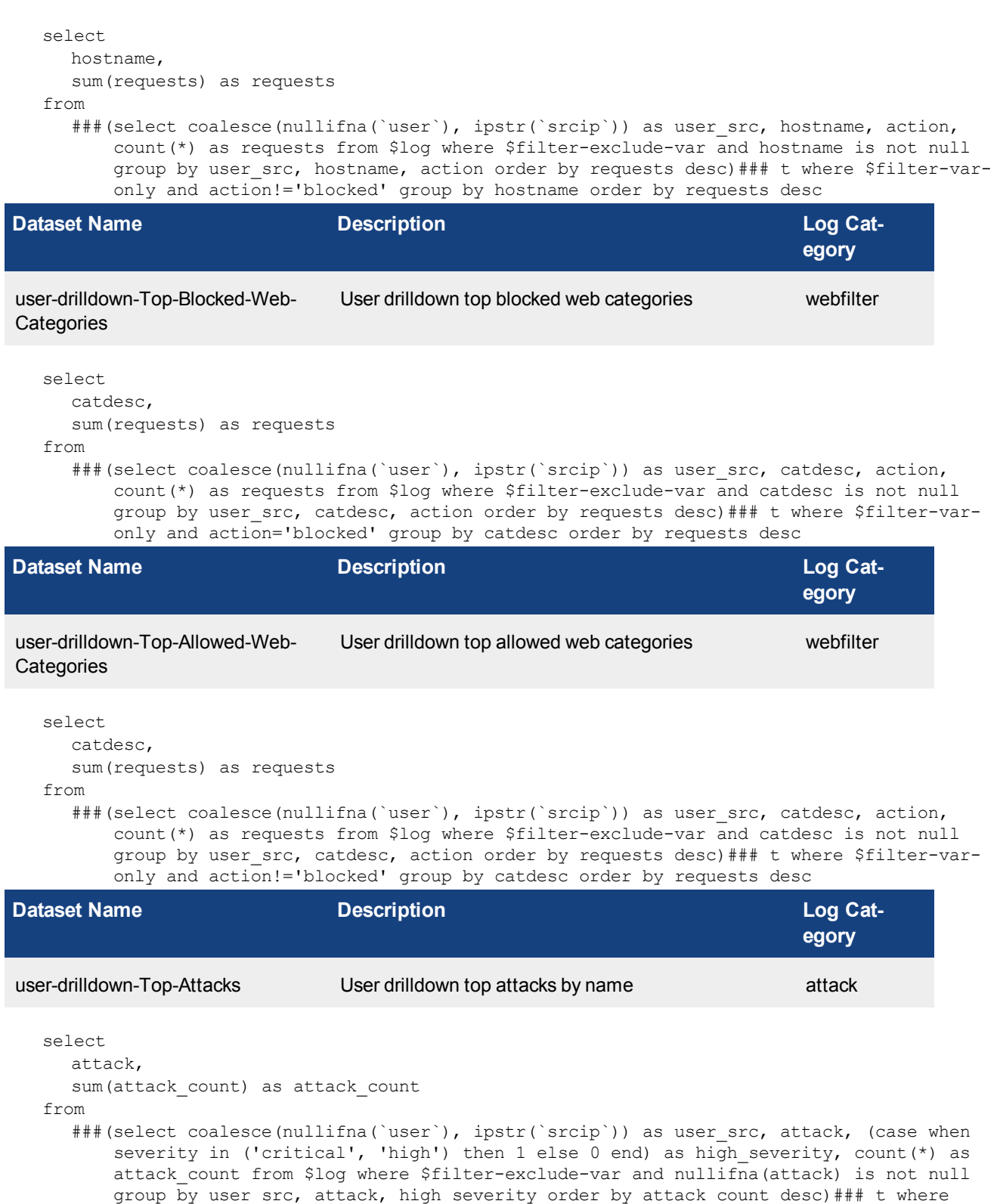

\$filter-var-only group by attack order by attack count desc

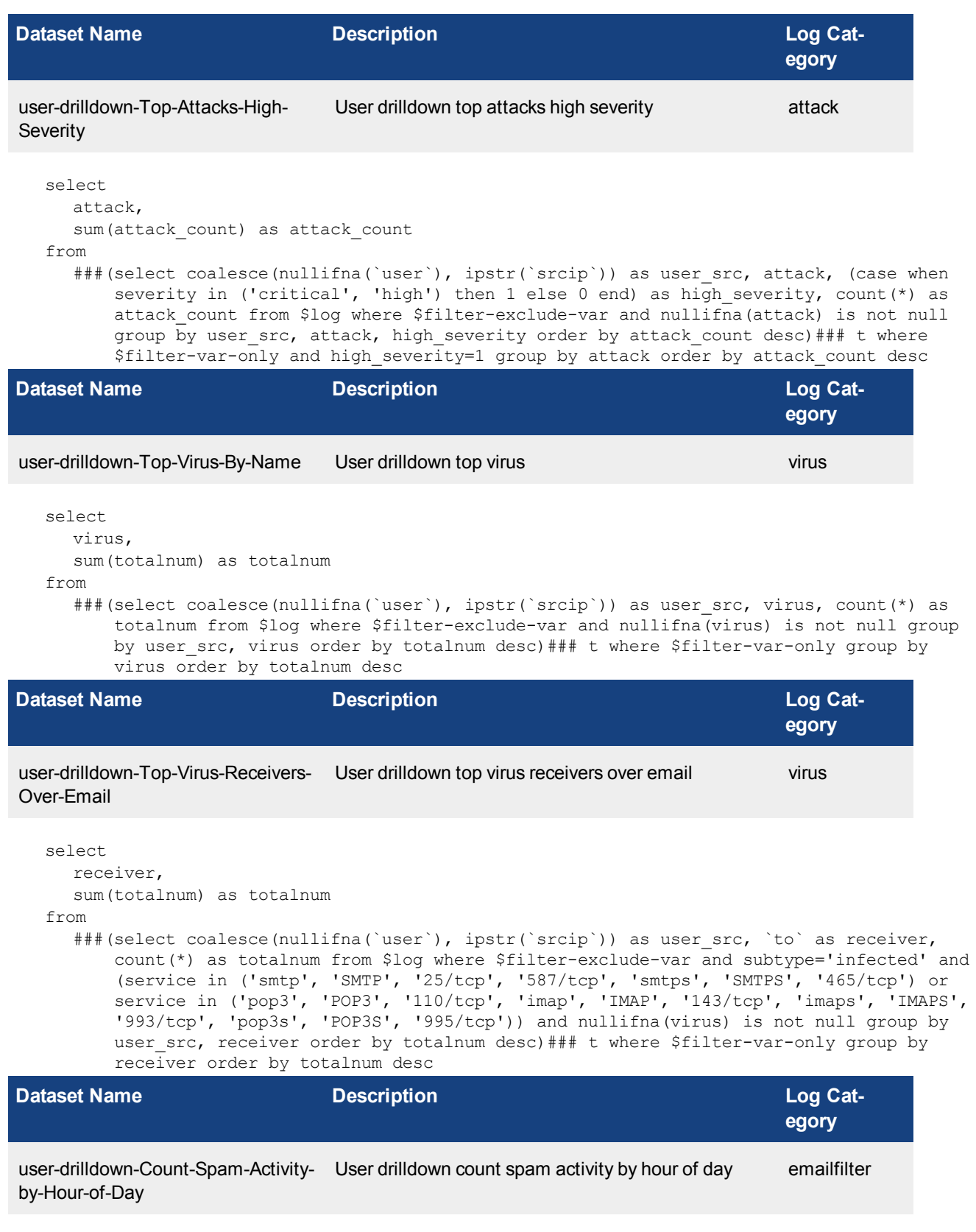

select hourstamp,

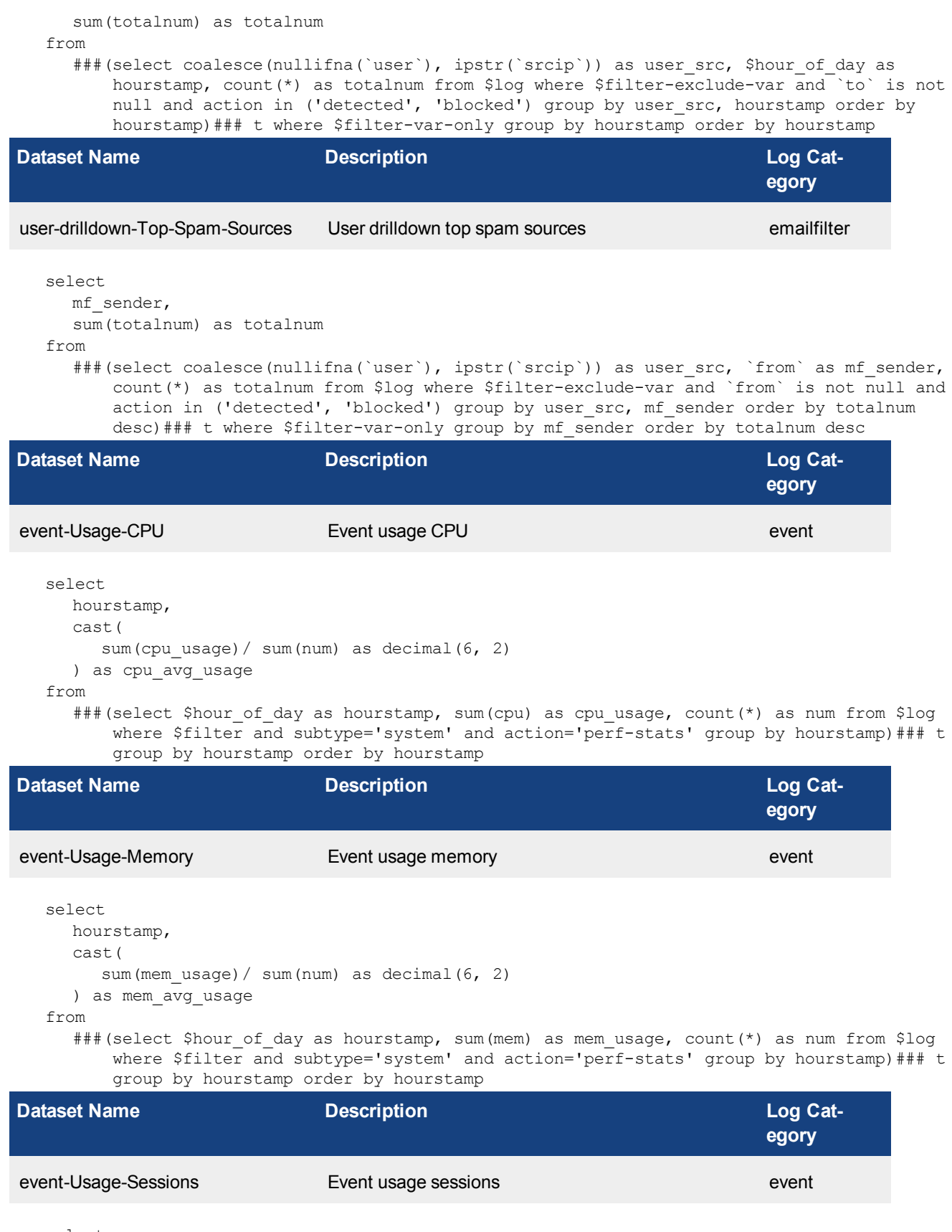

select

```
hourstamp,
     cast(
        sum(sess usage)/ sum(num) as decimal(10, 2)
     ) as sess_avg_usage
  from
     ### (select $hour of day as hourstamp, sum (totalsession) as sess usage, count(*) as num
         from $log where $filter and subtype='system' and action='perf-stats' group by
        hourstamp)### t group by hourstamp order by hourstamp
Dataset Name Description Description Description Log Cat-
                                                                       egory
event-Usage-CPU-Sessions Event usage CPU sessions event
  select
     hourstamp,
     cast(
        sum(sess usage)/ sum(num) as decimal(10, 2)
     ) as sess avg usage,
     cast(
        sum(cpu usage)/ sum(num) as decimal(6, 2)
     ) as cpu_avg_usage
  from
     ###(select $hour of day as hourstamp, sum(cpu) as cpu usage, sum(totalsession) as sess
         usage, count\overline{(*)} as num from $log where $filter and subtype='system' and
         action='perf-stats' group by hourstamp)### t group by hourstamp order by hourstamp
Dataset Name Description Description Description Log Cat-
                                                                       egory
```
App-Risk-Top-Users-By-Bandwidth Top users by bandwidth usage traffic

```
select
  coalesce(
     nullifna(`user`),
     nullifna(`unauthuser`),
     ipstr(`srcip`)
  ) as user src,
  srcip,
  sum(
     coalesce(sentbyte, 0)+ coalesce(rcvdbyte, 0)
  ) as bandwidth,
  sum(
     coalesce(rcvdbyte, 0)
  ) as traffic in,
  sum(
     coalesce(sentbyte, 0)
   ) as traffic_out
from
  $log
where
  $filter
  and logid to int(logid) not in (4, 7, 14)and srcip is not null
group by
  user_src,
  srcip
```
having sum( coalesce(sentbyte, 0)+ coalesce(rcvdbyte, 0)  $) > 0$ order by bandwidth desc

**Dataset Name Description Description Description Log Category** App-Risk-Top-User-Source-By-Sessions Application risk top user source by session count traffic select srcip, coalesce( nullifna(`user`), nullifna(`unauthuser`), ipstr(`srcip`) ) as user src, count(\*) as sessions from \$log where \$filter and logid to int(logid) not in  $(4, 7, 14)$ and srcip is not null group by srcip, user\_src order by sessions desc

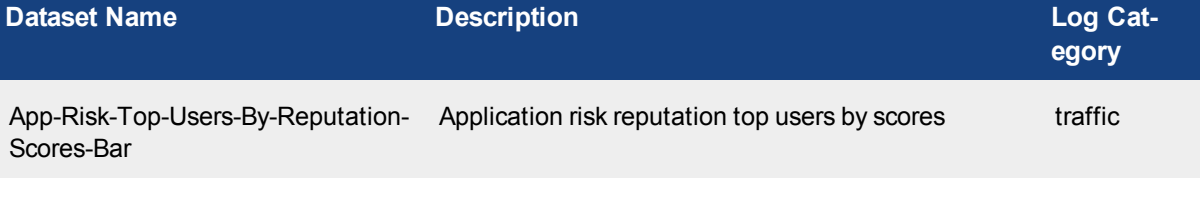

```
select
  coalesce(
    nullifna(`user`),
    nullifna(`unauthuser`),
    ipstr(`srcip`)
  ) as user src,
  sum(crscore % 65536) as scores
from
  $log
where
  $filter
  and logid to int(logid) not in (4, 7, 14)and crscore is not null
group by
  user_src
having
  sum(crscore % 65536)> 0
order by
```
scores desc

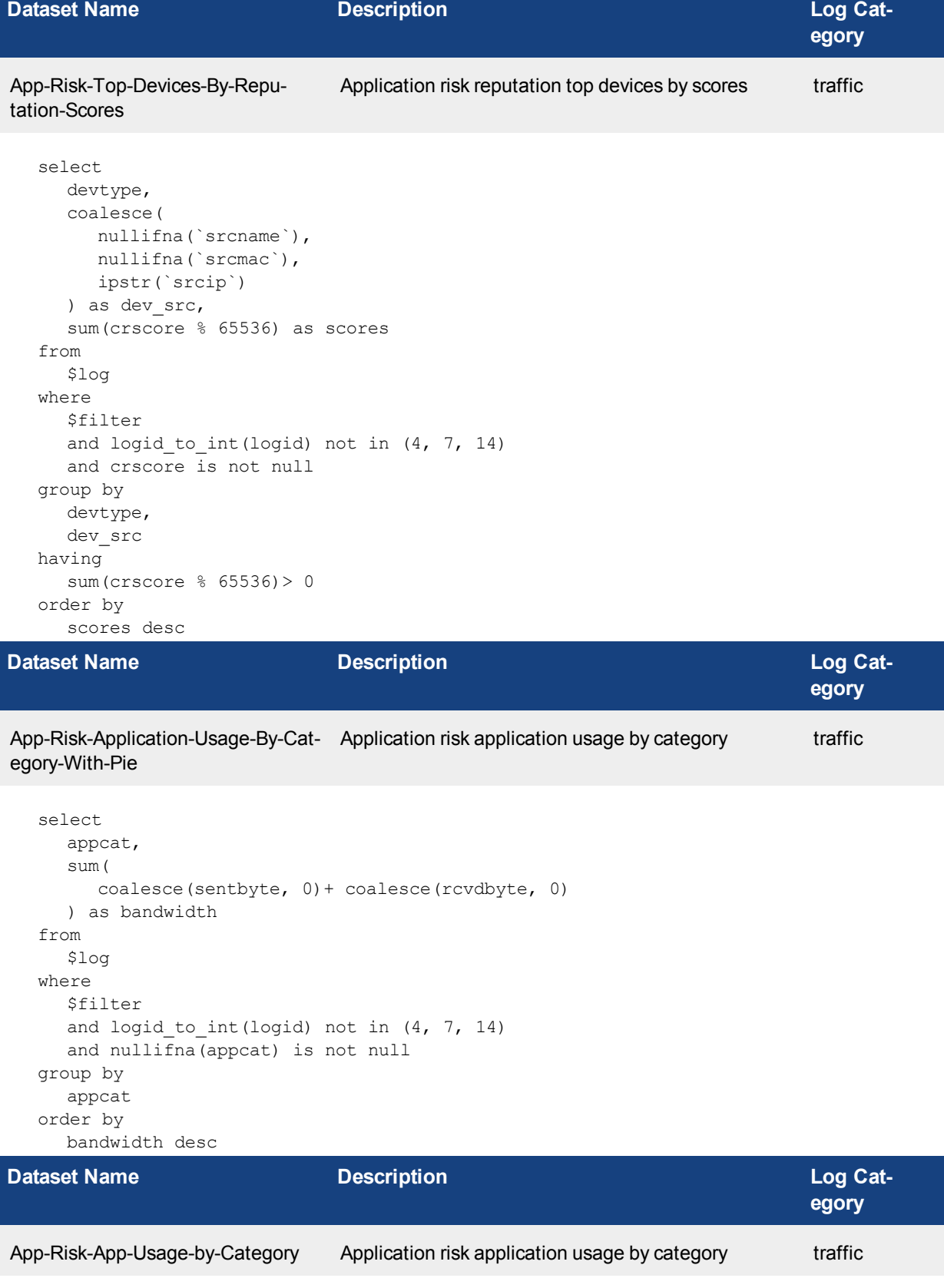

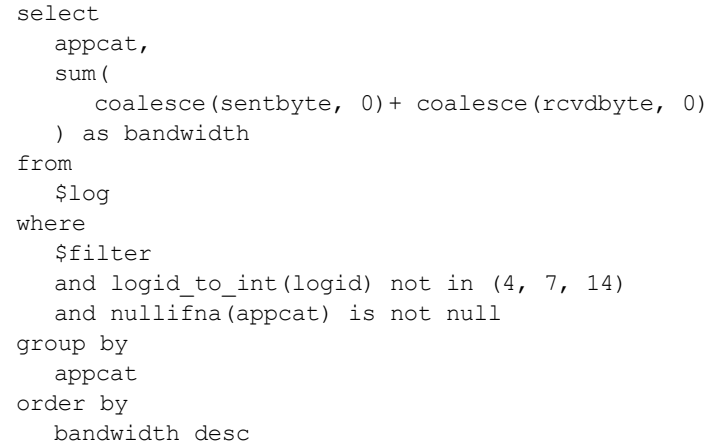

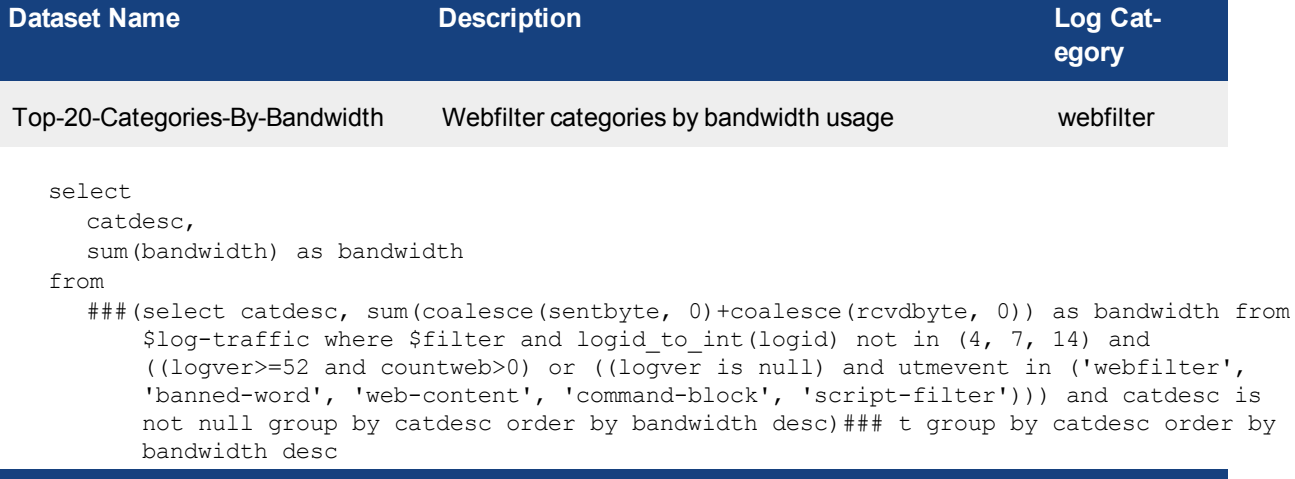

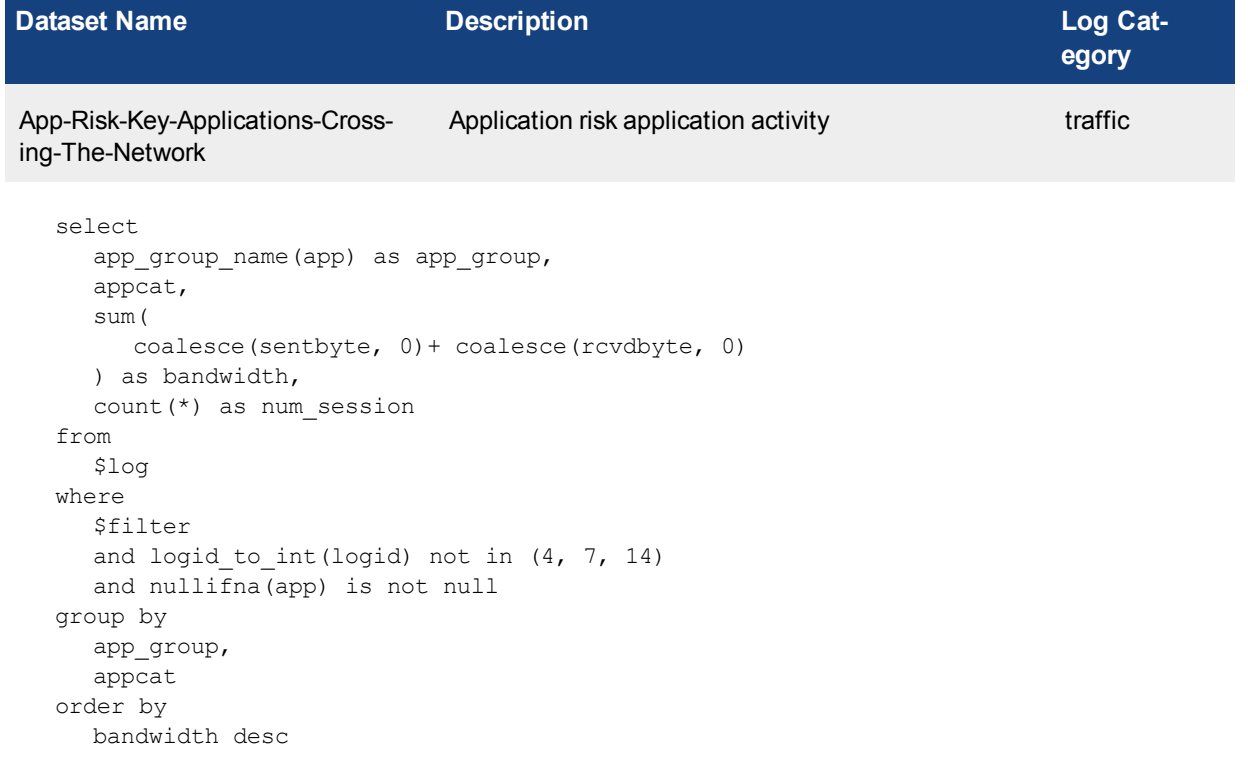

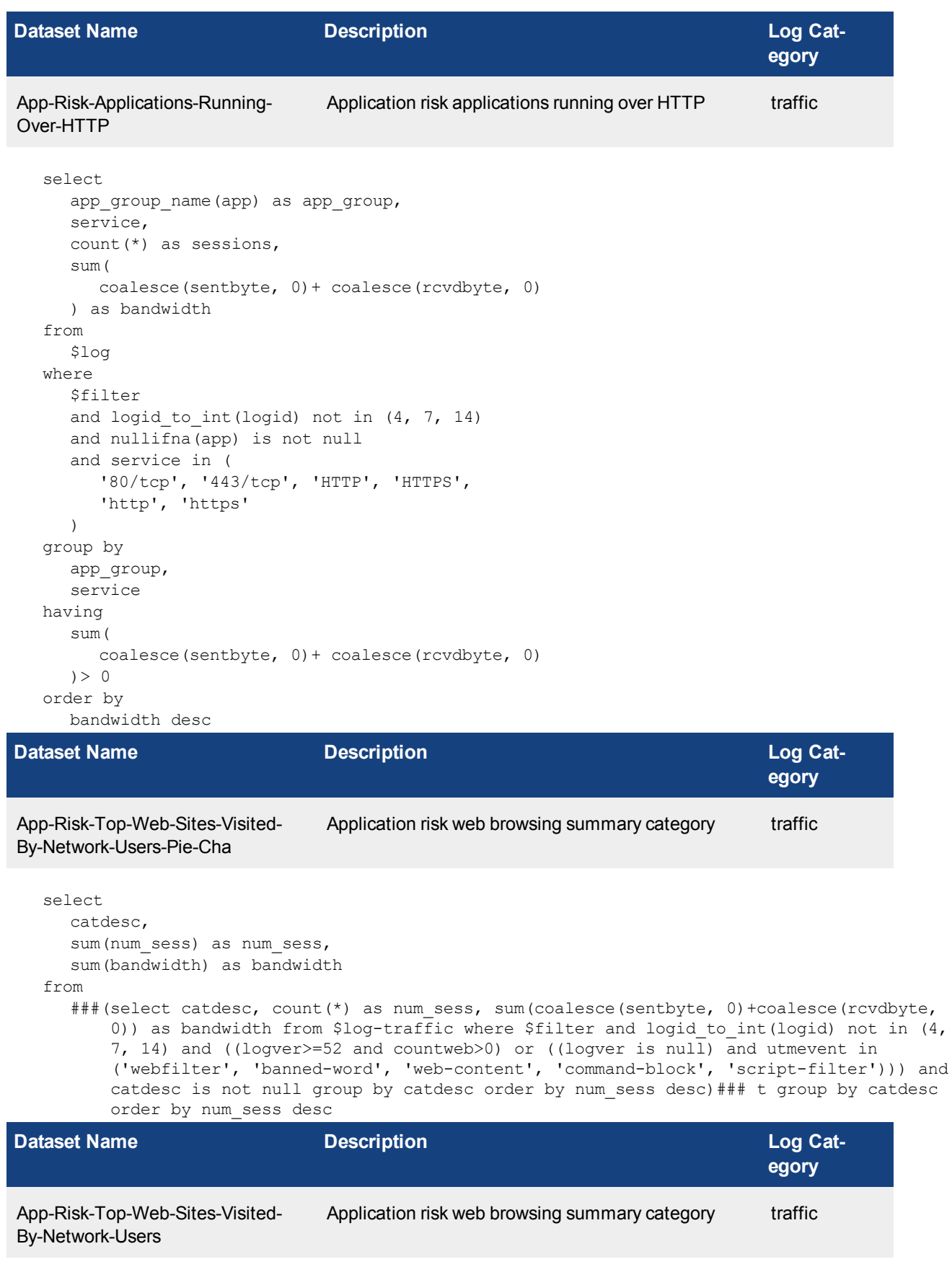

```
select
  catdesc,
  sum(num sess) as num sess,
  sum(bandwidth) as bandwidth
from
  ###(select catdesc, count(*) as num sess, sum(coalesce(sentbyte, 0)+coalesce(rcvdbyte,
      0)) as bandwidth from $log-traffic where $filter and logid to int(logid) not in (4,7, 14) and ((logver>=52 and countweb>0) or ((logver is null) and utmevent in
      ('webfilter', 'banned-word', 'web-content', 'command-block', 'script-filter'))) and
      catdesc is not null group by catdesc order by num_sess desc)### t group by catdesc
      order by num_sess desc
```
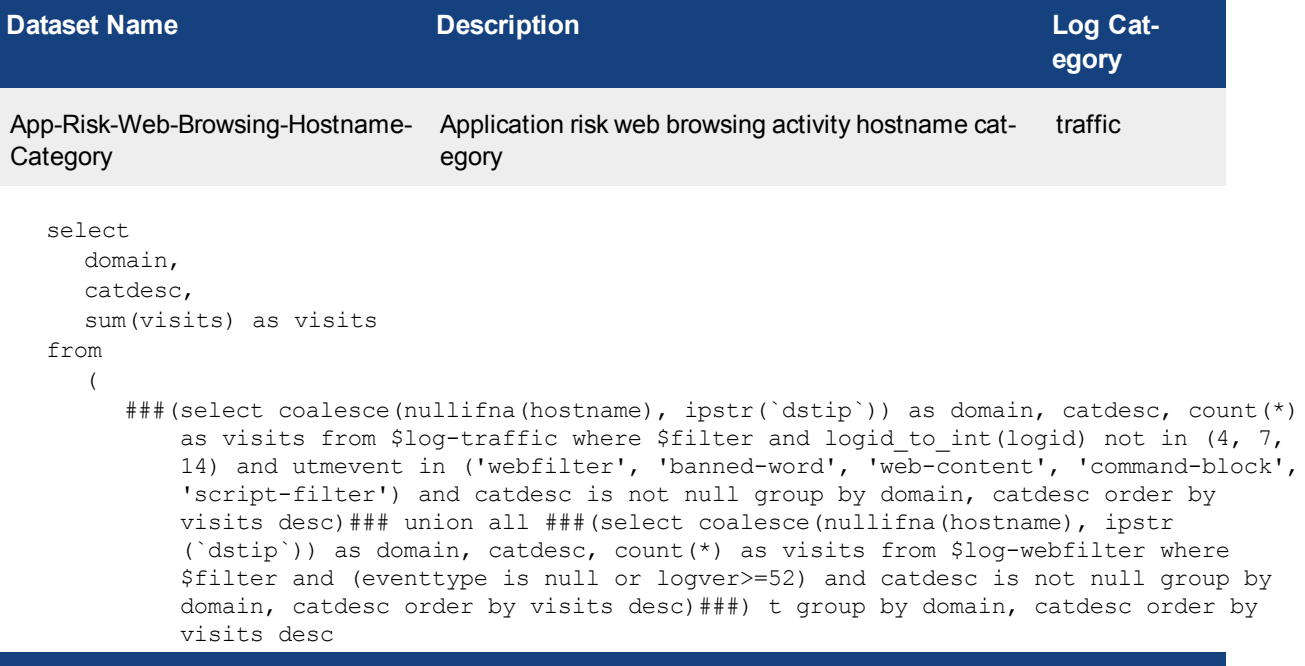

```
Dataset Name Description Log Cat-
                                                             egory
Top-Destination-Countries-By-
Browsing-Time
                         Traffic top destination countries by browsing time traffic
```

```
select
  dstcountry,
  sum(delta) as browsetime,
  sum(bandwidth) as bandwidth,
  sum(traffic in) as traffic in,
  sum(traffic out) as traffic out
from
  ###(select dstcountry, sum($browse time) as delta, sum(coalesce(sentbyte, 0)+coalesce
       (rcvdbyte, 0)) as bandwidth, sum(coalesce(rcvdbyte, 0)) as traffic in, sum(coalesce
       (sentbyte, 0)) as traffic out from $log where $filter and logid_to_int(logid) not
      in (4, 7, 14) group by dstcountry having sum ($browse time) >0 order by delta desc)
      ### t group by dstcountry order by browsetime desc
```
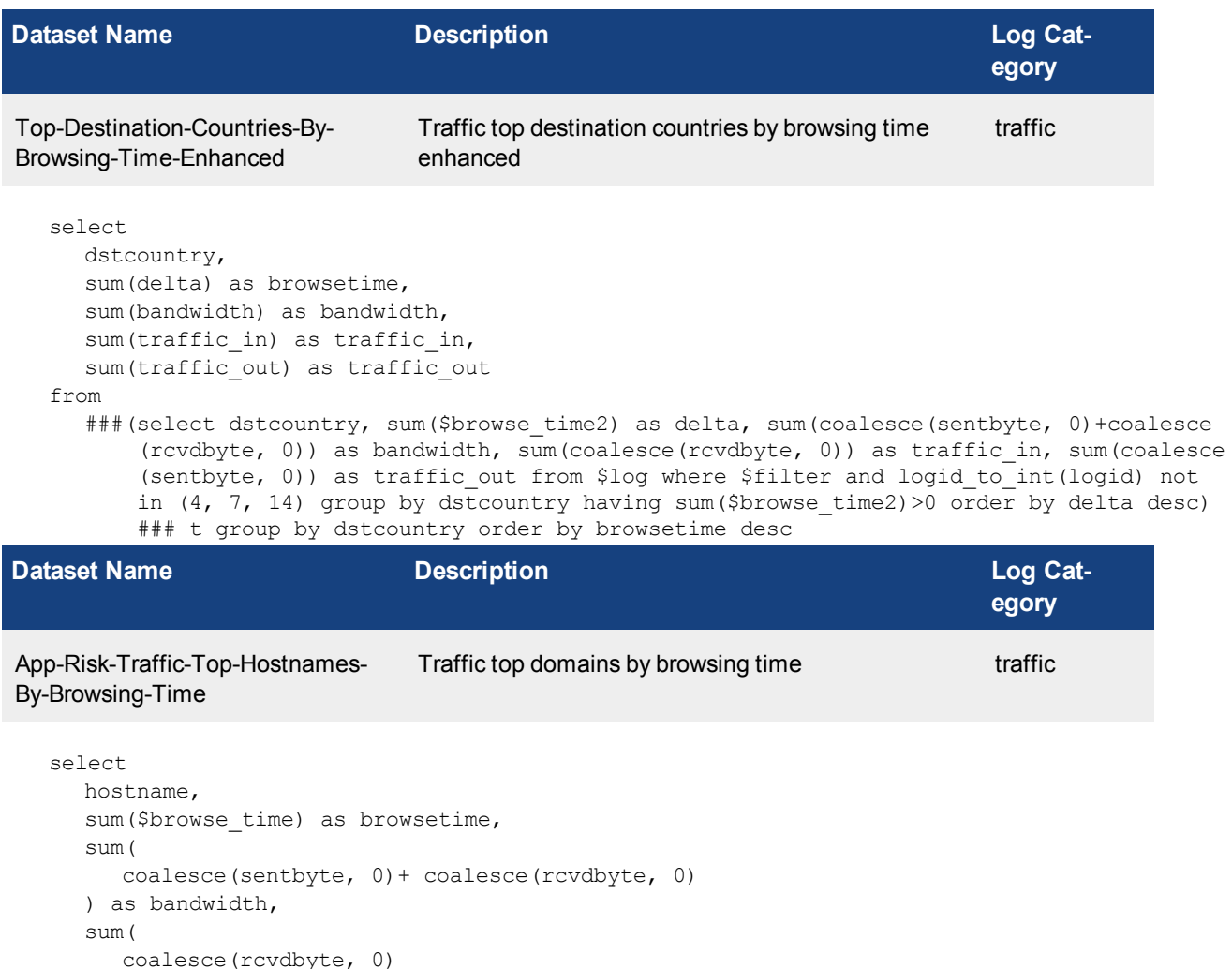

```
coalesce(rcvdbyte, 0)
  ) as traffic in,
  sum(
    coalesce(sentbyte, 0)
  ) as traffic_out
from
  $log
where
  $filter
  and logid to int(logid) not in (4, 7, 14)and hostname is not null
group by
  hostname
having
 sum($browse_time)> 0
order by
```
browsetime desc

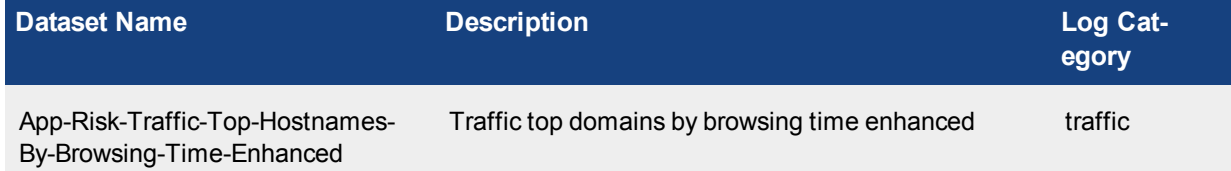

```
select
  hostname,
  sum($browse_time2) as browsetime,
  sum(
     coalesce(sentbyte, 0)+ coalesce(rcvdbyte, 0)
  ) as bandwidth,
  sum(
     coalesce(rcvdbyte, 0)
  ) as traffic_in,
  sum(
     coalesce(sentbyte, 0)
  ) as traffic_out
from
  $log
where
  $filter
  and logid to int(logid) not in (4, 7, 14)and hostname is not null
group by
  hostname
having
  sum($browse_time2)> 0
order by
  browsetime desc
```
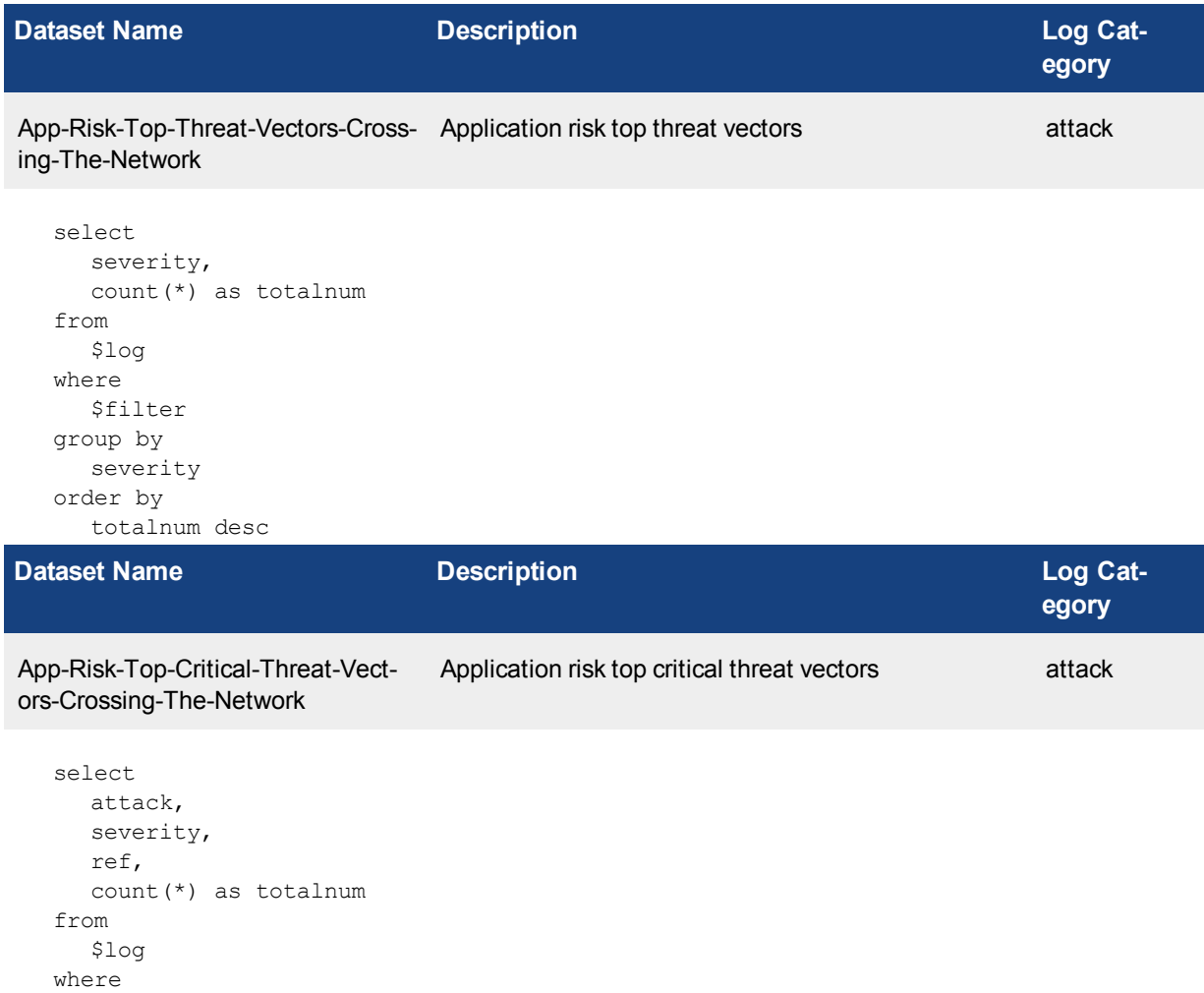

```
$filter
  and severity = 'critical'
  and nullifna(attack) is not null
group by
  attack,
  severity,
  ref
order by
  totalnum desc
```
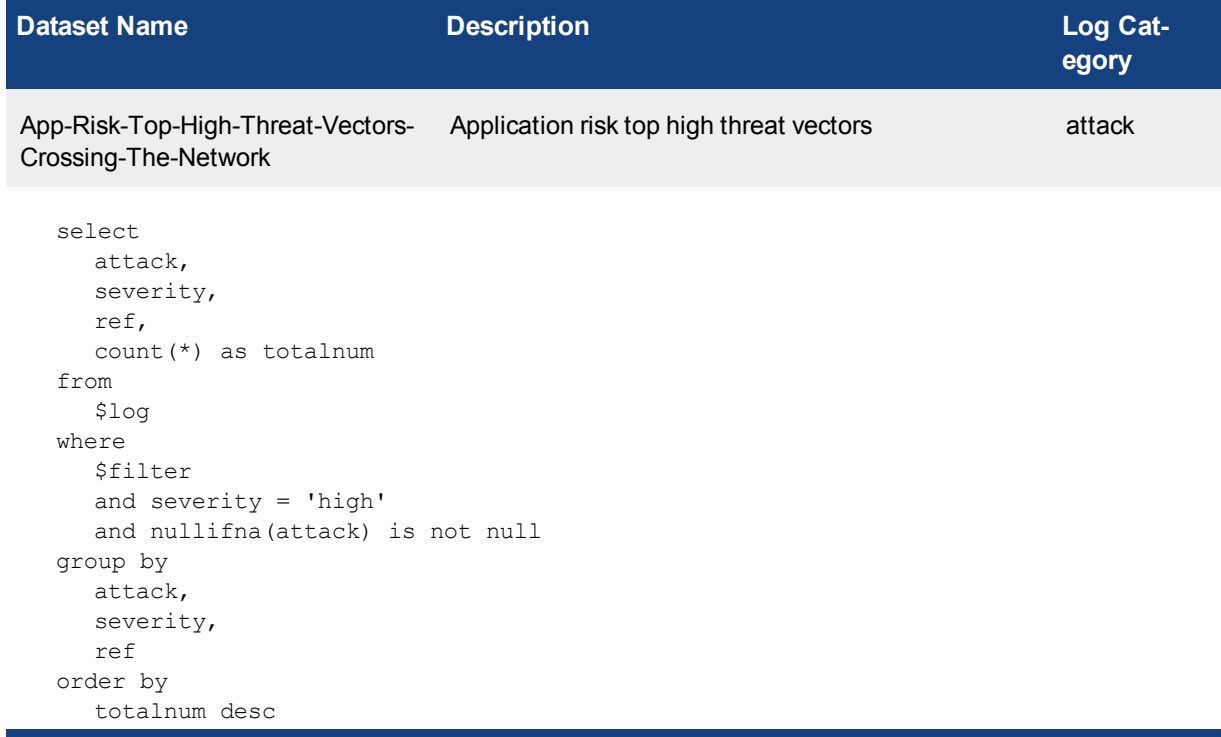

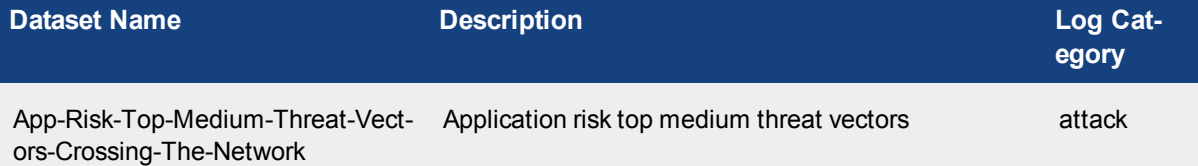

```
select
  attack,
 severity,
  ref,
  count(*) as totalnum
from
  $log
where
  $filter
  and severity = 'medium'
  and nullifna(attack) is not null
group by
  attack,
  severity,
  ref
order by
  totalnum desc
```
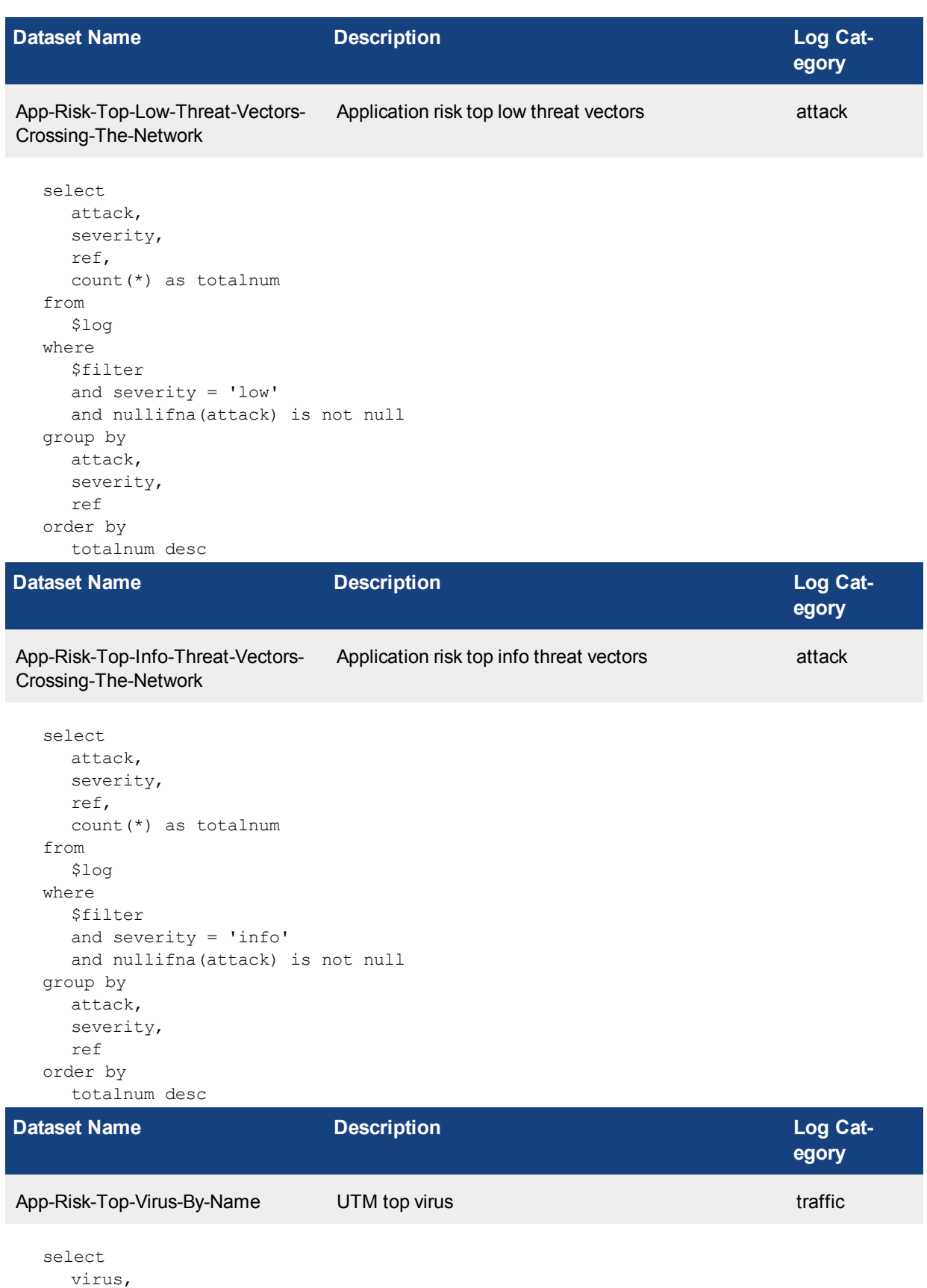

( case when virus like 'Riskware%' then 'Spyware' when virus like 'Adware%' then 'Adware' else 'Virus' end ) as malware type, sum(totalnum) as totalnum from ( ###(select virus, count(\*) as totalnum from \$log-traffic where \$filter and logid to int(logid) not in (4, 7, 14) and utmevent is not null and virus is not null group by virus order by totalnum desc)### union all ###(select virus, count(\*) as totalnum from \$log-virus where \$filter and (eventtype is null or logver>=52) and nullifna(virus) is not null group by virus order by totalnum desc)###) t group by virus, malware type order by totalnum desc

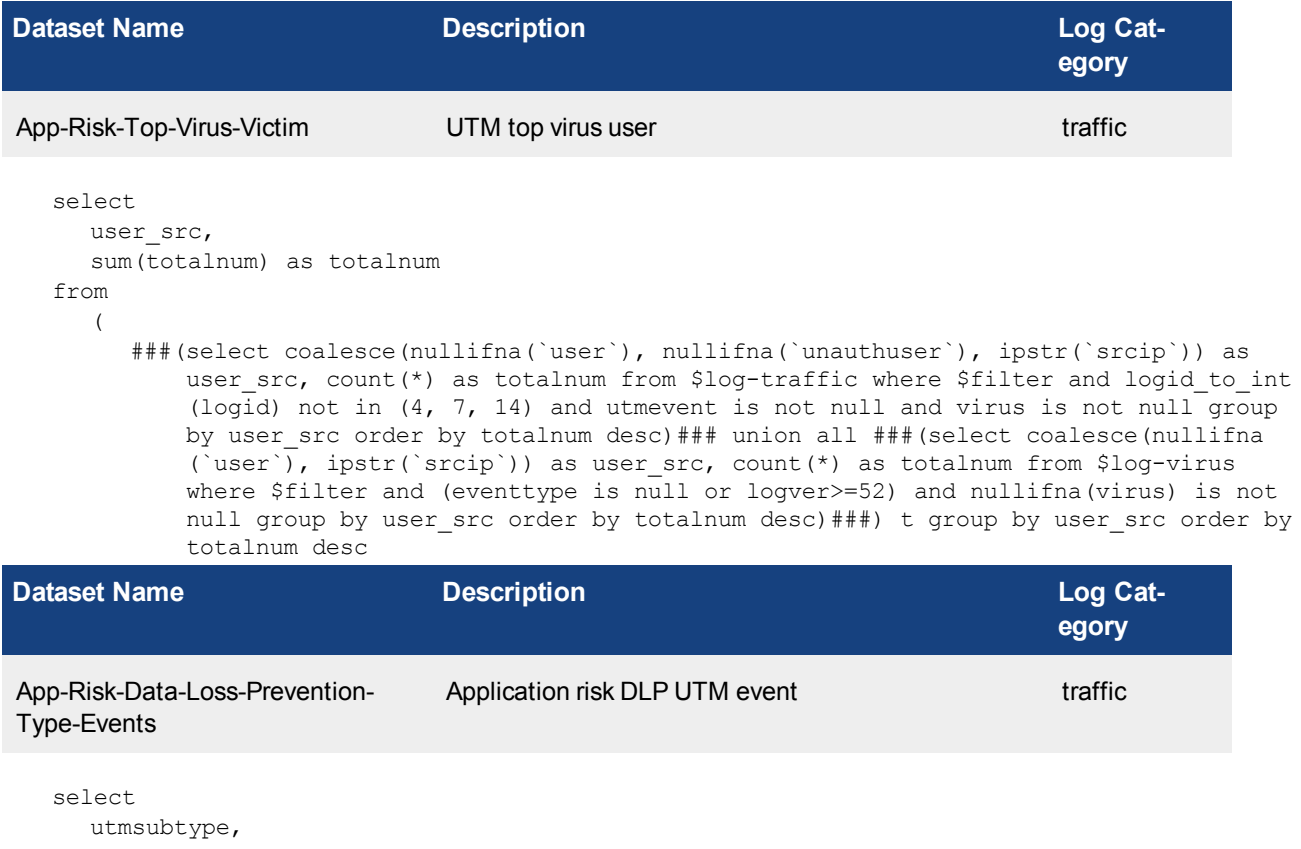

sum(number) as number from ( ###(select utmsubtype, count(\*) as number from \$log-traffic where \$filter and logid\_ to int(logid) not in  $(4, 7, 14)$  and utmevent='dlp' and utmsubtype is not null group by utmsubtype order by number desc)### union all ###(select subtype::text as utmsubtype, count(\*) as number from \$log-dlp where \$filter and subtype is not null group by subtype order by number desc)###) t group by utmsubtype order by number desc

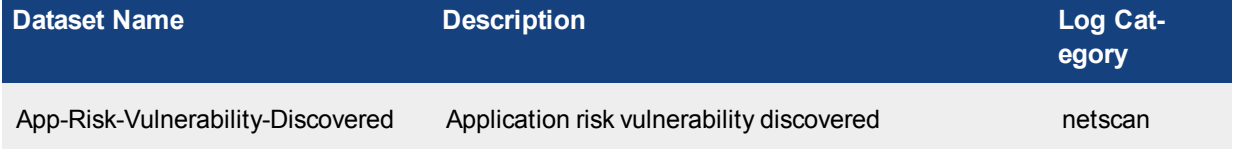

select vuln,

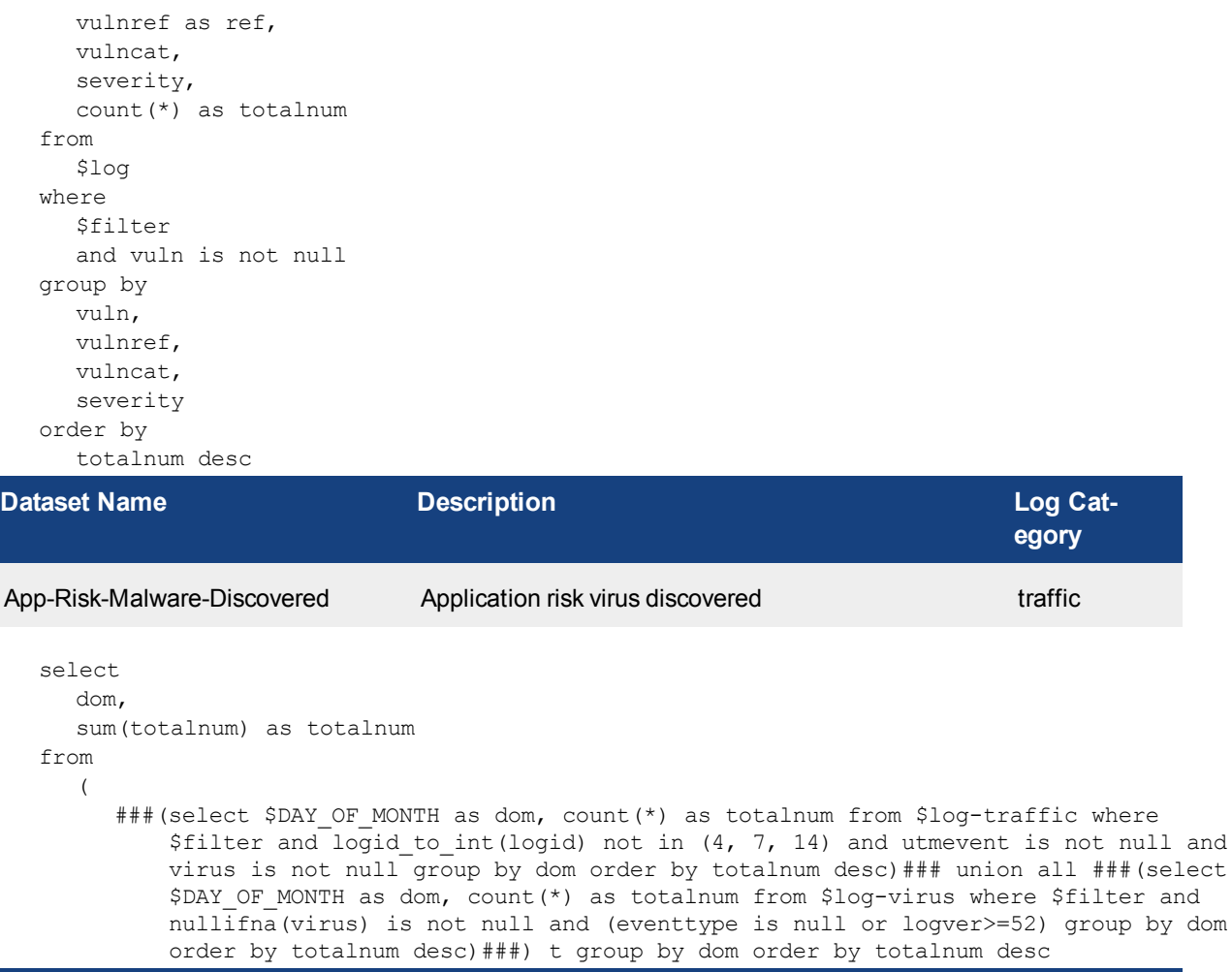

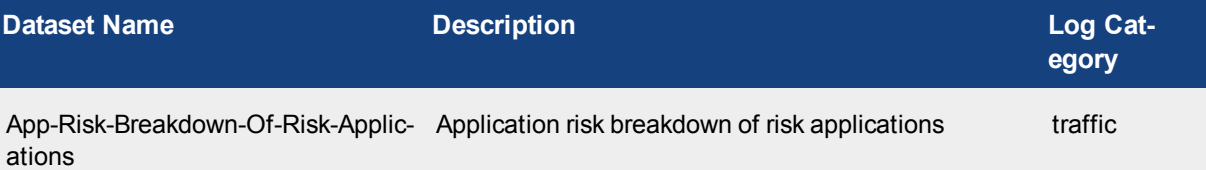

```
select
  unnest(
    string_to_array(behavior, ',')
  ) as d behavior,
  count \left(\frac{1}{x}\right) as number
from
   $log t1
  inner join app_mdata t2 on t1.appid = t2.id
where
  $filter
  and logid_to_int(logid) not in (4, 7, 14)
group by
  d_behavior
order by
  number desc
```
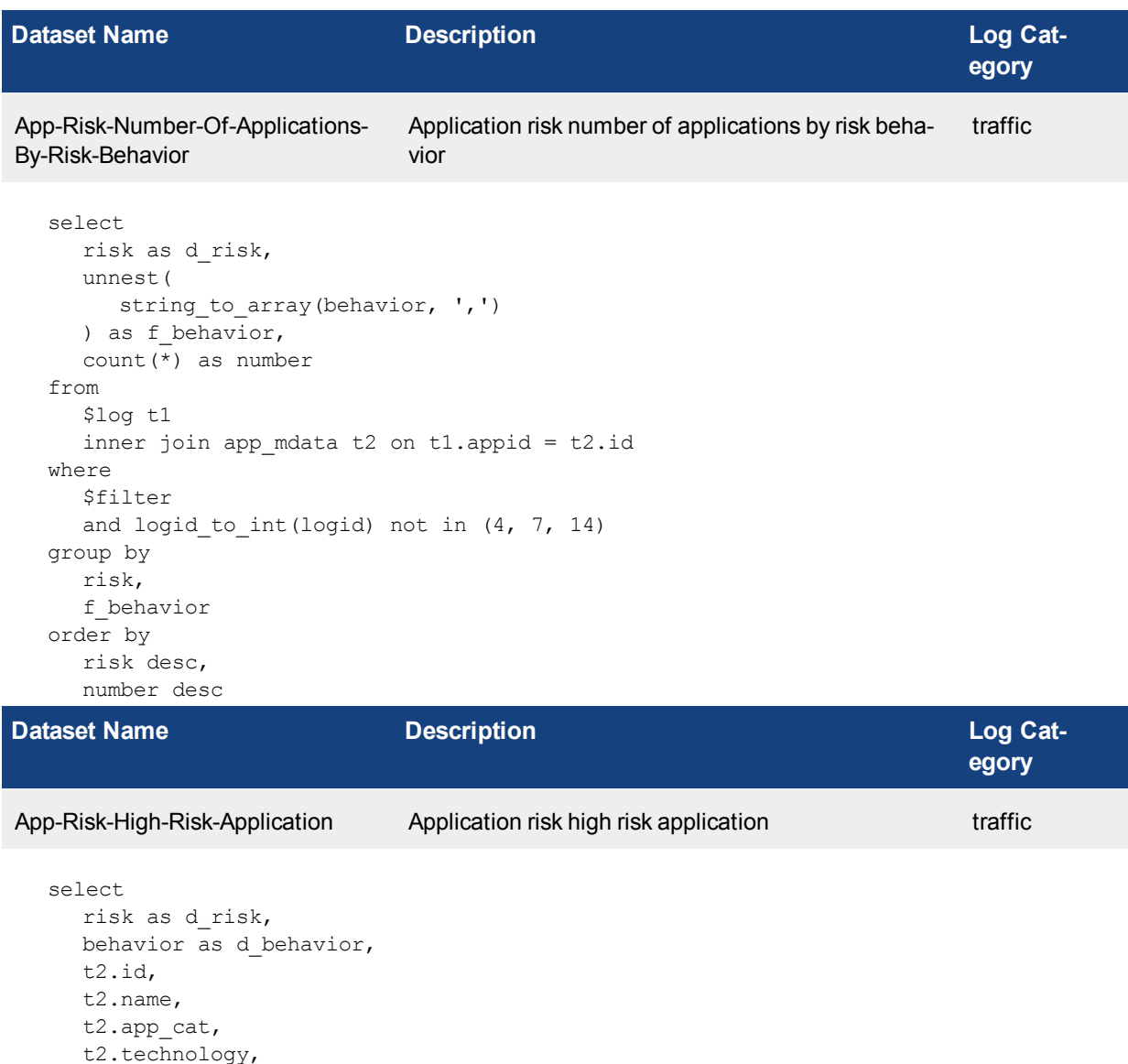

```
t2.technology,
  sum(
     coalesce(sentbyte, 0)+ coalesce(rcvdbyte, 0)
  ) as bandwidth,
  count(*) as sessions
from
  $log t1
  inner join app_mdata t2 on t1.appid = t2.id
where
  $filter
  and logid to int(logid) not in (4, 7, 14)and behavior is not null
group by
  t2.id
order by
 risk desc,
  sessions desc
```
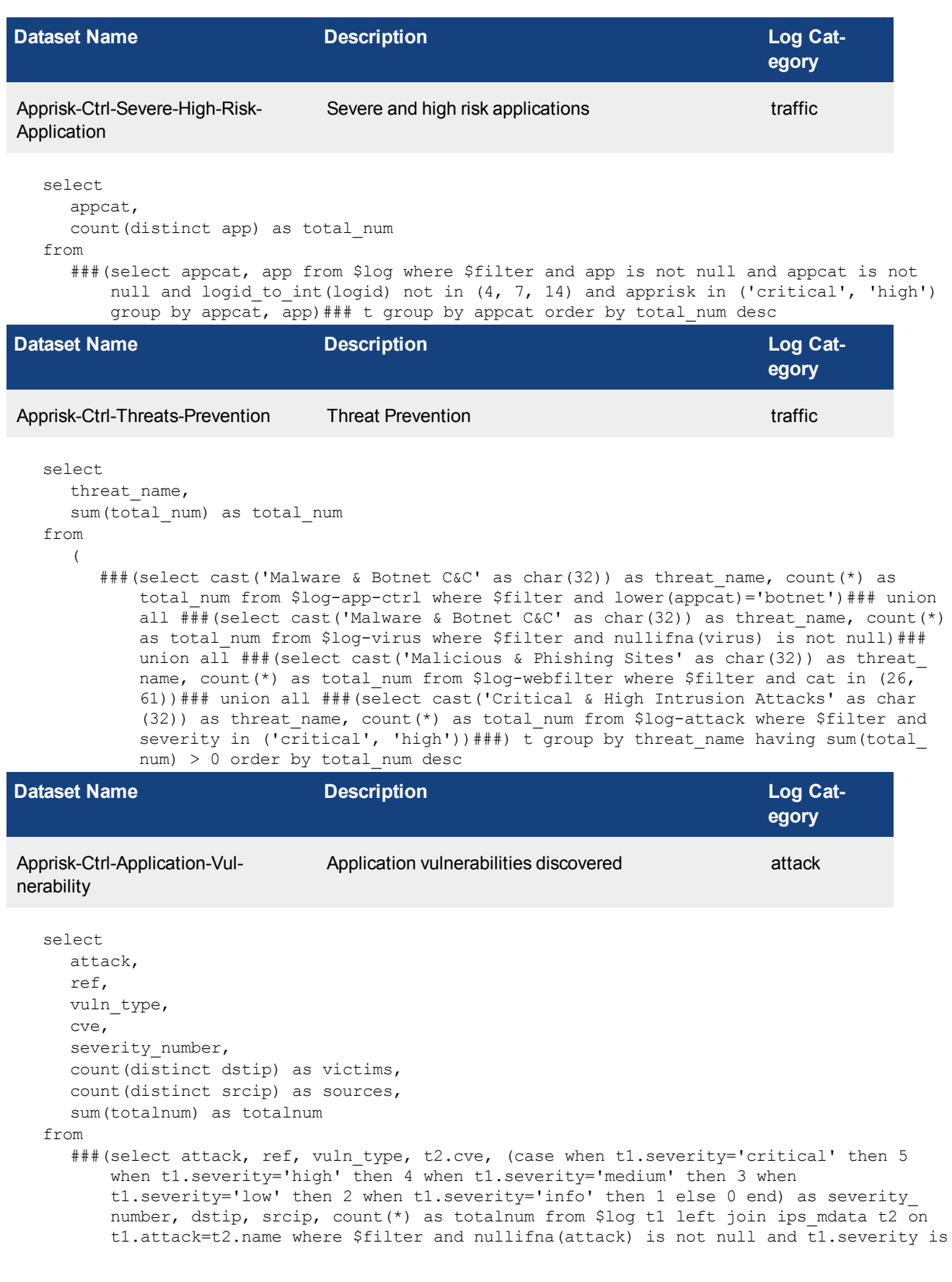

not null group by attack, ref, vuln type, t2.cve, t1.severity, dstip, srcip )### t group by attack, ref, vuln type, severity number, cve order by severity number desc, totalnum desc **Dataset Name Description Description Description Log** Cat**egory** Apprisk-Ctrl-Breakdown-Of-High-Risk-Application Severe and high risk applications traffic select appcat, count(distinct app) as total\_num from ###(select appcat, app from \$log where \$filter and app is not null and appcat is not null and logid to int(logid) not in  $(4, 7, 14)$  and apprisk in ('critical', 'high') group by appcat, app) ### t group by appcat order by total num desc **Dataset Name Description Description Description Log** Cat**egory** Apprisk-Ctrl-Top-20-High-Risk-Application Application risk high risk application traffic select d\_risk, count (distinct f user) as users, id, name, app\_cat, technology, sum(bandwidth) as bandwidth, sum(sessions) as sessions from ###(select risk as d risk, coalesce(nullifna(t1.`user`), nullifna(t1.`unauthuser`), ipstr(t1.`srcip<sup>'</sup>)) as f user, t2.id , t2.name, t2.app cat, t2.technology, sum (coalesce(sentbyte, 0)+ $\overline{co}$ coalesce(rcvdbyte, 0)) as bandwidth, count(\*) as sessions from \$log t1 inner join app mdata t2 on t1.appid=t2.id where \$filter and risk>='4' and logid\_to\_int(logid) not in (4, 7, 14) group by f user, t2.id , t2.name, t2.app cat, t2.technology, risk) ### t group by id, d risk, name, app cat, technology order by d\_risk desc, sessions desc **Dataset Name Description Description Description Log Category** Apprisk-Ctrl-High-Risk-Application-Behavioral Application Behavioral Characteristics traffic select behavior, round( sum(total\_num)\* 100 / sum( sum(total\_num) ) over (),  $\mathfrak{D}$ ) as percentage from

###(select (case when lower(appcat)='botnet' then 'malicious' when lower(appcat) ='remote.access' then 'tunneling' when lower(appcat) in ('storage.backup', 'video/audio') then 'bandwidth-consuming' when lower(appcat)='p2p' then 'peer-topeer' when lower(appcat)='proxy' then 'proxy' end) as behavior, count(\*) as total\_ num from \$log where \$filter and lower(appcat) in ('botnet', 'remote.access', 'storage.backup', 'video/audio', 'p2p', 'proxy') and logid\_to\_int(logid) not in (4, 7, 14) and apprisk in ('critical', 'high') group by appcat)# $\frac{1}{1}$  t group by behavior order by percentage desc

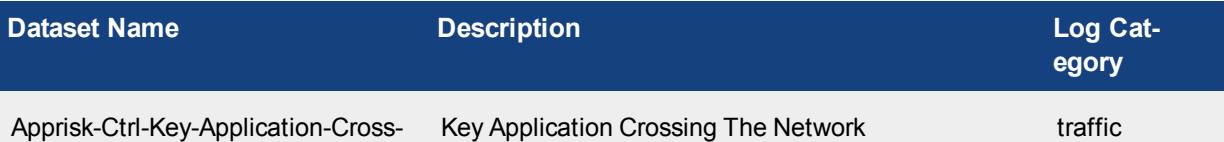

```
ing-The-Network
```

```
select
  d_risk,
  count (distinct f user) as users,
  id,
  name,
  app_cat,
  technology,
  sum(bandwidth) as bandwidth,
  sum(sessions) as sessions
from
   ###(select risk as d risk, coalesce(nullifna(t1.`user`), nullifna(t1.`unauthuser`),
      ipstr(t1.`srcip`)) as f user, t2.id, t2.name, t2.app cat, t2.technology, sum
       (coalesce(sentbyte, 0)+coalesce(rcvdbyte, 0)) as bandwidth, count(*) as sessions
      from $log t1 inner join app mdata t2 on t1.appid=t2.id where $filter and logid to
      int(logid) not in (4, 7, 14) group by f user, t2.id, t2.name, t2.app cat,
      t2.technology, risk)### t group by id, name, app cat, technology, d risk order by
      bandwidth desc
```
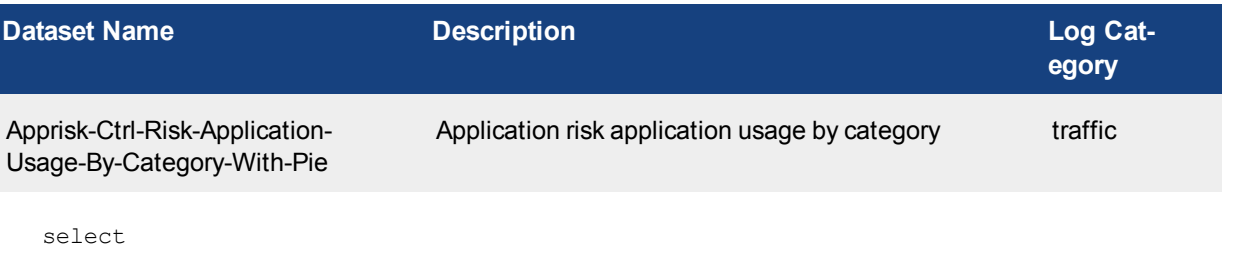

```
appcat,
  sum(
     coalesce(sentbyte, 0)+ coalesce(rcvdbyte, 0)
  ) as bandwidth
from
  $log
where
  $filter
  and logid to int(logid) not in (4, 7, 14)and nullifna(appcat) is not null
group by
  appcat
order by
  bandwidth desc
```
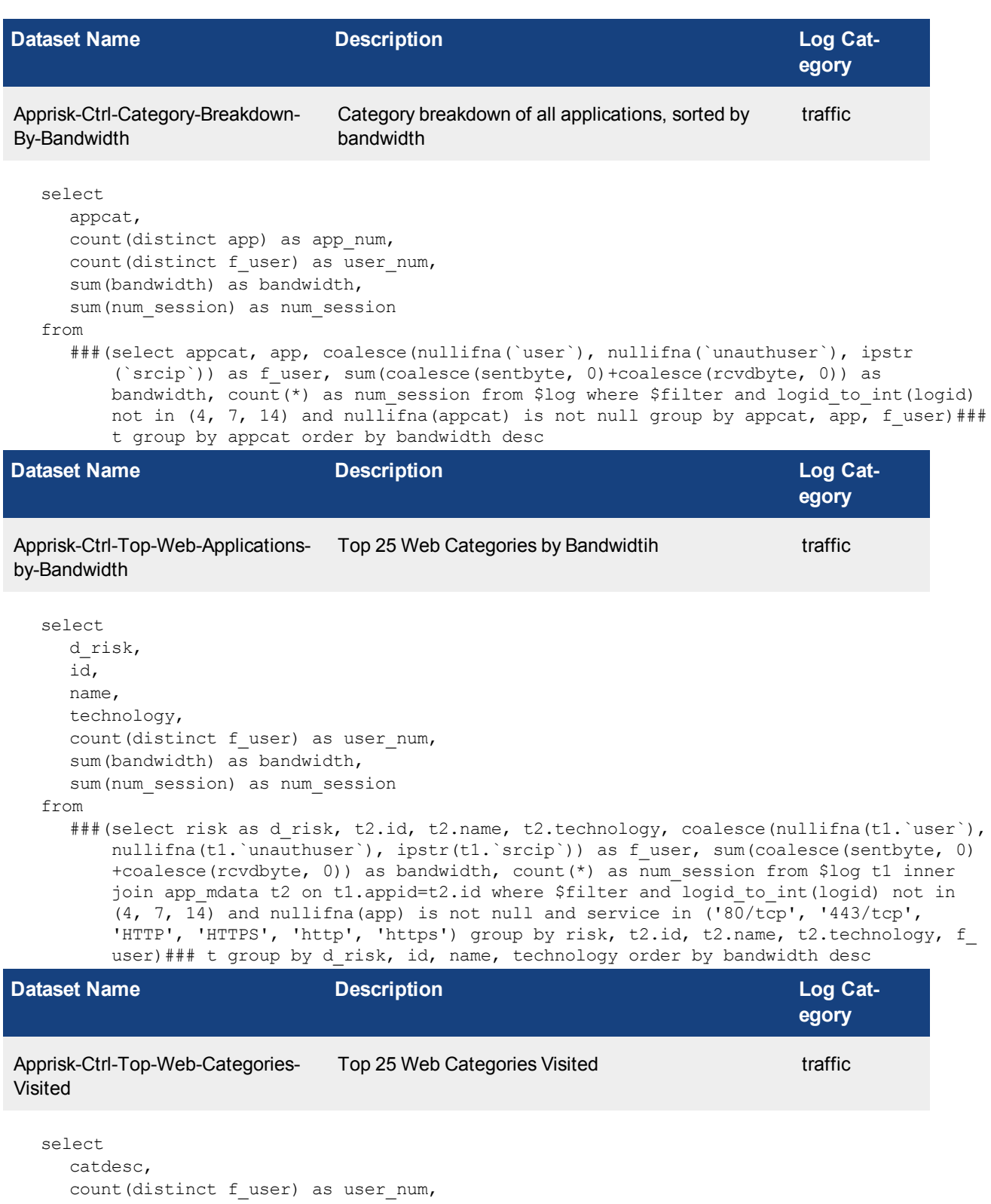

sum(sessions) as sessions,

```
sum(bandwidth) as bandwidth
```

```
from
```

```
###(select catdesc, coalesce(nullifna(`user`), nullifna(`unauthuser`), ipstr(`srcip`))
    as f user, count(*) as sessions, sum(coalesce(sentbyte, 0)+coalesce(rcvdbyte, 0))
```
as bandwidth from \$log-traffic where \$filter and catdesc is not null and logid to int(logid) not in  $(4, 7, 14)$  and ((logver>=52 and countweb>0) or ((logver is null) and utmevent in ('webfilter', 'banned-word', 'web-content', 'command-block', 'script-filter'))) group by f user, catdesc order by sessions desc)### t group by catdesc order by sessions desc **Dataset Name Description Description Description Log** Cat**egory** Apprisk-Ctrl-Common-Virus-Botnet-Common virus disvocered, the botnet com-Spyware munictions and the spyware/adware traffic select virus s as virus,  $\left($ case when lower(appcat)= 'botnet' then 'Botnet C&C' else ( case when virus\_s like 'Riskware%' then 'Spyware' when virus\_s like 'Adware%' then 'Adware' else 'Virus' end ) end ) as malware type, appid, app, count(distinct dstip) as victims, count(distinct srcip) as source, sum(total\_num) as total\_num from ( ###(select app as virus s, appcat, appid, app, dstip, srcip, count(\*) as total num from \$log-traffic where \$filter and logid to int(logid) not in  $(4, 7, 14)$  and lower(appcat)='botnet' group by virus s, appcat, appid, dstip, srcip, app order by total num desc)### union all ###(select unnest(string to array(virus, ',')) as virus s, appcat, appid, app, dstip, srcip, count(\*) as total num from  $$log$ traffic where \$filter and logid to int(logid) not in (4, 7, 14) and virus is not null group by virus s, appcat,  $\overline{appid}$ , dstip, srcip, app order by total num desc) ###) t group by virus, appid, app, malware type order by total num desc

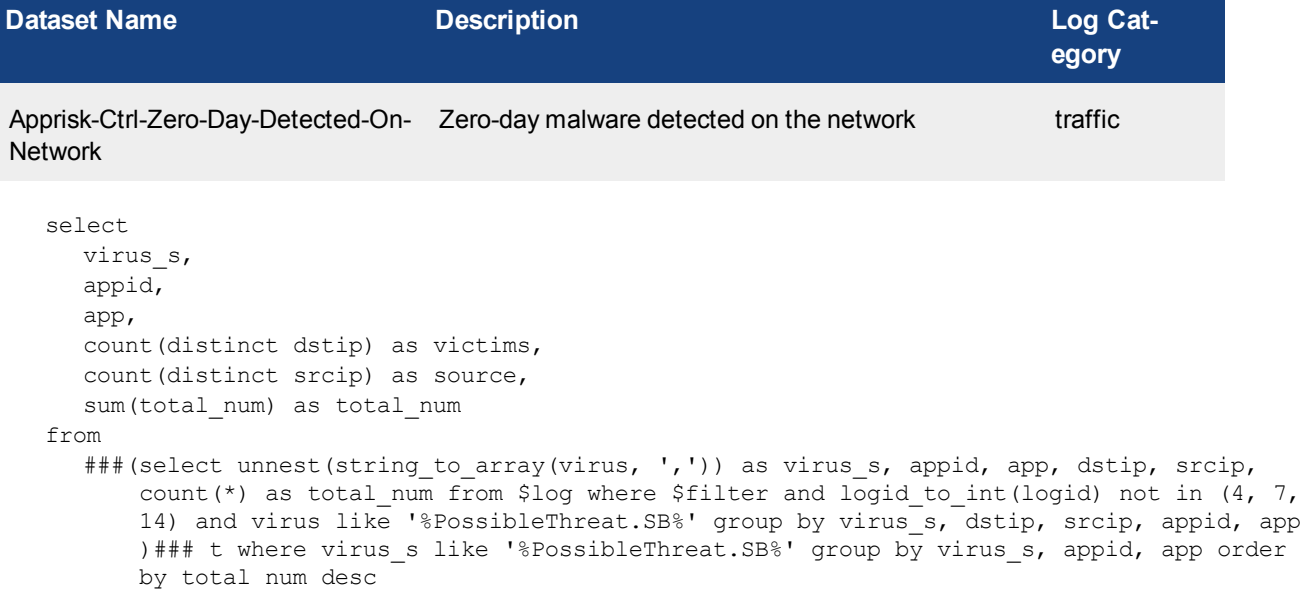

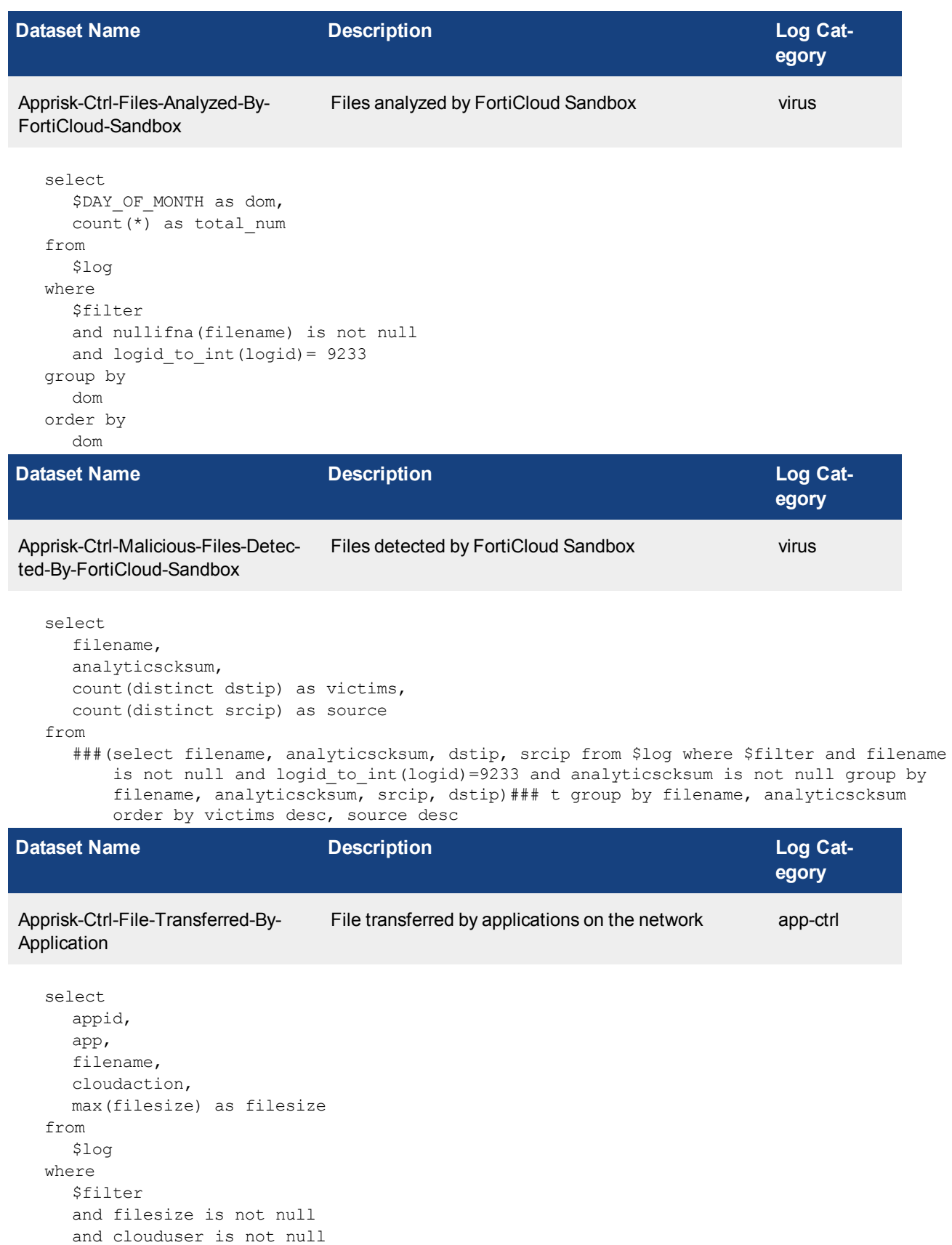

```
and filename is not null
group by
  cloudaction,
  appid,
  app,
  filename
order by
```
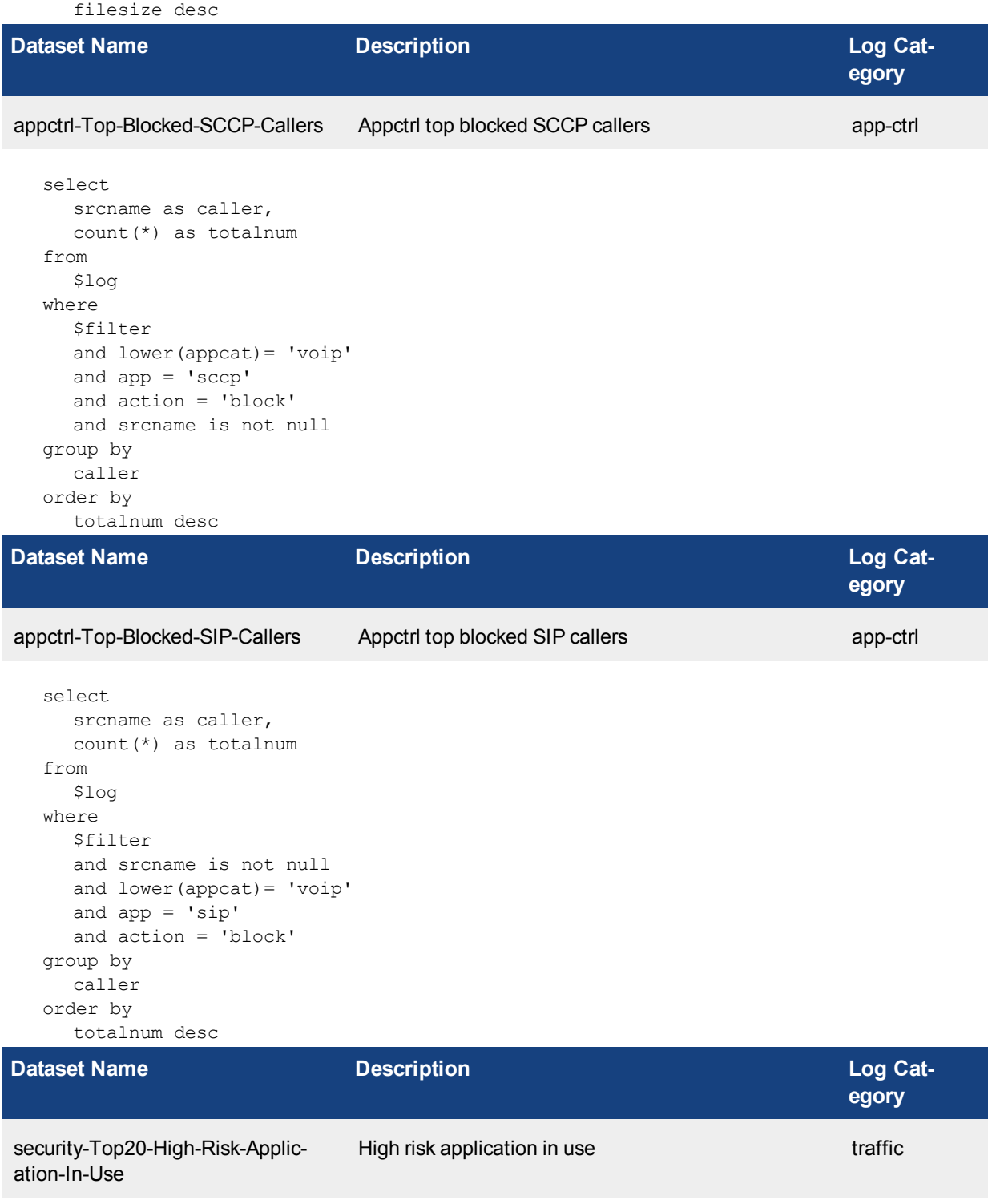

```
select
     d_risk,
     count(distinct f_user) as users,
     name,
     app_cat,
     technology,
     sum(bandwidth) as bandwidth,
     sum(sessions) as sessions
   from
     ###(select risk as d risk, coalesce(nullifna(t1.`user`), nullifna(t1.`unauthuser`),
         ipstr(t1.`srcip)) as f user, t2.name, t2.app cat, t2.technology, sum(coalesce
         (sentbyte, 0)+coalesce(r \text{cvdbyte}, 0)) as bandwidth, count(*) as sessions from $log
         t1 inner join app mdata t2 on t1.appid=t2.id where $filter and risk>='4' and logid
         to int(logid) not in (4, 7, 14) group by f user, t2.name, t2.app cat,
         t2. technology, risk)### t group by d_risk, name, app_cat, technology order by d
         risk desc, sessions desc
Dataset Name Description Description Description Log Cat-
                                                                          egory
security-High-Risk-Application-By-
Category
                               High risk application by category traffic
   select
     app_cat,
     count(distinct app) as total_num
  from
     ###(select app cat, app from $log t1 inner join app mdata t2 on t1.appid=t2.id where
         $filter and risk>='4' and logid to int(logid) not in (4, 7, 14) group by app cat,
         app) \# \# t group by app cat order by total num desc
Dataset Name Description Description Description Log Cat-
                                                                          egory
security-Top10-Application-Cat-
egories-By-Bandwidth
                               Application risk application usage by category traffic
   select
     appcat,
     sum(
        coalesce(sentbyte, 0)+ coalesce(rcvdbyte, 0)
     ) as bandwidth
   from
     $log
  where
     $filter
     and logid to int(logid) not in (4, 7, 14)and nullifna(appcat) is not null
  group by
     appcat
  order by
     bandwidth desc
```
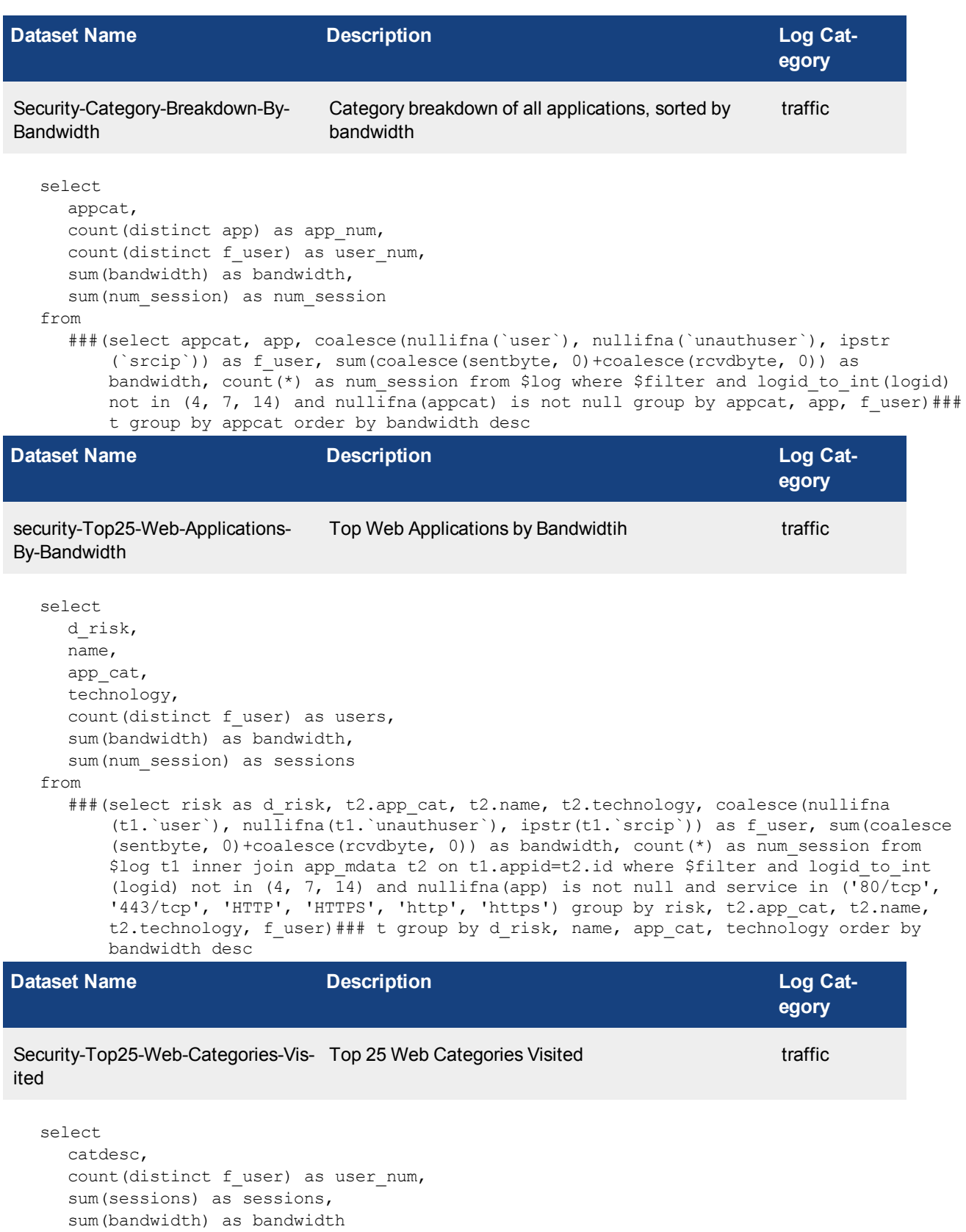

```
from
```
###(select catdesc, coalesce(nullifna(`user`), nullifna(`unauthuser`), ipstr(`srcip`)) as f user, count(\*) as sessions, sum(coalesce(sentbyte, 0)+coalesce(rcvdbyte, 0)) as bandwidth from \$log-traffic where \$filter and catdesc is not null and logid to int(logid) not in  $(4, 7, 14)$  and ((logver>=52 and countweb>0) or ((logver is null) and utmevent in ('webfilter', 'banned-word', 'web-content', 'command-block', 'script-filter'))) group by f user, catdesc order by sessions desc)### t group by catdesc order by sessions desc

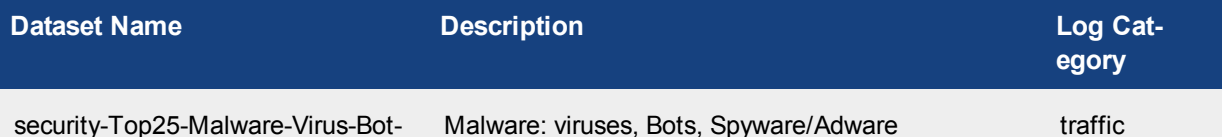

net-Spyware

```
select
     virus s as virus,
     \left(case when lower(appcat)= 'botnet' then 'Botnet C&C' else (
          case when virus_s like 'Riskware%' then 'Spyware' when virus_s like 'Adware%'
              then 'Adware' else 'Virus' end
        ) end
     ) as malware type,
     count(distinct dstip) as victims,
     count(distinct srcip) as source,
     sum(total_num) as total_num
  from
     (
        ###(select app as virus s, appcat, dstip, srcip, count(*) as total num from $log-
            traffic where $filter and logid to int(logid) not in (4, 7, 14) and lower
            (appcat)='botnet' group by virus_s, appcat, dstip, srcip order by total_num
            desc)### union all ###(select unnest(string to array(virus, ',')) as virus s,
            appcat, dstip, srcip, count(*) as total num from $log-traffic where $filter and
            logid to int(logid) not in (4, 7, 14) and virus is not null group by virus s,
            appcat, dstip, srcip order by total num desc)###) t group by virus, malware type
            order by total_num desc
Dataset Name Description Description Description Log Cat-
                                                                          egory
security-Application-Vulnerability Application vulnerabilities discovered attack
  select
```
attack, ref, vuln\_type, cve, severity number, count(distinct dstip) as victims, count(distinct srcip) as sources, sum(totalnum) as totalnum

from

###(select attack, ref, vuln type, t2.cve, (case when t1.severity='critical' then 5 when t1.severity='high' then 4 when t1.severity='medium' then 3 when t1.severity='low' then 2 when t1.severity='info' then 1 else 0 end) as severity\_ number, dstip, srcip, count(\*) as totalnum from \$log t1 left join ips mdata t2 on t1.attack=t2.name where \$filter and nullifna(attack) is not null and t1.severity is not null group by attack, ref, vuln type, t2.cve, t1.severity, dstip, srcip )### t

**Dataset Name Description Description Description Log** Cat**egory** security-Files-Analyzed-By-FortiCloud-Sandbox Files analyzed by FortiCloud Sandbox virus select \$day of week as dow, count(\*) as total\_num from \$log where \$filter and nullifna(filename) is not null and logid to int(logid) = 9233 group by dow order by dow **Dataset Name Description Description Description Log Category** Security-Zero-Day-Detected-On-Net-Zero-day malware detected on the network traffic work select virus\_s, app, count(distinct dstip) as victims, count(distinct srcip) as source, sum(total\_num) as total\_num from ###(select unnest(string to array(virus, ',')) as virus s, app, dstip, srcip, count(\*) as total num from \$log where \$filter and logid to int(logid) not in  $(4, 7, 14)$  and virus like '%PossibleThreat.SB%' group by virus\_s, dstip, srcip, app)### t group by virus s, app order by total num desc **Dataset Name Description Description Description Log Category** security-Data-Loss-Incidents-By-Severity Data loss incidents summary by severity dlp select initcap(severity :: text) as s severity, count(\*) as total\_num from \$log where \$filter and severity is not null group by s severity

group by attack, ref, vuln type, severity number, cve order by severity number desc, totalnum desc

order by total\_num desc

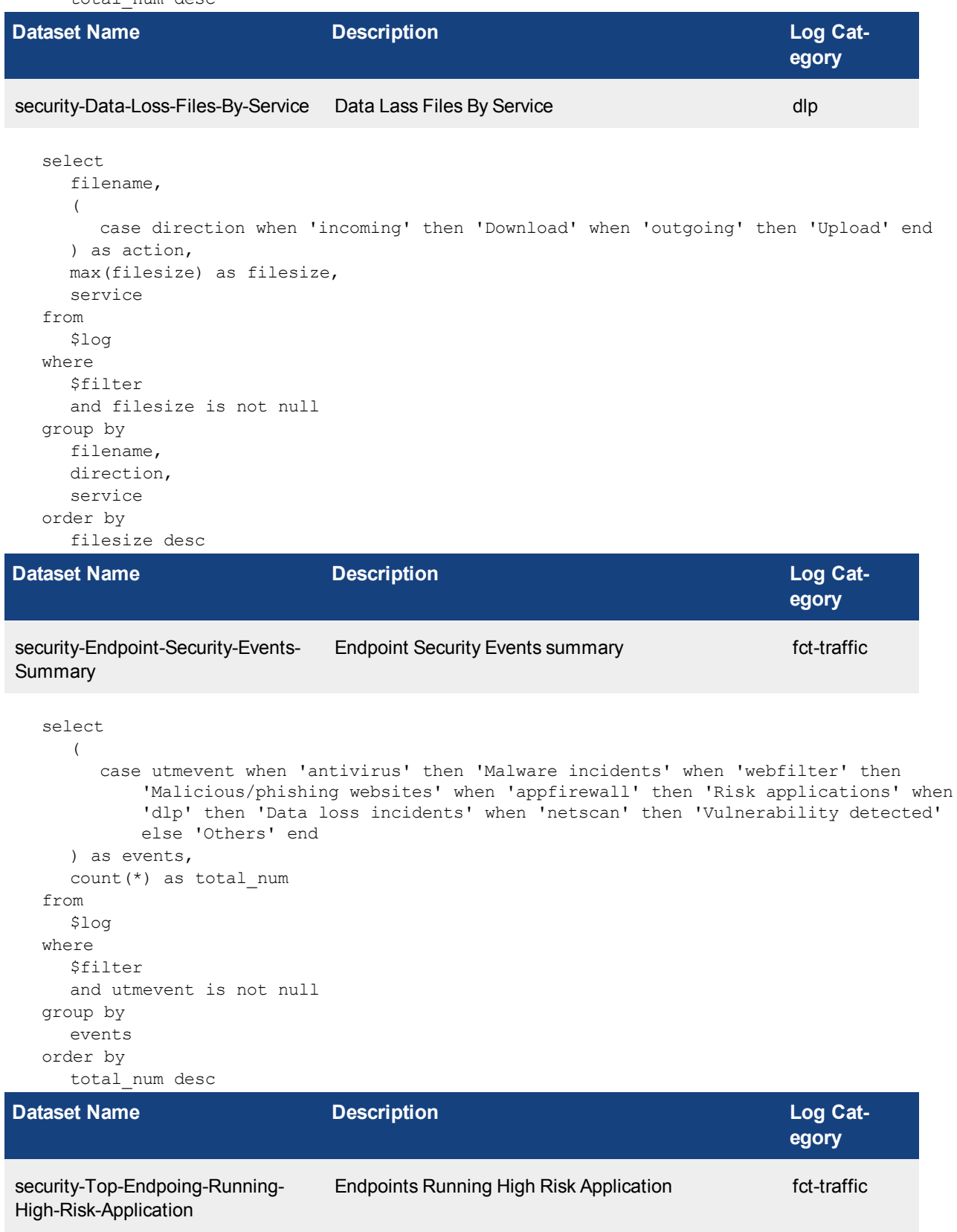

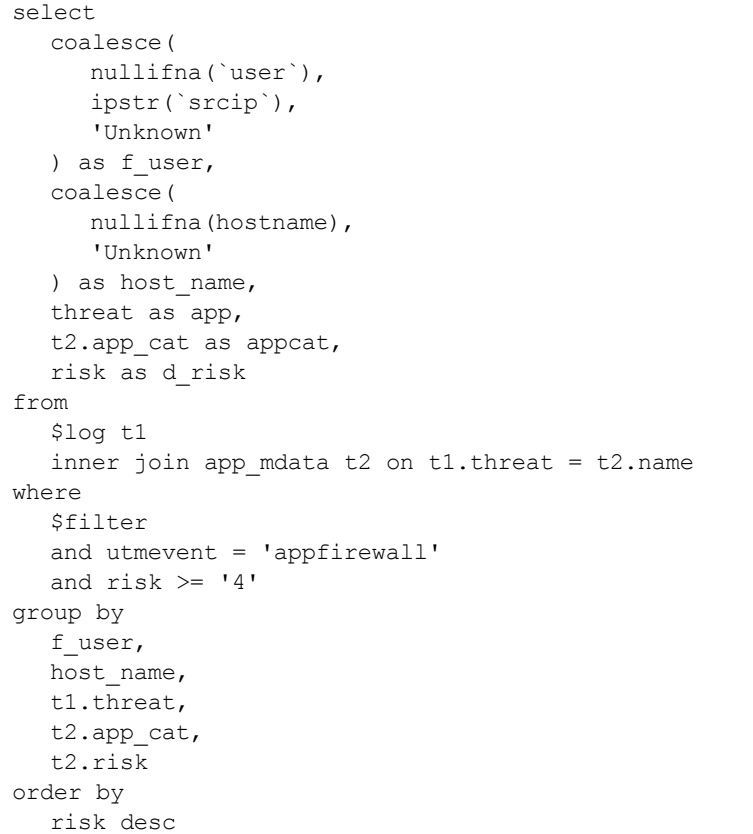

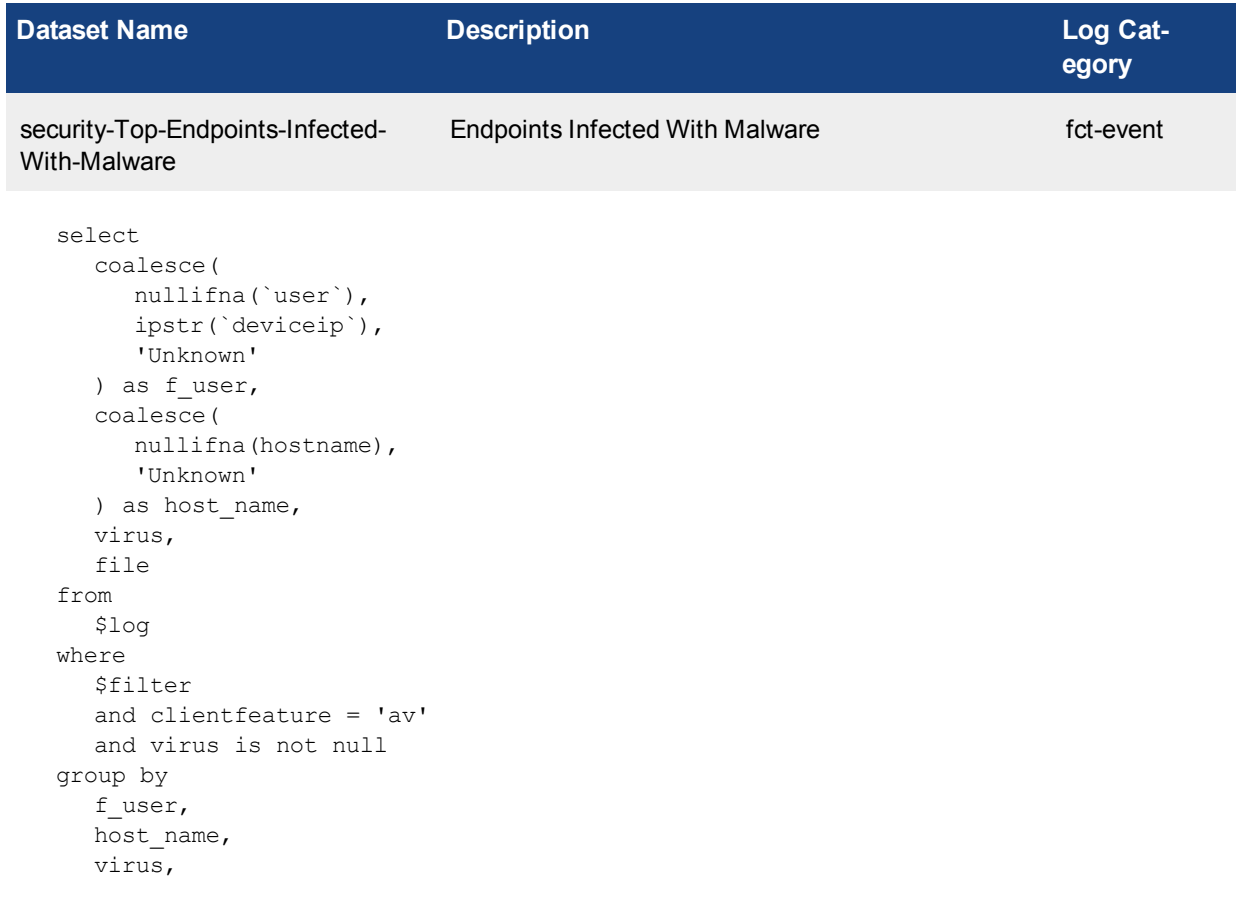

file

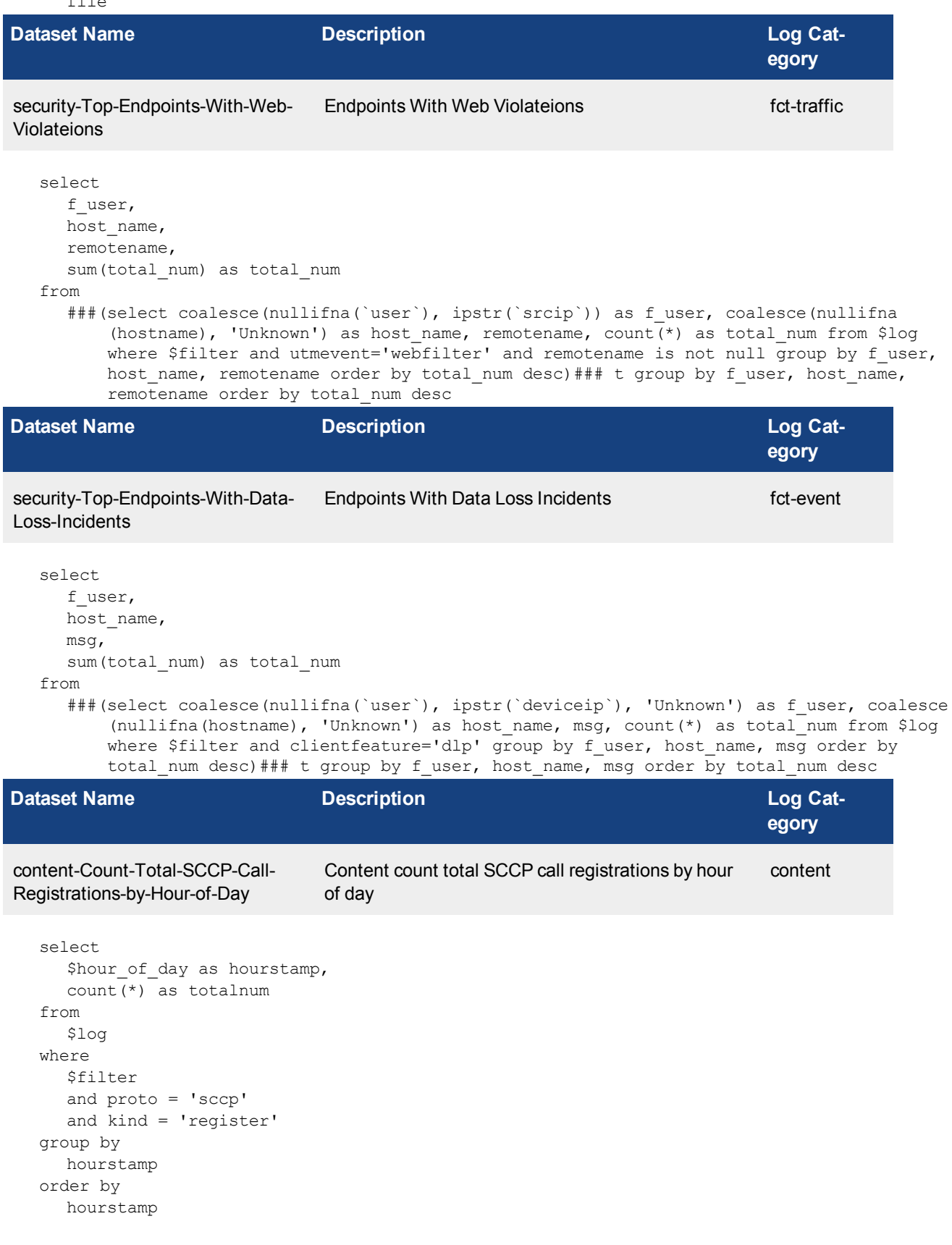

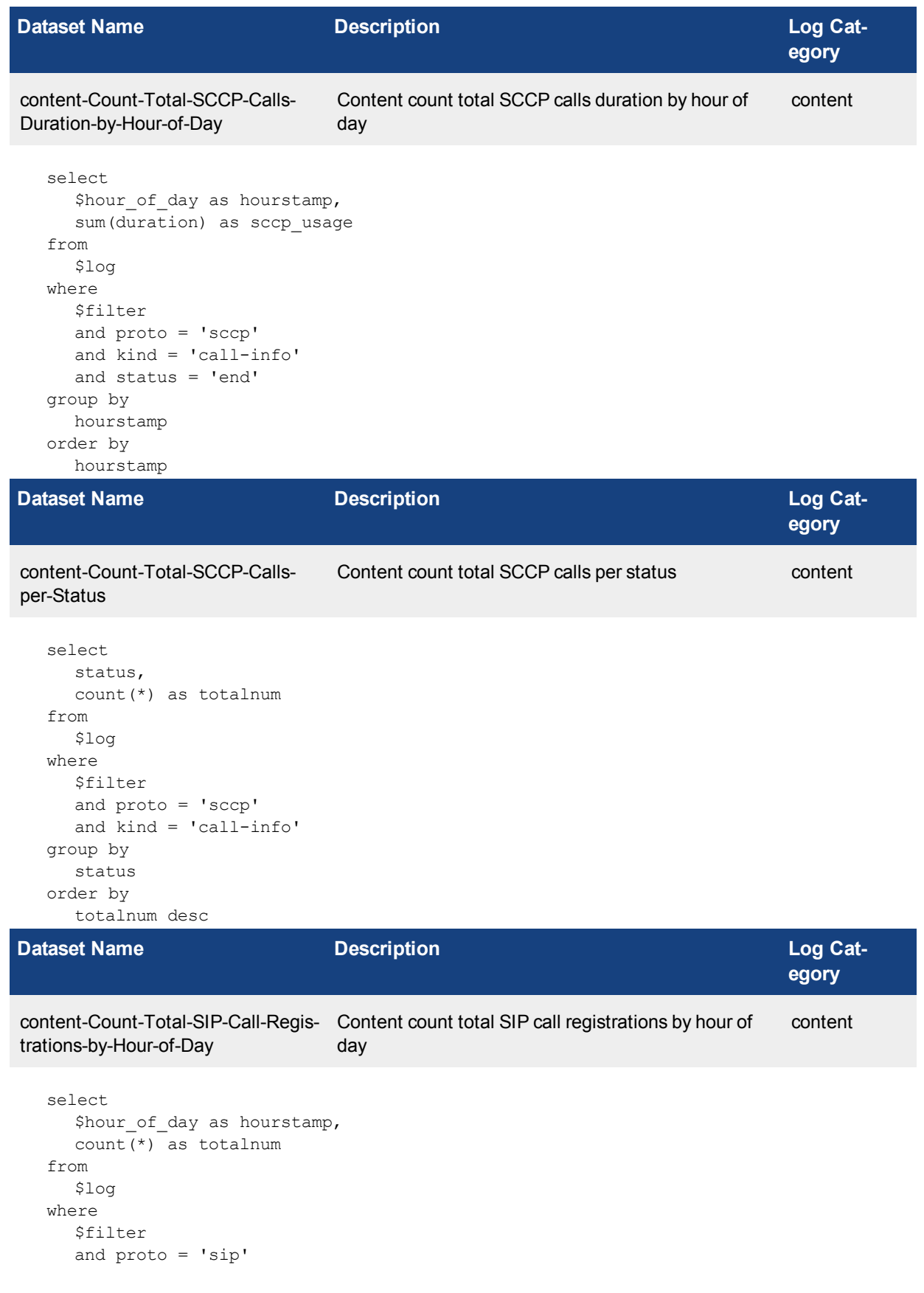

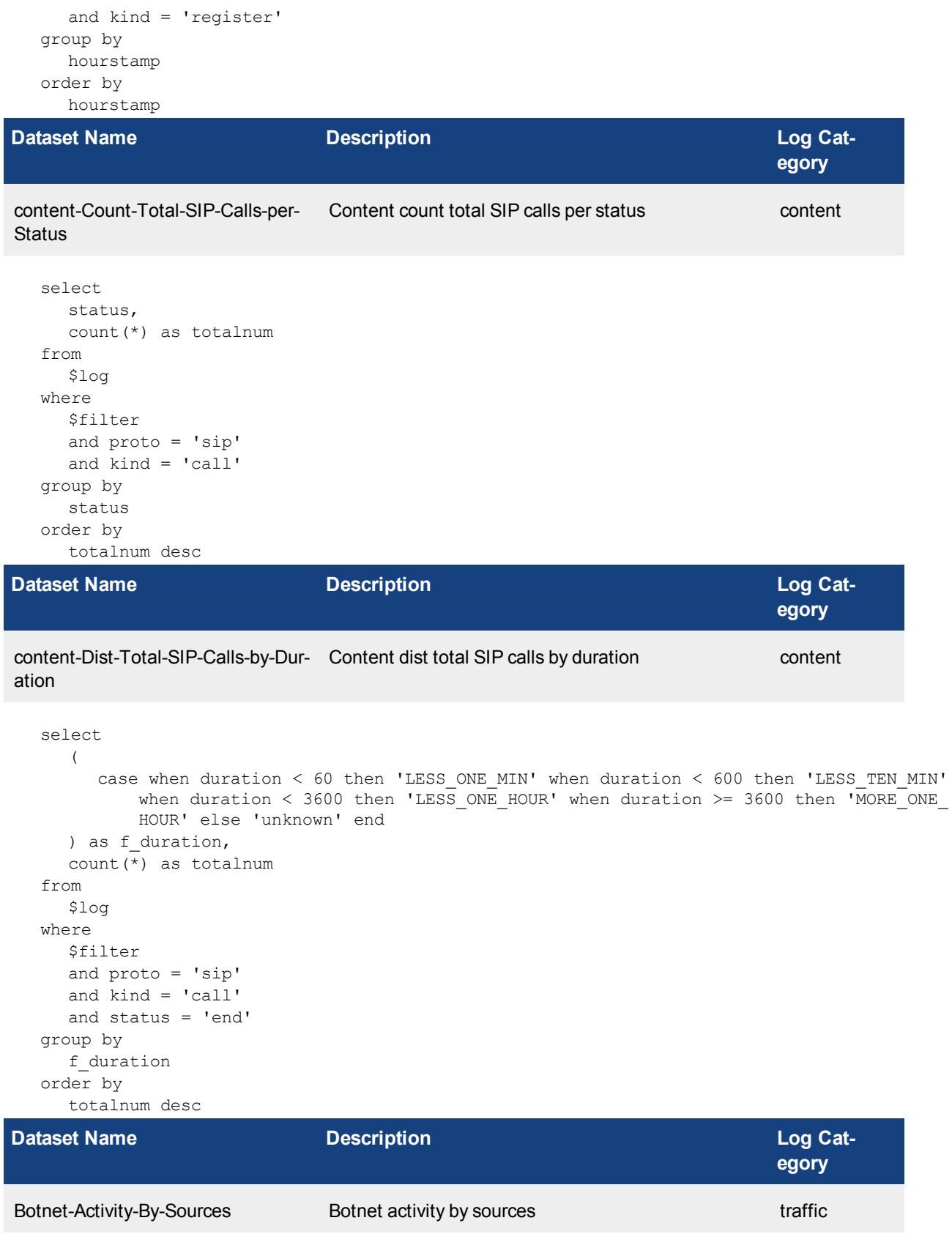

```
select
  app,
  coalesce(
    nullifna(`user`),
     nullifna(`unauthuser`),
    ipstr(`srcip`)
  ) as user src,
  count (*) as events
from
  $log
where
  $filter
  and logid_to_int(logid) not in (4, 7, 14)
  and appat = 'Botnet'and nullifna(app) is not null
group by
  app,
  user_src
order by
  events desc
```
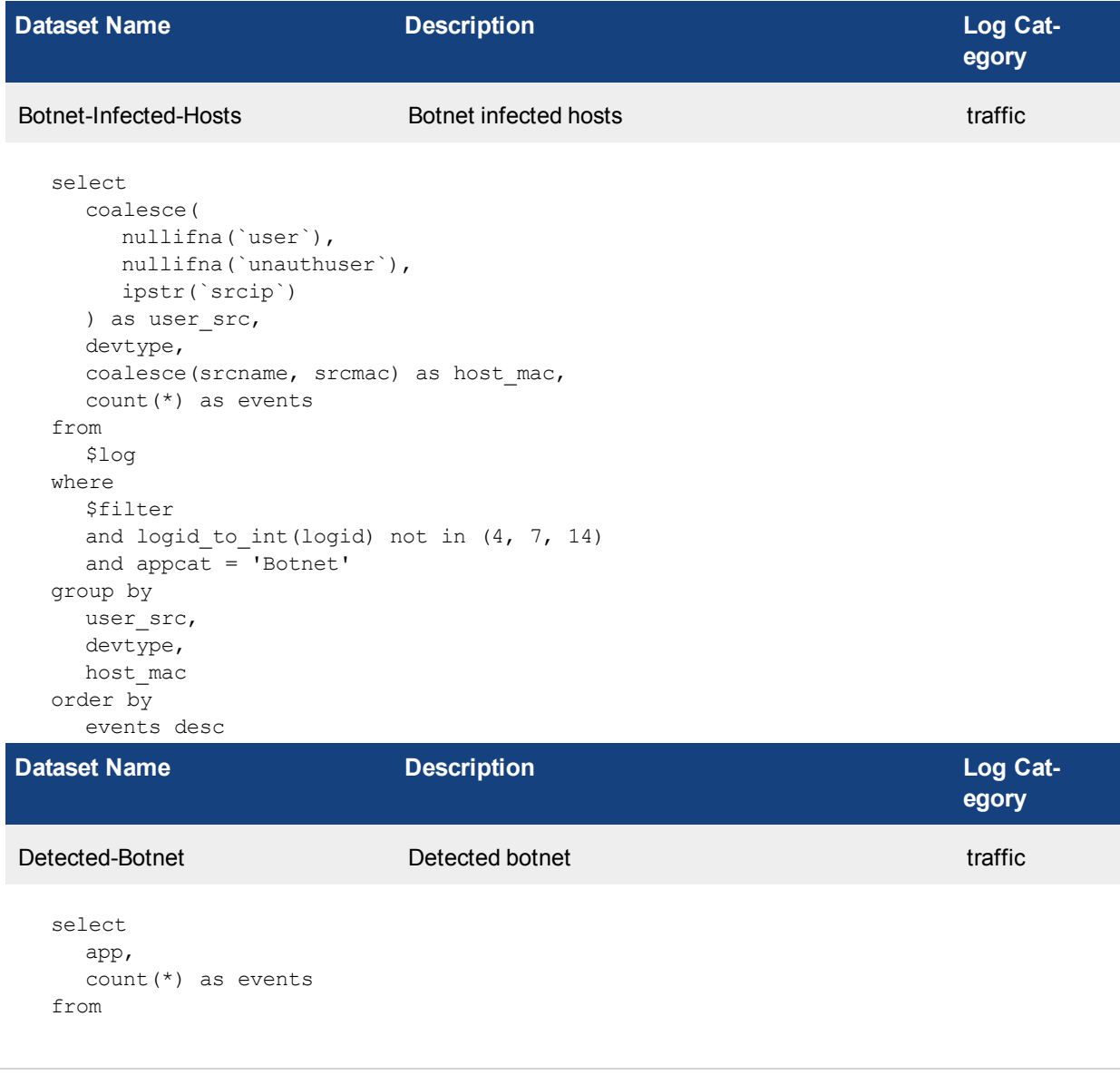

```
$log
where
  $filter
   and logid to int(logid) not in (4, 7, 14)and appcat = 'Botnet'
  and nullifna(app) is not null
group by
  app
order by
  events desc
```
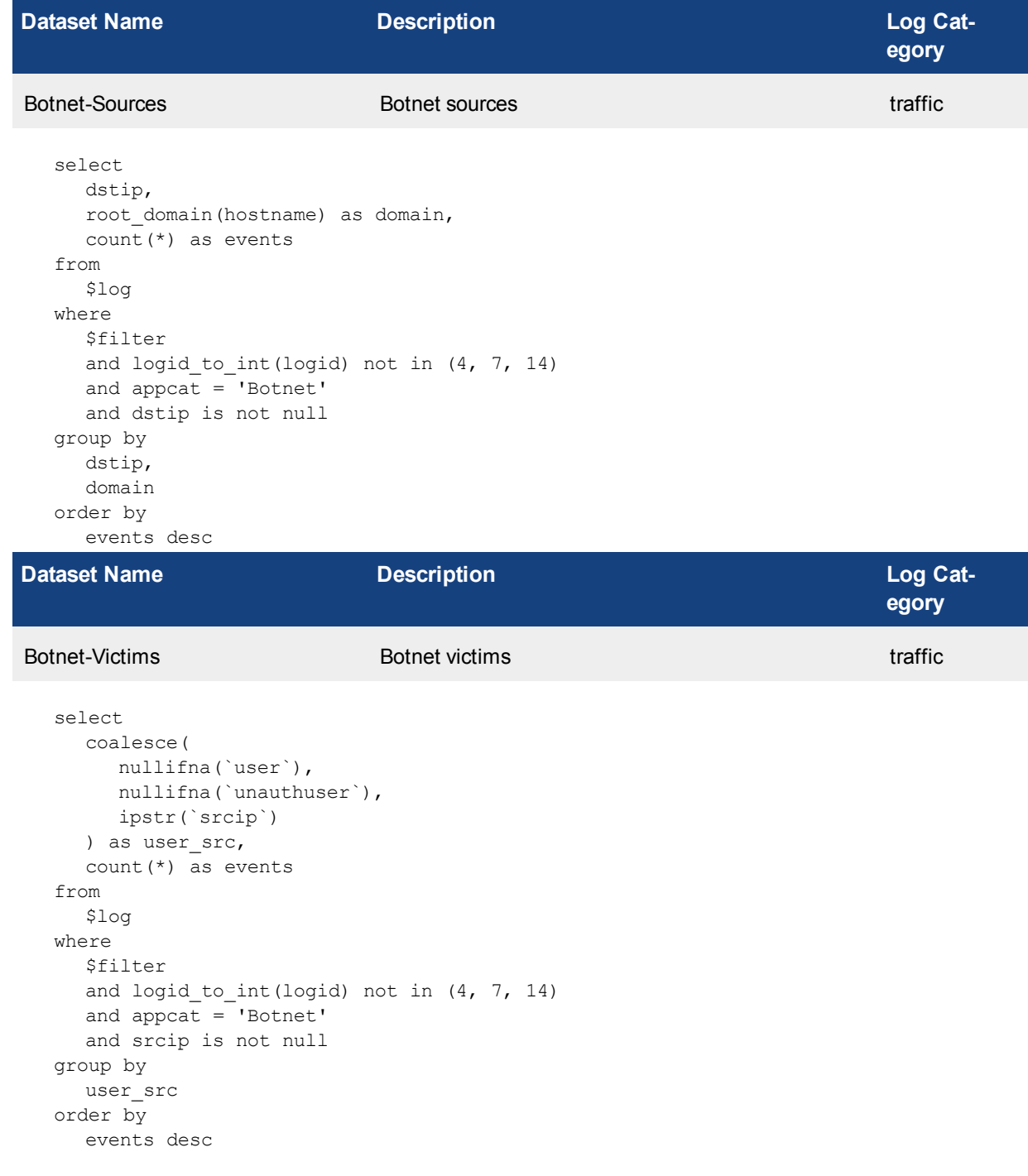

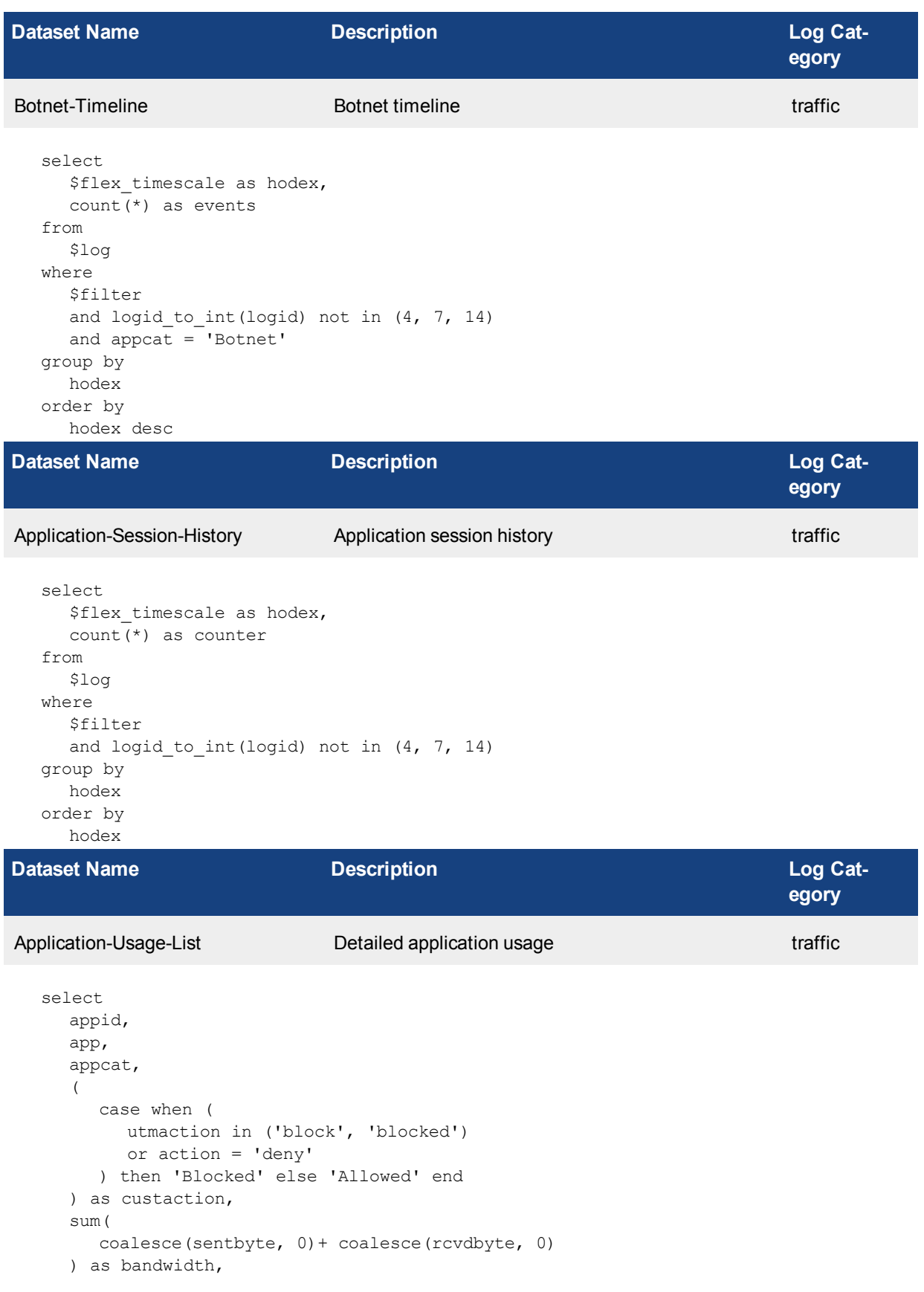

```
count(*) as num_session
from
  $log
where
  $filter
  and logid to int(logid) not in (4, 7, 14)and nullifna(app) is not null
  and policyid != 0
group by
  appid,
  app,
  appcat,
  custaction
order by
  bandwidth desc
```
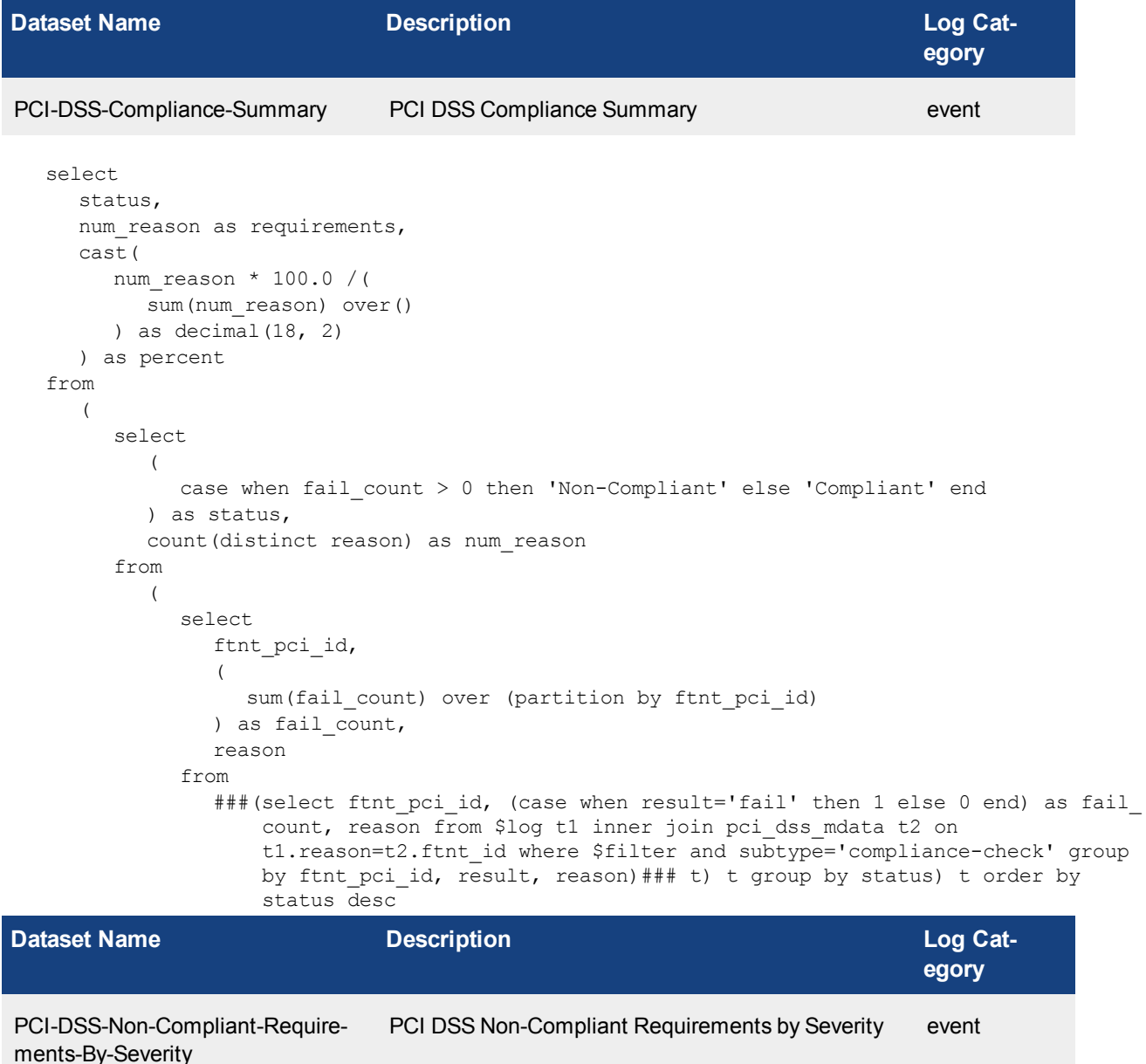

```
select
  severity,
  num reason as requirements,
  cast(
     num_reason * 100.0 /(
       sum(num reason) over()
     ) as decimal(18, 2)) as percent
from
  (
     select
        severity,
        count(distinct reason) as num_reason
     from
        (
           select
              ftnt pci id,
              severity,
              \left(sum(fail count) over (partition by ftnt pci id)
              ) as fail count,
              reason
           from
              ###(select ftnt pci id, severity, (case when result='fail' then 1 else 0
                  end) as fail count, reason from $log t1 inner join pci dss mdata t2 on
                  t1.reason=t2.ftnt_id where $filter and subtype='compliance-check' group
                  by ftnt pci id, severity, result, reason) ### t) t where fail count>0
                  group by severity) t order by requirements desc
```
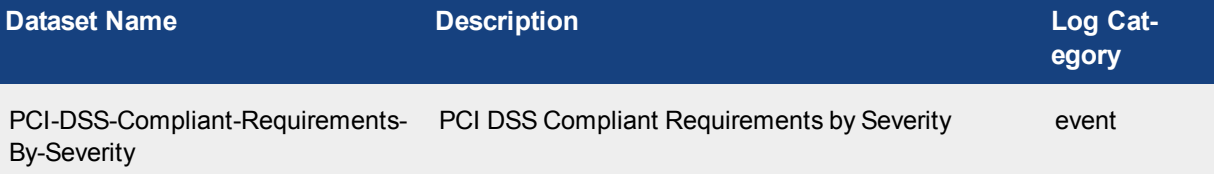

```
select
  severity,
  num reason as requirements,
  cast(
     num_reason * 100.0 /(
       sum(num_reason) over()
     ) as decimal(18, 2)) as percent
from
   (
     select
        severity,
        count(distinct reason) as num_reason
     from
        (
           select
              ftnt pci id,
              severity,
              (
                 sum(fail count) over (partition by ftnt pci id)
              ) as fail count,
              reason
```
from

###(select ftnt pci id, severity, (case when result='fail' then 1 else 0 end) as fail count, reason from \$log t1 inner join pci dss mdata t2 on t1.reason=t2.ftnt\_id where \$filter and subtype='compliance-check' group by ftnt pci id, severity, result, reason)### t) t where fail count=0 group by severity) t order by requirements desc **Dataset Name Description Log Category** PCI-DSS-Fortinet-Security-Best-Practice-Summary PCI DSS Fortinet Security Best Practice Summary event select status, num reason as practices, cast( num\_reason \* 100.0 /( sum(num\_reason) over() ) as decimal $(18, 2)$ ) as percent from ( select ( case when result = 'fail' then 'Failed' else 'Passed' end ) as status, count(distinct reason) as num\_reason from ###(select result, reason from \$log where \$filter and subtype='compliance-check' and result in ('fail','pass') group by result, reason)### t group by status) t order by status

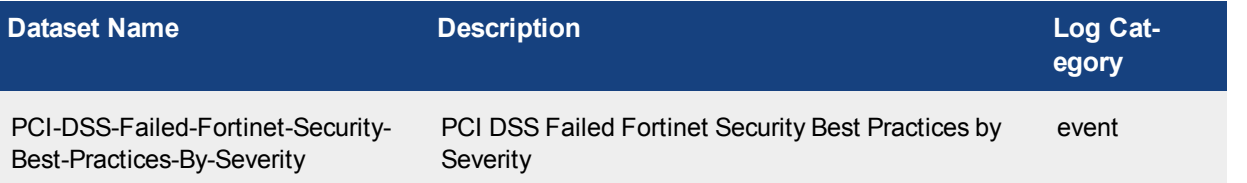

```
select
  status,
  num reason as practices,
  cast(
     num_reason * 100.0 /(
       sum(num_reason) over()
     ) as decimal(18, 2)) as percent
from
  \left(select
        initcap(status) as status,
        count(distinct reason) as num_reason
     from
        ###(select status, reason from $log where $filter and subtype='compliance-check'
            and result='fail' group by status, reason)### t group by status) t order by
            status
```
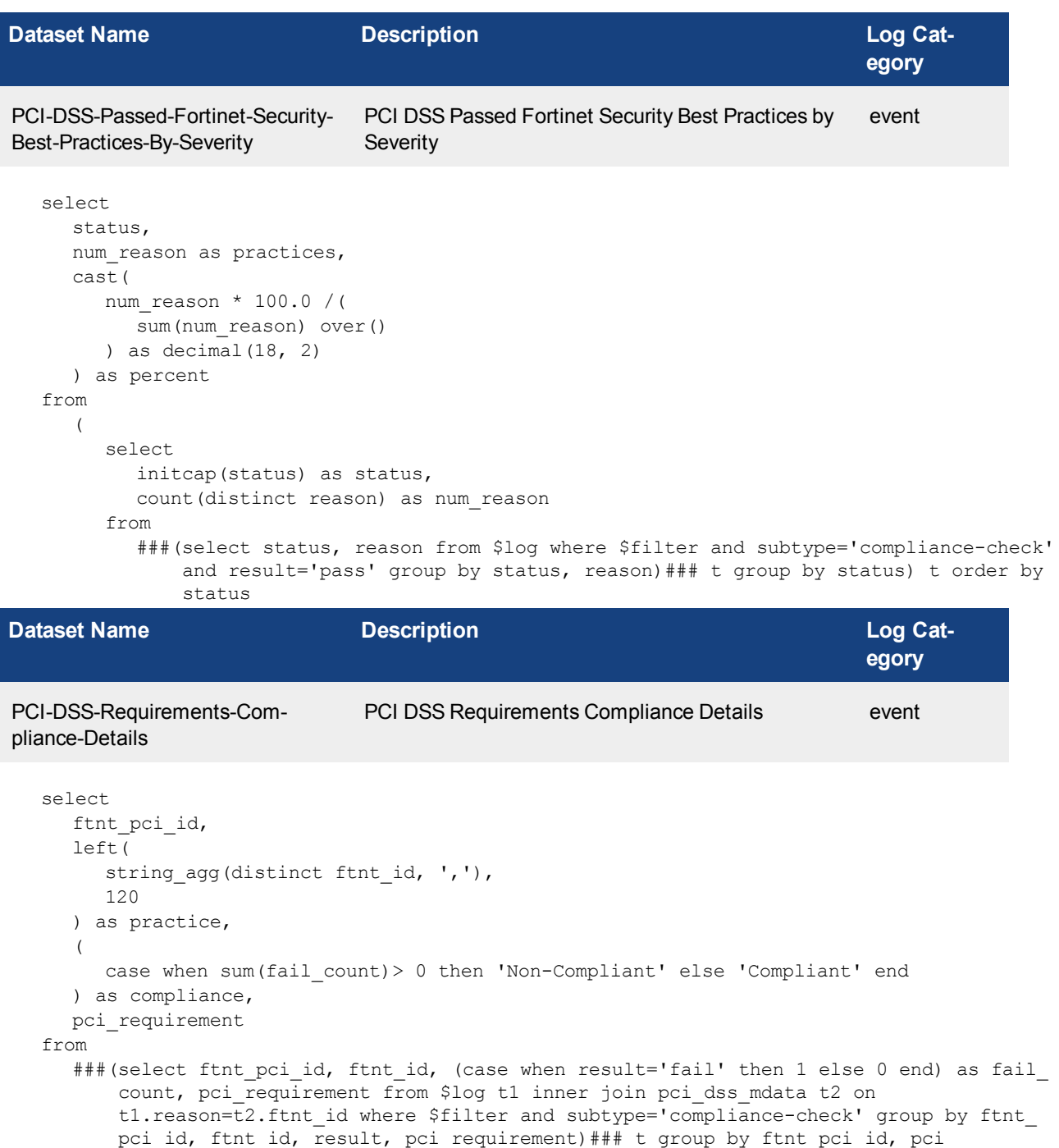

```
requirement order by ftnt_pci_id
```
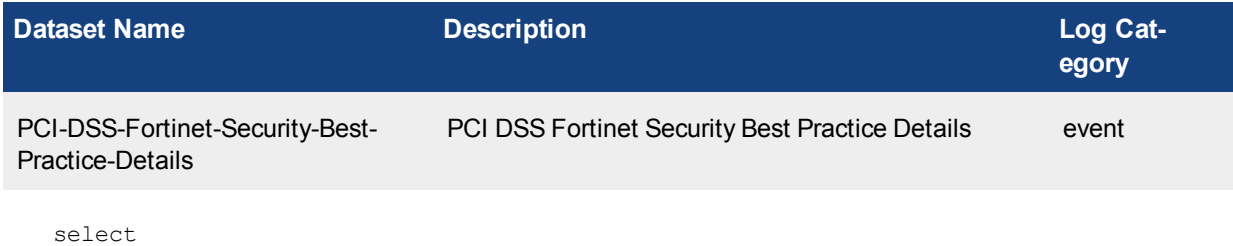

```
reason as ftnt_id,
msg,
```

```
initcap(status) as status,
  module
from
  $log
where
  $filter
  and subtype = 'compliance-check'
group by
 reason,
 status,
 module,
  msg
order by
  ftnt_id
```
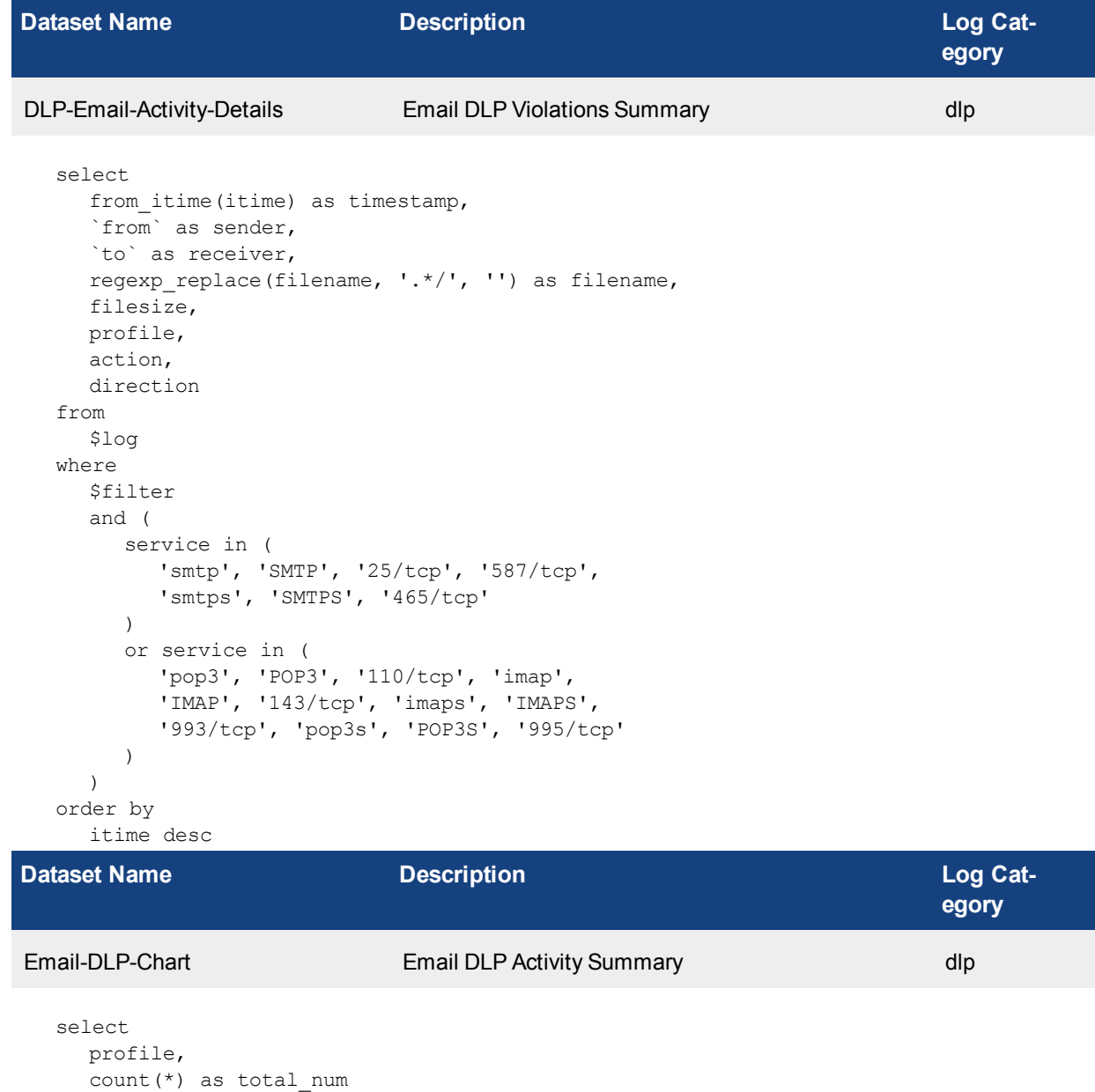

```
Dataset Reference
Fortinet Technologies Inc.
```
from \$log
```
where
  $filter
  and (
     service in (
         'smtp', 'SMTP', '25/tcp', '587/tcp',
         'smtps', 'SMTPS', '465/tcp'
     )
     or service in (
        'pop3', 'POP3', '110/tcp', 'imap',
         'IMAP', '143/tcp', 'imaps', 'IMAPS',
         '993/tcp', 'pop3s', 'POP3S', '995/tcp'
     )
  )
group by
  profile
order by
  total_num desc
```
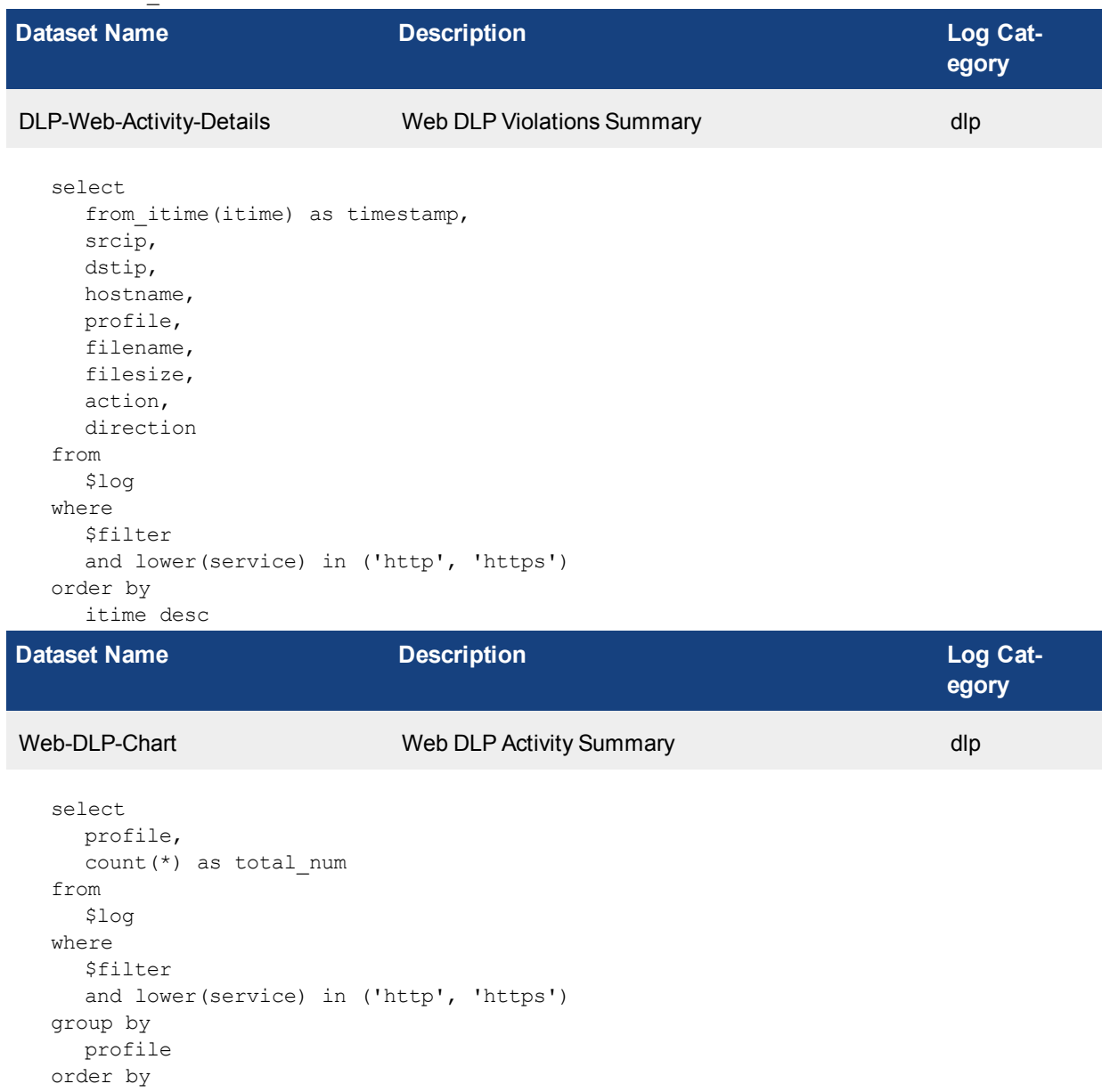

total\_num desc

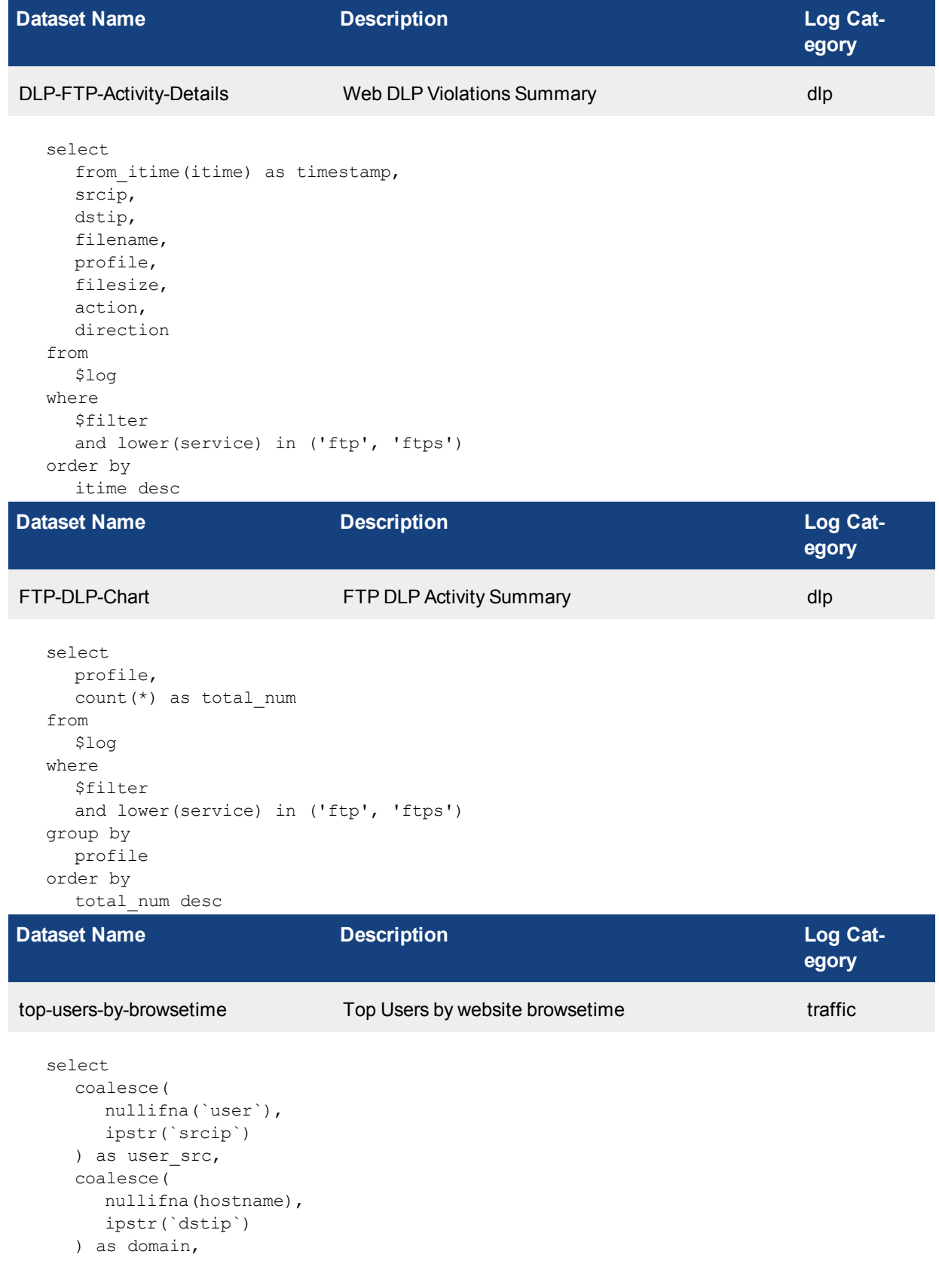

**egory**

```
sum($browse_time) as browsetime
  from
     $log
  where
    $filter
  group by
    user src,
    domain
  having
    sum($browse_time)> 0
  order by
    browsetime desc
Dataset Name Description Log Cat-
wifi-usage-by-hour-authenticated Wifi Usage by Hour - Authenticated event
  select
    hod,
    count(distinct stamac) as totalnum
  from
     ###(select $HOUR OF DAY as hod, stamac from $log where $filter and subtype='wireless'
        and action='client-authentication' group by hod, stamac)### t group by hod order by
        hod
```
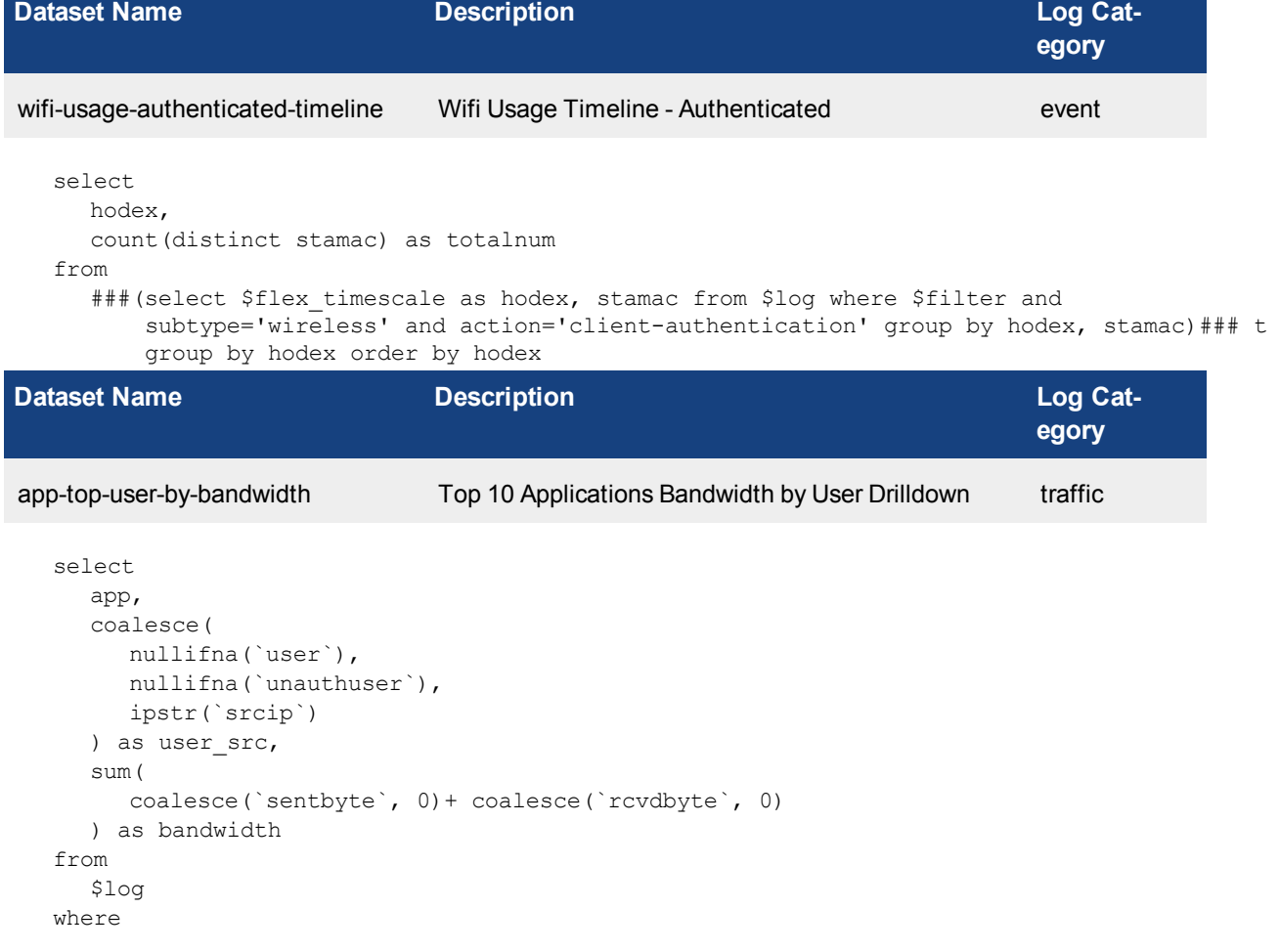

```
$filter
  and logid_to_int(logid) not in (4, 7, 14)
  and nullifna(app) is not null
group by
  app,
  user_src
order by
  bandwidth desc
```
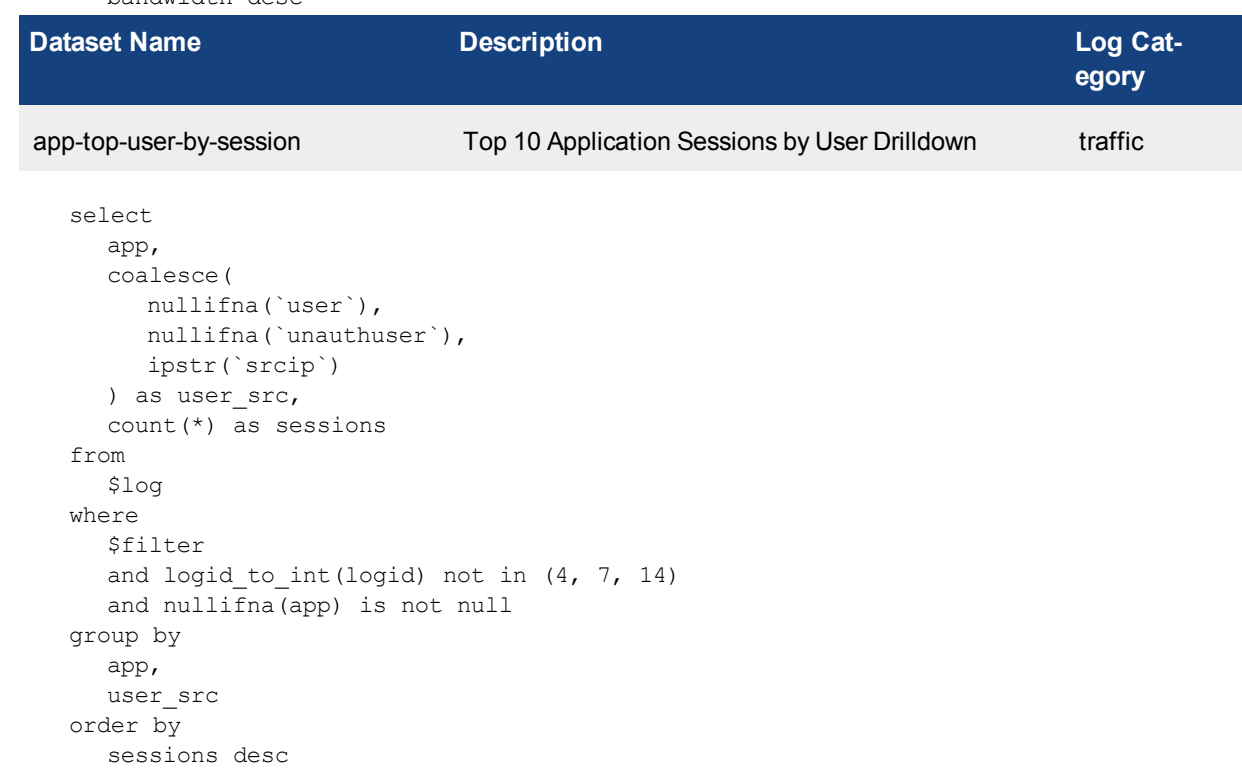

## Macro Reference List

The following table lists the available predefined macros that can be used in a report layout to display the log data as text (XML format) dynamically.

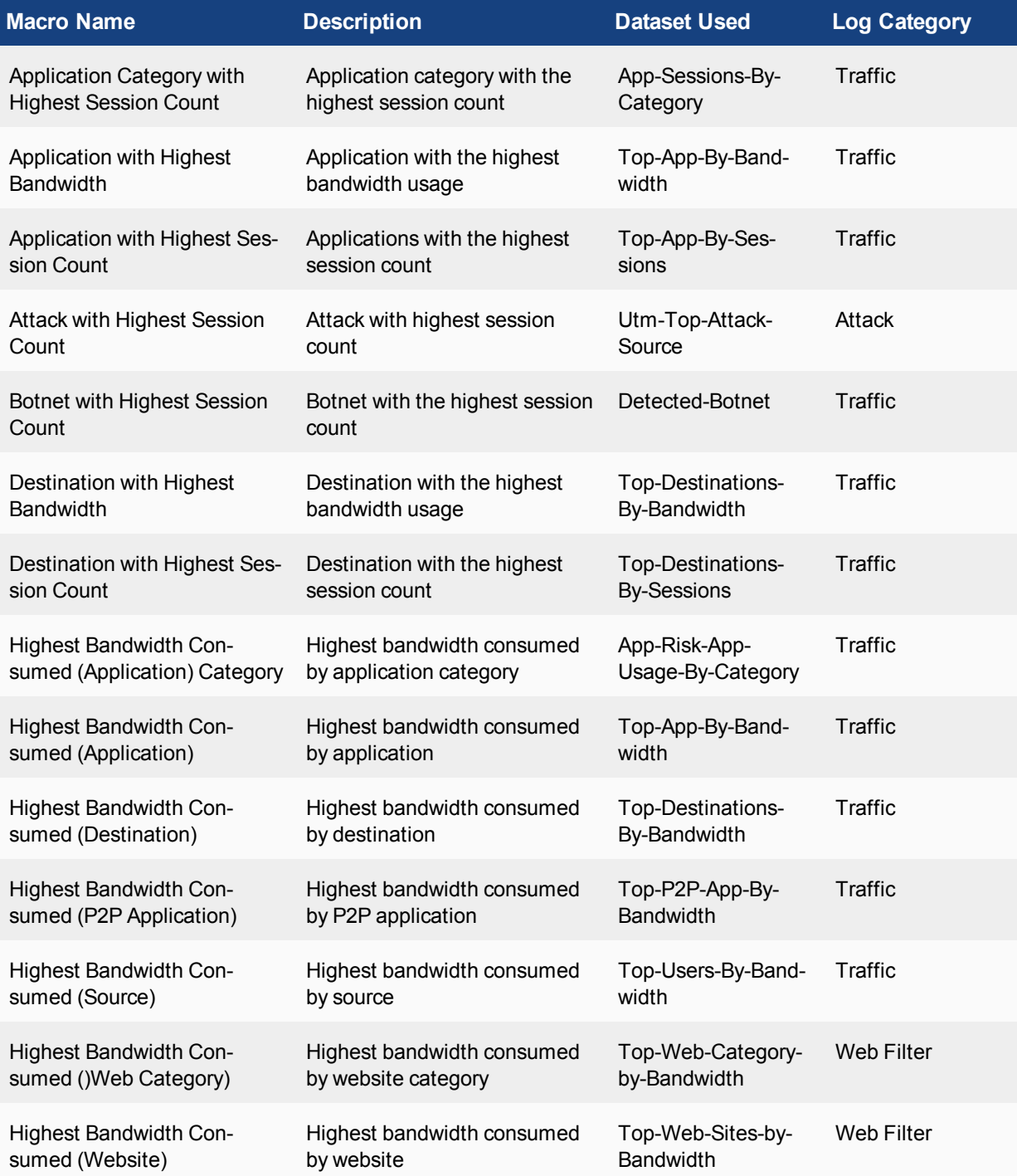

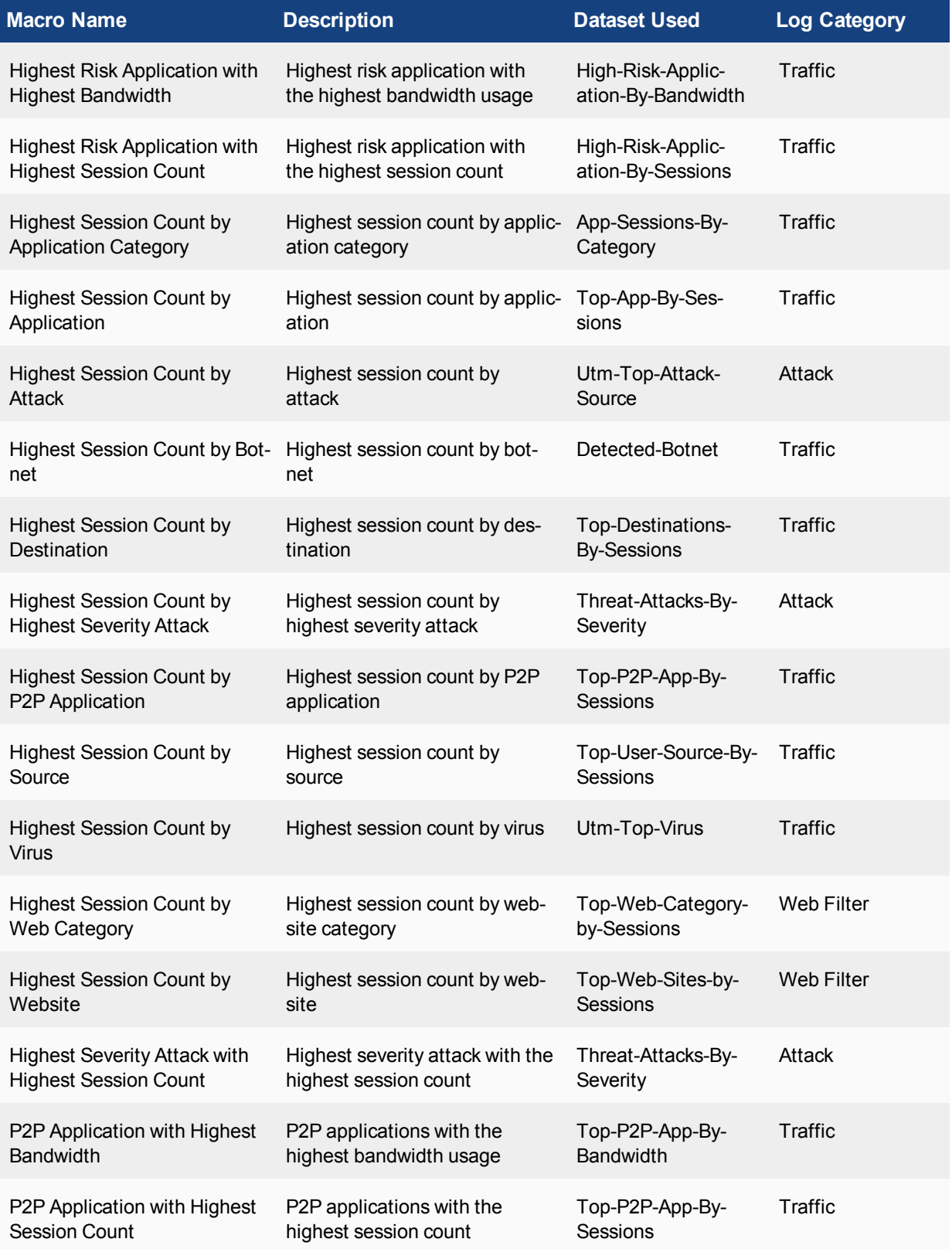

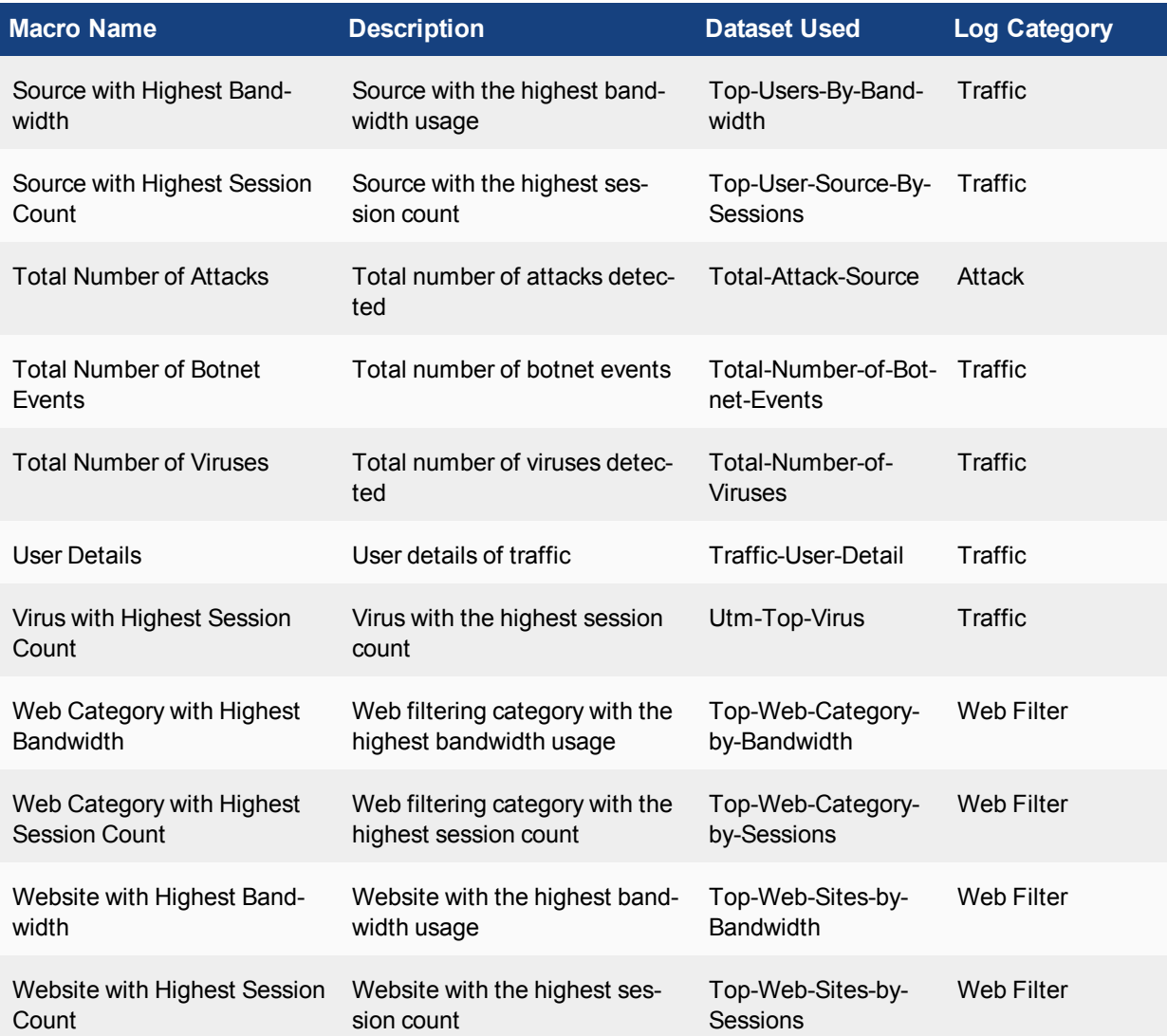

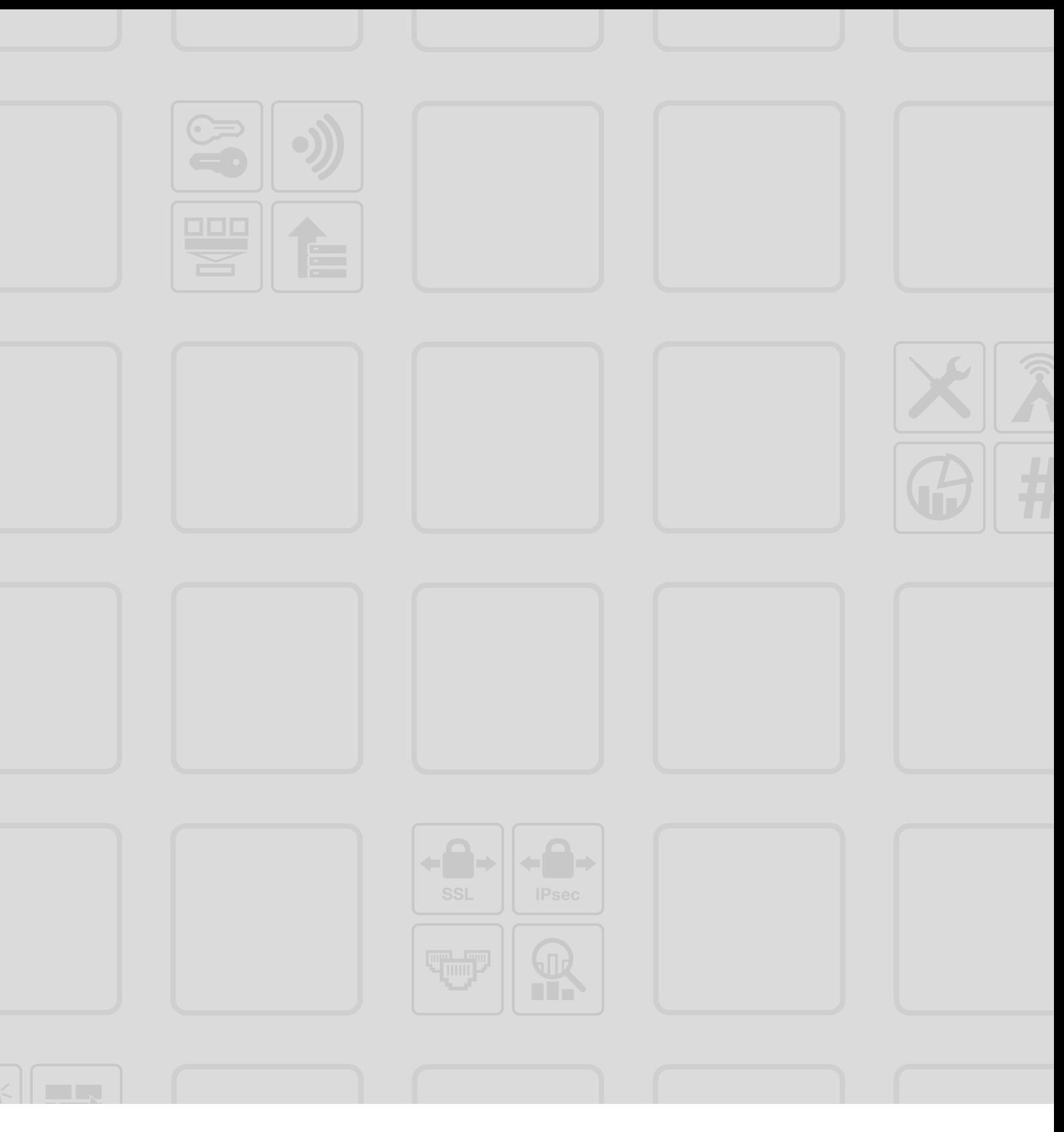

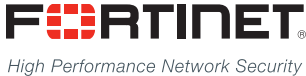

\_\_\_\_\_\_\_\_\_\_\_\_\_\_\_\_\_\_\_\_\_\_\_\_\_\_\_ Copyright© 2016 Fortinet, Inc. All rights reserved. Fortinet®, FortiGate®, FortiCare® and FortiGuard®, and certain other marks are registered trademarks of Fortinet, Inc., in the U.S. and other jurisdictions, and other Fortinet names herein may also be registered and/or common law trademarks of Fortinet. All other product or company

--------------------------------

---------------------------

names may be trademarks of their respective owners. Performance and other metrics contained herein were attained in internal lab tests under ideal conditions, and actual performance and other results may vary. Network variables, different network environments and other conditions may affect performance results. Nothing herein represents any binding commitment by Fortinet, and Fortinet disclaims all warranties, whether express or implied, except to the extent Fortinet enters a binding written contract, signed by Fortinet's General Counsel, with a purchaser that expressly warrants that the identified product will perform according to certain expressly-identified performance metrics and, in such event, only the specific performance metrics expressly identified in such binding written contract shall be binding on Fortinet. For absolute clarity, any such warranty will be limited to performance in the same ideal conditions as in Fortinet's internal lab tests. In no event does Fortinet make any commitment related to future deliverables, features or development, and circumstances may change such that any forward-looking statements herein are not accurate. Fortinet disclaims in full any covenants, representations, and quarantees pursuant hereto, whether express or implied. Fortinet reserves the right to change, modify, transfer, or otherwise revise this publication without notice, and the most current version of the publication shall be applicable.